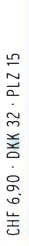

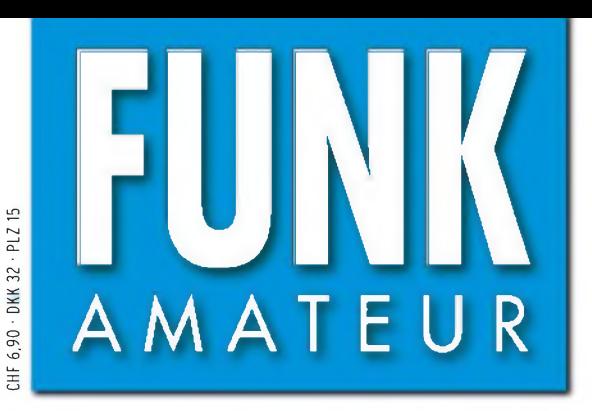

4 • 07 56. JAHRGANG • April <sup>2007</sup> DEUTSCHLAND € 3,50 • AUSLAND € 3,80

## AMATEUR Magazin für Amateurfunk Elektronik • Funktechnik

*h'~Q*

60 30

So misst man heute an

36

Betrag + Phase

DL1SNG

364 **Weltweites Teamwork Die [5A7A-DXpedition](#page-15-0)**

370 **V[HF/UHF-Digitalfunk:](#page-21-0) D-STAR auf dem Vormarsch**

<sup>374</sup> **[Breitband-RX](#page-25-0) IC-R8500**

<sup>386</sup> **AVRs [programmieren](#page-37-0)**

400 **[USB-Transceiver-Interface](#page-51-0) mit Soundkarten-Chip**

<sup>409</sup> **Tipps für [6-m-Einsteiger](#page-60-0)**

<sup>412</sup> *1***erlegbare [UKW-Antennen](#page-63-0)**

*999/ 5001*

200 100

*0MHz*

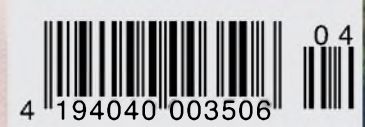

# $P$ **der Hinsicht** exzellents *FT200B*

*Yaesu kennt die Wünsche seiner Kunden und präsentiert mit der FT-2000-Serie gleich zwei neue KW16-m-Transceiver, die Funkaniateure in aller Welt begeistern. Analoge und digitale Spitzentechnologie, modernste Features und die Performance eines High-End-Transceivers zu einem akzeptablen Preis.*

*Vieles von dem, was den FTDX9000 auszeichnet, findet sich serienmäßig im FT-2000 oder kann optional nachgerüstet werden. Egal, ob Sie sich für das Standardmodell FT-2000 entscheiden oder die 200-W-Ausführung FT-2000D wählen, Sie werden die einzigartige Faszination des DXens erleben wie nie zuvor.*

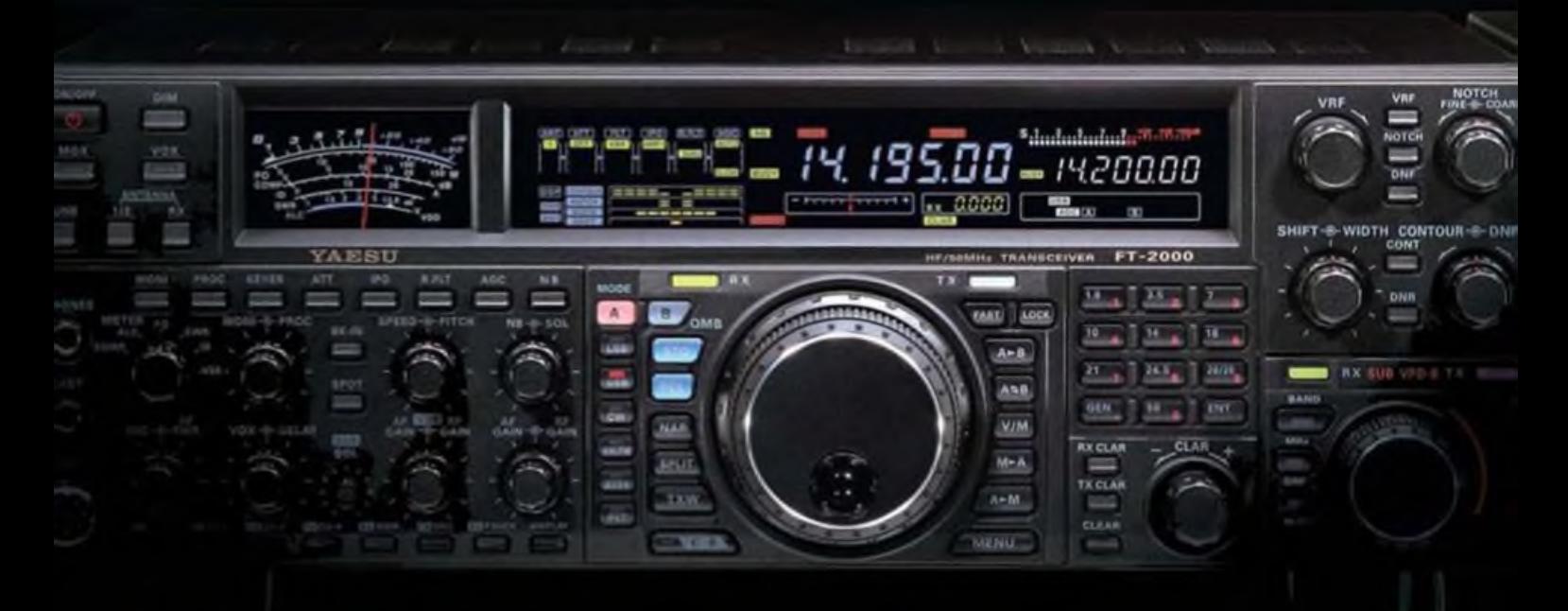

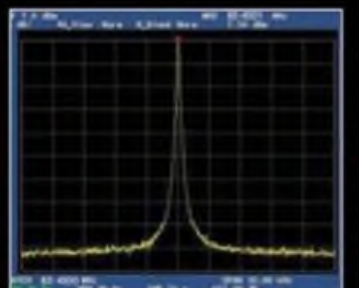

**High-Spood-DDS mit 200-MHz-Digital-PPL: nebenwellenarmes LO-Signal**

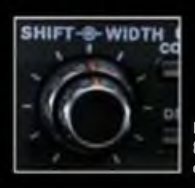

**DSP in der ZF: Bandbreite und Shift einstellbar**

**Aktuollo Inkxmabonon zu YAESU-Produkten fmden Sie im Internet unter [www.yaesu.com](http://www.yaesu.com)**

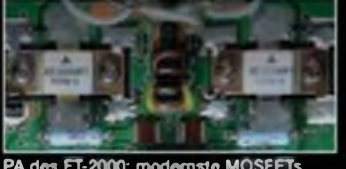

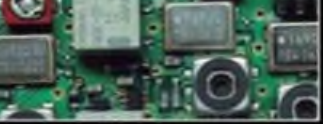

**1. ZF: Drei Roofing-Filter bei 69.45 MHz**

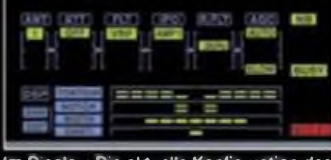

PA des FT-2000: modernste MOSFETs im Display: Die aktuelle Konfiguration des<br>Empfängers ist mit einem Blick erfassbar

#### **Weitere Besonderheiten:**

- digitale Sende- und Empfangsspeicher
- Fernbedienung FH-2
- Data Management Unit DMU-2000 als Zubehör erhältlich
- mit bis zu drei optionalen pTune-Filtern erweiterbar
- und vieles mehr...

**Bitte informieren Sie sich bei Ihrem Yaesu-Händler.**

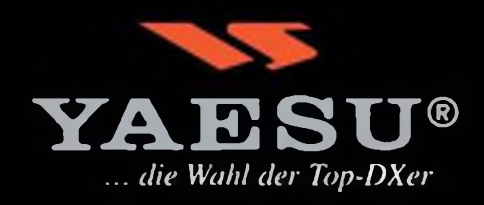

**©2007 YAESU EUROPE B.V. Cessnalaan 24 P. 0. Box 75525 1118 ZN Schiphol Niederlande Fax ++31-20-500-5278 E-Mail [yaestr@xs4all.nl](mailto:yaestr@xs4all.nl)**

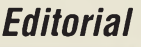

## **FUNKAMATEUR**

und Funktechnik **Müü**he 33 **Herausgeber:** Dipl.-Jur. Knut Theurich, DG0ZB **Internet:** *[www.funkamateur.de](http://www.funkamateur.de)* **Verlag:** Box 73 Amateurfunkservice GmbH Berliner Straße 69, 13189 Berlin<br>Tel.: (030) 44 66 94-60 Fax: -(030) 44 66 94-60 Fax: -69 **Abo-Verwaltung:** Angela Burkert, Tel.: (030) 44 66 94-60 *[Abo@funkamateur.de](mailto:Abo@funkamateur.de)* **Leserservice:** Dipl.-Ing. Peter Schmücking, DL7JSP, Tel.: (030) 44 66 94-72, *[shop@funkamateur.de](mailto:shop@funkamateur.de)* **Chefredakteur:** Dr.-Ing. Werner Hegewald, DL2RD (Amateurfunktechnik) *Redaktion@funkamateur.de* Tel.: (030) 44 66 94-59 **Redakteure:** Dipl.-Ing. Ingo Meyer, DK3RED (Elektronik/Computer) *[Elektronik@funkamateur.de](mailto:Elektronik@funkamateur.de)* Tel.. (030) 44 66 94-57 Wolfgang Bedrich, DL1UU (Amateurfunkpraxis/QTC) *[QTC@funkamateur.de](mailto:QTC@funkamateur.de)* Tel.. (030) 44 66 94-54 Harald Kuhl, DL1ABJ (Rundfunk/CB/Jedermannfunk) *[CBJF@funkamateur.de](mailto:CBJF@funkamateur.de)* Tel.. (030) 44 66 94-53 Anschrift: Redaktion FUNKAMATEUR Berllner Straße 69, 13189 Berlin **Fachberatung:** Dipl.-Ing. Bernd Petermann, DJ1TO *postbox@funkamateur.de*

Standige freie Mitarbeiter: Dr. M. Dornach, DL9HCF, DX-Berichte, J. Engelhardt<br>P. John, DL7YS, UKW-OTC; H. Krey, HB9SKA, Sat-OTC; F. Janda, OK1HH, Ausbreitung<br>P. John, DL7YS, UKW-OTC; H. Kinzel, DK8KW, VLF-/LF-OTC; H. Kuhl QTC; F. Rutter, DL7UFR, Technik; Dr.-Ing. K. Sander, Elektronik; H. Schönwitz<br>DL2HSC, SOTA-QTC; C. Stehlik, OE6CLD, OE-QTC; M. Steyer, DK7ZB, Antennen<br>**R**. Thieme, DL7VEE, DX-QTC; A. Wellmann, DL7UAW, SWL-QTC; N. Wenzel DL5KZA, QSL-Telegramm; H.-D. Zander, DJ2EV, EMV(U); P. Zenker, DL2FI, QRP-QTC

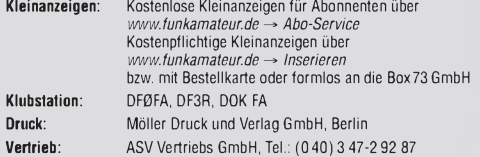

**Manuskripte:** Für unverlangt eingehende Manuskripte, Zeichnungen, Vorlagen<br>u. Ä. schließen wir jede Haftung aus. Wir bitten vor der Erarbeitung umfangreicher Beiträge um Rücksprache mit der Redaktion – am besten telefonisch. Ma-<br>nuskripthinweise auf [www.funkamateur.de](http://www.funkamateur.de) unter "Mitmachen".

**Kein Teil dieser Publikation darf ohne ausdrückliche schriftliche Genehmi**gung des Verlages in irgendeiner Form reproduziert oder unter Verwendung<br>elektronischer Systeme verarbeitet, vervielfältigt, verbreitet oder im Inter**net veröffentlicht werden.**

H**aftung:** Alle Beiträge, Zeichnungen, Platinen, Schaltungen sind urheberrechtlich<br>geschützt. Außerdem können Patent- oder andere Schutzrechte vorliegen. Die<br>gewerbliche Herstellung von in der Zeitschrift veröffentlichten das gewerbliche Programmieren von EPROMs usw. darf nur durch vom Verlag<br>autorisierte Firmen erfolgen. Die Redaktion haftet nicht für die Richtigkeit und Funktion der veröffentlichten Schaltungen sowietechnischen Beschreibungen. Beim Herstellen, Veräußern, Erwerben und Betreiben von Funksende- und -emptangseinrichtungen sind die gesetzlichen Bestimmungen zu beachten.<br>Bei Nichtlieferung ohne Verschulden des Verlages oder infolge von Störungen des<br>Arbeitsfriedens bestehen keine Ansprüche gegen den Verlag.

**Erscheinungsweise:** FUNKAMATEUR erscheint monatlich jeweils am letzten Dienstag des Vormonats. Inlandsabonnenten erhalten ihr Heft vorher.

**Heftpreise beim Kauf im Zeitschriftenhandel: Deutschland 3,50 €,** Euro-Ausland 3,80 €, Schweiz 6,90 SFr, Dänemärk <sup>22</sup> DKK, Polen <sup>15</sup> PLZ

**Inland-Abonnements mit uneingeschränkter Kündigungsmöglichkeit: 36, für 12 Ausgaben (3,-/Heft)** (als PLUS-Abo 42,-).

**Inland-Jahresabonnement für 12 Ausgaben 34,80 (2,90/Heff)** bei Lastschrift vom Girokonto (als PLUS-Abo 40,80); **Schüler/Studenten** gegen Nachweis nur 29,80 (als PLUS-Abo 35,80).

**Jahresabonnement: Ausland für12Ausgaben 39,90** (als PLUS-Abo 45,90)**;** nach Übersee per Luftpost 72,- (als PLUS-Abo 78,-)

**PLUS-Abonnement:** *12* Ausgaben plus Jahrgangs-CD jeweils 6,- Aufschlag. Die CD wird Ende Dezember mit dem Heft <sup>1</sup> des Folgejahrgangs geliefert. **Kündigungen** von Jahresabonnements bitte der Box 73 Amateurfunkservice GmbH 6 Wochen vor Ablauf schriftlich anzeigen.

In den Abonnementpreisen sind sämtliche Zustell- und Portokosten enthalten. Preisänderungen müssen wir uns vorbehalten.

**Bestellungen von Abonnements** bitte an die Box 73 Amateurfunkservice GmbH oder online auf unserer Homepage [www.funkamateur.de](http://www.funkamateur.de)

**Bankverbindung in Deutschland**: Box 73 Amateurfunkservice GmbH Konto 659992108, Postbank Berlin, BLZ 10010010

**Überweisungen aus dem Euro-Ausland**: Box 73 Amateurfunkservice GmbH IBAN DE18 1001 0010 0659 9921 08, BIC (SWIFT) PBNKDEFF

**Bankverbindung in der Schweiz**: Box 73 Amateurfunkservice GmbH, Konto 40-767909-7, PostFinance, Währung SFr

**Anzeigen**: Zurzeit gilt die Preisliste Nr. 17 vom 1.1.2007. Für den Inhalt der

Anzeigen sind allein die Inserenten verantwortlich.<br>**Private Kleinanzeige**n: Abonnenten können pro Ausgabe eine bis zu 200 Zeichen **kleinanzeige**n: Abonnenten können pro Ausgabe eine beauftragt<br>kind Schriftlich oder per F

## **Redaktionsschluss:** 13.3.2007 **Erstverkaufstag:** 27.3.2007 **Pruckauflage:** 27.3.2007

 $Druckauflage:$ 

**Der FUNKAMATEUR wird weitgehend auf Recyclingpapier gedruckt. © 2007 by Box 73 Amateurfunkservice GmbH • Alle Rechte vorbehalten**

## *In eigener Sache*

*In den jüngsten sieben Ausgaben des FA finden Sie gleich drei hochinteressante Selbstbauprojekte: den FA-Netzwerktester, den PCunabhängig arbeitenden Antennenanalysator von DL1SNG sowie das USB-Transceiver-Interface mit Soundchip von DC2PD und DC6JN, das bei der 51. Weinheimer UKW-Tagung als Gesamtsieger des Selbstbauwettbewerbs hervorging.*

*Alle diese Bauprojekte stellen Spitzenleistungen dar, basieren auf modernsten Bauelementen, haben für den Anwender hohen Nutzwert und werden daher viele Interessenten finden. Nachbauen wie früher lässt sich so etwas freilich kaum noch. Otto Normalamateur kann weder die Platinen selbst ätzen noch bekommt er die Bauteile in absehbarer Zeit zusammen. Von den handwerklichen Tücken des Verlötens kleinster Vielbeiner einmal ganz abgesehen.*

*Obwohl das für eine Zeitschrift eher unüblich ist, bereiten wir für diese Projekte Bausätze mit industriell teilweise vorbestückten Platinen vor, die wir über den Leserservice vertreiben. Wenn alles gut geht und die Lieferanten die Termine einhalten, ist mit einer Verfügbarkeit im April (Antennenanalysator) bzw. Mai (USB-Interface) zu rechnen.*

*Damit unsere Leser zum Erfolg kommen, die Geräte letztlich funktionieren, erstellen wir gemeinsam mit den Entwicklern mit größter Sorgfalt umfangreiche Bauanleitungen. Das schließt freilich nicht aus, dass Fragen offen bleiben bzw. der Nachbauer Ideen hat, das Ganze oder Details zu verbessern. Und hier liegt ein Problem: Bitte wenden Sie sich mit allen Fragen zu unseren Bausätzen direkt an den FUNK-AMATEUR-Leserservice und möglichst nicht an die kreativen Köpfe selbst. Die nämlich sind voll berufstätig, haben Schaltungen und Platinen in ihrer Freizeit erdacht und könnten die vielen Anfragen kaum bewältigen, die solche Projekte nach sich ziehen. Das würde schon für ihren häuslichen Frieden eine ernsthafte Bedrohung darstellen.*

*Insofern gibt es zwischen Bausätzen vom FA und beispielsweise ELVgravierende Unterschiede: Die Entwicklungsarbeit bei den FA-Projekten ist Hobby und soll Hobby bleiben. Also alle Fragen und Anregungen bitte nur an die unten genannten Kontaktmöglichkeiten und vorzugsweise schriftlich, d. h. per E-Mail, Kontaktformular oder Fax. Wir sammeln sie und leiten sie komprimiert weiter. Gleichzeitig kommen Informationen, die von allgemeinem Interesse sind, auf eine spezielle Support/FAQ-Seite unseres Online-Shops, die wir dieser Tage einrichten.*

*Es gibt aber ein weiteres Problem. Was geschieht, wenn der Bausatz fertig zusammengelötet ist, aber nicht so funktioniert, wie er soll? Unsere Haltung dazu ist eindeutig: Wir verkaufen Bausätze und keine Fertiggeräte. Für bei uns oder während der industriellen Bestückung entstandene Fehler stehen wir selbstverständlich ein. Der Rückblick auf überschaubare Misserfolgs-Einzelfälle zeigtjedoch, dass es sich fast immer um Fehler beim Zusammenbau oder um Defekte infolge unsachgemäßen Umgangs handelt. Wenn bei uns kalte Lötstellen oder Lötbrücken gesucht und beseitigt werden müssen, geht das verständlicherweise nur, wenn der Kunde die Arbeitszeit und die Ersatzteile bezahlt, wobei unsere Preise in vertretbarem Rahmen bleiben.*

*Peter Schmücking, DL7JSP*

*E-Mail: [shop@funkamateur.de](mailto:shop@funkamateur.de) oder [www.funkamateur.de](http://www.funkamateur.de)* → *Kontakt* → *Warenversand/Online-Shop Fax (030) 44 66 94 69; Tel. (030) 44 66 94 72*

### *Weltweites Teamwork: 5A7A-DXpedition nach Libyen*

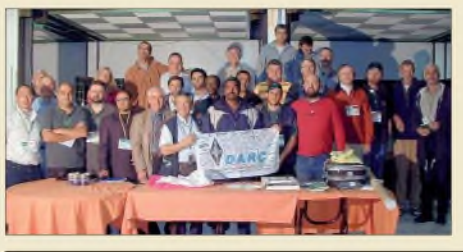

*Aktuelles von der Bandwacht*

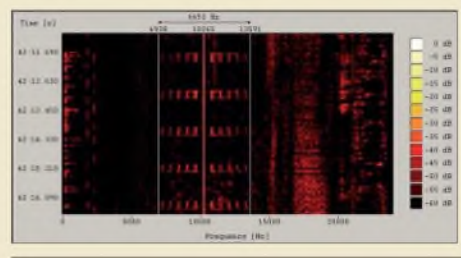

*Die Teammitglieder der multinationalen 5A7A-DXpedition nach Libyen im November 2006 während der Abschlusszeremonie. Insgesamt gelangen ihnen innerhalb von 13 Tagen 112232 Funkverbindungen. Nebenbei stellten sie zwei neue Rekorde auf, denn noch nie tätigte eine DXpedition so viele QSOs auf 160 <i>und* 80 *m!* 

*Das Wavecom-Sonagramm zeigt den Signalaufbau des ukrainischen Piepsers. In der Mitte sehen wir den Träger, links und rechts die Seitenbänder mitjeweils fünf Tönen. Screenshot: DK2OM mit Wavecom*

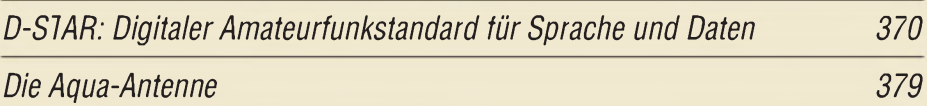

### *Icoms Breitbandempfänger IC-R8500 im Test*

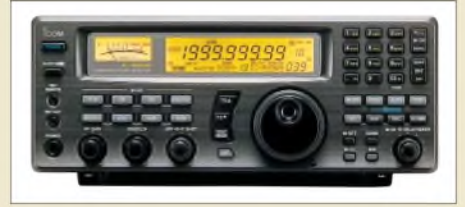

*In Icoms IC-R8500 verschmelzen ein HF-Empfänger und ein Funkscanner zu einem leistungsfähigen Breitbandempfänger mit konventioneller Frontplattenbedienung. Im Test zeigte das jetzt wieder erhältliche Gerät sein Können. Werkfoto*

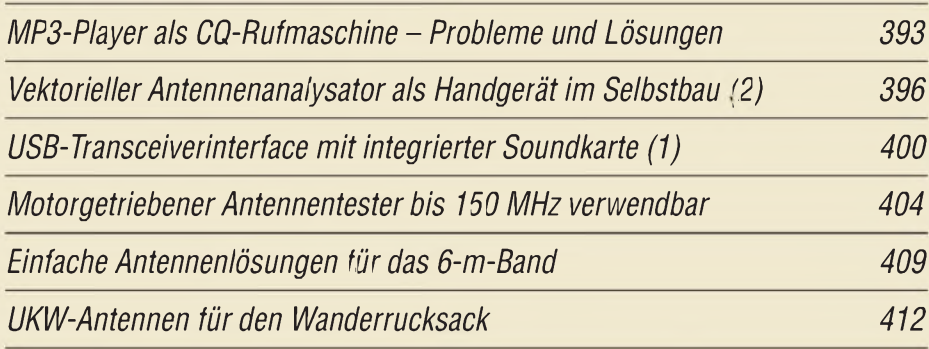

*Band-Quarzoszillator für den Doppelsuperhet nach DK3SP*

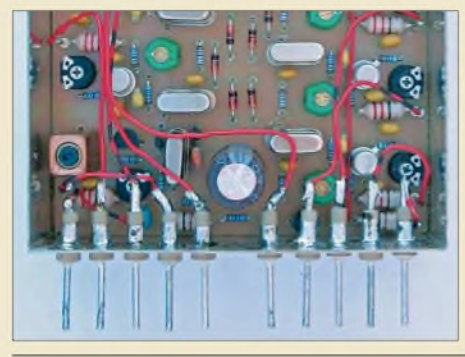

*Für einen Doppelsuperhet-Empfänger, von dem bereits einige Komponenten im FA vorgestellt wurden, beschreibt dieser Beitrag einen Achtfach-Quarzoszillator. Das Bild zeigt das Modul im Weißblechgehäuse, mit Durchführungskondensatoren für die Bandumschaltung.*

*Foto: DK3SP 414*

*448*

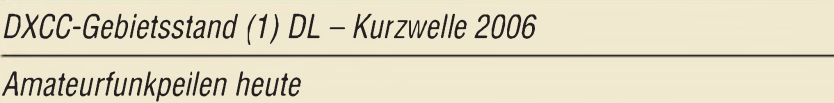

## *Aktuell*

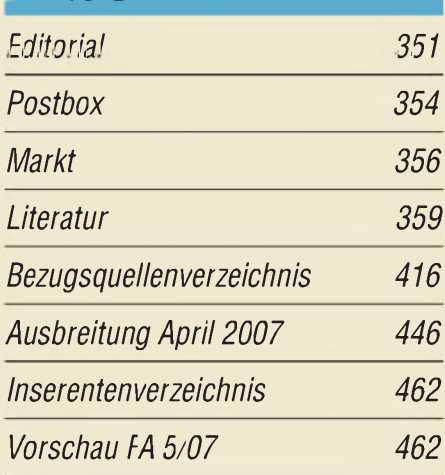

## *QTCs nTRc*

*364*

*369*

*374*

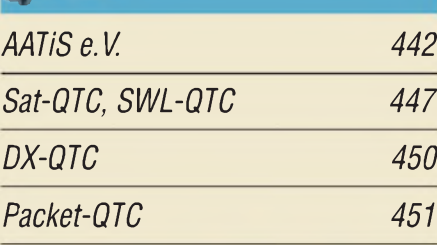

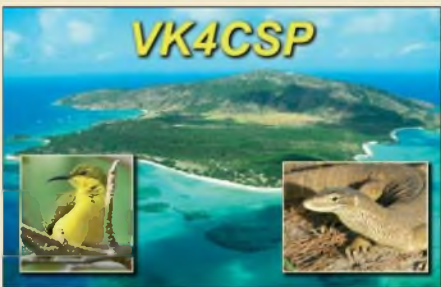

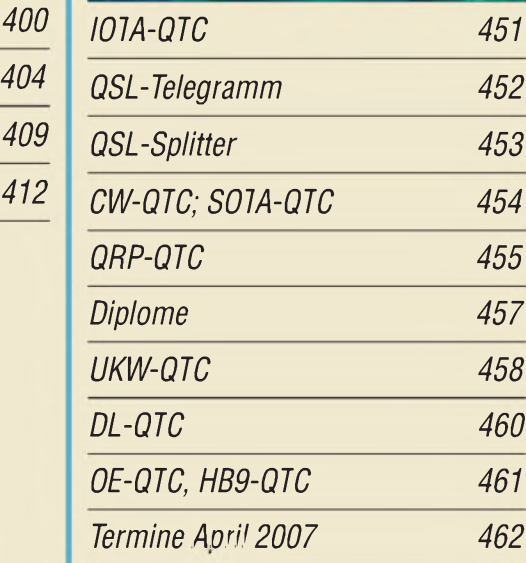

## *Typenblatt IC-E2820 456 407*

## *In dieser Ausgabe*

## *Unser Titelbild*

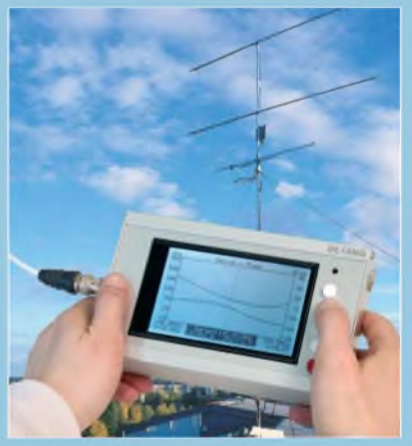

*Die Zeit umständlicher Messungen und aufwändiger Berechnungen an Antennen ist vorbei. Ab Seite 396 zeigen wir Ihnen, wie sich Stehwellenverhältnisse und Impedanzen messen sowie grafisch ansprechend darstellen lassen.*

*Für Liebhaber ist auch die Darstellung im Smith-Diagramm integriert. Bisher war zumindest in dieser Preisklasse stets ein PC dafür nötig - doch es geht auch mit Controllern.*

*Fotos: SM0JHF, Red. FA*

## *BC-DX Kurzwelle in Deutsch 444*

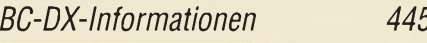

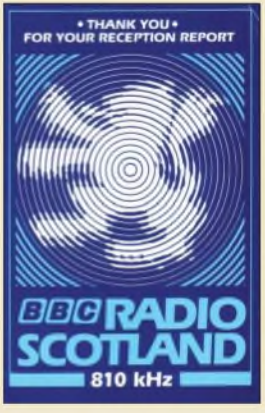

*Die Regionalstation BBC Radio Scotland ist abends auf 810 kHz europaweit hörbar. QSL: hku*

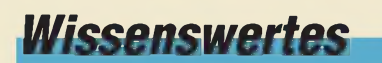

*Farbabgleichshilfe für Monitor und Fernsehgerät 384*

**Bauelemente** 

*AD9958: Zweikanal-DDS - direkte digitale Signalerzeugung (2) 405*

## **Funk**

*Weltempfänger fürs Internet: Terratec Noxon iRadio & Co. 360 Behelfsmäßiges Orten mit einem AM-Taschenradio 363*

*Weltempfänger für Einsteiger: Roadstar TRA-2350 P und Viola WR1*

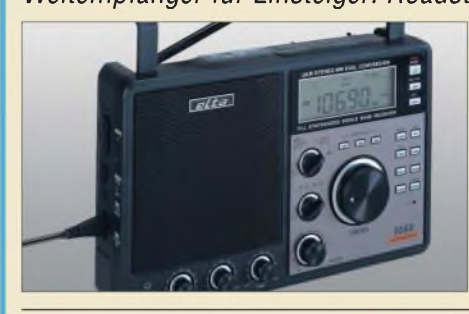

*Schon preisgünstige Allwellenempfänger holen BC-Stationen aus aller Welt ins Haus. Der Beitrag stellt zwei Geräte vor. Q-.<sup>Q</sup> Werkfoto 378*

*Metop-A - Europas erster polumlaufender Wettersatellit*

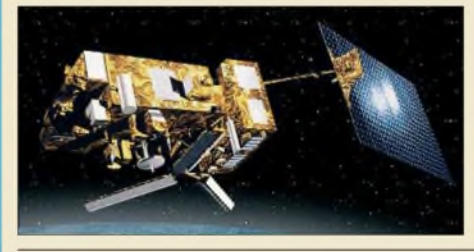

*Seit Oktober 2006 umkreist der neue Wettersatellit Metop-A die Erde. Zeit also, das Gesamtprojekt zu erläutern und außerdem die Möglichkeiten für Amateurmeteorologen aufzuzeigen, ihn zu empfangen. Foto: Fischer 380*

*CB- und Jedermannfunk*

## *Flablrn Elektronik nib*

*Hard- und Software zum Programmieren von AVRs*

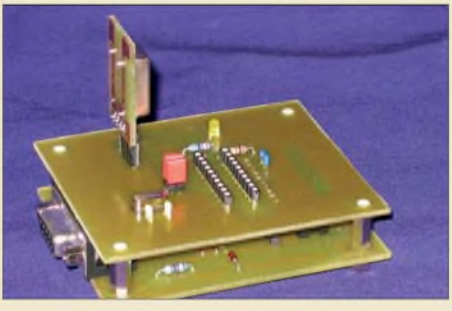

*DieAVRs von Atmel sind leistungsstarke Controller, die mit den hier vorgestellten Hard- und Software-Varianten kostengünstig gebrannt werden können. Foto: DF1TY 386*

*Neuer Thermopilesensor: sensibel wie eine Schlange*

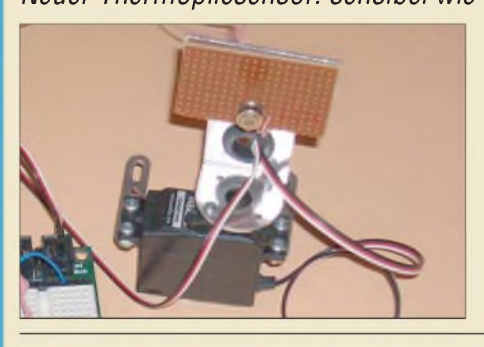

*Einige Schlangenarten können Wärmequellen orten und so ihre Beute anpeilen. Doch mit einem neuen Sensorlässt sich nun auch in eigenen Projekten genau feststellen, aus welcher Richtung IR-Strahlung eintrifft. Foto: Sander*

*390*

# **Einsteiger**

*Koaxiale Steckverbinder -Auswahl und Montage (3) <sup>410</sup>*

*443*

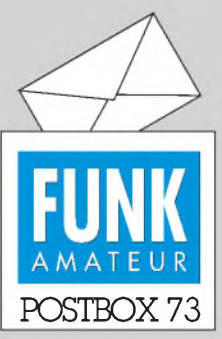

Redaktion FUNKAMATEUR Postfach 73, 10122 Berlin [postbox@funkamateur.de](mailto:postbox@funkamateur.de)

#### **Bezug von IRCs**

*Seit etwa sieben Monaten gibt es lt. Auskunft der Deutschen Post keine Internationalen Antwortscheine (IRCs) für Rückporto mehr. Wissen Sie, ob eine andere Möglichkeit existiert, den Sendern eine Entschädigung fürihre Mühe mit den QSL-Karten zukommen zu lassen, ohne dass sie in Konflikt mit den Landesgesetzen bezüglich Devisen geraten?*

*Nikos Papapaschalis*

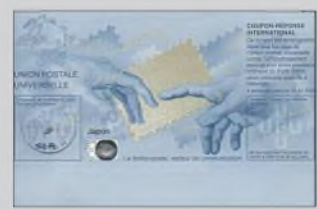

**Es gibt doch noch IRCs, aber nur noch zentral - weil die Nachfrage einfach zu gering wurde. Preis <sup>2</sup>** €**, Mindestmenge 5 Stück, gültig bis 31.12.2009. Geht nur über die eFiliale der Deutschen Post. Bei Google "InternationalerAntwortschein" und "Deutsche Post" eingeben führt auf die richtige Fährte (die volle URL ist zu sonderzeichenlastig). Einlösen kann man IRCs aber nach wie vor in jeder Filiale.**

#### **Danke**

*Mein (unser) bester Dank geht an Harald Kuhl, DL1ABJ, aus Göttingen für die Beiträge der Rubrik CB- und Jedermannfunk.*

*Peter Treschl, DE1PTK, Webmaster PMR446-<Info.de>*

#### **Sprache im FUNKAMATEUR**

*Kein Zweifel, der FUNKAMATEUR ist die beste in Deutschland zum Thema Amateurfunk erscheinende Zeitschrift. Leiderwerden aber auch in dieserPublikation oft gedankenlos die von den Deutschen so geliebten servilenAnglizismen und auch plustersprachliches, selbstgebasteltes Englisch übernommen. Das fängt schon mit dem ubiquitären "Editorial" an. Vorläufiger Höhepunkt dieser Unsitte war vor geraumer Zeit ein mit "Outdoor-Navigation" (selbstverständlich mit dem aus Deutschland auch nicht mehr wegzudenkenden, meist aber völlig überflüssigen Bindestrich) betitelter Artikel. Außerdem: Was wäre denn "Indoor-Navigation"? Es ist wohl eine deutsche Eigenart, sich in dieser Form als Pseudokosmopoliten und Möchtegernamerikaner darzustellen und Verachtungfür die eigene Muttersprache auszudrücken. Das gehtzunehmend bis zur totalen kulturellen Selbstaufgabe.*

*Leider bleibt von derartigen Bemühungen auch der Gebrauch der deutschen Sprache nicht mehr verschont. Und so kommt es dann, dass man in engerAnlehnung an das Englische solche sprachlichen Kleinode wie "Kurzwelle in Deutsch" (FA 1107, Seite 96) produziert. Ist Ihnen das korrekte "Kurzwelle auf deutsch" nicht schick genug, oder hat Ihr Lektor das übersehen?FallsSie keinen beschäftigen, könnten Sie ja mal über dieAnstellung eines dersicherlich zahlreichen arbeitslosen ehemaligen Verfasser der Erzeugnisunterlagen für RFT-Funkgeräte nachdenken. Die waren guter deutscher Sprache noch mächtig.* **Joachim Gröger,** London, Schneverdingen

#### **Sie sind eBay-süchtig, wenn...**

... Sie Ihrem Ehegatten nur noch Textbausteine als Antwort geben, ... Sie Ihre Briefe nicht mehr "mit freundlichen Grüßen", sondern mit "viel Spaß beim Bieten" abschließen,

... Sie zum Vorstellungsgespräch statt des Lebenslaufs einen Ausdruck Ihrer positiven Bewertungen mitbringen.

Da tun Sie uns doch etwas Unrecht. Die Redaktion bemüht sich sogar sehr um ordentliches Deutsch, ebenso um die Vermeidung von "Denglisch". Aber bei Letzterem sind die Grenzen fließend, und es rutscht eben immer wieder etwas durch - wie bei der Outdoor-Navigation. Dass Ihr Beispiel schon etwas betagt ist, zeigt ja auch, dass solche Ausrutscher bei uns eher selten vorkommen. "Plustersprachliches, selbstgebasteltes Englisch" finden wir übrigens sehr treffend ausgedrückt.

Streng genommen ist "auf Deutsch" das bessere Deutsch. Die Bezeichnung "Kurzwelle in Deutsch" (könnte man als Kurzform von "in deutscher Sprache" betrachten) geht auf den Titel einer Rubrik zurück, die es seit 1992 erst in "Radio hören", dann in der "funk" gab - und nun im FUNKAMATEUR.

#### **Aus unserer Serie Gegensätze: tags und nachts**

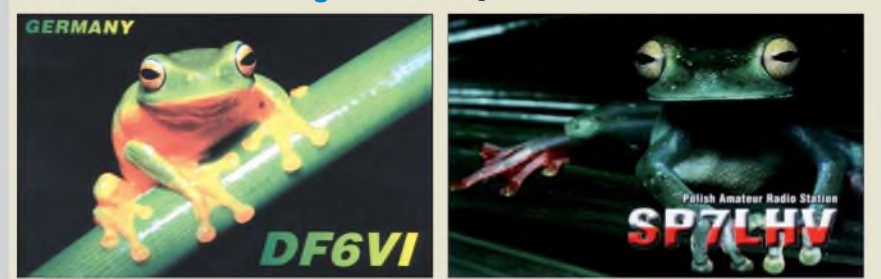

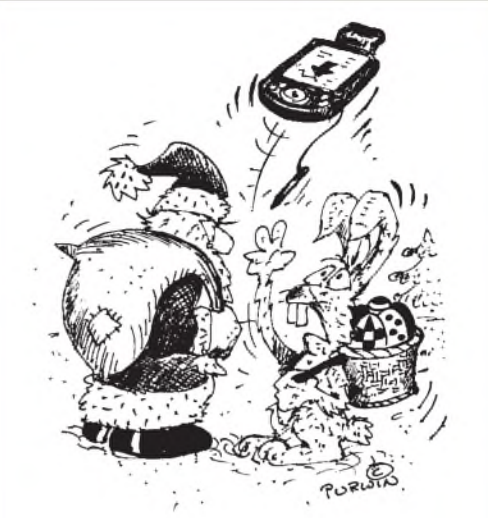

**"Routenplanung, Erinnerungsfunktion -die Software ist ein einziger Mist!" Zeichnung: Achim Purwin**

Sie wurde nie geändert, weil sie quasi eine Art Markenzeichen darstellt.

Im Übrigen arbeitet für den vorderen Teil der Zeitschrift tatsächiich ein Korrektor. Und sind Sie sicher, dass bei den gelobten Erzeugnisunterlagen nicht vielleicht in jedem Satz "wird" stand oder endlose Wortwiederholungen vorkamen?

#### **Netzwerktester als Spektrumanalysator?**

*Ich beabsichtige, den FA-Netzwerktesterzu erwerben. Wird es eine Erweiterung des Gerätes geben, um es als Spektrumanalyzerzu verwenden? Das müsste doch technisch mit der entsprechenden Software möglich sein?*

#### **Andreas Nagel, DL1AKP**

Die Software ist in derTat nicht das Problem, aber ein "richtiger" Spektrumanalysator erfordert außerdem einen recht hohen Hardwareaufwand. DK3WX hatte im FA 12/02, S. 1244, solch einen für den KW-Bereich vorgesehenen *Zusatz* für den Vorläufer NWT 7 vorgestellt, der allerdings lediglich 25 bzw. 250 kHz überstreicht. Von einem Spektrumanalysator erwartet man meist mehr. Die Schaltung von DK3WX ist aber relativ einfach, sodass Sie sie relativ schnell, selbst ohne Leiterplatte, nachbauen können. Wir beabsichtigen (allein aus Kapazitätsgründen) nicht, in der Richtung Spektrumanalysator aktiv zu werden, jedoch ist ein Beitrag zu einem SD-Radio mit besseren Spektrumanalyse-Fähigkeiten in Vorbereitung.

#### **KICAD**

*Da viele OMs Projekte selbst entwickeln, sind sie auf gute Software zu deren Umsetzung angewiesen. Am Markt existieren etliche frei verfügbare SchematicundLayoutprogramme, die sämtlich mehr oder weniger große Einschränkungen aufweisen. Nicht so deren (meist im mehrstelligen Eurobereich) kostenpflichtige Äquivalente. Als Alternative habe ich ein Programm entdeckt, das kaum Wünsche offen lässt und darüber hinaus auch noch gratis erhältlich ist. Zu finden ist es unter [www.lis.inpg.fr/realise\\_au\\_lis/kicad/](http://www.lis.inpg.fr/realise_au_lis/kicad/) und nennt sich KICAD. Vielleicht können auch andere Funkamateure davon profitieren. Ich stehe übrigens in keiner Verbindung zu KICAD.* **Richard Prinz, OE1RIB**

**Funk, Netzwerkkabel und Glasfaser statt PLC!**

**Fortschritt statt vermüllter Äther!**

#### **Nochmals Morphy Richards Digitalradio**

*Ergänzendzu "SoftwaredefiniertesKofferradio: Morphy Richards DigitalRadio" im FA 1/07, S. 26, sowie den im FA 3/07, S. 239, gegebenen Hinweisen zur Bedienung kann ich auch noch etwas beisteuern, was so nicht in derBedienanleitung steht. Wiedergabe von SD-Karte: AF/Mode während des Radioempfangs lang drücken, aufder erscheinenden Playlist mit dem Menue select die wiederzugebendeAufzeichnung auswählen, Play/Pause drücken; es eifolgt die Wiedergabe, mit Menue select ist das Playback zu handhaben. Das Display zeigt in der linken oberen Ecke einen der drei Wiedergabemodi an (all, single, random). Jeder Modus lässt sich für einmalige oder zyklische Wiedergabe einstellen und ist mit kurzer Betätigung von AF/Mode anzuwählen.* **Günter Schulze**

#### **April-Mutant**

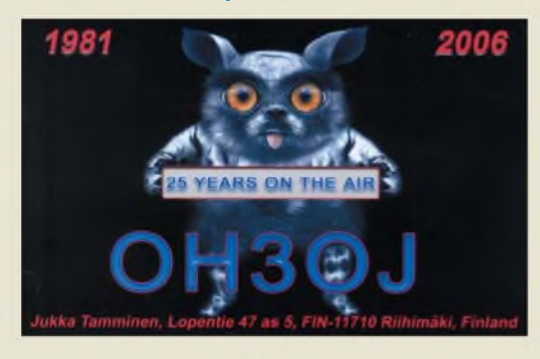

#### **Ein Dit reist um die Welt**

*Mit Interesse und Freude haben wir den Beitrag von DL1RXA (FA 1/07, S. 99; FA 2/07, S. 215) gelesen. Die darin gesuchten beiden OMs aus Bayern waren übrigens wir, DL6EI und DF3MC - und ich kann mich noch sehr gut an die Faszination erinnern, die wir erlebten, als wir die mehrfach um die Erde gelaufenen Signale hörten. Hier war die Lichtgeschwindigkeit mit eigenen Sinnen zu erfahren.*

*Das Bild im FA 2/07 ist von mir; ich habe auch noch die dazugehörigen Audiodateien (inzwischen aufder FA-Website*  $\rightarrow$  *Download*  $\rightarrow$  *Scftware und Ergänzungen zu Beiträgen). Es machtmich traurig zu erfahren, dass OM Wolfram Heß verstorben ist. Gern hätte ich mich auch bei ihm gemeldet. Carpe diem.* **Martin Rothe, DF3MC**

#### **Leseprobleme**

*Mit der FA-Jahrgangs-CD 2006 komme ich nicht klar. Wenn ich aufdas ersteBildderzwöfHefte in der Übersicht klicke, kommt [file:///E:/FA2006/FA2006.pdf#](file:///E:/FA2006/FA2006.pdf%23) page=1, es öffnet sich ein leeres Explorer-Fenster und sonst tut sich nichts. Beijedem anderen Heft dasselbe, es ändert sich nur die Seitenzahl. Betätigen der Entertaste generiert eine wenig hifreicheFehlermeldung. Der Ordner "FA-Archiv1967-2006" zeigt "FA-Fnhaltsverzeichnis 1967-2006 alsZFP-Datei", angeklickt erscheint ebenfalls ein leeres Fenster mit "EzJhrnharc.Ihrnl". Dasselbe Problem besteht bei der CD des Jahrgangs 2005. Alle Versionen davor lassen sich lesen.*

#### **Peter Kunst, OE7PKI**

Das Problem mit dem Archiv, was ja ohnehin nur eine unwichtige Gratiszugabe ist, wurde in der Postbox 2/07 beschrieben.

Dass Sie mit der 2005er-CD ebenso wie mit der 2006er nicht klarkommen, erklärt sich daraus, dass beide eine Browseroberfläche haben, die anderen davor nicht. Wenn Sie mit den CDs vor 2005 arbeiten können, funktioniert das auf die gleiche Weise auch mit den neuen: Schließen Sie den Browser, wenn er sich automatisch öffnet. Suchen Sie auf der CD den Ordner FA2006. Doppelklicken Sie auf FA2006.pdf, bei anderen Jahrgängen entsprechend.

Wenn Ihr Browser den Adobe Reader nicht oder nicht korrekt eingebettet hat, was gar nicht so selten vorkommt, Reader deinstallieren, neu installieren und dabei ggf. die Frage, ob er in den Browser eingebunden werden soll, bejahen. Dabei lässt sich der Adobe Reader evtl. gleich durch einen neueren ersetzen, für Windows XP die Version 7.09 oder 8.0.

#### **Kamineffekt**

Bei der Abregelpreisfrage vom FA 2/07 ging es um ein herkömmliches Netzgerät mit einem überlastgesicherten Regel-IC auf einem Rippenkühlkörper. Warum der entnehmbare Strom sinkt, wenn man das Gerät auf die Seite legt, wollten wir wissen.

Ein überlastgesicherter Spannungsregel-IC begrenzt beim Erreichen einer bestimmten, seiner Funktion noch zuträglichen Temperatur die in ihm umgesetzte Verlustleistung, d. h., den entnehmbaren Strom.

Je besser die Wärmeabfuhr durch den Kühlkörper ist, desto höher darf der Strom für das Erreichen der kritischen Temperatur werden.

Der Kühlkörper gibt die Wärme durch Strahlung und Konvektion ab, wobei Letztere bei den vorliegenden Temperaturen den Löwenanteil darstellt. Konvektion (Mitführung) ist hier die Abgabe der Wärme an strömende Luft.

Rippenkühlkörper haben eine im Verhältnis zum umschlossenen Volumen besonders große Oberfläche, an der der Wärmeaustausch mit der Luft stattfinden kann. Die Luft muss aber eben auch wieder abgeführt werden, was durch Strömung geschieht. Bei senkrechten Rippen hilft dabei der Kamineffekt: Die durch die Erwärmung ausgedehnte Luft entweicht nach oben, während von unten kältere und dichtere nachströmt. Verdreht man das Gerät, stehen die **Rippen waagerecht**, der **Kamineffekt** und damit die Wärmeabfuhr vom IC ist nachhaltig **gestört**: Der entnehmbare Strom sinkt.

 $3 \times 25 \in$  für die richtige Lösung erhalten:

**Kai Boehm, DO8KJB Dietmar Lorenz Bernd Neumann**

Herzlichen Glückwunsch!

#### **Betriebstechnik-Preisfrage**

Warum macht es vor Beginn eines CQ-Rufs wenig Sinn, "Ist diese Frequenz frei?" zu fragen?

Unter den Lesern mit richtigerAntwort verlosen wir

#### **3 <sup>x</sup> 25 €**

Einsendeschluss ist der 30.4.07 (Poststempel oder E-Mail-Absendedatum). Die Gewinner werden in der Redaktion unterAusschluss des Rechtsweges ermittelt.Wenn Sie die Lösung per E-Mail übersenden (an *[quiz@funkamateur.de](mailto:quiz@funkamateur.de)*), bitte nicht vergessen, auch die "bürgerliche" Adresse anzugeben, sonst ist Ihre Chance dahin.

Auch an der Tempo-Preisfrage vom FA 3/07 können Sie sich noch bis zum 31.3.07 versuchen. Fragen Sie doch einfach einen Schnelltelegrafisten; auch in den Handbüchern einiger neuerer Transceiver findet sich ein Fingerzeig.

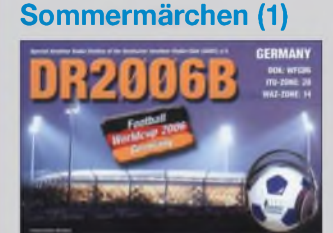

**Es war ein**

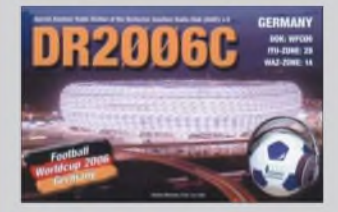

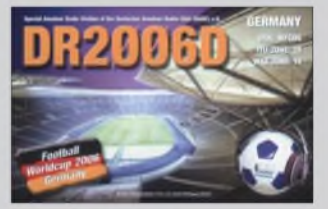

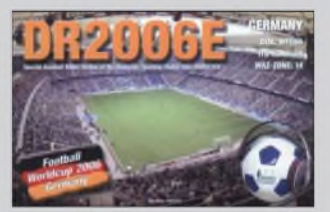

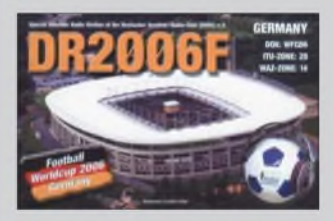

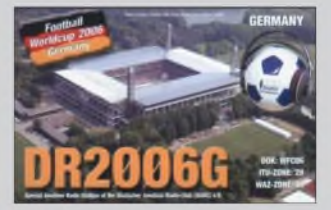

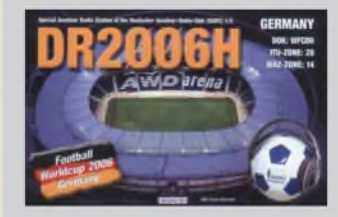

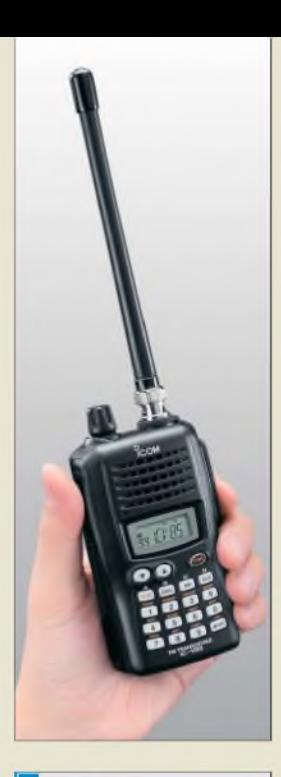

*Markt*

nalem Zubehör auf.

*Bezug: Fachhändler*

*Winzling sendet mit 7 WHF* Mit dem *IC-V85E* liefert *Icom* ein auffällig kompaktes Handfunkgerät, das trotz seiner nur 110 mm Höhe (ohne hervorstehende Teile) mit 7 W Sendeleistung im 2-m-Band aufwartet. Der standardmäßig mitgelieferte Li-Ionen-Akkumulator BP-227 mit 7,2 V/1700 mAh gewährleistet dabei 7 h Betriebszeit (Senden zu Empfang zu Stand-by wie 1:1:8). Dank der Verwandtschaft mit der äußerlich gleichen Betriebsfunk-Ausführung *IC-V85* ist das Gerät auch in feuchter Umgebung benutzbar und wartet mit einem breiten Spektrum an optio-

#### *IC-V85E\_\_\_\_\_\_\_\_*

- *VHF-Handfunkgerät\_\_\_\_\_*
- $\frac{1}{\epsilon}$ • *Frequenzbereich: Sender 144.146 MHz Empfänger 136.174 MHz*
- *Sendeleistung: 7 W/4 W/0,5 W schaltbar • Modulation: FM*
- *• Frequenzstabilität: ±2,5 ppm bei-10 °C bis +60 °C*
- *• Empfindlichkeit:* <sup>&</sup>lt;*0,2 <sup>j</sup><sup>V</sup> bei <sup>12</sup> dB SINAD; Squelch 0,16 j<sup>V</sup>*
- *Speicherkanäle: <sup>107</sup> inklusive <sup>1</sup> Ruf-Kanal + 6 Suchlauf-Eckfrequenzen*
- *Tonruffunktionen: CTCSS- und DTCS-Coder-/Decoder); CTCSSund DTCS-DTMF-Ton-Suchlauf, Pocket-Piep-Funktion; 16 DTMF-Speicher, DTMF-De-coder/Pager UT-108 optional*
- *• Abmessungen: <sup>56</sup> mm* <sup>x</sup> *110 mm* x *34,4 mm (B* x *H* x *T)*
- *• Masse: <sup>310</sup> <sup>g</sup> mit Li-Ionen-Akkumulator und Antenne*
- *• Antennenanschluss: BNC <sup>50</sup>* <sup>Q</sup> • *NF-Anschlüsse: Mikrofon 3-polig, 2,5 mm;*
- *Lautsprecher 3-polig, 3,5 mm • Stromversorgung: 7,0 bis*
- *12,7 <sup>V</sup>= (ext. DC-Buchse), Akkupack BP-227 oder Batte-rieleergehäuse BP-226; TX2,6 A, RX*< *250 mA, Stand-by 80 mA, Batteriesparfunktion 30 mA*
- *UVP: zu Redaktionsschluss noch nicht feststehend*

#### *Elektret-Umbau für Yaesu-Mikrofone*

- *MH31AJ8 Electret*<br>*Iür FT-817*, *FT-857*<br>*FT-897, FT-900 für FT-817, FT-857, FT-897, FT-900 Neupreis <sup>61</sup> €, Umbau inkl. Rücksendung <sup>40</sup> €*
- *MH31B8 Electret für FT-847, FT-920, FT-1000, FT-2000 Neupreis 64,90 €, Umbau inkl. Rücksendung <sup>40</sup> €*
- *MD100A8XElectret für FT-817, FT-847, FT-857, FT-897, FT-920, FT-1000, FT-2000 Neupreis 154,50 €*

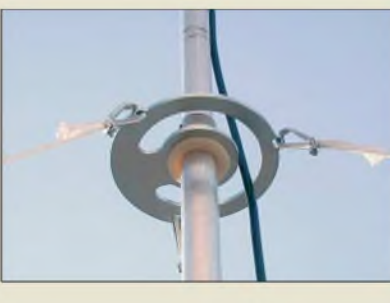

### *Abspannen ohne Klemmer*

Besonders bei der obersten Abspannung eines Antennenmastes ist es häufig der Fall, dass sich Antennenkabel und Abspannungen in die Quere kommen. Eine pfiffige Konstruktion der *WiMo* GmbH vermeidet nun Kabelklemmer und ähnliche Ärgernisse.

Die stabile Metallscheibe besitzt Kabeldurchführungen, die für Stecker bis 25 mm Durchmesser und damit auch für die meistenRotorstecker geeignet sind.

*Bezug: WiMo GmbH,Am Gäxwald 14, 76863 Herxheim, Tel. (0 72 76) 96680, Fax966811; [www.wimo.com](http://www.wimo.com); E-Mail: [info@wimo.com](mailto:info@wimo.com)*

## *Stab für 13 cm und WLAN*

Neu bei *UKW-Berichte* gibt es eine *Aufsteckantenne WL5-RSMA* mit Knickgelenk für WLAN und 2,4-GHz-Amateurfunk. Das einschließlich RP-SMA-Stecker 20 cm lange Stäbchen hat einen Gewinn von 5 dBd. Preis: 14,80 **€**.

*UKW-Berichte, Jahnstr. 7,91083 Baiersdorf, Tel. (09133) 7798-0, Fax -33; E-Mail: info@ <ukwberichte.com>; [wwwakw-berichte.de](http://www.ukw-berichte.de)*

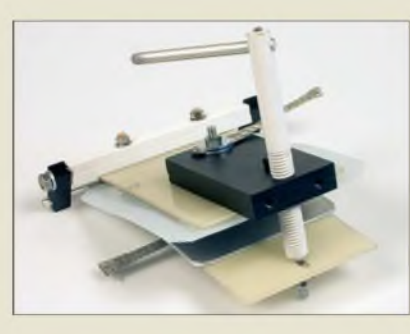

### *Spreizen statt drehen*

Als Ersatz für nicht mehr verfügbare Drehkondensatoren und vorzugsweise für Magnetantennen hat Helmut Bensch, *DL4KCJ*, einen *Spreizkondensator* entwickelt. Die Einstellung erfolgt über eine Vielgang-Gewindespindel; eine Motorsteuerung ist denkbar. Die Kapazität lässt sich zwischen 8 und 600 pF einstellen. Der gewollt logarithmische Kapazitätsverlauf gewährleistet im Bereich hoher Frequenzen eine feinfühlige Einstellung sowie einen schnellen Durchlauf auf den langwelligen Bändern

*Bezug:Antenna-Engineering, HelmutBensch, DL4KCJ, Oberaustraße 82, 53179 Bonn, Tel./Fax: (02228) 911565; E-Mail: ir.fo@ <dl4kcj.de>; [www.antenna-engineering.de](http://www.antenna-engineering.de)*

**Die stabile Mastabspannung ist für 38,50 € zu haben und lässt auch eine Drehung des Antennenmastes zu.**

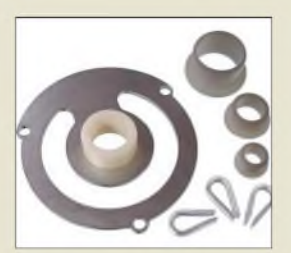

**Mehrere mitgelieferte Reduzierbuchsen für 50, 40, 30 und 20 mm Mastdurchmesser gestatten eine Montage der Abspannung in verschiedenen Höhen. Einführungspreis: 38,50 €**

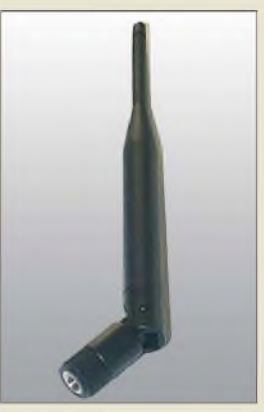

**Der Anschluss im Knickfuß besitzt Arretierungen bei 0°, 45° und 90°.**

**Derfür mehr als 100 W in CW geeignete Spreizkondensator mit 15 kV Spannungsfestigkeit ist für 39 € erhältlich, eine 500-W-Ausführung mit 20 kV Spannungsfestigkeit kostet <sup>49</sup> €. Die Abmessungen betragen etwa 150** x **150** x **150 mm3.**

## *Markt-Infos*

Die Marktseiten sollen über neue bzw. für die Leserschaft interessante Produkte informieren und beruhen auf von der Redaktion nicht immer nachprüfbaren Angaben von Herstellern bzw. Händlern. Die angegebenen Bezugsquellen bedeuten keine Exklusivität, d. h., vorgestellte Produkte können auch bei anderen Händlern und/oder zu anderen Preisen erhältlich sein. *Red. FA*

ow<sub>1</sub> Call sq 29

*Icom (Europe) GmbH,Himmelgeister Str. 100, 40225 Düsseldorf; Tel. (02 11) 34 60 47, Fax 33 36 39; [www.icomeurope.com;](http://www.icomeurope.com)*

## *NCDXF-Baken im Visier*

*Bernd Bruhn, DL7UCX*, hat die im FA 12/2006, S. 1409, von Knut Najmann, DJ1ZN, gegebene Anregung aufgegriffen, eure Möglichkeit zur geplanten Beobachtung der NCDXF-Baken in seine Log- und Contestsoftware *UCXLog* zu integrieren. Die zeitliche Synchronisation erfolgt, indem man bei Empfang einer Bake im oben zu sehenden Fenster deren betreffendes, der jeweiligen Frequenz zugeordnetes Feld anklickt. Von diesem Zeitpunkt an wird diejeweils aktive Bake im QSO-Work- sowie im Status-Fenster angezeigt.

*UCXLog* lässt sich kostenlos herunterladen, beherrscht eine ganze Reihe von KW- und VHF/UHF-C'ontesten, steuert die meisten gängigen Transceiver an, verfügt über viele Auswertungsmöglichkeiten und gestattet in Verbindung mit *MMTTY*RTTY-Betrieb. *BerndBruhn, DL7UCX, Am Busch 34,158)6*

*Dabendorf; [www.dl7ucx.de](http://www.dl7ucx.de)*

### *Mehr Power für Yaesu-TRX*

*Funktechnik Grundmann* rüstet Mikrofone von *Yaesu*-Transceivern mit Elektret-Kapseln aus, wodurch dank mehr NF-Spannung (200 mV) ein besserer Dynamikumfang sowie u. U. eine höhere mittlere HF-Ausgangsleistung zu erreichen sind.

*Funktechnik Grundmann, DG1OGW,Niedermarkt 13, 04736 Waldheim, Tel. (034327) 9 24 67, Fax 6 8720; [wwwdg1ogw.de](http://www.dg1ogw.de); E-Mail:[funktechnik-grundmann@t-online.de](mailto:funktechnik-grundmann@t-online.de)*

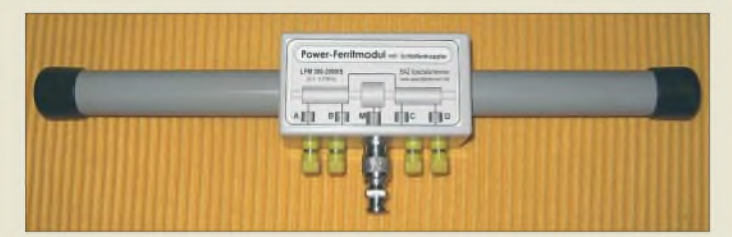

**Power-Ferritmodule erreichen durch die Bündelung von mehr als 20 Einzelferritstäben sowie eine spezielle Wickeltechnik eine relativ hohe Spannungsinduktion.**

#### *LFM xxx/*

- **I**<br>*I*<br>*I*<br>*L*<br>*L*<br>*L LW--MW--KW-Ferritmodule • Mögliche Frequenzbereiche: 5 kHz bis 50 kHz 50 kHz bis 300 kHz 300 kHz bis 2 MHz 2 MHz bis 14 MHz sowie Spezialbereiche für NAVTEX, Sferics, Zeitzeichensender (DCF, HBG, MSF) und 137 kHz*
- *Anschluss: 6,3-mm-Klinkenverbindung oder N-Buchse mitAdapter aufBNC, Schleifenkoppler mit Polklemmenanschluss*
- *• Material: Ferrite hoher Permeabilität, CuL, Kunststoff (PE), PUR-Schaum, Epoxidharz*
- *Preis: ab <sup>138</sup> €*

## *kurz und knapp*

**Schneller und sparsamer** Ein Firmenkonglomerat um **IBM** (*[www.ibm.com](http://www.ibm.com)*) hatunter dem Namen Phase Change Memory neue Speichertypen vorgestellt, die bis zu 500-mal schneller als aktuelle Flash-Speicher sein sollen und außerdem nur halb soviel Strom beim Schreiben verbrauchen.

**Afu-Test lässt sich zur Vorbereitung auf die Prüfungen und auch danach noch als Wissensspeicher nutzen.**

 $\Box$ 

### *Ferrit-Empfangsmodul mit Schleifenkoppler*

Aufgrund der guten Empfangsergebnisse, die durch die Anwendung eines *Schleifenkopplers* bei Ferritantennen (siehe FA 3/07, S. 268 f.) zu erzielen sind, hat *BAZ Spezialantennen* diese für alle bisher verfügbaren Frequenzbereiche im Sortiment der *Leistungs-Ferritmodule* mit aufgenommen.

Die Ankopplung der geschlossenen Schleife an das Ferritmodul (nachW. Friese, *DG9WF)* erfolgt symmetrisch mit zwei Polklemmen durch eine lose Kopplung, die optimal auf die Induktionsspule abgestimmt ist. Der durch dieseAufschaltung erreichbare Spannungsgewinn kann bis zu 20 dB betragen und ist abhängig vom Umfang, dem Drahtquerschnitt und der Lage der Koppelschleife.

*BAZ Spezialantennen, Lessingstnße 21 d, 76887 BadBergzabern; Tel.(0 6343) 6107 73,Fax (0 7211) 51 58 7910; [www.spezialantennen.com;](http://www.spezialantennen.com) E-Mail: [info@spezialantennen.de](mailto:info@spezialantennen.de)*

### *Lernen und nachschlagen*

Das von *Michael Stahl*, *DG3NEC*, entwickelte Übungsprogramm *Afu-Test* zur Vorbereitung auf die Amateurfunkprüfung der Klasse 3 wurde von *Hartwig Harm*, *DH2MIC*, für die Klasse E überarbeitet und für die Klasse A vorbereitet. Bis Mitte April ist ein Update der jetzigen Version 2.0 mit den Ende Februar herausgegebenen neuen Fragen vorgesehen. Damit das Programm auch nach bestandener Prüfung genutzt werden kann, blieb u. a. die umfangreiche Formelsammlung der alten Kataloge erhalten.

*Bezug: Hartwig Harm, DH2MIC, [www.mucl.](http://www.mucl.de/%7Ehharm) de/~hharm und DARC e.V., OV Vaterstetten, [www.ov-c01.de](http://www.ov-c01.de) ^Ausbildung*

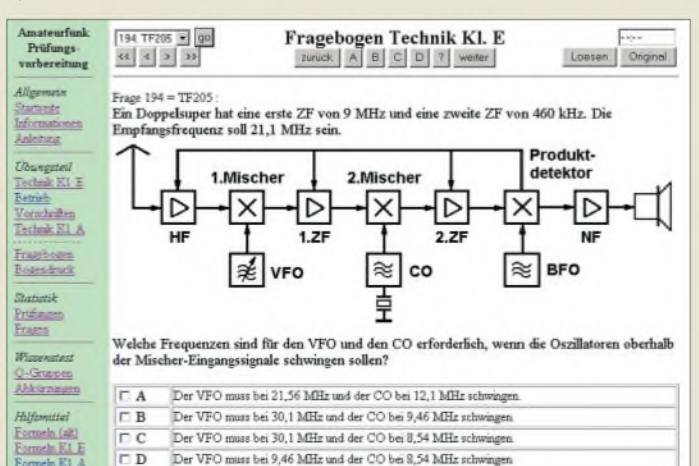

### *WLAN ohne zu bohren*

Weil kaum ein Vermieter Löcher im Fensterrahmen oder in der Außenwand toleriert, eine WLAN-Antenne jedoch draußen, vor dem Fenster, viel besser als drinnen funktioniert, hat *WiMo* nun mit seiner neuen *Fensterdurchführung* speziell für WLAN-Anwendungen die Marktlücke geschlossen. Der Gewinn infolge wegfallender Zusatzdämpfung durch Fenster bzw. Wände kann 20 dB (Leistungsfaktor 1: 100) und mehr betragen. Die flache, nur 1,6 mm dicke Fensterdurchführung wird einfach installiert: Fenster öffnen, Durchführung einlegen, Fenster schließen. Das Koaxialkabel besitzt RP-SMA-Stecker bzw. -Buchse, sodass sich handelsübliche WLAN-Antennen und -Kabel ohne Probleme weiter verwenden lassen. Um den außen lie-

des Klebeband mitgeliefert. *Bezug: WiMo GmbH,Am Gäxwald 14, 76863 Herxheim, Tel. (0 72 76) 96680, Fax 966811; [www.wimo.com](http://www.wimo.com); E-Mail: [info@wimo.com](mailto:info@wimo.com)*

genden Steckverbinder vor Feuchtigkeit zu schützen, wird ein Stück selbstverschweißen-

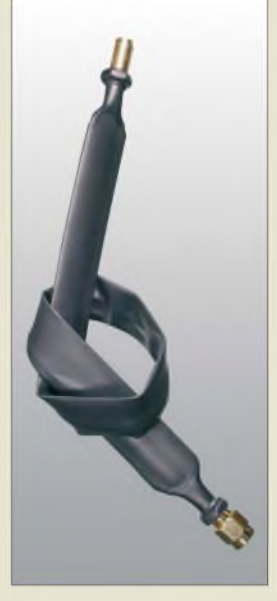

**Die WLAN-Fensterdurchführung hat nur 1,2 dB Dämpfung bei 2,4 GHz. Das Kabel ist für 22,80 € erhältlich.**

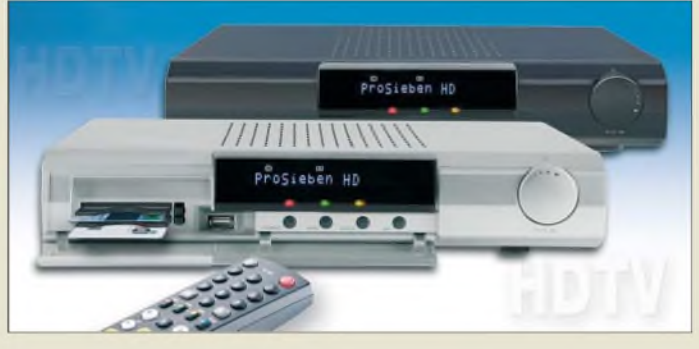

## *Hochaufgelöst fernsehen*

Der neue HDTV-Receiver *UFS 910* von *Kathrein* ist sowohl für den Empfang digitaler Satelliten-TV- als auch -Radioprogramme geeignet. Mit ihm können hochauflösendes (HDTV) sowie herkömmliches Fernsehen empfangen werden. Das eingebaute Common-Interface bietet Platz für die Aufnahme von zwei CA-Modulen für Pay-TV-Programme.

*Hersteller: Kathrein-Werke KG, Anton-Kathrein-Str. 1-3,83004 Rosenheim, Tel. (0 80 31) 1 84-0, Fax -3 06, [www.kathrein.de](http://www.kathrein.de)*

## *Eagle-Layouts in 3D*

Eine Möglichkeit, Platinenlayouts in Eagle auch als 3-D-Darstellung auf den Schirm zu bringen, bietet das kostenlose User-Language-Programm (ULP) *Eagle3D* von *Matthias Weißer.* Es setzt das Layout entsprechend der in einer Bibliothek abgelegten Bauteile in die für die Freeware-Software *POVRay* nutzbaren Daten um.

*Bezug: Matthias Weißer, Albert-Schweitzer-Str. 29, 78087 Mönchweiler, [www.matwei.de](http://www.matwei.de), E-Mail: [matthias@matwei.de](mailto:matthias@matwei.de)*

**Der UFS 910 ist in Silber und Schwarz verfügbar.**

#### *UFS 910\_\_\_\_\_\_\_\_*

- *Satellitenempfänger\_\_\_\_\_\_\_*
- *Empfangsbereich: 950^2150 MHz*
- **•** *Satellitenemplänger*<br>
*Emplangsbereich:*<br>
*B50...2150 MHz*<br>
*Eingangspegel:* 44*...83 dBuV • Videoauflösung: 576i, 576p,*
- *720p, 1080i*
- *• Videodecodierung: MPEG-2, MPEG-4-kompatibel • Audiodecodierung: AC 3,*
	- *MPEG-4 (AAC-HE), MPEG-1 Layer 1,2 und 3* • *Spannungsversorgung:*
	- *230 V±12%/50 Hz • Schnittstellen: HDMI, YPbPr,*
	- *Video-Composite, 2* x *Scart, 2* x *Cinch, optischerAudioausgang*
	- *Abmessungen (B* <sup>x</sup> *<sup>H</sup>* <sup>x</sup> *T): 34,2 cm* x *6,7cm* x *27,3 cm*

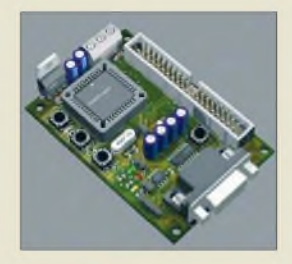

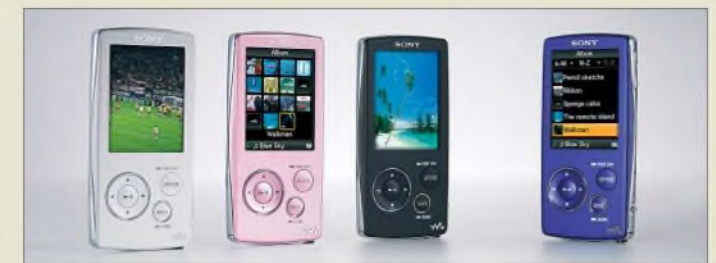

**Die NW-A800 werden in Weiß, Pink, Schwarz und Violett lieferbar sein.** 

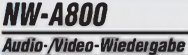

- *wiedergebbare Dateiformate: MP3, ATRAC, AAC (ohne DRM), WMA (ohne DRM), MPEG-4 SP, AVC Baseline*
- *Display: <sup>51</sup> mm Diagonale, 320* x *240 Pixel, Farbe • Ankopplung: Dockingstation,*
- *USB oder Bluetooth*
- *• Stromversorgung: Li-Ionen-Akkumulator für 30 h Musikwiedergabe, aufladbar in 1,5 h auf 80 % und in 3 h auf 100 %* • *Masse: <sup>53</sup> <sup>g</sup> • Preise:*

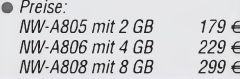

**I**<br>*I*<br>*I*<br>*I*<br>*I*<br>*I*<br>*I*</del>

*SFH 7710 Kippsensor\_\_\_\_\_\_\_\_\_\_\_\_\_\_*

• *Betriebsspannung:2,3...3,6 <sup>V</sup> • Betriebsstrom: <sup>50</sup> pA • Aktualisierungszeit: <sup>90</sup> ms* • *Kippwinkel: 70 ...200° (Ausgang Low), 25 0.20°(Ausgang High)* • *Abmessungen (B* <sup>x</sup> *<sup>H</sup>* <sup>x</sup> *T):*

**Der Kippsensor ist nur als SMD-Bauteil verfügbar.**

*4,4 mm* x *1,8 mm x 4,4 mm*

## *Walkman für Videos*

28 Jahre nach der Einführung des legendären Walkman bietet *Sony* mit der Serie *NW-A800* nun Varianten an, die MP3-Dateien und Videos wiedergeben können. Das Farbdisplay soll sich durch eine hohe Helligkeit, Kontrasttiefe und brillante Farbwiedergabe auszeichnen. Fotos und Videos werden sich mit bis zu 30 Bildern pro Sekunde wiedergeben lassen. Videobegeisterte können dabei sogar zwischen Hoch- und Querformat wählen sowie Bildausschnitte vergrößern.

Das nur 9,1 mm flache Gerät soll ab Mai 2007 lieferbar sein.

*Hersteller: Sony Deutschland GmbH, Hugo-Eckener-Str. 20, 50829 Köln, [www.sony.de](http://www.sony.de)*

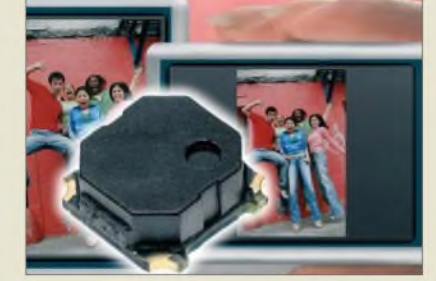

### *Oben bleibt oben*

Der von *Osram* hergestellte Kippsensor *SFH 7710 ermöglicht* es, z. B. abhängig von der Halteposition eines Geräts die Displayanzeige zu drehen. Mittels interner IR-Lichtschranke und eines drehbaren Objekts wird der Kippwinkel in zwei Bereichen erkannt. *Hersteller: Osram Opto Semiconductors GmbH, Leibnizstr. 4, 93055 Regensburg, [www.osram-os.de](http://www.osram-os.de)*

### *Drucken ohne Tinte und Toner*

Eine Tochterfirma von *Polaroid* namens *Zink* (Kurzform für *Zero* Ink) entwickelt derzeit zwei Minidrucker fürs Handy, mit der sich Farbfotos ohne Tinte oder sonstige Farbstoffe zu Papier bringen lassen. Der Trick: Das Verfahren benutzt ein Spezialpapier, in dem Farbkristalle durch punktuelles Erhitzen sichtbar gemacht werden sollen. Das Papier ist laut Hersteller mit einer Schutzschicht überzogen und daher wasser- und reißfest. Man plant, zum Jahresende die beiden Drucker anbieten zu können.

*Informationen:ZinkImaging, LLC, 1265 Main Street W4, Waltham, MA 02451, USA; [www.zink.com](http://www.zink.com)*

### *Keine Finger mehr verbrennen*

*Conrad* bietet mit dem von *Voltcraft* entwickelten *IR-1001A* ein Infrarot-Thermometer an, das sich zur kontaktlosen Messung selbst hoher Temperaturen eignet. Die Haltefunktion für das kurzzeitige Speichern des Messwerts und der zuschaltbare Laser ermöglichen außerdem das zielsichere Anvisieren und Abtasten des Messobjekts selbst unter schwierigen Messbedingungen.

*Bezug: Conrad Electronic GmbH, Klaus-Conrad-Str. 2, 92530 Wernberg-Köblitz, Tel. (01 80) 5 31 21-11, Fax -10, [www.conrad.de](http://www.conrad.de)*

### *Java-Programmierung*

**Galileo Computing** stellt die neueste Auflage ihres Buchs *Java ist auch eine Insel* kostenlos ins Internet. Die nunmehr 6. Auflage bietet auf 1444 Seiten einen Überblick über alle wichtigen Gebiete der Java-Programmierung und behandelt sowohl Grundlagen als auch fortgeschrittene Themen wie Threads, Swing, Netzwerkprogrammierung, Java Beans und XML. Auch Informationen zur jüngsten Java-Version 6.0 haben Eingang ins Werk erhalten.

*Bezug: Galileo Computing, [www.galileocomputing.de/katalog/openbook](http://www.galileocomputing.de/katalog/openbook)*

## *Displays und mehr*

*Hy-Line Computer*hat sich auf die Bereiche Displaytechnologie, Embedded Computer und Netzwerktechnik spezialisiert und bietet u.a. TFT-Displays, Touchscreens, Single Board Computer, Flash- und Mikrocontroller, Mikroprozessoren und Module an. Zur Embedded World 2007 in Nürnberg wurde eine Broschüre mit einem Überblick über das Produktangebot herausgebracht.

*Bezug: Hy-Line Computer Components Vertriebs GmbH, Inselkammerstr. 10, 82008 Unterhaching, Tel. (0 89) 6145 03-40,Fax -50, www.[hy-line.de/computer](http://www.hy-line.de/computer)*

## *Aus Alt mach Neu*

Mit dem *DVDO iScan VP50* von *Anchor* **Bay** sollen sich schon heute alle Filme auf einem Full-HD-Display dank eines so genannten HDCP-Scallers in verbesserter Qualität wiedergeben lassen. Er beinhaltet weiterhin einen A/V-Umschalter, der einen neuen Standard bei der Auf-, Quer- und sogar Abskalierung aller Videoquellen setzen will. *Informationen:AnchorBay Technologies,Inc.,*

*300 Orchard City Drive, S131 Campbell, CA 95008, USA; [www.dvdo.com](http://www.dvdo.com)*

#### *IR-1001A\_\_\_\_\_\_\_ IR-fhermometer\_\_\_\_\_\_\_\_*

- *IR-Thermometer*<br>● *Messbereich: -50*<br>● *Autlösung: 0,1* °C<br>● *Genauigkeit: ±2* °C • *Messbereich: -50.+1000°C*
- *• Auflösung: 0,1 °C*
- *Ansprechzeit: >1 <sup>s</sup>*
- *• Spannungsversorgung: 9-V-Blockbatterie*
- *• weitere Eigenschaften: Optik 50...1; einstellbarer Emissionsgrad 0,1 bis 1; Alarmwerte vorwählbar; Minimal- und Maximalwerte messen und Durchschnittswerte berechnen*
- *• Abmessungen (B* <sup>x</sup> *<sup>H</sup>* <sup>x</sup> *T):*
- *5,6 cm x 23 cm x 10 cm*
- *Masse: <sup>290</sup> <sup>g</sup>* • *Preis: 1/7,31 €*

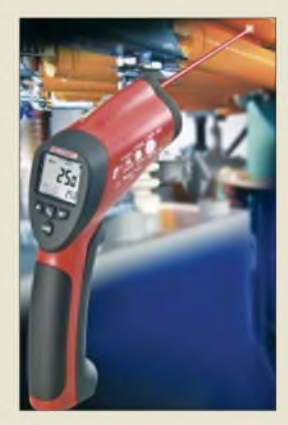

**Zielsicher lassen sich Temperaturen mit dem IR-1001A messen.**

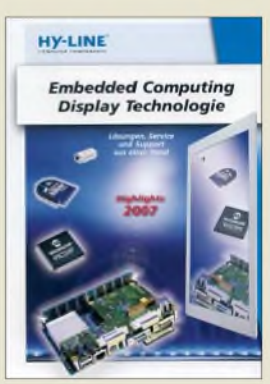

- $\frac{1}{\epsilon}$ *DVDO iScan VP50 Videoskalierer\_\_\_\_\_\_\_\_\_\_\_* • *Eingänge: u.a. <sup>4</sup><sup>x</sup> HDMI, jeder Eingang einzeln programmierbar* • *verbessert alle gängigen Bild-formate, verarbeitet alle gängigen Kinotonformate* • *Abmessungen (B* <sup>x</sup> *<sup>H</sup>* <sup>x</sup> *T): 43,3 cm x 5,5 cm x 26,3 cm*
- *Masse: <sup>3</sup> kg* • *Preis: 34/8,84 €*

**Formatumwandlungen sind mit dem DVDO iScan VP50 kein Problem mehr.**

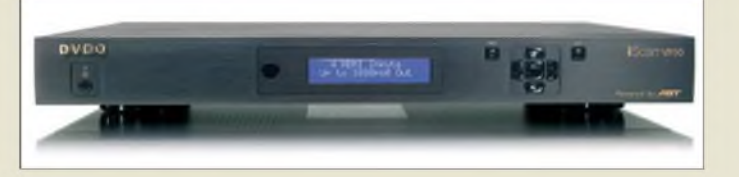

**Alle neuen Handys mit Kamera könnten mit tintenlosen Druckern ausgerüstet werden.**

## *Literatur*

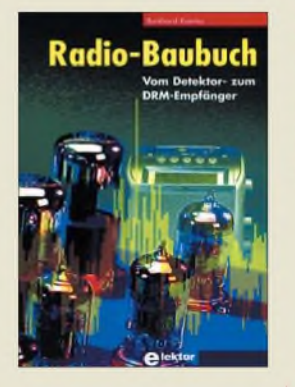

**Kainka, B. Radio-Baubuch**

Recht lange Zeit galt der Aufbau eines Radios als Einstieg in die Elektronik. Inzwischen gibt es zwar auch die Möglichkeit, über Mikrocontroller und nicht zuletzt Computer in dieses Thema einzusteigen, allerdings kommen dabei die analogen Wurzelnmeist zu kurz.

Die Radiotechnik eignet sich gut als Lernfeld, weil mit wenigen Grundlagen begonnen werden kann. Außerdem ist die Hochfrequenztechnik eines der Gebiete, auf denen man auch heute noch relativ leicht eigene Ideen in die Tat umsetzen kann. Unzählige Schaltungsvarianten mit besonderen *Zielsetzungen* geben Raum für sinnvolle Experimente und Projekte: Detektorradios ohne eigene Energiequelle, einfache Röhrenempfänger, Empfangsversuche mit DRM oder Spezialempfänger für den Amateurfunk.

Aber auch der Bau eines Audioempfängers oder einfacher Transistorradios für Mittel- und Kurzwelle ist unkompliziert und bringt eine Menge Spaß. Nicht *zuletzt* spielt auch hier ein PC mit entsprechender Software bei der Abstimmung digital gesteuerter Oszillatoren eine entscheidende Rolle. Die Quelltexte der verwendeten Programme sind vollständig abgedruckt. Fazit: Radios selber bauen

ist *zwar* ein altes, aber auch heute noch interes-<br>santes Thema. - red santes Thema.

**Elektor-Verlag GmbH Aachen 2006 208 Seiten, 29,80 € FA-Leserservice E-1605**

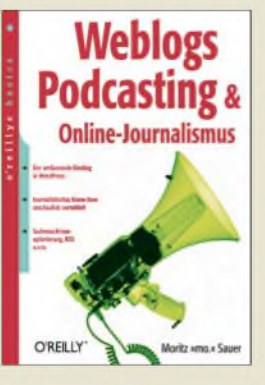

#### **Moritz** ,,mo." Sauer: **Weblogs, Podcasting & Online-Journalismus**

Wer denkt, durch eine eigene Webseite ausreichend im Internet repräsentiert zu sein, der irrt. Inzwischen gehört mehr dazu: Blogs und Podcasts liegen seit einiger *Zeit* voll im Trend. Zum Glück war es noch nie so einfach, Texte, Audiobeiträge, Bilder und Musik selbst zu produzieren und über das Internet unter die Leute zu bringen.

Wenn es auch Sie in den Fingern juckt, Ihren ersten Audio- oder Textbeitrag zu produzieren, gibt es *jetzt* keineAusflüchte mehr. Der Autor, Journalist und Webdesigner erklärt in seinem neuesten Buch, wie man Weblogs aufsetzt und so gestaltet, dass sie ansprechend und leicht zu finden sind. Ebenso zeigt er, wie man Podcasts schon mit wenigen Mitteln produziert und worauf man bei der Erstellung und Verbreitung der Audio-Inhalte achten sollte. Das technische Wissen wird gekonnt mit journalistischen Tipps und Techniken so angereichert, dass es auch Anfängern leicht *fällt, eigenen* Beiträgen den letzten Schliff zu verleihen.

Doch wer sich mit diesen Themen beschäftigt, sollte auch juristische Fallstricke von Anfang an kennen und meiden. Genau dazu hat die Juristin Laura Dierking ein eigenes Kapitel beigesteuert. Als Summe entstand ein leicht verständliches und umfassendes Werk, bei dem man zugreifen sollte. **-ngr**

**O'Reilly Verlag Köln 2006 336 Seiten, 19,95 € ISBN 978-3-89721-458-3**

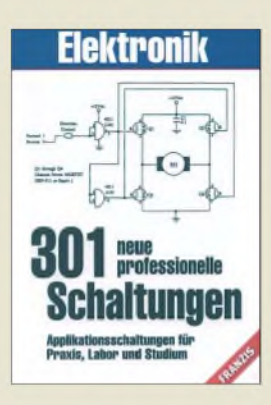

#### **N.N.: 301 neue professionelle Schaltungen**

Relativ kurz nach dem Erscheinen des ersten Buches dieser Reihe stellt der Verlag nun "neues Futter" für die Bastlergemeinschaft bereit. Wiederum wurde Wert darauf gelegt, die als Vorschläge für komplette Geräte *gedachten* Stromlaufpläne nicht mit theoretischen Betrachtungen zu spicken, sondern direkt zum *Ziel* zu kommen: Schaltung, kurze Erläuterung, fertig. Mit den nun erneut dargebotenen Vorschlägen, wie z.B. Abtast- und Halteschaltungen, Sinusgeneratoren, Einseitenband-Sende- und Empfangstechnik, Sirenen aller Couleur, Rauschsperren (Squelch) in mehreren Varianten, Treppenspannungsgeneratoren, Stereoschaltungen für Decoder, Klangbeeinflussung und Anderes, Ablenkschaltungen in Form diverser Sägezahngeneratoren, Schaltreglern sowie vielen Ideen für Zusätze an Tonbandgeräten, Telefonen und Fersehern dürfte auch dieses Buch als willkommene Fundgrube für all die Leser dienen, die eine unkomplizierte Lösung anstehender technischer Probleme suchen. Dabei müssen die Anwendungen nicht nur auf den Hobbybereich beschränkt bleiben - auch Studenten können aus den vorgestellten Schaltungen Nutzen ziehen und sie beispielsweise als Anregung für eigene Entwicklungen nutzen. **-red**

**Franzis Verlag GmbH Poing 2007 416 Seiten, 29,95 € FA-Leserservice F-0352**

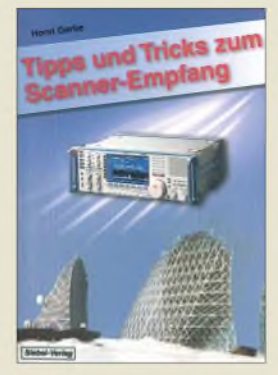

#### **Garbe, H.: Tipps und Tricks zum Scanner-Empfang**

Wer beim Wort Scanner nur an das Einlesen der Preisschilder im nächsten Supermarkt denkt, wird staunen, dass es sich hier nicht um irgendwelche Barcodes dreht. Vielmehr will der Autor mit diesem Büchlein den Leser den Einstieg in das Gebiet des Breitbandempfangs aller erdenklicher Sendungen erleichtern und ihn schnell zu Erfolgserlebnissen führen.

Um dies zu erreichen, wurden zahlreiche Tipps und Tricks zusammengestellt, denen man die jahrzehntelange Praxiserfahrung anmerkt. So kommen eigentlich alle relevanten Themengebiete rund um die verwendeten Betriebsarten, Speicher in den Scannern, Stromquellen, Abstimmschritte, Bedienung durch Computer und sinnvolles Zubehör zur Sprache. Aber auch die Ausbreitungsgrundlagen kurzerund ultrakurzer Wellen werden ebenso behandelt, wie die für einen erfolgreichen Empfang erforderlichen Antennen. Und noch etwas: Einen großen Teil des Buches nehmen drei Kapitel ein, in denen dem Interessierten detailliert aufgezeigt wird, auf welchen Bändern und Frequenzen er denn überhaupt welche Sendungen in welcher Betriebsart aufnehmen kann - denn ohne diese Information wäre auch der empfindlichste Scanner nur ein besseres Radio. **-red**

#### **Siebel Verlag**

**Baden-Baden 2007 112 Seiten, 12,80 € FA-Leserservice S-6572**

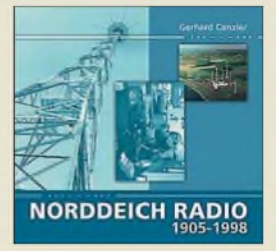

#### **Canzler, G.: Norddeich Radio 1905-1998**

Bis 31. Dezember 1998 vermittelte die Küstenfunkstelle Norddeich Radio Seefunkverbindungen zu Schiffen auf allen Weltmeeren und diente so auch als Funkbrücke zwischen den Seefahrern und ihren Familien. Dann war jedoch Schluss, die Station wurde in den Folgejahren abgebaut und heute erinnert am ehemaligen Standort wenig an diese einst bedeutende Stimme im internationalen Chor des professionellen KW-Funks.

Dieses Buch bewahrt die Erinnerung und beschreibt chronologisch die Entwicklung der Empfangsund Sendestationen, die mit der Errichtung der ersten vier Sendemasten 1905/06 in Norddeich ihren Anfang nahmen. 1924 ging die separate Empfangsstelle Westgaste in Betrieb, die 1931 nach Utlandshörn verlegt wurde. Die spätere Sendestelle Osterloog startete 1939 zunächst als Großrundfunksender und erhielt nach dem Krieg ihre Aufgabe für den Seefunkdienst.

Das Buch konzentriert sich nicht allein auf die Technik, sondern berücksichtigt auch das jeweilige historische Umfeld und dokumentiert dank eines sorgfältigen Quellenstudiums den sich wandelnden Arbeitsablauf an Taste und Mikrofon. Viele Details und Abbildungen konnten so erstmals veröffentlicht werden und erinnern an ein interessantes, aber abgeschlossenes Kapitel deutscher Funkge-<br>schichte. - joi schichte.

**H. Risius Verlag Weener 2004 184 Seiten, 25 € ISBN 3-88761-091-1**

## *Weltempfänger fürs Internet: Terratec Noxon iRadio & Co.*

### *HARALD KUHL - DE8JOI*

*Befreit von Raum und Zeit: Tausende Hörfunkstationen aus aller Welt übertragen ihre Programme heute zusätzlich per Datenstrom im Internet. Ohne Umweg über den Computer empfangen neue Radiogeräte die Programme direkt übers Datennetzwerk.*

Ein erster Anlauf, das Internet als zusätzlichen Empfangsweg für den Hörfunk zu etablieren, scheiterte Ende der 90er-Jahre. Damals mussten sich die Audiodatenströme überwiegend durch das Nadelöhr eines 56-k-Modems zwängen und im Hintergrund lief im Minutentakt ständig die Gebührenuhr. Pauschaltarife *(Flatrates*) der Internetanbieter waren kaum verbreitet und eine oder andere Prototyp zu sehen war. Schon damals war klar: Radioempfang per Internet hat nur bei einer Trennung vom Computer eine Chance außerhalb von Fachzirkeln. Einige frühe Geräte lösten einen Teil des Problems mit einem eingebauten FM-Sender, der das per Internet empfangene Programm mit geringer Leistung auf einer freien Frequenz im UKW-

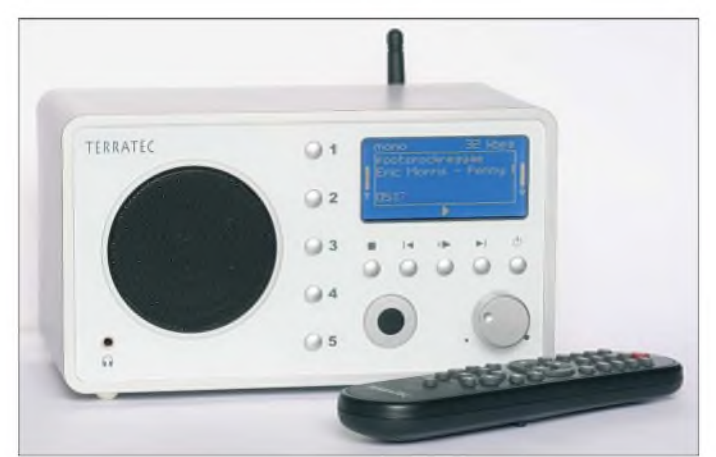

teuer. Daher kam der Radioempfang per Internet nicht über das Stadium einer im Wortsinn Begleiterscheinung während der Online-Suche nach Informationen im weltweiten Datennetz hinaus.

Mangels Nachfrage blieben eigenständige Empfänger für Internetradio oft bereits im Entwicklungsstadium stecken, auch wenn auf der Computermesse CeBIT an Ständen kaum bekannter asiatischer Hersteller der

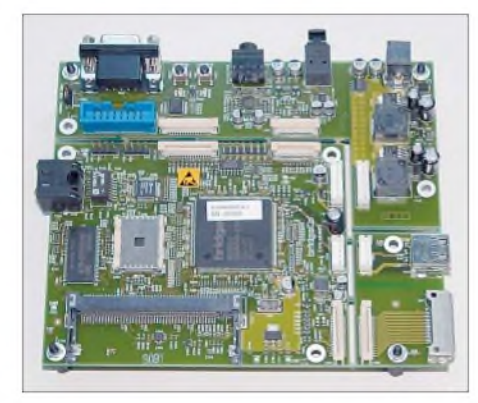

**Bild 2: Die Firma Bridgeco [7] ist auf die Entwicklung und Produktion von Lösungen zur Vernetzung von Unterhaltungselektronik spezialisiert. Auch Terratecs Internetradioempfänger arbeiten mit Bridgeco-Prozessoren.**

**Bild 1: Noxon iRadio von Terratec empfängt Radiostationen aus aller Welt per Internet.**

Hörfunkband ausstrahlte und so alle UKW-Empfänger in Signalreichweite versorgte. Allerdings war die Übertragungsqualität im Vergleich zum herkömmlichen UKW-Hörfunk oft schlecht und in Europa hatten solche Minisender damals ohnehin keine Zulassung.

#### **Prinzip Türsteher**

Erst die inzwischen weite Verbreitung von breitbandigen Internetzugängen (DSL) im Zusammenhang mit kostengünstigen *Flatrates* sowie einer bequemen drahtlosen Vernetzung mittels WLAN (*Wireless Local AreaNetwork*) hat dem Radioempfang per Internet die für eine Alltagstauglichkeit unverzichtbare Basis geschaffen.

Aktuelle Internetradioempfänger teilen das gleiche Funktionsprinzip: Nach dem Anschalten nehmen sie per Funknetzwerk Kontakt zum vorhandenen DSL-WLAN-Modem oder *Access Point* auf und sind damit empfangsbereit. Per Menübedienung lässt sich nun aus einer im Radiogerät gespeicherten Stationsdatenbank der gewünschte Sender über dessen Namen zur Wiedergabe auswählen, die nach meist nur kurzer Wartezeit startet. Damit unterscheidet sich die Bedienung im Alltag kaum von der eines DAB-Hörfunk- oder DVB-Rundfunkempfängers.

Den Inhalt der Stationsdatenbank und somit das verfügbare Senderangebot bestimmt hier allerdings zunächst der Empfängerhersteller, der mit einem auf Audioangebote spezialisierten Internetportal [1], [2] und [3] kooperiert oder selbst eines betreibt. Das Portal prüft regelmäßig die sich mitunter häufig ändernden und auf Internetseiten gut versteckten Verbindungsadressen

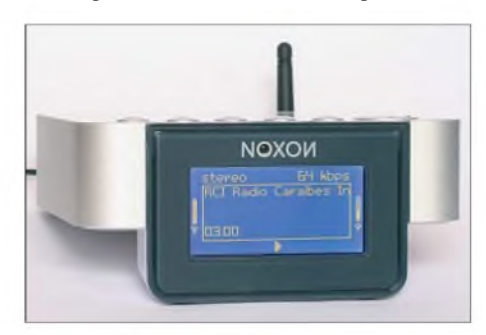

**Bild 3: Noxon 2 Audio gehört zur zweiten Empfängergeneration für Audioinhalte aus dem Internet.**

*(Links*) der Radiodatenströme, hält sie auf dem aktuellen Stand und ergänzt das Angebot regelmäßig durch weitere Stationen. Dieses Konzept hat Vor- und Nachteile: Eine vom Portaibetreiber sorgfäitig gepflegte Stationsliste sichert den hoffentlich stabilen Empfang der gelisteten Sender und steigert damit die Alltagstauglichkeit des Radioempfangs übers weitweite Datennetz. Allerdings hat der Nutzer so keine vöilige Empfangsfreiheit, denn das Portal trifft als virtueller Türsteher (*Gatekeeper*) eine Vorauswahl. Die umfasst teilweise mehrere tausend Stationen. Wem das nicht reicht, der kann sich mit Ergänzungswünschen an den Hersteiler wenden oder in einem geschützten Internetbereich das persönliche Stationsangebot selbst nach Wunsch ergänzen.

#### **Vorreiter Terratec**

Mit seinem seit der IFA 2005 verkauften *Noxon Audio* gehörte die Nettetaler Firma

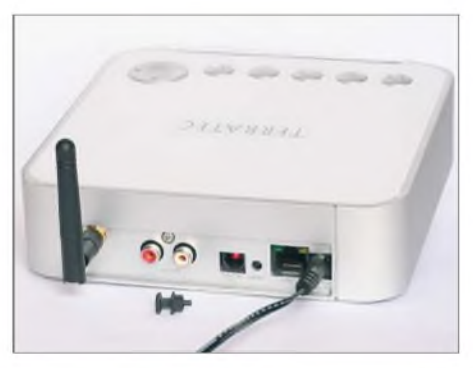

**Bild 4: Ein Blick auf das Anschlussfeld von Terratecs Noxon 2 Audio. Über eine seitlich liegende USB-Buchse lassen sich externe Datenspeicher mit Audiodateien anschließen.**

Terratec [4] zu den ersten Anbietern eines Internetradioempfängers, der per WLAN ohne Computerunterstützung direkten Kontakt zum weltweiten Datennetz aufnimmt und im eigenen Audioprozessor Radioda-

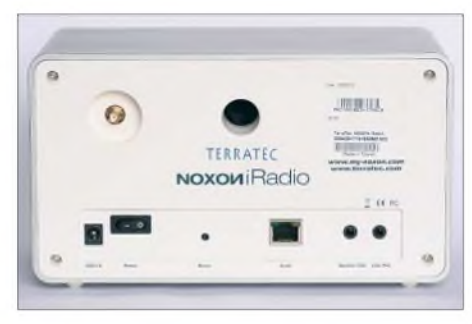

**Bild 5: Noxon iRadio hält per WLAN oder Ethernet Kontakt zum Netzwerk. Funkantenne und Netzwerkkabel lassen sich auf der Rückseite anschließen.**

tenströme in hörbare Programme wandelt. Mit dem *Noxon 2 Audio* startete Terratec die zweite Generation seiner Audioempfänger. Gegenüber dem *Noxon Audio* bietet dieser Audiowandler neben einem gefälligeren Äußeren erweiterte Bedien- und Anschlussmöglichkeiten: Auf der Oberseite des flachen Kunststoffgehäuses (Format:  $165 \times 43 \times 166$  mm<sup>3</sup>, B  $\times$  H  $\times$  T) liegen vorne fünf Tasten und ein Bedienkreuz, um in den Bedienmenüs auch ohne Verwendung der mitgelieferten IR-Fernbedienung zu navigieren. Das kontrastreiche blauweiße Frontdisplay ( $73 \times 36$  mm<sup>2</sup>, B x H) liegt auf einem 30 mm nach unten ragenden Gehäusevorsprung, der es in einen zum Ablesen günstigen Winkel bringt.

#### **Anschlussmöglichkeiten**

Auf der Rückseite bieten ein analoger (2 x Cinch) und ein digitaler Audioausgang (Toslink) Anschlussmöglichkeiten für einen externen Audioverstärker oder Aktivboxen. Die Kommunikation mit dem Netzwerk läuft hier wahlweise per WLAN mit bis zu 54 Mbit/s nach IEEE-802.11b/g oder über Ethernet (10/100 Mbit/s). Ein Netzwerkkabel lässt sich über eine RJ45-Buchse anschließen und die beiliegende WLAN-Antenne mit Knickgelenk passt auf eine SMA-Reverse-Buchse. Ein 230-V-Steckernetzteil (9 V, <sup>1</sup> A) gehört ebenfalls zum Lieferumfang.

Die Klappe auf der rechten Gehäuseseite gibt *Zugriff* auf eine Kopfhörerbuchse (3,5-mm-Stereoklinke) und eine USB-Schnittstellenbuchse. Wie bei einigen aktuellen Autoradios lassen sich über Letztere USB-Speicherstifte oder externe Festplatten anschließen und daraufgespeicherte Musiksammlungen per *Noxon 2 Audio* spielen. Über mitgelieferte Software lässt sich auch ein mit dem Netzwerk verbundener Computer einbinden, um von dortAudiodateien zur Wiedergabe abzurufen.

Die zögerliche Navigation übers *Noxon*-Display bietet allerdings Raum zur Optimierung.

#### **Noxon iRadio**

Mit seinem*Noxon iRadio* hat Terratec den Radioempfang per Internet alltagstauglich gemacht. Die Radiobox mit eingebautem Lautsprecher und großem Display unterscheidet sich auf den ersten Blick wenig von einem konventionellen UKW- oder DAB-Empfänger. Durch sein kompaktes Format  $(215 \times 120 \times 110 \text{ mm}^3, B \times H \times T)$ passt der Webweltempfänger bequem ins Regal oder auf die Fensterbank und macht sich ebenso gut auf einem Schreibtisch.

Die Verbindung zum DSL-Router nimmt *iRadio* über ein Netzwerkkabel oder per Funk auf. Wie Terratecs andere Audiospieler funkt *iRadio* nach den gängigen WLAN-Standards 802.11b und 802.11g mit einer Datenrate bis 54 Mbit/s und unterstützt als Schutz gegen ungebetene Funkspäher die WEP-, WPA- sowie WPA2- Verschlüsselung. Die Einrichtung der WLAN-Verbindung klappte beim Test auf Anhieb und die knapp 30 m zwischen einem *Access Point* im Arbeitszimmer und dem einige Betonwände weiter liegenden Wohnbereich ließen sich tadellos überbrücken.

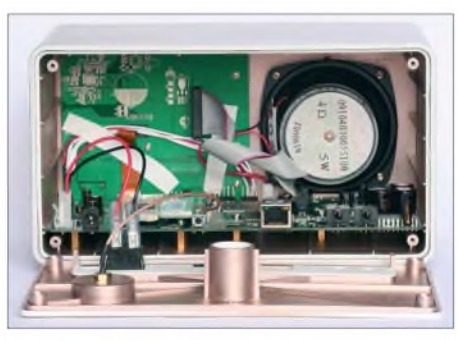

**Bild 6: Blick ins Innenleben eines Internetradioempfängers**

Buchsen für Datenkabel und Antenne liegen auf der Geräterückseite, außerdem lassen sich dort das mitgelieferte Steckernetzteil und ein externer Zweitlautsprecher anschließen. Ein analoger Line-Ausgang führt zur Hi-Fi-Anlage, zu einem paar Aktivboxen oder zum Audiorecorder. Der bei Terratecs *Noxon 2 Audio* vorhandene digitale Audioausgang fehlt, doch die oft nicht perfekte Audioqualität vieler Radiodatenströme lässt dies verschmerzen.

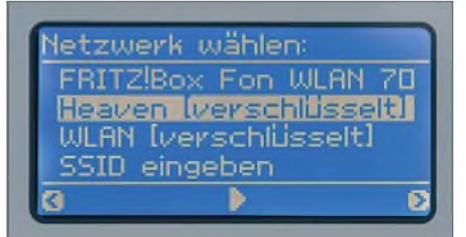

**Bild 7: Bei der Installation zeigen die Noxon-Empfänger die vorhandenen WLAN-Netzwerke, aus denen man das gewünschte wählt. Die Verbindung ist durch Verschlüsselung geschützt.**

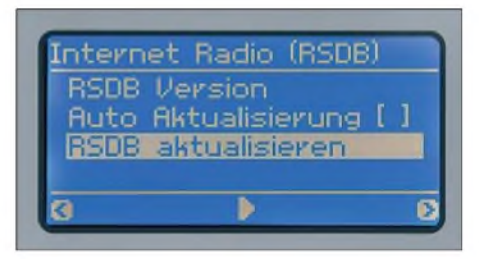

**Bild 8: Noxon iRadio speichert eine Datenbank der empfangbaren Stationen. Auf Wunsch aktualisiert das System den Datenbestand täglich automatisch.**

#### **Kooperation mit vTuner**

Bei der ersten Kontaktaufnahme mit dem Internet lädt *iRadio* eine Stationsdatenbank mit den aus aller Welt empfangbaren Radiosendern vom Webradioportal *vTuner* [3] in seinen Speicher. Per Fernbedienung oder über Tasten direkt am Radio stöbert man nun in den nach Musikgenres oder Ländern geordneten Stationslisten. Darunter sind neben Exoten, wie Radio Tahiti oder Radio Peru, und internationalen Nachrichtensendern, wie BBC London und RFI Paris, über 250 deutschsprachige Kanäle. Das komplette Senderangebot geht in die Tausende.

Regelmäßig erweitern neue Stationen das Hörangebot und iRadio lädt nach Anforderung übers Bedienmenü die jeweils aktuelle Stationsdatenbank - auf Wunsch auch automatisch einmal täglich. Eine separate Liste nennt neue Sender und schafft so einen schnellen Blick auf das erweiterte Angebot. Sollte diese Vielfalt noch immer nicht reichen und etwa der eigene Stadtsender bislang nicht zur Auswahl gehören, lassen sich per Internet in einem geschützten Nutzerbereich weitere*Audiolinks* manuell ergänzen. Allerdings: Das *Real Media*-Übertragungsformat unterstützen Terratecs

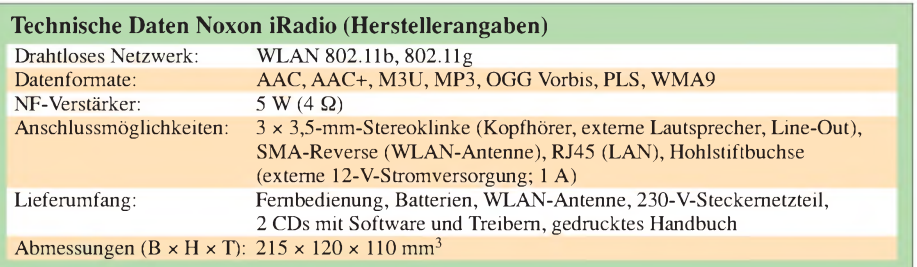

Webradioempfänger nicht, was jedoch angesichts der vielen MP3- und *Windows Media*-Datenströme aus aller Welt die Empfangsvielfalt kaum beschränkt.

#### **Konventionelle Bedienung**

Die Bedienung des *Noxon iRadio* ist einfach wie beim konventionellen Küchenradio und vermeidet die Eingabe teilweise endloser Internetadressen. Zehn Stationsspeicher merken sich Lieblingssender, um diese künftig durch Zifferneingabe per Fernbedienung bequem direkt aufzurufen; fünf haben eigene Stationstasten auf der Bedienfront der Radiobox.

Wer also nicht mehr als eine Handvoll Lieblingssender hört, kommt nach dem Anschalten allein mit den Stationstasten und der Lautstärkeregelung am Empfänger oder per reichweitenstarker IR-Fernbedienung zurecht.

Auch die Radiosteuerung übers Bedienmenü per Wipptaste mit klarem Druckpunkt gibt keineRätsel auf. Dabei hilft das dank heller und kontrastreicher Darstellung gut ablesbare Display: Es *zeigt* neben der erwähnten WLAN-Signalgüte den Stationsnamen, die Datenrate in kbit/s, den Audiomodus (Stereo/Mono), die seit Aktivierung des aktuellen Audiolinks vergangene *Zeit,* gegebenenfalls Programm

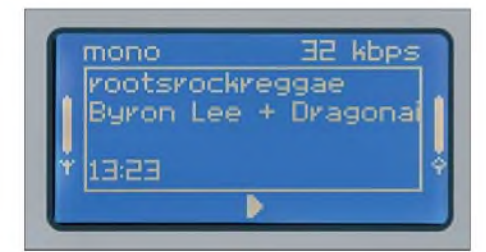

**Bild 9: Das Radiodisplay zeigt neben dem Stationsnamen und Parametern des Audiodatenstroms in der zweiten Zeile Programm begleitende Informationen, wie den gerade gespielten Musiktitel. Über Symbole am linken und rechten Displayrand sind die WLAN-Empfangsgüte sowie der Füllstand des Datenzwischenspeichers ablesbar.**

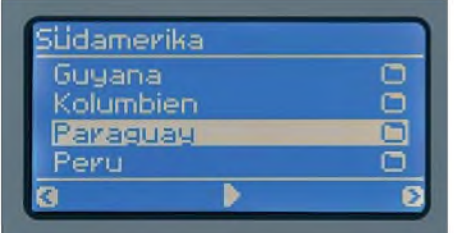

**Bild 10: Die per Internet empfangbaren Stationen ordnet die interne Datenbank der Noxon-Radios nach Musikgenres oder Kontinenten und Ländern.**

begleitende Informationen sowie den Füllstand des Datenzwischenspeichers. Das jüngste Firmware-Update ergänzte eine sekundengenaue *Zeitanzeige* inklusive Weckfunktion.

Der kräftige Frontlautsprecher bietet einen satten Kofferradioklang und flutet mühelos einen Raum gängiger Größe mit dem Audiodatenstrom aus dem Internet, reißt jedoch audiophile Radiohörer kaum vom Hocker. Wegen fehlender Klangregler für Höhen und Bässe besteht auch keine Gelegenheit zur Korrektur und selbst der Wechsel zum Kopfhörer hilft nicht wirklich weiter. Wer also regelmäßig das Klangpotenzial mancher 192-kbit/s-Übertragungen aus dem Internet ausreizen will, ist mit einem*Noxon 2Audio* und einem Paar guter Aktivboxen oder dem Anschluss an die Hi-Fi-Anlage besser bedient.

#### **Musikserver inklusive**

Als Zugabe spielt auch *iRadio* die eigene MP3-Musiksammlung von der Festplatte des Rechners mit einer Datenrate bis 320 kbit/s. Die für den Zugriff per WLAN oder Netzwerkkabel benötigte Server-Software für Windows (2000, XP), Linux und Mac (OS X 10.3) liefert Terratec auf CD mit. Das System unterstützt *Digital Rights Management* (DRM) und spielt *online gekaufte* Musikstücke mit *Windows Media* DRM10-Kopierschutz.

#### **Erfahrungen**

Für Freunde exotischer Radioklänge öffnet sich ein zusätzlicher Empfangsweg, der terrestrische Sender gut ergänzt. Seit etwa einem Jahr empfange ich Radiosender aus aller Welt nicht mehr ausschließlich auf Lang-, Mittel- und Kurzwelle, sondern zusätzlich per Internet. Dabei habe ich Stationen etwa in Lateinamerika und Afrika wiederentdeckt, die schon vor etlichen Jahren die Kurzwelle verlassen haben und ihr Programmheute zusätzlich zur lokalen UKW-Frequenz übers weltweite Datennetz verbreiten. Sofern ein DSL-Internetzugang samt *Flatrate* ohnehin vorhanden ist, entstehen keine zusätzlichen laufenden Kosten. Die in diesem Beitrag vorgestellten Intemetradioempfänger kosten zwischen 70 und 200 €. Auch Technisat [5] und DNT [6] haben jetzt vergleichbare Geräte im Angebot, und die Computermesse CeBIT bringt etliche Neuheiten in diesem Sektor. In der täglichen Empfangspraxis hat Internetradio einige Gemeinsamkeiten mit der Kurzwelle: An manchen Tagen sind einige Stationen etwa in Lateinamerika oder Asien nur schwer oder gar nicht erreichbar. Dies kann an einer ausgefallenen Internetverbindung beim Sender liegen oder einfach daran, dass die Station gerade viele Internetradiohörer hat und aus Kostengründen das zugelassene Kontingent erschöpft ist. Auch Unterbrechungen des Radioempfangs kommen vor und die Datenverbindung zum Server der Radiostation muss neu aufgebaut werden. Bei einigen Stationen steht die Verbindung innerhalb weniger Sekunden, bei anderen wartet man über eine Minute. Die Welt des Internetradios ist also alles andere als perfekt und verlangt vom Radiohörer mitunter mehr Interesse und Engagement, als der Empfang des lokalen UKW-Popsenders - eben vergleichbar dem Kurzwellenhören.

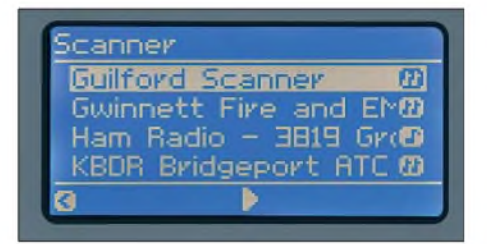

**Bild 11: Amateurfunkempfang per Internet: Die Noxon-Stationsdatenbank führt auch den Datenstrom einer bekannten amerikanischen Amateurfunkrunde auf 3819 kHz [8].**

| Großbritannien |                     |  |  |       |  |
|----------------|---------------------|--|--|-------|--|
|                | BBC Radio 1 UK Only |  |  |       |  |
|                | BBC Radio 2 UK Only |  |  |       |  |
|                | C Radio 3 UK Only   |  |  |       |  |
|                | I Radio 4           |  |  | LIK F |  |
|                |                     |  |  |       |  |

**Bild 12: Mit steigender Nutzung der Empfangsmöglichkeiten per Internet könnte dies künftig nicht mehr die Ausnahme sein: Britische Radiosender verweigern ausländischen Hörern den Zugriff auf ihre Audiodatenströme. Fotos: hku**

Trotz aller Gemeinsamkeiten ist dies jedoch nur eine zusätzliche Empfangsmöglichkeit, die den Reiz und das Erlebnis des terrestrischen Fernempfangs nicht ersetzt. Zudem besteht die Möglichkeit, dass das heute im Internet große und frei zugängliche Stationsangebot künftig wieder sinkt. Erste Anzeichen dafür gibt es bereits: Einige britischeRadiostationen beschränken den Zugriff aufihre Audiodatenströme für ausländische Radiohörer, da die Sender die Ausstrahlungsrechte etwa für Fußballübertragungen nur für Großbritannien haben und Urheberrechtsabgaben für eine internationale Hörerschaft zu teuer wären. Mit einer steigenden Internetnutzung als Empfangsweg für Hörfünk könnte dieses Beispiel künftig Schule machen.

*[fa@HaraldKuhl.de](mailto:fa@HaraldKuhl.de)*

#### **Bezugsquellen und Literatur**

- [1] Surfmusik: *[www.surfmusik.de](http://www.surfmusik.de)*
- [2]Radio-Locator: *[www.radio-locator.com](http://www.radio-locator.com)*
- [3]vTuner: *[www.vtuner.com](http://www.vtuner.com)*
- [4] Terratec Electronic GmbH, Herrenpfad 38, 41334 Nettetal; Tel. (08 00) 83 77 28 32; *[www.terratec.net](http://www.terratec.net)* und *[www.my-noxon.de](http://www.my-noxon.de)*
- [5] Technisat, Daun: *[www.technisat.de](http://www.technisat.de)*
- [6] DNT, Dietzenbach: *[www.dnt.de](http://www.dnt.de)*
- [7] Bridgeco, Dübendorf: *[www.bridgeco.net](http://www.bridgeco.net)*
- [8] The 3819 kHz Ham Radio Group: *[www.3819khz.net](http://www.3819khz.net)*

## *Behelfsmäßiges Orten mit einem AM-Taschenradio*

#### *WOLFGANG FRIESE - DG9WF*

*Um Metallobjekte, Rohrleitungen, Bunker oderÄhnliches unter derErde zu orten, bedarf es normalerweise recht aufwändiger Technik, die im FA bereits vorgestellt wurde. Aber hätten Sie gedacht, dass das, freilich mit Abstrichen, auch mit einem einfachen Taschenradio oder Weltempfänger funktioniert?*

Möchte man auf einer begrenzten Fläche den Verlauf eines markanteren Objektes, wie beispielsweise eine Rohrleitung aus Stahl erkunden, so kann man die Ortung auch behelfsmäßig mit Hilfe eines kleinen Taschenradios, das MW oder MW und LW empfangen kann, durchführen. Allerdings erfordert die korrekte Funktion die Beachtung einiger wesentlicher Voraussetzungen bei der Geräteeinstellung.

In [1] und [2] habe ich verschiedene Schaltungen von Ortungsgeräten aufgezeigt. Die behelfsmäßige Ortung mit einem Taschenradio, die ich in diesem Beitrag vorstellen möchte, ist selbstverständlich von der Wirkung und der Aufspürempfindlichkeit in keinster Weise mit der Anwendung der schon beschriebenen Geräten zu vergleichen. Man muss eine Vielzahl von Nachteilen in Kauf nehmen.

wendeten Schaltungen resultieren. So handelt es sich bei den tragbaren Empfänger meist um einfache Superhetschaltungen mit einer nicht abschaltbaren Verstärkungsregelung (AVR). Eine Änderung der Empfangsfeldstärke ist in Folge der AVR nur in stark eingeschränkter Weise akustisch wahrnehmbar. Daher ist es erforderlich, einen Sender auszuwählen, dessen Signal sich innerhalb eines bestimmten Pegelfensters bewegt. Das Orten erfolgt mit 90° gedrehtem Empfänger, d.h. die Ferritantenne muss senkrecht ausgerichtet sein. Ein Kopfhörer ist von Vorteil. Nun wählt man einen nur schwach bis mäßig zu empfangenden Sender im LW- oder MW-Bereich aus. Es ergibt sich bei Objektannäherung bzw. -überschreitung ein völlig anderes Verhalten, als bei Gebrauch eines speziellen Ortungsgerätes. Wir kön-

**Bild 1:**

**Ein Teil der ausgetesteten Empfangsgeräte; selbst mit dem einfachsten Modell (Bildmitte) war die behelfsmäßige Ortung möglich. Allerdings ist die Durchführung mit den AM-Empfängern mühevoll, da man sich stark konzentrieren und das Gerät möglichst dicht über den Boden führen muss. Daher ist die Anwendung nur für das Absuchen kleinerer Flächen ratsam.**

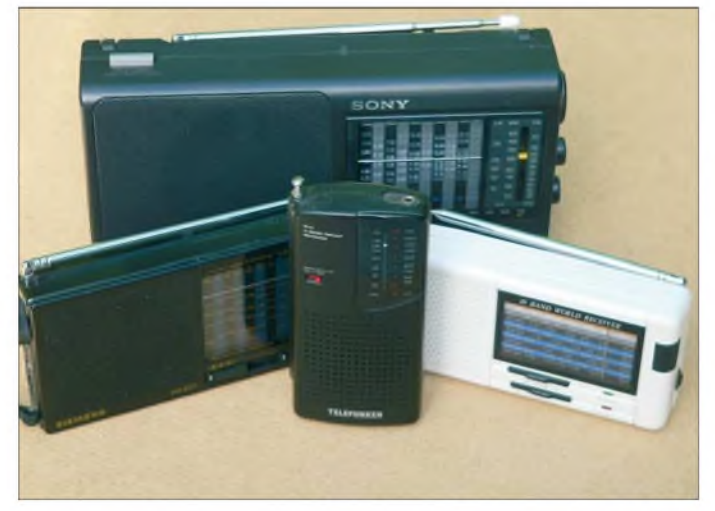

Soll aber beispielsweise der Verlauf eines metallischen Gasrohres ermittelt werden, von dem man genau weiß, dass es irgendwo durch den Vorgarten verläuft, ohne jedoch die genaue Position zu kennen, so ist die Behelfsortung ohne weiteres zweckmäßig. Die physikalischen Zusammenhänge über die Wirkungsweise der VLF-/ LF-Ortung habe ich in vorgenannten Beiträgen beschrieben.

Da sich die Ortung mit kleinen AM-Empfängern auf die gleiche Wirkungsweise stützt, möchte ich hier lediglich auf die Besonderheiten eingehen, die aus den vernen das Verhalten aus Bild 2 entnehmen. Während das ungeregelte Ortungsgerät schon in einem gewissen Abstand vom Objekt einen markanten Pegelanstieg *zeigt,* der sich bei weiterer Annäherung verstärkt, um dann über dem Objekt steil abzufallen, bleibt der Anstiegseffekt bei dem AM-Empfänger aus bzw. ist kaum wahrnehmbar. Die Regelung kompensiert einen aus dem Pegelanstieg resultierenden Lautstärkeanstieg.

Eine gut hörbare Änderung stellt sich erst unmittelbar über dem Objekt ein. Sie macht sich durch einen mehr oder weniger

markanten Rückgang der Lautstärke bemerkbar. Ein eingestellter, schwach einfallender Sender kann hier mangels fehlender Feldstärke nicht mehr nachgeregelt werden - es ist nur noch ein schwaches Rauschen oder ein ganz verrauschtes Sendersignal zu vernehmen. Bei einem stärkeren Sender würde die feldstärkereduzierende Wirkung des Objektes nicht aus reichen, um eine Auslöschung bzw. einen

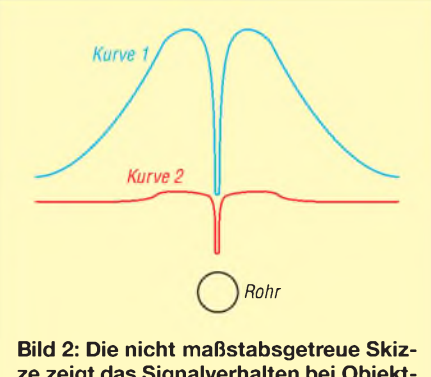

**ze zeigt das Signalverhalten bei Objektannäherung mit einem Ortungsgerät (Kurve 1) und mit einem AM-Empfänger (Kurve 2) an. Eine merkliche Lautstärkeänderung ist beim Orten mit einem Kleinempfänger fast nur unmittelbar über dem Objekt feststellbar.**

markanten Lautstärkerückgang bei der Positionierung des Empfängers über ihm zu bewirken.

Ich habe insgesamt acht verschiedene Empfänger an unterschiedlichen, aber einfachen Ortungsobjekten getestet. Die Funktion war bei allen Geräten gegeben. Allerdings war es auf Grund unterschiedlicher Geräte-Empfindlichkeiten und -Regelverhalten teilweise notwendig, die Ortung desselben Objektes mit verschiedenen Sendern durchzuführen.

Da durch die Wirkung derAVR fast nur eine "Negativ-Abweichung" wahrnehmbar ist und diese nur in einem sehr schmalen Bereich über dem Objekt auftritt, wobei eine Feldstärkedifferenzierung über die Sprach- oder Musikaussendung sowieso schon Schwierigkeiten bereitet, muss das Orten sehr langsam stattfinden. Der fragliche Bereich ist also sehr langsam zu überschreiten und der Empfänger ist dabei möglichst nahe über den Erdboden zu führen. Bleibt der Erfolg aus, so kann es an dem Sendereinfallswinkel zum Objekt liegen - die Wahl einer anderen Frequenz kann in diesem Fall zum Erfolg führen.

#### *[wolfgangfriese@t-online.de](mailto:wolfgangfriese@t-online.de)*

#### **Literatur**

- [1] Friese, W., DG9WF: Einfache Ortungsgeräte auf VLF-/LF-Basis, FUNKAMATEUR 53 (2004) H. 7, S. 686-689; H. 8, S. 802-805
- [2] Friese, W., DG9WF: Effiziente Längstwellenortung mit einfachen Mitteln. FUNKAMATEUR 55 (2006) H. 1, S. *34-36;* H. 2, S. 164-167

## *Weltweites Teamwork: 5A7A-DXpedition nach Libyen*

#### *JAN HARDERS - DJ8NK*

*Wenn einer eine Reise tut, kann er was erzählen. Und wenn erimmer wiedernach Nordafrika fährt, dann muss das einen Grund haben. Ein Bericht über eine Unternehmung, die ohne Wiederholungstäter Andy, DJ7IK, nicht möglich gewesen wäre. Er mag Nordafrika: Vor zehn Jahren trieb es ihn mit einem Team nach Libyen (5A2A); 2000 und 2003 funkte er vom tunesischen Kerkennah als TS7N. Und für 2006 stellte er zusammen mit dem DARC-Orientkoordinator DL1BDF ein 27-köpfiges Team für 5A7A zusammen.*

Für eine DXpedition reicht es nicht aus, nur eine Reihe von Leuten um sich zu scharen, in den nächst besten Flieger zu Der Terminwechsel wirbelte die Teilnehmerliste noch einmal ordentlich durcheinander, denn nicht jeder, der für das Früh-

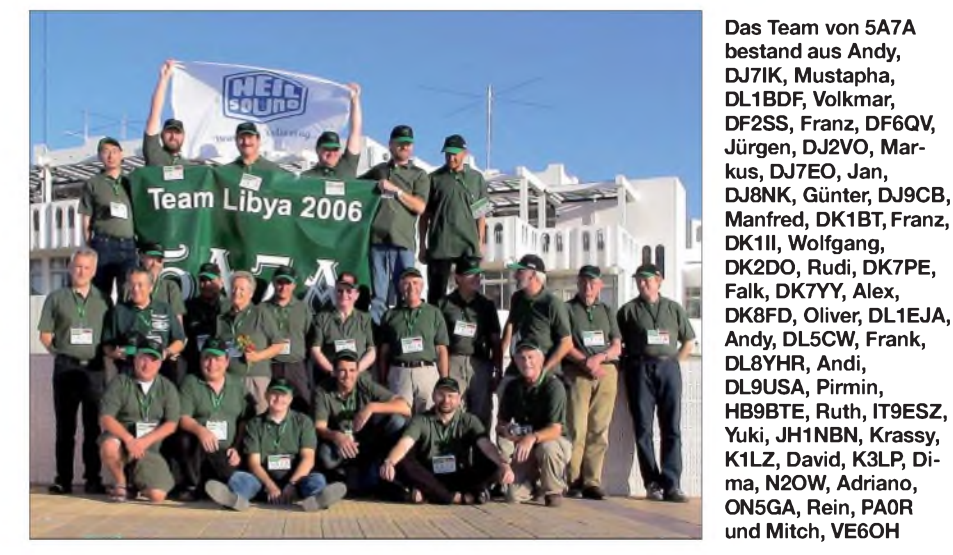

steigen und loszufunken. Besonders nicht, wenn es nach Libyen gehen soll, einem Land, das zwar mit 5A1A über eine Klubstation verfügt, in dem Amateurfunk jedoch kaum bekannt ist. Da müssen schon Monate, wenn nicht Jahre zuvor die Türen der Verwaltungen eingerannt werden – von den vielen zeitraubenden Kleinigkeiten der Organisation einer Reise in ein problematisches DXCC-Gebiet einmal ganz abgesehen.

#### **Einfach hin und funken klappt nicht**

<span id="page-15-0"></span>Schwierigkeiten bereitete dieses Unternehmen nämlich lange, bevor es losging. Obwohl Mustapha, DL1BDF, arabisch spricht und sich mit den örtlichen Befindlichkeiten auskennt, kam die ersehnte Funkgenehmigung für den ursprünglich geplanten Termin "Frühjahr" ein paar Tage zu spät. So wurde als neuer Termin die *Zeit* vom 15. bis 29.11.06 festgelegt, um an der "Mutter aller Conteste", dem CQ WWDX CW-Contest teilnehmen zu können.

jahr seine Planungen mit Familie und Beruf in Einklang gebracht hatte, konnte wahlweise auch im Herbst dabei sein.

#### **Abflug in Frankfurt**

Endlich naht der Tag der Abreise, der 15.11.06. Ein Großteil der Crew trifft sich bereits am Vorabend auf dem Frankfurter Flughafen. Mehr als 1000 kg Gepäck werden bei einem extra von der Lufthansa geöffneten Schalter aufgegeben. Damit es auch bei den Kontrollen in Tripoli schnell

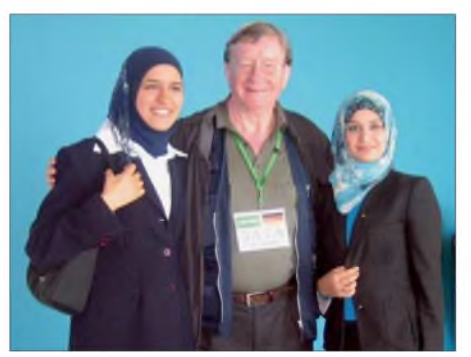

**Zwei libysche Damen, die uns als Dolmetscher und Ratgeber assistierten**

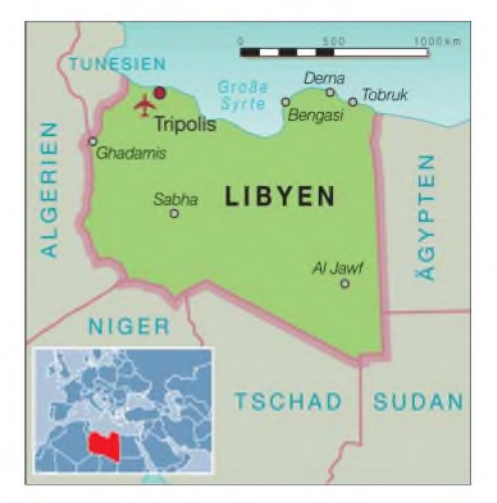

geht, haben wir alle Gepäckstücke mit Aufklebern versehen, auf denen "5A7A" sowie eine fortlaufende Nummer steht.

Das Einchecken in den Flieger am nächsten Tag verläuft mit dem in Arabisch gehaltenen Sammel-Visum und trotz des überreichlichen Handgepäcks problemlos. Der Flug mit "Libyan Airlines/Lufthansa" führt über die Alpen, an der italienischen Küste entlang über das Mittelmeer nach Tripoli. Erst bei der Landung, dem Andocken am Terminal und dem nahenden Abfertigungsschalter wird einigen von uns klar, dass es nun nicht so weitergeht, wie bei einem normalen Schnorchelurlaub in Ägypten. Der Puls steigt. Wir befürchten langwierige und akribische Passkontrollen sowie eine mikroskopische Überprüfung unseres gesamten, so unüblichen Reisegepäcks mit all den Geräten und Antennen.

Es kommt jedoch anders: Denn kaum öffnet sich die Flugzeugtür, nehmen uns schon Meilad Matock und Haytem Hashem, 5A1HA, unsere wichtigsten Kontaktpersonen vor Ort, in Empfang - außerdem weitere Klubmitglieder, Offizielle sowie zwei junge Damen. Alle begrüßen uns herzlich. Das lässt uns die folgenden Prozeduren recht locker überstehen. Erst einmal sammelt man alle unsere Pässe ein, um diese zu stempeln. Das denken wir jedenfalls.

Denn so simpel verläuft es nicht. Jeder von uns hat in bar und ohne Quittung sofort eine Einreise- und Visagebühr von 80 € zu zahlen. Danach heißt es vorerst warten: Doch ohne weitere Kontrollen finden wir uns plötzlich in der Empfangshalle wieder, wo schon unser Gepäck bereitliegt. Das wurde überhaupt nicht weiter überprüft. Wir sind also in Libyen angekommen!

Bei angenehmen 25 °C verladen wir die Funk-Utensilien auf einige Gepäckwagen und schieben sie auf einen riesigen Vorplatz. Dort warten schon ein kleiner Lkw fürs Gepäck sowie ein Bus für uns Pas-

sagiere. Nach einer halben Stunde Fahrt erreichen wir das auserkorene Hotel in Janzour. Es liegt direkt am Mittelmeer, umrahmt von einemAreal von 800 m Länge und <sup>200</sup> <sup>m</sup> Breite - ganz offensichtlich ideal für den Aufbau unsererAntennen *geeignet.*

Beim Einchecken hakt es dann doch noch: Das Fax mit den gewünschten Zimmerreservierungen ist unauffindbar. Es wird unendlich lange hin- und herdiskutiert. Wie wir noch lernen sollen, ist solch ein Prozedere üblich. Schließlich sind alle in Zimmern mit kleinem Balkon und Blick aufs Meer untergebracht.

Diese Räumlichkeiten sind uns Funkern nicht so wichtig wie das Inspizieren der Bungalows, in denen einige der Stationen aufgebaut werden sollen. Dabei sehen wir uns auch die Umgebung an und errichten im Geiste schon die Antennen. Wir hatten im Voraus geplant, zwei Stationen im Obergeschoss des Restaurantgebäudes zu installieren, wo auch der PC mit Internetzugang platziert sein sollte. Eine weitere Station war für den Bungalow Nr. 84 geplant. Der liegt weit im Osten.

Der Aufbau einer dritten Station sollte am entgegengesetzten Ende im Westen erfolgen. Dazwischen sind die beiden Stationen für 160 m sowie die 2-/6-m-Stationen unterzubringen. Aber recht schnell bricht die Dunkelheit an unserem ersten Tag in Libyen herein.

#### **Offizielles Eröffnungstreffen**

Am ersten Abend sind wir von Meilad Matock, dem Präsidenten des Libyschen "Assaker" Amateur Radio Clubs, eingeladen. In einem Konferenzraum des Hotels heißt er uns willkommen und wünscht dem Team Erfolg. Außerdem sagt er uns jegliche Unterstützung zu. Wir wissen zu diesem Zeitpunkt noch nicht, dass wir auf dieses Angebot des Öfteren eingehen müssen. Der festliche Rahmen und die Ansprache machen uns bewusst, dass der Besuch von immerhin fast 30 Menschen aus unterschiedlichsten Ländern in der libyschen Öffentlichkeit stark beachtet wird. Außerdem hat alles, was wir tun, für die libyschen Funkamateure große Bedeutung.

So soll die erste Funkverbindung nicht im üblichen Rahmen vonstatten gehen, sondern regelrecht zelebriert werden. Daher wollen wir in Gegenwart von Offiziellen ein erstes QSO tätigen; am Nachmittag steht dann eine Visite von Fernsehen und Presse auf dem Plan.

Wir erfahren, dass für uns der Besuch einer ganzen Reihe von kulturellen und touristischen Stätten vorbereitet ist, außerdem einige Darbietungen und Filmvorführungen. Unsere Hoffnung, gleich in der ersten Nacht mit einer provisorischen Station und einer schnell aufgehängten G5RV-Antenne die ersten Verbindungen zu loggen, kann somit nicht in Erfüllung gehen. Einige "Schwarzfunker/Piraten" wissen das nicht, funken unbeirrt mit unserem Rufzeichen, während wir schlafen ...

#### **Erster Tag voller Betriebsamkeit**

Gleich nach dem Frühstück geht es an die Arbeit. Unser schöner Generalplan muss

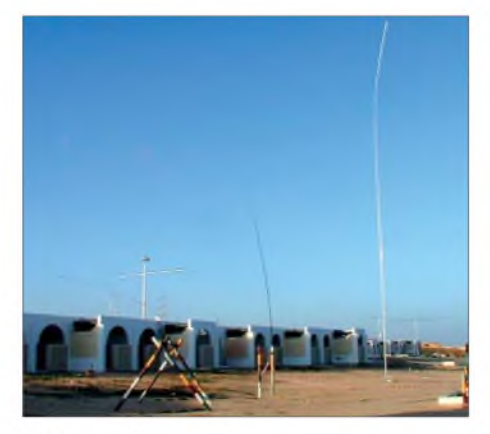

**Blick auf die Bungalows und Antennen**

umgeworfen werden, denn einige Bungalows sind für den Antennenaufbau leider nicht so geeignet wie erwartet. Und für den Ideal-Bungalow Nr. 84 ist plötzlich der Schlüssel nicht auffindbar. Als er später auftaucht heißt es, dass der Bungalow bereits für andere Zwecke vergeben sei. Die Suche nach einem Ersatz ist in dem riesigen Gelände nicht leicht und kostet uns einen ganzen Tag.

Für diejenigen, die gerade nicht das Pile-Up in Schach halten, gibt es noch eine Menge Arbeit: Auf dem Dach des Hauptgebäudes entsteht Stück für Stück ein weiterer Fünfband-Spiderbeam. Irgendwann zeichnet sich ab, dass er sich nicht rechtzeitig vor Einbruch der Dunkelheit am Mast befestigen lässt. Eine Lösung für die Nacht muss her! Flugs wird für die zweite Station eine G5RV aufgehängt.

Unser westlich gelegenes Camp soll die 40-/80-m-Station mit ihren beiden Four-Squares beherbergen. Kaum stehen sie, erscheinen Uniformierte und machen uns laut und deutlich klar: Antennen sind nur im Hotelbereich erlaubt. Also Abbau nicht das letzte Mal! Direkt am Wunsch-Camp existiert kein Platz für die ausgedehnten Drahtantennen, so begeben wir uns mit Haytem und der Hotelleitung auf die Suche nach einem anderen Bungalow. Das Team, das ursprünglich in Bungalow 84 Platz finden sollte, kommt durch den Zwangsumzug der 80-/40-m-Mannschaft unverhofft noch zu einem passablen Domizil. Sie belegt das jetzt freie Camp, um dort ihre Stationen mit einem Fünfband-Spiderbeam, einer Butternut-HF9V sowie dem Monster-Spiderbeam für 20, 30 und 40 m zu errichten. Hier findet auch die Station für die digitalen Sendearten ihren Platz. Am Abend wird zunächst nur eine Station an der Butternut-HF9V in Betrieb genommen.

Auch die 40-/80-m-Crew findet noch eine geeignete Freifläche, sogar mit einem Bungalow daneben. Schon bauen sie die

**Leerer Strand machte es möglich: Viel Platz für unsere Four-Square-Antennenanlage für das 80-m-Band**

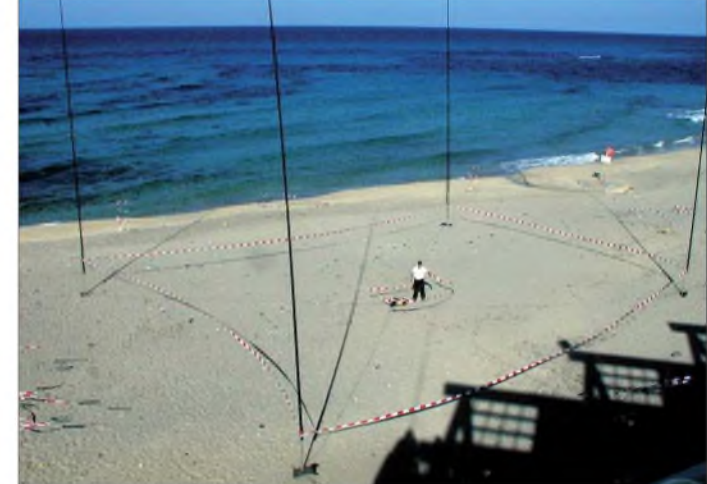

Immerhin: Das Team für die Station im Hauptgebäude kann den Fünfband-Spider beam auf dem Dach und den ersten Icom-Transceiver samt ACOM-1000-Endstufe aufstellen. So klappt dann auch das offizielle Erst-QSO: Am 16.11.06 um 1037 UTC kommt DK6ZZ als Erster ins Log - 5A7A ist in der Luft! Darauf haben die DX-Jäger weltweit gelauert und sofort setzt ein gewaltiges Pile-Up ein.

ersten Vertikalantennen auf, als auch ihnen das Erlebnis "Schlüssel nicht auffindbar" zuteil wird. Vorübergehend finden sie in einem nahe gelegenen Raum Unterschlupf. Früher waren dort Maschinen installiert. Die Four-Square für 40 m landet auf dem Flachdach des etwa 15 m hohen Gebäudes. Auf Dauer würde das nicht optimal sein, das weiß sofort jeder. Der Hotelleitung ist das sichtlich unangenehm,

doch kann sie offenbar auch keine schnelle Lösung bieten.

Anscheinend reibungslos läuft die Installation der 2-/6-m-Station unter Leitung von Frank, DL8YHR. Allerdings weiß er zum Glück noch nicht, dass anderntags ebenfalls Umzugsstress auf ihn wartet! Diesmal wird es aber nicht an verschwundenen Schlüsseln oder grimmiger Polizei liegen, sondern an der Hochfrequenz. Am 2-m-Beam, der *zu* dicht am Spiderbeam installiert ist, bekommt der empfindliche Vorverstärker zuviel Hochfrequenz und macht somit "dicht".

Derweil baut Rudi, DK7PE, seine 160-m-Station auf und ist bald betriebsbereit. Glücklicherweise lässt er dabei seine Titanex-Vertikal noch verpackt. Das erweist sich am nächsten Tag als vorteilhaft, denn am Morgen zieht er gemeinsam mit Frank in einen anderen Bungalow. Für Frank bringt der Standortwechsel weniger Störungen, und für Rudis Vertikal bieten sich plötzlich paradiesische Verhältnisse, denn vor dem Bungalow ist viel Platz, und das direkt am Meer. Hier können sich die lan-

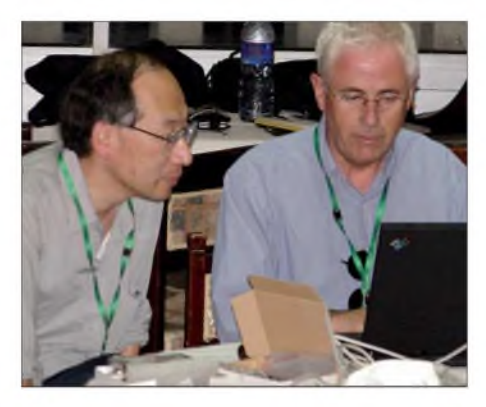

#### **Yuki und Andy beim Internet-Update**

gen Radialdrähte der Vertikal, die Pennant-Antenne sowie eine Rahmen-Empfangsantenne richtig ausbreiten.

Nebenbei: Es bleibt bis heute ein Geheimnis, warum für einige spezielle Bungalows die Schlüssel nicht zu finden waren, andere Bungalows hingegen nach eingehender Diskussion plötzlich doch unbenutzt sind. Das ist uns irgendwann auch gleichgültig: Letztlich erhalten wir mit ein wenig Zeitverlust und mehrfachem Umziehen optimale Arbeitsbedingungen.

Von all dem Hin und Her bekommen die angekündigten Pressevertreter nichts mit. Die Herren von Presse und Fernsehen erscheinen am späten Nachmittag. Die Kameras werden aufgebaut, die Beleuchtung zurecht gerückt, und dann bekommt XYL Samia, eine Funkamateurin der Klubstation 5A1A, ihre 15 Minuten der Berühmtheit. Vor unseren Geräten in Positur gebracht, führt sie vor laufender Kamera ein QSO, als ob sie das jeden Tag macht. Interviews mit Andy, Haytem und Mustapha folgen. In den Tagen darauf beobachten wir neugierig die Medien, aber da wir (außer Mustapha) Arabisch nicht verstehen und erst recht nicht lesen können, bekommen wir den entsprechenden Bericht leider nicht zu Gesicht.

Gegen Ende des ersten Tages (16.11.06) sind wir mit den Installationen zwar nicht so weit vorangekommen wie geplant, doch können wir die Nacht schon mit fünf Stationen angehen. Der Aufbau der restlichen Antennen, das Feintuning an den Stationen sowie der Anschluss des Internet-PCs bleiben für den nächsten Tag auf der Aufgabenliste. Allerdings soll es wieder einmal – ganz anders kommen. Vorerst genießen wir jedoch das Abendessen und reden dabei über den turbulenten Tag sowie darüber, was uns noch bevorsteht. Anschließend laden unsere Gastgeber im Hotel zu einem eindrucksvollen Folklore-Abend ein. Einige von uns haben nach der musikalischen Unterhaltung noch Lust auf eine andere Art von Musik: Es zieht sie zu den Funkstationen.

#### **Zweiter Tag**

Der Tag ist zunächst dem Antennenbau gewidmet. Auf dem Hauptgebäude wird der tags zuvor montierte zweite Spiderbeam auf den Mast gehievt, angeschlossen und vermessen. Prima, das passt! Auch beim Bungalow im Westen des Hotelgeländes landet der vorbereitete Fünfband-Spiderbeam auf dem Mast, der zuvor auf dem Flachdach errichtet wurde. Auch der funktioniert auf Anhieb. Nun der "Monster-Beam": Con, DF4SA, fertigte und sponserte eigens für diese DXpedition einen Spiderbeam mit der imposanten Breite von 20 m. Auf 40 m erzeugt er stramme Signale, was bei den Verbindungen besonders von amerikanischen Stationen oft bestätigt wird.

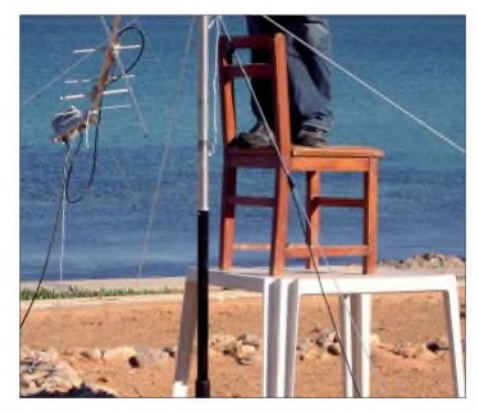

**Not macht erfinderisch: Schnelle Montage des Moonbounce-Beams**

Eine andere Gruppe kümmert sich derweil beim neuen 160-m-Standort darum, die Titanex-Vertikal (V-160E) aufzubauen. Es wird immer wieder *gefragt,* wie man so ein 27 m langes Ungetüm in die Senkrechte bugsiert. Hier unser Rezept: Die

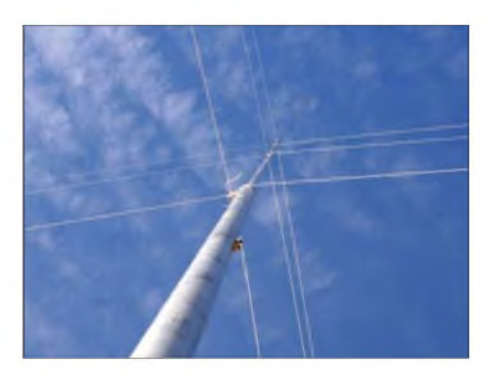

**Die Vertikalantenne für das 160-m-Band (V-160E) ist errichtet.**

vollständig zusammengesteckte V-160E ist an ihrem Kippgelenk zu befestigen und flach auf den Boden zu legen. Dann werden für jeden der vier Boden-Befestigungen jeweils drei Abspannseile (für die drei Abspannebenen des Mastes) ausgelegt und am Mast befestigt. Diese Seile sind bereits zuvor abgelängt worden. Die seitlichen und die hinteren Seile sind bereits an ihren Ankern vertäut. So kann der Mast beim Hochziehen nicht mehr seitlich umfallen oder nach vorn überkippen. Nun werden die vorderen Seile gehalten (aber ohne Zug!), während mehrere Crew-Mitglieder den Mast anheben und hochdrücken, während sie unter dem Mast in Richtung Kippgelenk marschieren. Dabei bildet die Vertikal einen ständig größer werdenden Bogen. Die Spitze berührt noch lange den Boden, bis das ganze Gebilde plötzlich nach oben schnellt. Es wird jedoch von den bereits fixierten Seilen sicher gehalten. Nun kann man den vierten Satz Seile an seinen Anker vertäuen. Dabei ist lediglich darauf zu achten, dass die Antenne nicht zurückfällt. Schließlich noch ein wenig nachspannen, und schon wird aus der S-Kurve eine majestätisch senkrecht dastehende Vertikalantenne.

Doch damit funkt es sich noch nicht gut: Erst wenn die 40 m langen Radials verlegt sind - kein Problem, denn an Platz dafür mangelt es am Strand nicht. Auch die Pennant-Antenne und der Rahmen sind schnell aufgebaut. Etwas messen, justieren, und die Station ist bereit für die ersehnten Bandöffnungen der kommenden Nächte. Die Mühe wird sich lohnen, wie wir später dem 160-m-Log entnehmen können: Abends asiatische Stationen mit guten Signalen, morgens Nordamerika. Sogar Alaska und Hawaii finden sich im Log wieder.

Auch für das 40-/80-m-Team mit Franz, DF6QV, Krassy, *K1LZ, sowie* Dima, RA9USU, gibt es inzwischen eine Lösung: Sie ziehen mit ihren Geräten in einen großen Raum im Hauptgebäude um. Den teilen sie sich mit den beiden Stationen, die hauptsächlich mit den zwei Spiderbeams funken. Die Four-Square für

80 m erhält ihren endgültigen Platz direkt am Strand. Die 40-m-Antenne verbleibt auf dem Dach, nur das Koaxialkabel wird neu verlegt. Wer, wo auch immer auf der Welt, die Signale auf 40 und 80 m gehört hat, kann bestätigen, dass diese Antennen funktionierten.

#### **WLAN und Internet**

Wieso überhaupt Internet, wieso WLAN? Die Internet-Verbindung ist sozusagen der Kontakt zur "Basis": Wir können damit ein Online-Log pflegen, E-Mails lesen und beobachten, wie die DXpedition aufgenommen wird und woran es eventuell noch hapert. Das Vernetzen der Stationen der DXpedition untereinander sorgt dafür, dass man beispielsweise Anrufer auf andere Bänder "weiterschicken" kann. Außerdem lässt sich so über die recht große Distanz der einzelnen Shacks der Kontakt halten. Nicht zu vergessen: Ein konsistentes Log, das man prima ins Internet überspielen kann, ist im Zeitalter der "Bin-ich-im-Log"-Nachfrager und "Sicherheits-QSO-Fahrer" ebenfalls nicht zu verachten. Die große Distanz der Stationen im Hotelareal zueinander verbot ein Netzwerk per Draht, sodass nur die drahtlose WLAN-Variante blieb.

Mitch, VE6OH, und Manfred, DK1BT, übernehmen es, den Internet-Anschluss herzustellen, doch ihr Frust wächst von Tag zu Tag. Der lange im Voraus bestellte DSL-Anschluss ist bei unserer Ankunft nicht geschaltet, jedoch für den kommenden Tag zugesagt. Problem: Am nächsten Tag wiederholt sich das Ganze. Nach weiteren Diskussionen, die stets mit "morgen" endeten, dämmert uns langsam, dass der schnelle DSL-Internetzugang zwar im Zentrum von Tripoli verfügbar ist, nicht jedoch in unserem Hotel. Die herzliche Gastfreundschaft lässt das Wort "nein" oder "geht nicht" einfach nicht zu, was uns zu diesem Zeitpunkt noch nicht ins Bewusstsein gedrungen war.

Als mitten in der Nacht des fünften Tages endlich aus einem analogen Modemanschluss die ersten Bits aus dem Internet zäh aus der Telefonleitung tropfen, vollführen wir wahre Freudentänze – auch wenn es sich nur um eine 46-kB-Verbindung handelt. Schnell mal im DX-Summit die Spots ansehen, noch einige E-Mails lesen. Am nächsten Morgen wird ein Foto geschossen, und wir gehen daran, die erste Datenübertragung für unser Online-Log vorzubereiten. Eines ist klar: Videos können wir nicht überspielen.

Bleibt das Feld der Vernetzung: Mitch, VE6OH, Manfred, DK1BT, und Rein, PA0R, hatten während der ersten drei Tage wegen der vielen Umzüge zuviel zu tun, um alle Shacks im weitläufigen

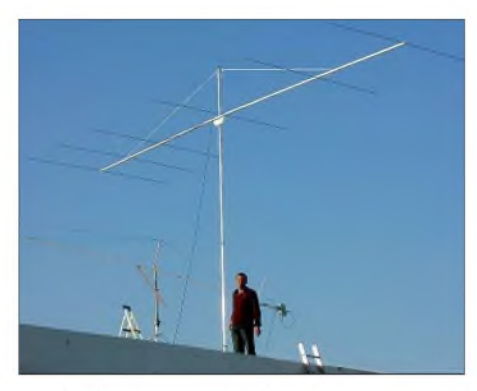

**Bereit für den EME-Betrieb auf 6 m**

Gelände mit einer WLAN-Anbindung zu versorgen. Die ziemlich verschachtelten Bungalows sorgen an etlichen Stellen für Abschattungen, sodass für die Funkzugänge immer wieder günstigere Plätze gesucht werden müssen.

Die Dreimann-Crew betreut auch die Software der einzelnen Laptops. Was zu Hause in den Tests einwandfrei funktionierte, Die Pile-Ups sind jeden Tag gewaltig, gleich aufwelchem Band. Besonders hoch ist der "Leidensdruck" der DXer auf bestimmten Bändern, wozu neben 160 m und den WARCs auch 2 m gehört. Die sehr seltenen und kurzen Öffnungen auf 10 m führen zu einem außerordentlich hohen Andrang. So schaffen es nicht alle Anrufer ins Log. Das schmerzt aus unserer Sicht, besonders während des CQ WW DX CW-Contests.

Die Beams und Four-Squares bedienen ständig die Richtung der jeweiligen Bandöffnung. Wenn die Bänder in mehrere Richtungen offen sind, gibt es nur die Qual der Wahl. Die führt glücklicherweise bei den DXern nicht zum Murren. Wiederholt hören wir, dass jeder zu seinem Recht gekommen sei. Selbst die Südamerikaner, die in der Vergangenheit oft zu Recht klagten: "Nie ruft ihr SA!" finden sich im Log wieder. Das gilt auch für Stationen aus Australien und Südafrika.

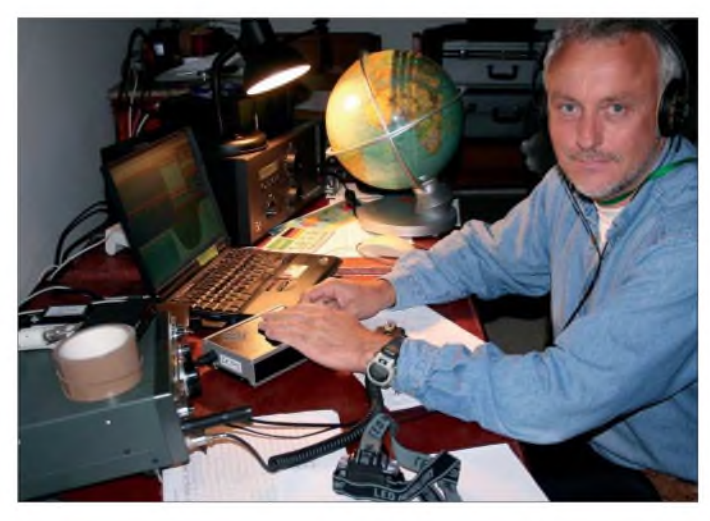

**Rudi, DK7PE, unser 160-m-Champion mit Greyline-Globus im Hintergrund**

bringt hier neue Herausforderungen. Eine echte Sisyphusarbeit, alles zum Laufen zu bekommen.

#### **DXpeditions-Alltag**

Im Haupt-Shack hängen von Anfang an Arbeitspläne, auf denen die Verantwortlichen für jeden Arbeitsplatz abzulesen sind; dazu eine Liste mit den Zimmernummern aller Operatoren. Wer meint, das wäre überorganisiert, der irrt. Bei so vielen Stationen und Funkern, von denen manche sich nach stressiger Nachtschicht tagsüber ausschlafen, dienen diese Pläne einer schnellen Orientierung. Außerdem liegen Termin-Wunschlisten für jeweils zwei Tage aus. Darin tragen sich die OPs für 3-Stunden-Schichten ein, wobei auch nach den Betriebsarten unterschieden wird. Team-Leader Andy muss nur selten korrigierend eingreifen, etwa wenn die Statistiken darauf hindeuten, dass sich die Balance zwischen CW- und SSB-QSOs zu verschieben droht.

Als sich am Sonntag des ersten Wochenendes, also nach vier Tagen, bereits 27 000 QSOs im Log drängen, kommt Freude auf. Wir kommen zügig voran und das trotz des Tiefpunktes im Sonnenflecken-Zyklus und der damit verbundenen miesen Ausbreitungsbedingungen. Unser *Ziel,* die DXpedition mit mindestens 50 000 QSOs zu beenden, scheint offenbar zu niedrig gesteckt. Gleich nach dem Contest fällt frühmorgens die 100 000-QSO-Marke, als Andy, DJ7IK, Nordamerika auf 80 m und Yuki, JH1NBN, Japan auf 20 m arbeitet. *Zum* Alltag gehört neben der Funkerei auch die Betreuung durch unsere Gastgeber. Sie organisierten eine Reihe von Ausflügen. Dabei können wir einiges über Land und Leute erfahren. Die Filmvorführungen, die Ausfahrten ins Zentrum von Tripoli oder zu den Ruinen der römischen Stadt Sabratha schaffen bleibende Eindrücke von dem Land, das sich nach langer Isolation wieder für den Tourismus öffnet. Eine besondere Ehre unsererseits,

dass wir an der Hochzeitsfeier von Ali, einem Mitstreiter von 5A1A, teilnehmen dürfen. Und ein unvergessliches Erlebnis.

#### **CQ WW DX CW Contest**

Einen Höhepunkt dieser DXpedition stellt die Teilnahme am CW-Contest am letzten Novemberwochenende dar. Wir starten in der Kategorie "Multi/Multi". Tags zuvor haben wir die letzten Vorbereitungen getroffen, Empfangsantennen für die Suche nach Multiplikatoren aufgehängt und die Marschrouten abgestimmt. Alles über den Contestverlauf zu berichten, würde den Rahmen sprengen. Nur so viel: Am Ende steht 5A7A mit 17 703 QSOs und mehr als 46 Millionen Punkten in den Listen. Eine unfassbar hohe Punktzahl inmitten des Sonnenfleckenminimums!

#### **Abschied**

Der letzte Tag vor dem Abflug ist für den Abbau der Stationen vorgesehen. Die ganze Nacht vorher werden noch eifrigst QSOs ins Log gebracht, aber dann, kurz nach Sonnenaufgang, ist Schluss: Das letzte QSO im Log schaffte US7LM am

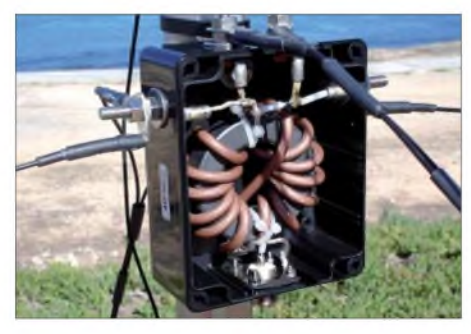

**Die Einspeisebox des großen Spiderbeams**

29. 11.06 um 0642 UTC. Insgesamt gelangen dem Team innerhalb von 13 Tagen 112 232 QSOs, eine phantastische, von uns nicht für möglich gehaltene Zahl. Nebenbei haben wir auch zwei neue Rekorde aufgestellt: Noch nie tätigte eine DXpedition so viele Verbindungen auf 160 und 80 m wie 5A7A!

Der Abbau aller Stationen und Antennen ist langwierig und zieht sich bis in die

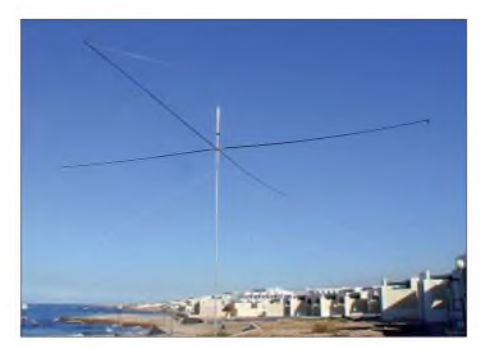

**Spiderbeam für 40, 30 und 20 m**

Zwischenzeitlich zahlte jeder seine Hotelrechnung und als die Zimmer geräumt und die Schlüssel abgegeben sind, erhalten alle ihre lang vermissten Reisepässe zurück. Die hatten wir bekanntlich bei der Einreise abgeben müssen, und so können wir erst jetzt die bunten Stempel im Pass bewundern.

Der Bus bringt uns pünktlich genug für den Abflug zum Flughafen. Rudi, DK7PE, hatte vorab einen Mitarbeiter von "Libyan

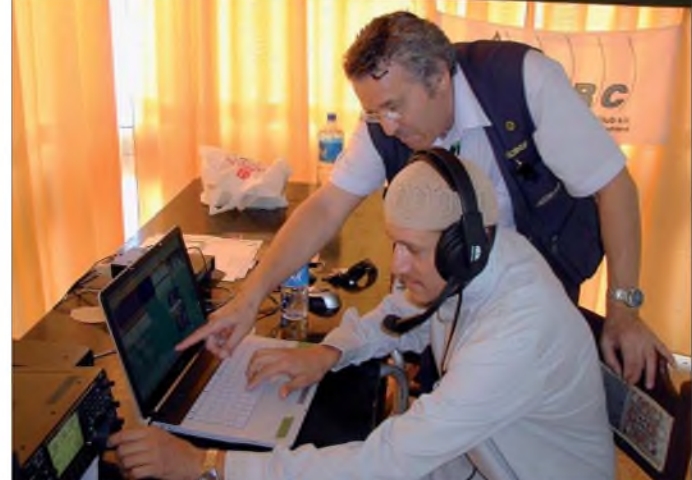

**Mustapha, DL1BDF, weist Haytem, 5A1HA, in das Logprogramm** *wintest* **ein. Fotos: 5A7A**

Nacht hinein, denn ein eiliges Auseinanderschrauben reicht nicht aus. Alles muss für den Transport sorgfältig verpackt werden, und zwar in den richtigen, sorgsam aufbewahrten Kartons.

Diese haben noch ihre Labeis vom Hintransport, aus denen auch der Besitzer bzw. der Adressat hervorgeht. Die Mühe lohnte sich: Daheim fehiten nur bei drei Operatoren einige Kleinigkeiten. Die haben mittierweile ebenfalls den Weg nach Hause gefunden.

Früh am Morgen des Abreisetages stehen aile Kartons bereit, denn für 8.30 Uhr ist ein Transporter bestellt. Doch der blieb wohi irgendwo auf der Strecke, denn auch um 10.30 Uhr ist er noch nicht zur Stelle. So entschiießen wir uns, die 1000 kg Gepäck in den Bus zu quetschen. Diese Maßnahme erweist sich noch einmal als eine schweißtreibende Aktion.

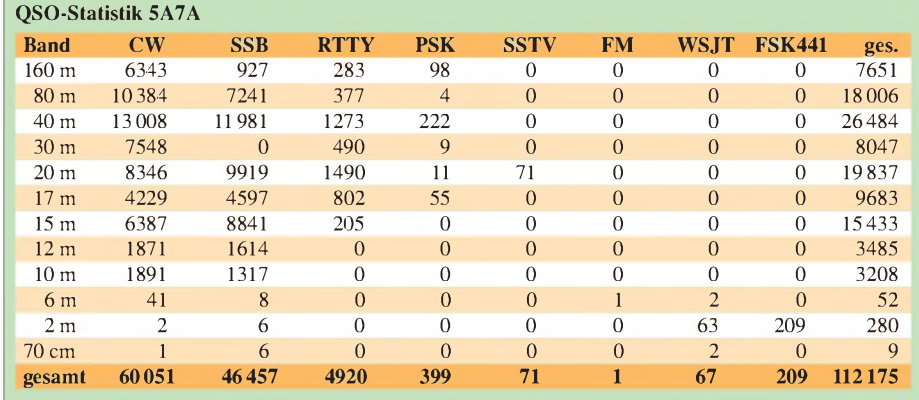

Airlines/Lufthansa" informiert, mit wie viel Gepäck wir auftauchen würden. Dieser arrangiert wieder umgehend einen Extra-Schalter. Dort wird ohne irgendweiche zeitraubenden Prozeduren unser Gepäck abgefertigt und verschwindet auf den Laufbändern.

Geschafft? Mitnichten! Denn nun folgt die persönliche Passkontrolle. Und dort "erwischt" es dann einige von uns. Aus unerkiäriichen Gründen behaupten die Beamten, dass ein Stempei von der Einreise fehle oder dass derjenige seine Visagebühr nicht bezahit habe usw....

Ohne jegiiche Belege fassen sich die Beamten nicht überzeugen und so können einige von uns nur gegen erneute Zahlung den "fehlenden" Stempel erhalten. Erst nachdem sich Haytem und ein Lufthansa-Manager heifend einschaiten, dürfen alle zum Fiugzeug hetzen, das wenigstens gewartet hat. Luke zu und Abflug!

Während unseres Aufenthaites *zeigte* sich immer wieder, mit weichem Geschick unsere Gastgeber aufkommende Unebenheiten glätten konnten. Für all ihre Gastfreundschaft sowie Hilfe in allen Lagen sagt die gesamte Crew "Danke, Meilad, Haytem, Samia, Ali, Basem und Mohamed". Eine weitere Danksagung geht an unsere Sponsoren und Helfer, ohne die eine DXpedition dieser Größe nicht möglich gewesen wäre.

#### **URL**

*<http://5a7a.gmxhome.de> <http://www.df3cb.com/logsearch/5a7a>*

## *Aktuelles von der Bandwacht*

#### *WOLFGANG HADEL - DK2OM*

Wir bekommen immer wieder Mitteilungen und Anfragen von Amateuren, die uns gern helfen wollen, aber nicht richtig wissen wie. Berichte über Intruder sind oft so lückenhaft, dass wir die Meldungen nicht weiter verarbeiten können. Hier noch einmal die Grundlagen der Berichterstattung: Frequenz, Datum, Zeit in UTC, Betriebsart, eventuell auch die Beamrichtung und die Sprache. Bei AM-Intrudern brauchen wir die Trägerfrequenz (nicht die abgelesene AM-Frequenz mit der besten Verständlichkeit)!

Stationen dahinter. Manche Intruder glauben auch, dass sie unentdeckt bleiben, wenn sie das falsche Seitenband wählen. So z.B. marokkanische Fischer, die ich in USB auf 7080 kHz entdeckte. Auch Intruder, die auf Bändern senden, die uns nur sekundär zugewiesen sind, sind illegal. Ausnahme: militärischeAussendungen und genehmigte kommerzielle Systeme.

Einen ersten Überblick über bestimmte Bandsegmente verschafft uns ein Sonagramm. Soundkartenprogramme für Sona-

**Bild 1:**

**Das Spektrogramm des Wavecom-Decoders zeigt die exakte Frequenz des Intermodulationsprodukts auf 7010 kHz.**

**Screenshots: DK2OM mit Wavecom**

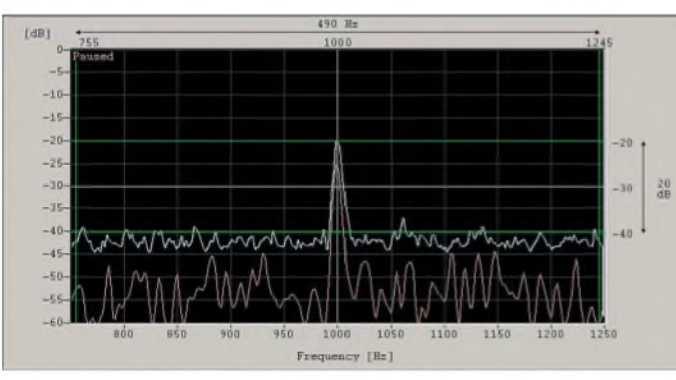

Dazu ein Beispiel: Im Januar 2007 beobachtete ich einen Träger auf 7010 kHz. Zeitweise war auch Sprache und Musik von zwei verschiedenen Rundfunksendern zu hören. Die BNetzA in Konstanz fand sehr schnell heraus, dass es sich hier um ein Intermodulationsprodukt von Aussendungen der DeutschenWelle auf7145 und 7280 kHz handelte, das nach folgender Berechnung entstand: **<sup>7145</sup> kHz <sup>x</sup> <sup>2</sup> - <sup>7280</sup> kHz <sup>=</sup> 7010 kHz**. Die Frequenzen 7145 und 7280 kHz sind Sendefrequenzen der Deutschen Welle.

Die BNetzA Konstanz kontaktierte sofort die Betreiber des Sendesystems in England. Die Deutsche Welle reagiert in der Regel sehr kooperativ, wenn es um die Behebung von Störungen geht. Zurzeit (Ende Februar) ist man noch bemüht, die Störung endgültig zu beseitigen.

#### **Wie findet man Intruder?**

Die meisten Intruder findet man an den Bandanfängen. Auf 14 000 kHz hören wir täglich Durchsagen des Mossad in AM sowie spanische, italienische, marokkanische Fischer und Fischerboote aus Sri Lanka in USB. Weiterhin ist es verdächtig, wenn man im CW-Bereich eines Bandes Sprachaussendungen findet. Auch Fernschreiber im CW-Bereich oder im Fonieteil eines Bandes sollten Anlass zum näheren Hinschauen sein. CW-Aussendungen im Foniebereich können von Funkamateuren stammen, oft stecken jedoch militärische

**Bild 2: Contestgewimmel bei einem RTTY-Contest-Sonagramm mit einem Wavecom-Decoder, Bandbreite 24 kHz (über den ZF-Ausgang des Empfängers!)**

und Spektrogramme werden oft als Freeware im Internet angeboten (*[www.iarums](http://www.iarums-r1.org)<r1.org>* unter *Important Links*). Für den Anfänger und Fortgeschrittenen gleichermaßen eignen sich *Gram50* und *Spektran*. Mit etwas Übung kann man schnell erkennen, ob die Shift eines Fernschreibers 170 Hz beträgt oder mehr. Russische Militärfernschreiber arbeiten oft mit 250 Hz Shift, manche gar mit 500 Hz.

#### **Weitere Beispiele**

Militärs experimentieren gerne mit der Ionosphäre. Am 14. Januar fand ich zwei Träger, und zwar auf 14 001 und 14 001,6 kHz. Die BNetzA in Konstanz kontaktierte sofort eine andere Funkkontrollmessstelle mit "besonderen Beziehungen" im benachbarten Ausland. Nach etwa 15 Minuten waren die Träger aus Südeuropa verschwunden. Was wären wir ohne die BNetzA in Konstanz?

In Zeiten schwacher Sonnenaktivität wandern nicht nur dieAmateure vermehrt in die unteren Bänder. Auf dem sekundär zugewiesenen 80-m-Band konnte ich im vorigen Winter einige "zusätzliche Mitbenutzer"

#### **Mitteilungen an die Bandwacht**

Ulrich Bihlmayer, DJ9KR (Vizekoordinator des lARU-Monitoring-Systems Region 1, Leiter der Bandwacht des DARC) Eichhaldenstraße 35, 72074 Tübingen Fax (0 7071) 82419; E-Mail: *[bandwacht@darc.de](mailto:bandwacht@darc.de)*

Speziell für digitale Intruder an: Wolfgang Hadel, DK2OM (Koordinator des IARU Monitoring Systems Region 1, Stellvertretender Leiter der Bandwacht des DARC) Baumschulenstr. 30, 35768 Siegbach E-Mail: *[dk2om@darc.de](mailto:dk2om@darc.de);* Packet: DK2OM

Website der Bandwacht des DARC und des IARU Monitoring Systems in Region 1: *www.[iarums-r1.](http://www.iarums-r1.org)org*

finden. Darunter waren einige ALE- (MIL-188-141A)Aussendungen und ein Exot: der Piepser, auf Englisch auch genannt "the Pip". Es handelte sich um einen so genannten Channel Marker (Frequenzmarkierungssystem) des ukrainischen Militärs auf 3756 kHz (Träger).

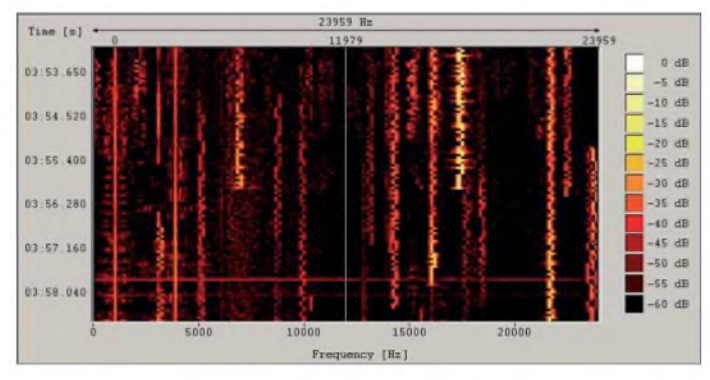

Die Signale wurden in AM ausgesendet, jedes Seitenband enthielt fünf Töne im genauen Abstand von 625 Hz. Die gesamte Bandbreite betrug 6250 Hz, nicht gerade prickelnd. Akustisch war dieser Aufbau nicht wahrnehmbar, es klang nur etwas rau. Ende Februar 2007 ist das Ding immer noch aktiv, und wir wissen nicht, was es eigentlich soll.

#### **Website der BNetzA**

Die Website der BNetzA ist wirklich professionell gestaltet und eine wahre Fundgrube für kommerzielle Nutzer sowie für Funkamateure.

Auf der Bandwacht-Website habe ich einen Link zur Web-Präsentation BNetzA installiert: www.bundesnetzagentur.de/enid/2.html. Auf der rechten Seite befindet sich auch ein Link zur Datenbank der BNetzA. Dort können deutsche Amateurfunkrufzeichen eingegeben und überprüft werden, falls jemand glaubt, er sei von einem Schwarzsender geleimt worden. Ferner sei der Frequenznutzungsplan sehr empfohlen. Die PDF-Datei ist zwar ziemlich groß, das ist aber für DSL-Besitzer sicher kein Hinderungsgrund.

## *D-STAR: Digitaler Amateurfunkstandard für Sprache und Daten*

*Dipl.-Ing. JOCHEN BERNS - DL1YBL*

*Bei den "Handys", den Funktelefonen fürjedermann, hat vor über einem Jahrzehnt die digitale GSM-Technik Analogverbindungen abgelöst. Nun erreichen digitale Sprachübertragungen auch den Amateurfunk.*

Digitaltechnik hat im Funk entscheidende Vorteile: Solange der Störabstand (S/N, signal to noise ratio) noch ausreicht, kann sie praktisch fehlerfrei übertragen, während Analogtechnik mit sinkendem S/N immer schlechtere Qualität liefert. Störunterdrückende Modulationsarten wie die Frequenzmodulation liefern nur bei hohen Pegeln und Hub gute Ergebnisse, belegen damit aber deutlich mehr Bandbreite als AM oder SSB, was bei Signalen an der Rauschgrenze das S/N sogar wieder verschlechtert.

ist hier keine Alternative, da es dem Verfahren an der Echtzeitfähigkeit mangelt: Verzögerungs- und Übergabezeiten im Sekundenbereich erinnern an die ersten Internet- oder Satellitentelefonate.

#### **Digitale Sprachübertragung: warum?**

Einer der Gründe für das Fehlen digitaler Sprachübertragung im Amateurfunk ist die Untauglichkeit der meisten bereits existierenden digitalen Sprachstandards für die spezifischen Ansprüche von Funk-

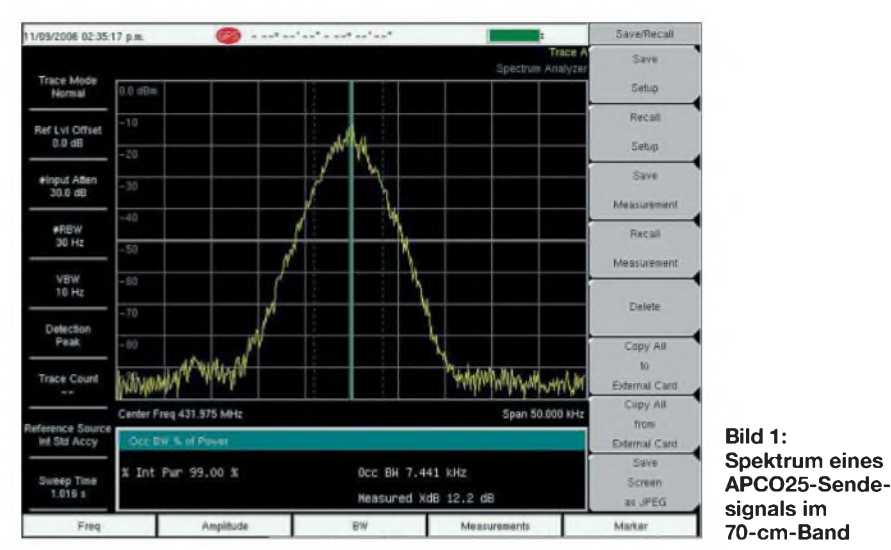

Mobilfunk ist besonders schwachen und schwankenden Empfangsverhältnissen unterworfen: *Zwei* Mobil- oder Portabelstationen, die sich bewegen, können mit einem Umsetzer zwar die Reichweite erhöhen, doch verdoppeln sich unter ungünstigen Bedingungen auch die Störungen, wenn die Verbindung auf beiden Seiten an die Rauschgrenze gerät.

Bei Funktelefonen wurde deshalb schon Anfang der 90er-Jahre statt der älteren analogen Verfahren der GSM-Standard eingeführt. Schnurlos-Geräte für die Wohnung arbeiten heute meist ebenfalls digital im DECT-Standard. Doch gerade der experimentierfreudige Amateurfunkdienst kennt zwar mittlerweile jede Menge digitaler Betriebsarten, doch ist der Sprechfunk im Jahr 2007 noch praktisch ausschließlich analog.

<span id="page-21-0"></span>Das vereinzelte Übertragen digitalisierter Sprache über Packet-Radio-Verbindungen amateuren: Aus der Telefontechnik stammende Verfahren können nur zwei Geräte miteinander verbinden, ein Mithören einer Verbindung durch andere Funkamateure

ist hier nicht möglich. Aus der Rundfunktechnik kommende Verfahren wie DRM (Digital Radio Mondiale) belegen zu viel Bandbreite und sind nicht zum schnellen Umschalten zwischen Sender und Empfänger geeignet, wie sie in einer Sprechfunkverbindung notwendig ist. Systeme aus der Sicherheitstechnik (Polizeifunk, BOS) arbeiten wiederum standardmäßig mit Verschlüsselung, die im Amateurfunk unerwünscht ist.

Nach vielen Jahren des Aufbaus und Betriebs von analogen Relaisfunkstellen und deren Vernetzung über höherfrequente Linkstrecken war bei einigen Funkamateuren der Wunsch entstanden, nicht nur mit den anderen Funkamateuren sprechen, sondern auch Dateien und E-Mails tauschen zu können, ohne dazu Betriebsart und Umsetzer wechseln zu müssen. Wir wollten erkennen, mit wem wir sprechen und ihm Informationen übermitteln können, ohne zu wissen, wo er sich derzeit befindet, so wie es beispielsweise im Packet-Radio-System für Daten möglich ist. Es war daher nahe liegend, sich nach einem Standard umzusehen, der Sprache und Daten gemeinsam digital übertragen kann. Dabei blieben nur wenige für den Amateurfunk geeignete Verfahren übrig.

Durch einen glücklichen Umstand gelangten wir zunächst 2003 in den Besitz einiger kommerzieller Repeater, die durch einen Umbau und einen Austausch von Komponenten digitalfähig wurden. Es entstanden 2004 die ersten vernetzten Digitalrelais in Deutschland nach dem AP-CO25-Verfahren der Standard Association of Public Safety Communications Officials International.

Dieses System stammt aus der amerikanischen BOS-Technik (BOS = Behörden und Organisationen mit Sicherheitsaufgaben [1]) und ist ein ITU-Standard, im Gegensatz zu seinem Vorläufer APCO16, bei demjeder Hersteller noch sein eigenes Süppchen kochte.

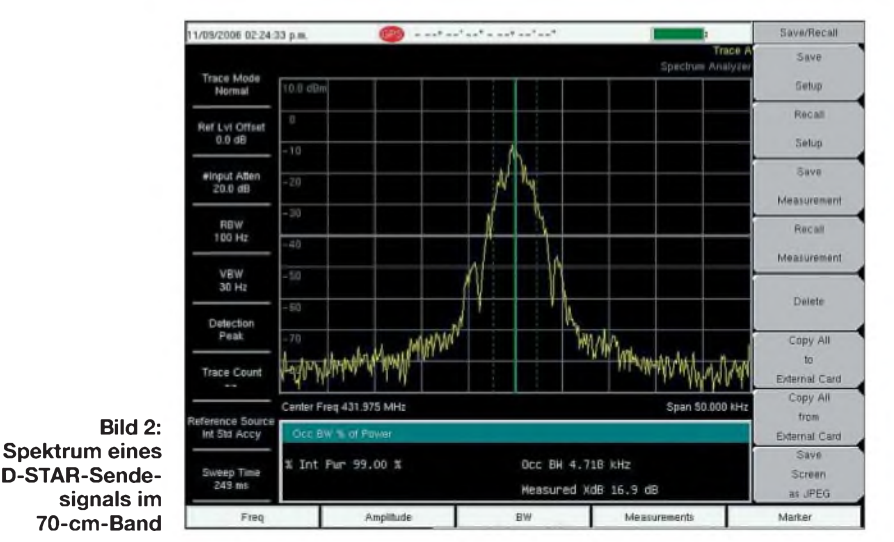

Die Vorteile zeigten sich in ersten Tests wie erwartet: Bei schwachen analogen Signalen war es teilweise schwierig, dem Gespräch durch Rauscheinbrüche zu folgen. Beim Digitalsignal gab es bis zu einer Markt anfallen. Die Erweiterung des Repeaternetzes ist ebenso wie der Kauf *geeigneter* Funkgeräte durch weitere interessierte Funkamateure problematisch. Zudem ist sehr viel Know-how für das Mo-

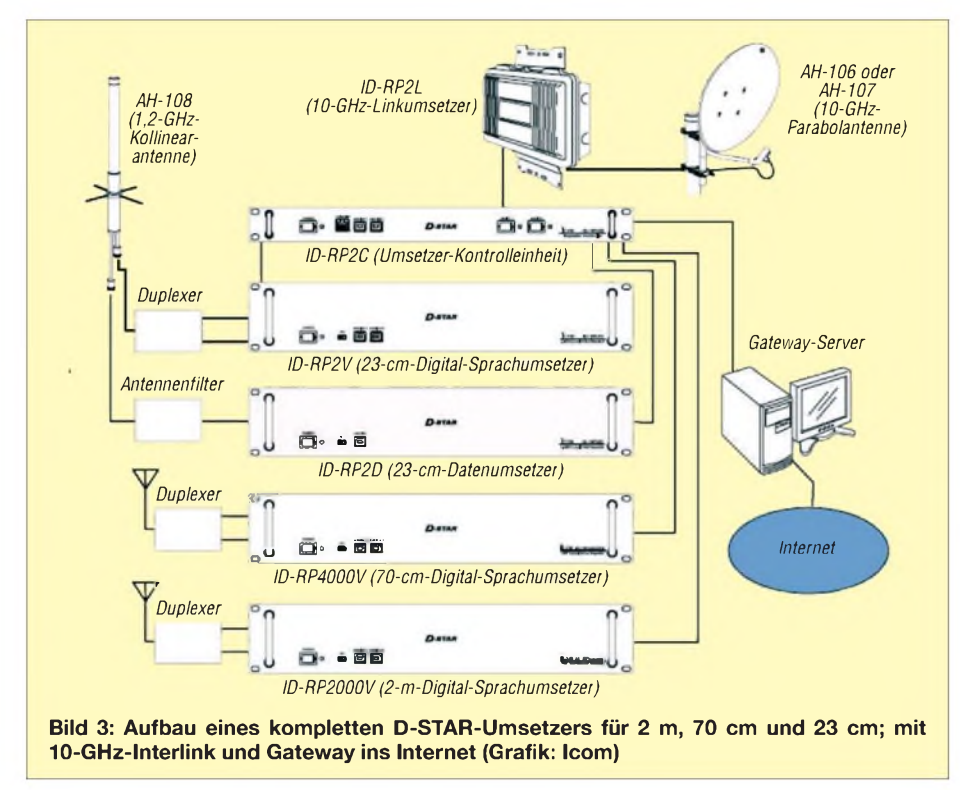

Grenze, ab der das Signal ausfiel, dagegen deutlich weniger Probleme, den Partner zu verstehen, obwohl die Digitalisierung natürlich die Sprache leicht verändert, wie es von den GSM-Handys bekannt ist.

#### **Kommerzielle Standards umfunktionieren?**

Im direkten Vergleich ist die Reichweite eines analogen Signals mit der eines digitalen Signals vergleichbar. Allerdings haben wir beim Digitalsignal teils ein Kanalraster von nur 6,25 kHz und eine konstante Bandbreite von rund 5 kHz, also deutlich weniger als bei FM-Analogtechnik. Durch die Digitalisierung ist es zudem möglich, die Sprach-Datenpakete beliebig durch die Welt zu routen, ob nun per Funk oder über das Internet, solange die Laufzeiten sich in Grenzen halten. Bei einer analogen Verlinkung sinkt das S/N dagegen mit jedem Zwischenschritt rapide.

APCO25 ist vorwiegend in den USA im BOS-Funk in Gebrauch. Die bei unseren Versuchen verwendeten Funkgeräte und Umsetzer sind von der Firma Motorola, doch ist das Zusammenspiel mit Geräten vieler anderer Firmen gegeben und auch praktisch überprüft. Da es sich um kommerzielle Technik handelt, die nicht für den Amateurmarkt bestimmt ist, sind die Preise auch für ausgemusterte Geräte sehr hoch, zumal diese nicht auf dem deutschen difizieren, das Programmieren und den Amateurfunk-Betrieb mit dieser Technik notwendig.

Das APCO25-Relaisnetz umfasst nun fünf Repeater, drei davon im Ruhrgebiet: DB0DUR in Haltern, DB0DUD in Duisburg, DB0DRE in Recklinghausen. Etwas weiter entfernt kommen dann noch

DB0DBN in Bonn und DB0DFT am Großen Feldberg im Taunus hinzu. Später ist eine Erweiterung der Repeater in Richtung Süden, z. B. Stuttgart, und in Richtung Berlin angedacht, um weitere Großstädte anbinden zu können.

Das Netz kennt zwei Betriebsarten: Im zunächst ausschließlich benutzten "globalen" bzw. "Wide"-Modus sendet jede Station über alle fünf Relaisfunkstellen und ist somit von allen Teilnehmern zu hören.

Zum Energiesparen und für die Nutzung als OV- oder Ortsumsetzer wurde später noch der lokale Modus eingeführt, in dem Gespräche, die über die Wide-Funktion ankommen, zwar weitergeleitet werden, doch lokale Gespräche nur über den eigenen Repeater laufen.

APCO25 ist als für BOS-Zwecke entwickelter Standard mit 9600 Bit/s und einer in C4FM mit Schmalband-FM vergleichbaren Übertragungsbandbreite für denAmateurfunk nutzbar. Das System bietet zwar eine hoheZuverlässigkeit: So kann ein Link zwischen den Umsetzern ausfallen, ohne dass die Übertragung zusammenbricht wie im Internet und bei Packet-Radio nehmen die Daten dann alternative Routen.

Doch gibt es neben Direktverbindungen (DMO) nur entweder die globale Verlinkung oder den lokalen Relaisbetrieb. Nicht aber beispielsweise eine gezielte Verbindung von einem Funkamateur an DB0DUR in Haltern zu einem anderen an DB0DBN in Bonn, ohne dabei neben diesen beiden Repeatern noch das gesamte restliche Netz zu belegen.

Das System ist zum Testen und als alternative Digitaltechnik interessant, doch besteht ein Problem in der Veränderung und

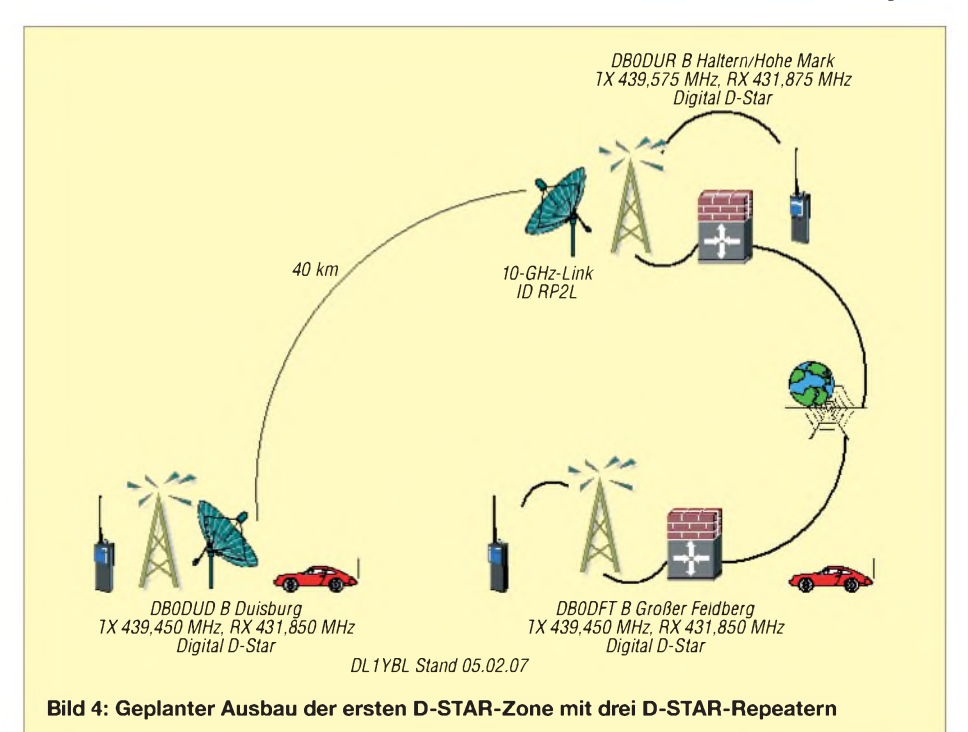

Einflussnahme auf amateurfunkspezifische Gesichtspunkte.

#### **Lieber ein eigener Amateurfunk-Standard**

Ein eigener Amateurfunk-Digitalstandard für Sprache ist sinnvoller, so wie AX.25 -Packet-Radio - für Daten. <sup>2001</sup> wurde deshalb von der JARL, der Japan Amateur Radio League, ein erstes Konzept zu Verbindung treten können, obwohl sie sich nicht innerhalb der Reichweite ein und derselben Relaisfunkstellen befinden. Hier können also Stationen über Relaisfunkstellen im Ruhrgebiet mit Stationen in der Reichweite des Relaisfunkstellen auf dem Feldberg kommunizieren.

D-STAR benutzt wie GSM die Modulationsart GMSK (Gaussian Minimum Shift Keying - bandbreitenoptimierte PSK).

> **Bild 5: D-STAR-Relaisbaugruppen am Standort von DB0UR**

Ein Selbstbau von Geräten oder Relaisfünkstellen ist trotz des bei D-STAR offen gelegten Standards [5] bislang nur mit sehr großemAufwand möglich. Wir arbeiten allerdings an einer Plattform für ein SDR-System für digitale Modulation. Die Programmierung erfordert sehr viel Zeit und ist ohne genaue Detailkenntnisse kaum zu leisten.

Ein eigenes deutsches System wäre ebenso wenig sinnvoll, denn Digitalsysteme sind von Natur aus inkompatibel. Wer will schon ein Gerät mit einem Standard, den sonst kein Funkamateur oder Umsetzer in Reichweite benutzt?

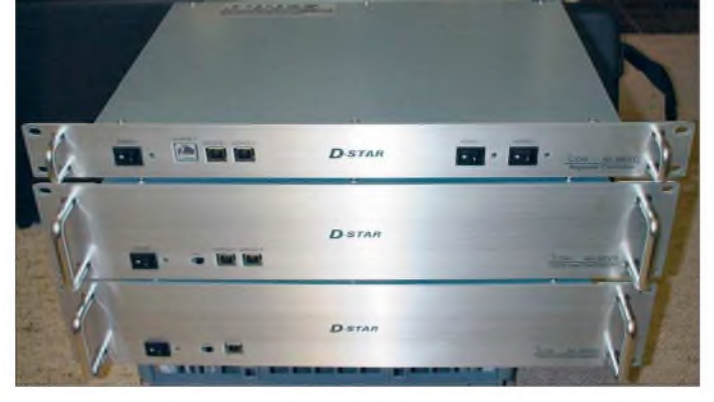

D-STAR (Digital Smart Technology for Amateur Radio - "schlaue digitale Technik für Amateurfunk") verabschiedet. Mit D-STAR sind Direktverbindungen ebenso wie Verbindungen über Umsetzer und Umsetzernetze möglich. Mit den neuen D-STAR-Relaisfunkstellen sind auch Crossband-Verbindungen und Gateways zu Echolink und IRLP angedacht. Außerdem arbeiten wir an einem Gateway zu den nun bereits seit vier Jahren installierten AP-CO25-Sprach- und Datenrelaisfunkstellen. So können wir das JARL D-STAR direkt mit einem etablierten ITU-Standard vergleichen und zwei unabhängige Systeme betreiben. Beide Systeme sind übrigens ausschließlich für den Betrieb auf VHF-, UHF- und SHF-Frequenzen vorgesehen. Eine Verwendung auf Kurzwelle ist nicht geplant, die technisch andere Ansprüche stellen würde.

Relaisfunkstellen beim D-STAR-System können beispielsweise über eine 10-GHz-Strecke oder das Internet unabhängig von der lokalen Sendefrequenz miteinander verlinken, sodass Stationen miteinander in

**Bild 6: Blick in den D-STAR-Relaiscontroller ID-RP2C**

APCO25 arbeitet in der QPSK (Quadratur-Phasenmodulation) artverwandten Modulationsarten. In APCO25 Phase I ist dies C4FM (Compatible 4-Level Frequency Modulation) im 12,5-kHz-Raster. In APCO25 Phase II wird die Modulationsart zu CQPSK, was den Betrieb im 6,25-kHz-Raster möglich macht. In Funkgeräten mit modernen DSPs ist durch Firmware-Updates eine Migration zu Phase II möglich.

Sowohl D-STAR mit GMSK als auch APCO25 mit C4FM/CQPSK nutzen echte digitale Modulationsarten, es kann also ein normales, analog arbeitendes Sprechfunkgerät nicht mit einem Modem nachträglich digitalfähig gemacht werden. Der Vorteil derartiger digitaler Modulationsarten ist eine wesentlich größere Effizienz (geringere Bandbreite, besseres S/N) gegenüber einem Modem an einem Sprechfunkgerät.

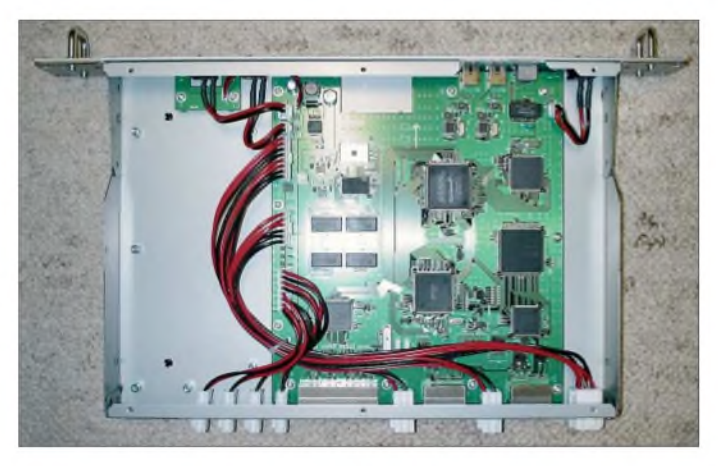

#### **D-STAR-Geräte: noch rar**

Fertige D-STAR-Geräte gibt es bislang nur vom Amateurfunk-Hersteller Icom, obwohl Kenwood auf der letzten japanischen Amateurfunkmesse ebenfalls ein D-STAR-Gerät zeigte. Ursprünglich war D-STAR nur in den USAund Japan verfügbar: Beim Kauf entsprechend vieler D-STAR-Endgeräte bekommt dort ein Verband oder Ortsverein von Icom zusätzlich D-STAR-Repeater zur Verfügung gestellt.

Auf hartnäckige Nachfrage modifizierte die Icom (Europe) GmbH uns für erste Tests D-STAR-Umsetzer und stellte diese dankenswerterweise zu ähnlichen Konditionen leihweise zur Verfügung. Hierbei handelt es sich de facto um Einzelstücke, die mit Hardware für den japanischen Markt und Software für den US-Markt bestückt wurden, sodass sie sich auf englisch

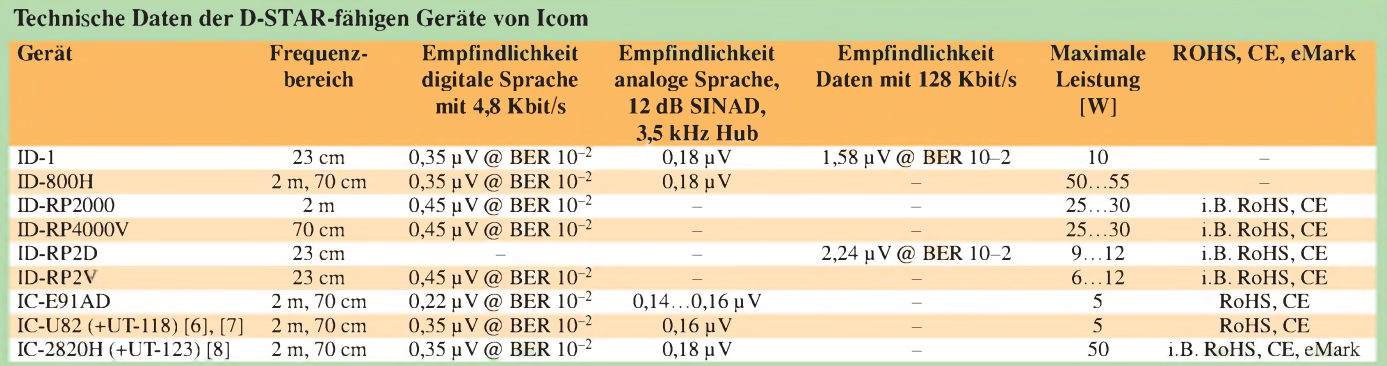

(und nicht japanisch) bedienen lassen, doch sich an die europäischen (und japanischen) Bandpläne halten - die in den USA verwendeten 2-m- und 70-cm-Relaisfunkstellenfrequenzen liegen bekanntlich außerhalb derAmateurfunkbänder der IARU-Zone I.

Da ein Verkauf dieser Geräte in Europa gar nicht geplant war, entsprechen sie bislang nicht den hier geltenden RoHS-Bestimmungen (Restriction of the use of certain hazardous substances in electrical and electronic equipment-Einschränkungen gefährlicher Substanzen in Elektronik. Bekanntester Punkt: bleifreie Lötstellen), was den regulären Import verhindern würde.

Icom will also zunächst einmal unsere Erfahrungen und das Interesse an weiteren D-STAR-Geräten abwarten, bevor der Hersteller in die Entwicklung von eigenen Modellen für den europäischen Amateurfunkmarkt investiert.

Die Sendefrequenzen des D-STAR-Systems wurden ebenso wie das digitale Protokoll aufgrund der Wünsche der japanischen Funkamateure festgelegt: Gewünscht war zusätzlich zur Sprachübertragung auf 2 m und 70 cm eine einfache, schmalbandige Datenübertragung ("Slow Data"), um Standorte, GPS-Daten und kurze Textnachrichten austauschen zu können. Direktverbindungen sollten ebenso wie der Betrieb über Umsetzer möglich sein.

zenzrechtlichen Gründen nicht gedacht, ganz abgesehen von der bei vielen eingeloggten Funkamateuren ohnehin schnell abnehmenden pro Nutzer verfügbaren Übertragungskapazität.

#### **D-STAR-Betriebspraxis**

Leider ist die Genehmigung von 23-cm-Umsetzern in Deutschland aufgrund des Sekundärstatus der Frequenzzuweisung problematisch, doch höhere Frequenzen sind für D-STAR bislang außer für den 10- GHz-Interlink nicht vorgesehen. Ein Umsetzer in Duisburg/Oberhausen ist geplant, um kurze Entfernungen nach Düsseldorf zu haben, doch der erste D-STAR-Umset*zer* wurde in Haltern am Standort von DB0UR/DB0DUR in Betrieb genommen, da dort die Nutzung von 23 cm bereits *genehmigt* ist. Ein zweiter Umsetzer ist aus dem gleichen Grund bei DB0DFT am Großen Feldberg installiert.

Beim D-STAR-System werden Relaisfunkstellen, die auf 10 GHz verlinkt sind, als *Zone* bezeichnet. Das Gebiet zwischen Ruhrgebiet und Großem Feldberg wird also die erste D-STAR-Zone in Deutschland. Das Funkgerät mit entsprechender D-STAR-Fähigkeit ist für eine Verbindung auf den gewünschten Einstiegs- und Ausstiegsrepeater zu programmieren. Eine antwortende Station muss dann ebenso ihren eigenen und den von der Gegenstation benutzten Umsetzer oder ein Internet-Gateway adressieren, um dort tatsächlich

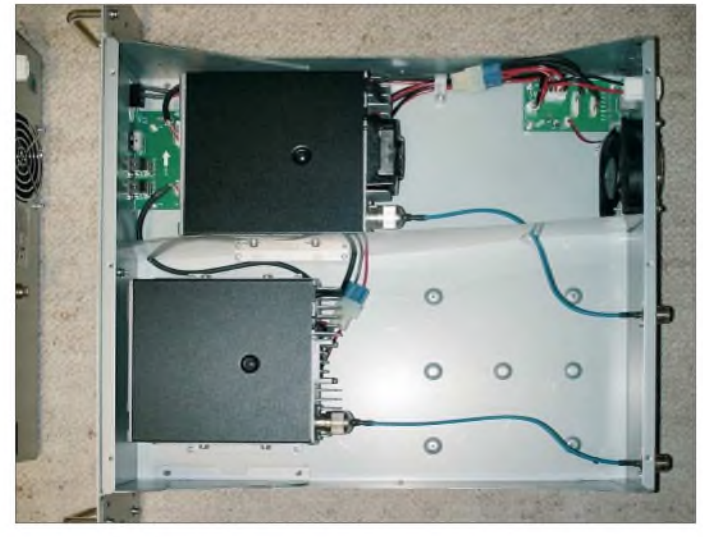

Eine Verlinkung über 10-GHz-Strecken und Internet war ebenso wie ein einfacher Internetzugang für den Abruf von E-Mails gewünscht. Hierbei sind für Sprache 3600 Bit/s und für Daten 1200 Bit/s vorgesehen. Auf 23 cm können mit einem knapp unter 130 kHz breiten (Kanalraster: 150 kHz) schnelleren Ethernet-kompatiblen Zugang (TCP/IP) Daten mit 128 kBit/s ausgetauscht werden. Als billiger Einstieg ins WWW ist dies allerdings schon aus li-

**Bild 7: Blick in den 23-cm-Sprachumsetzer ID-RP2V Screenshots und Fotos: DL1YBL (3);**

**Werkfoto (1)**

hörbar zu sein. Es sind also maximal vier Rufzeichen anzugeben, wobei das eigene Rufzeichen natürlich nicht für jede Verbindung neu einzugeben ist.

Einige D-STAR-Funkgeräte speichern die zuletzt gehörten Anrufe ähnlich der MHEARD-Liste in Packet-Radio - hier ist dann eine direkte Antwort auf CQ- oder persönlich an einen gerichtete Anrufe ohne langwierige Programmierung möglich ("Ein-Tasten-Antwort").

Die zurzeit noch überschaubare Palette an D-STAR-tauglichen Funkgeräten zeigt die Tabelle. Zum Einstieg ist das Portabelgerät IC-E91 von Icom attraktiv, das im FA bereits ausführlich beschrieben wurde [6], [7]. Der empfohlene Verkaufspreis beträgt derzeit 370 €. Hinzu kommt das D-STAR-Modul UT121 mit einem empfohlenen Verkaufspreis von 210 €.

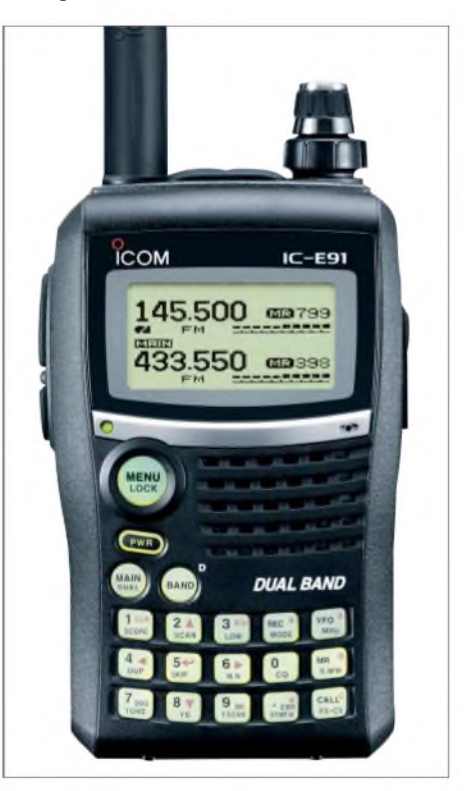

**Bild 8: D-STAR-taugliches Handfunkgerät IC-E91 von Icom**

Zu diesem existiert bereits eine deutsche Bedienungsanleitung für den D-STAR-Betrieb [3]. Es kann die letzten 20 gehörten Rufzeichen und Verbindungsstrecken speichern, wobei es allerdings bei aktivierter Batteriesparfunktion Rufzeichen nicht korrekt aufzeichnet. Diese muss im D-STAR-Betrieb also leider abgeschaltet werden. *[dl1ybl@darc.de](mailto:dl1ybl@darc.de)*

#### **Litertaur und URLs**

- [1] Wikipedia, BOS-Funk:
- *http://de.[wikipedia.org/wiki/BOS-Funk](http://de.wikipedia.org/wiki/BOS-Funk)* [2] Berns,J., DL1YBL: ErfahrungenmitAPCO25 und
- D-STAR. *www.vfdb.[net/vus/APCO25/index.](http://www.vfdb.net/vus/APCO25/index.htm)htm* [3] Berns, J., DL1YBL: Beschreibung von D-STAR,
- D-STAR-Konfiguration IcomE-91. *www[db0ur.](http://www.db0ur.de)de* [4] Infoseiten von Icom USA zu D-STAR:
- *www.icomamerica.[com/amateur/dstar/](http://www.icomamerica.com/amateur/dstar/)*
- [5] Technische Spezifikationen von D-STAR: *D-STAR.pdf [www.arrl.org/FandES/field/regulations/techchar/](http://www.arrl.org/FandES/field/regulations/techchar/D-STAR.pdf)*
- [6] Meerbusch, H.: Das mit der Chromleiste: IC-E91 für 2 m und 70 cm. FUNKAMATEUR 55 (2006) H. 12, S. 1382-1383.
- [7] FA-Typenblatt: IC-E91, VHF-/UHF-Duoband-FM-Handy. FUNKAMATEUR 55 (2006) H. 12, S.*1421-1422*
- [8] FA-Typenblatt: IC-E2820, VHF-/UHF-FM-Transceiver. FUNKAMATEUR 56 (2007) H.4, S. 407 408

## *Icoms Breitbandempfänger IC-R8500 im Test*

#### *HARALD KUHL - DL1ABJ*

*In Icoms IC-R8500 verschmelzen ein HF-Empfänger und ein VHF/UHF-Funkscanner zu einem leistungsfähigen Breitbandempfänger mit konventioneller Frontplattenbedienung. Im Test zeigte das vor zehn Jahren erstmals eingeführte undjetzt wieder erhältliche Gerät sein Können.*

Icoms Dreifachsuper (1. ZF: 266,7 MHz; 2. ZF: 10,7 MHz; 3. ZF: 455 kHz) empfängt von 100 kHz bis 2 GHz in den Betriebsarten SSB (USB/LSB), CW, AM, FM sowie FM-breit (WFM als Doppelsuper) [1], [2].

Die geräumige Frontplatte (285 × 118 mm<sup>2</sup>, B x H) bietet Platz für die großzügige Anordnung von 40 Tasten, vier Stellern, drei Buchsen und einem großen VFO-Knopf mit beweglicher Fingermulde. Über eine Schraube rechts unter dem Frequenzrad ist man muss nicht umständlich auf der Geräterückseite danach suchen, wie es bei Empfängern fürAmateure sonst üblich ist. Über eine dritte Buchse (3,5-mm-Klinke) steuert der IC-R8500 einen externen Recorder mit Schalteingang, um bei geöffneter Rauschsperre automatisch Sendungen aufzuzeichnen. Eine integrierte Schaltuhrfunktion ist nicht vorhanden, sodass zum automatischen Mitschneiden einer Nachrichtensendung oder eines Rundspruchs eine externe Steuerung gefragt ist.

**Bild 1:**

**Icoms IC-R8500 überzeugt mit guter Empfangsleistung auf allen Wellen und einem konventionellen Bedienkonzept.**

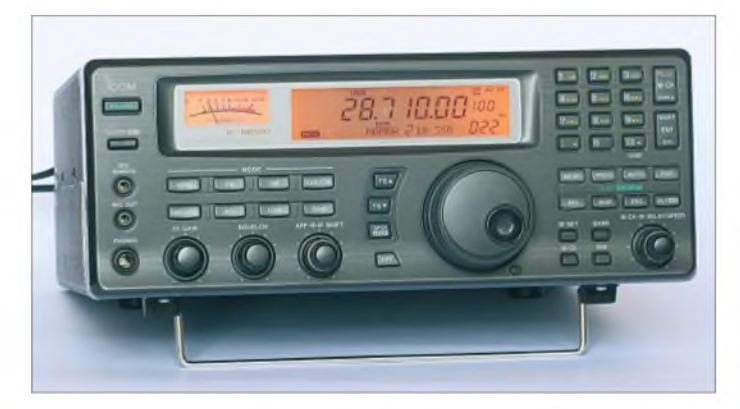

dessen Drehmoment individuellen Wünschen anpassbar, was den hohen Abstimmkomfort weiter steigert. Das großzügige LC-Display (103  $\times$  24 mm<sup>2</sup>, B  $\times$  H) ist dank hohen Kontrasts und ständiger Hintergrundbeleuchtung auch beim seitlichen Blick gut ablesbar. Rund um die großen Ziffern der Empfangsfrequenz stehen weitere Betriebsparameter, darunter die Modulationsart, die Abstimmschrittweite, die Nummer von Speicherbank und Speicherplatz sowie gegebenenfalls deren programmierbare Namen. Ein separates Zeigerinstrument zeigt die relative Empfangsfeldstärke.

<span id="page-25-0"></span>Zwei NF-Ausgänge am linken Rand der Bedienfront dienen zum Anschluss eines Kopfhörers (6,3-mm-Klinkenbuchse für Mono- und Stereokopfhörer) sowie eines Recorders zur Aufzeichnung von Sendungen (3,5-mm-Monoklinke). Letztere hat einen festen Ausgangspegel (350 mV/4,7 kQ), über den sich auch externe Soft- oder Hardwaredecoder für digitale Betriebsarten ansteuern lassen. Dank der Anordnung dieses oft genutzten NF-Ausgangs auf der Frontseite ist er bequem zugänglich und

**Bild 2: Blick aufs rückwärtige Anschlussfeld**

#### **Antenneneingänge**

Auf der Geräterückseite lässt sich über eine PL-Buchse eine 50-Q-Empfangsantenne für Frequenzen bis 30 MHz anschließen. Parallel dazu liegt eine Cinch-Buchse für hochohmige Antennendrähte (500 Q). Übers Einstellmenü des IC-R8500 sind beide Antenneneingänge umschaltbar, sodass ständig zweiWellenfänger zum Empfang aufLang-, Mittel- und Kurzwelle zur Wahl stehen. Auf Empfangsfrequenzen oberhalb 30 MHz schaltet der Icom automatisch auf einen N-Antenneneingang zum Anschluss breitbandiger Wellenfänger (Discone, Logperiodic) oder auf Teilbereiche spezialisierter Bandantennen etwa für die VHF/UHF-Amateurfunkbänder. Wegen der vom Empfänger erzwungenen

Trennung der Antenneneingänge bei 30 MHz lässt sich eine Breitbandantenne etwa vom Typ RF-Systems DX-500 (30 kHz

bis 550 MHz; Deutschlandvertrieb durch [3]) nur mit Unterstützung eines externen Antennenumschalters oder Antennenverteilers verwenden, der beide Antenneneingänge manuell oder automatisch auf die Antenne führt. *Zu* den preisgünstigen Lösungen für den Alltagseinsatz zählen der SP-1 (50 kHz bis 50 MHz) und der SP-3 (10 bis 2500 MHz) von RF-Systems [3]. Besonders für die anspruchsvolle Signaljagd auf den hohen Frequenzen, wie der Empfang von Amateurfunksatelliten, sollte der Wellenfänger zur Vermeidung einer Durchgangsdämpfung möglichst direkt am Antenneneingang hängen.

#### **Weitere Anschlussmöglichkeiten**

*Zwei* Cinch-Buchsen führen das 10,7- MHz-ZF- sowie das AGC-Signal. Sie versorgten ursprünglich das optionale TV-Modul TV-R7100, das terrestrische analoge TV-Signale an einen Fernseher weiterreichte und für UKW-Hörfunk Stereo lieferte. Angesichts der umfassenden Digitalisierung auch des terrestrischen Fernsehens sind kaum noch analoge TV-Signale empfangbar und Icom hat das TV-Modul daher aus dem Zubehörangebot genommen. Zur Spektrumsanalyse mit Unterstützung durch externe Hard- und Software ist der 10,7-MHz-ZF-Ausgang weiter

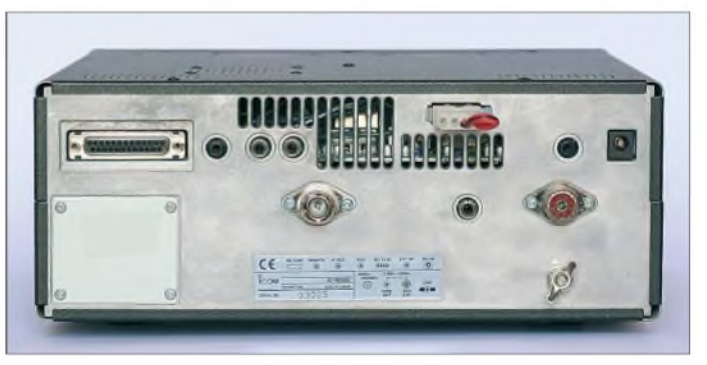

nützlich, zumal heutigeAnalyseprogramme Erstaunliches zum günstigen Preis leisten. Die AGC-Buchse lässt sich im IC-R8500 einfach per Stecker *(Jumper*) umwidmen: Sie führt nun ein zur externen Decodierung schneller Datendienste, wie Packet-Radio 9k6, geeignetes NF-Signal (Stichwort: "Diskriminator"). Ein weiterer NF-Ausgang (3,5-mm-Monoklinke) dient zum Anschluss eines externen Lautsprechers  $(8 \Omega)$ , der den eingebauten Monitorlautsprecher abschaltet.

Über eine 25-polige RS232C-Schnittstellenbuchse und ein entsprechendes Kabel lässt sich der IC-R8500 direkt mit dem COM-Port eines Computers verbinden und mit geeigneter Software von dort steuern. Alle gängigen Steuerprogramme der bekannten Anbieter unterstützen den IC-R8500 und ermöglichen den Wechsel von Frequenzen und Betriebsarten sowie

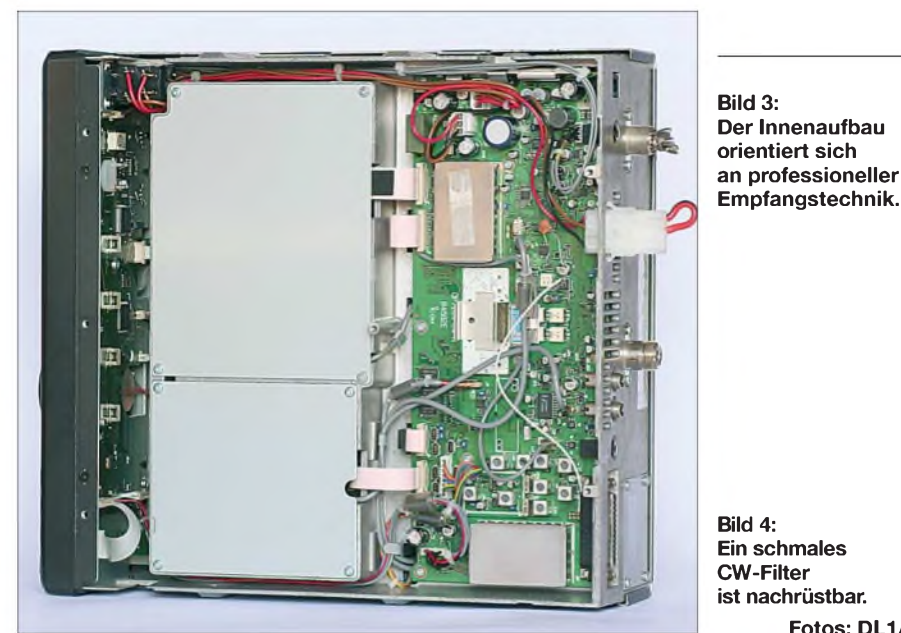

die komfortable Programmierung der Frequenzspeicher per Tastatur. Zur Realisierung eigener Steuersoftwareprojekte dokumentiert die Bedienungsanleitung die Steuerbefehle.

Als weitere Datenschnittstelle bietet der IC-R8500 wie alle neueren Icom-Geräte einen CI-V-Ein- und Ausgang (3,5-mm-Klinkenbuchse*Remote*). Wählt man diesen Weg für die Kommunikation zum Computer, läuft der Datenaustausch über ein externes Interface, das Icom und Fremdhersteller als Zubehör anbieten. Letztere haben vereinzelt Varianten für die USB-Schnittstelle entwickelt [4], was angesichts des heute vor allem bei Notebook-Computern seltenen RS232C-Ports Sinn macht.

Außerdem ist der IC-R8500 mittels CI-V-Schnittstelle über ein konventionelles Audiokabel mit beiderseits 3,5-mm-Klinkenstecker (Mono) mit einem Icom-Funkgerät vernetzbar. Das schätzen primär Besitzer von Transceivern ohne Frequenztastatur und/oder mit verschachtelter Menübedienung, die nun vom komfortablen Bedienkonzept des IC-R8500 profitieren. Ein automatischer externer Antennenumschalter ([5] und [6]) schützt den Antenneneingang des Empfängers bei Sendebetrieb. Eine *Mute*-Buchse zur Stummschaltung hat der IC-R8500 nicht.

#### **Bedienkonzept**

Auf den ersten Blick unterscheidet sich die Frontplattenbedienung des IC-R8500 nicht von der konventioneller Kommunikationsempfänger. Empfangsfrequenzen lassen sich in MHz über die Zifferntasten auf 10 Hz genau eingeben und mit der Bestätigungstaste *ENT* aufrufen. Der *zunächst* bei jedem Bedienschritt hörbare Quittungston ist abschaltbar.

Vier Tasten wählen die Modulationsart sowie gegebenenfalls das Bandbreitenfilter (Angaben bei -6 dB [2]): Für AM sind die nominellen Bandbreiten 5,5 kHz sowie **Fotos: DL1ABJ**

AM-schmal mit 2,2 kHz und AM-breit mit 12 kHz verfügbar. Für FM-schmal stehen 12 kHz und bei schwieriger Empfangslage 5,5 kHz zur Wahl, während FM-breit in den Rundfunkbändern oberhalb 30 MHz auf 150 kHz festgelegt ist. Die Taste *SSB/CW* schaltet im Karusselverfahren nacheinander USB, LSB und CW mit jeweils 2,2 kHz sowie – sofern das optionale Filter vom Typ FL-52A installiert ist -CW-schmal mit 500 Hz.

Der große VFO-Knopf unterstützt den komfortablen manuellen Suchempfang im gewünschten Kanalraster zwischen 10 Hz und <sup>1</sup> MHz. Neben 13 ab Werk vorgegebenen Abstimmschrittweiten lässt sich eine individuelle zwischen 500 Hz und 199,5 kHz in 500-Hz-Abstufungen selbst festlegen, sodass alle gefragten Raster möglich sind. Eine Sperrfunktion verriegelt wahlweise die VFO-Abstimmung oder zusätzlich sämtliche Bedientasten.

Beim SSB- und CW-Empfang verschiebt die über einen Doppelsteller zugängliche *ZF-Shift*-Funktion die Mittenfrequenz der ZF-Bandpassbreite und unterstützt so die Trennung von Nutz- und Störsignal. Das in allen Modulationsarten verfügbare *Audio Peak Filter* (APF) ändert den Tonfrequenzgang und optimiert im Idealfall die Lesbarkeit. Die Verstärkungsregelung der AGC ist zwischen schneller und langsamer Abfallzeit umschaltbar, lässt sich jedoch ohne Modifikation [7] nicht deaktivieren. Ein Kerbfilter (*Notch*) ist nicht eingebaut und ist auch nicht nachrüstbar; bei

Bedarf bietet sich der Einsatz eines externen NF-Filters an.

Da alle wesentlichen Funktionen über große Tasten gut zugänglich und Doppelbelegungen dieAusnahme sind, eignet sich der IC-R8500 als einer der wenigen noch neu erhältlichen Kommunikationsempfänger auch für sehbehinderte und blinde Nutzer. Sofern das Sprachmodul UT-102 nachgerüstet wurde, sagt eine elektronische Stimme auf Tastendruck (*SPCH)* die gerade eingestellte Empfangsfrequenz an (Englisch oder Japanisch). Diese Ansage ist auch für den Suchlaufbetrieb aktivierbar: Bei jedem Stopp verrät die elektronische Stimme automatisch die Frequenz.

#### **Frequenzspeicher**

Der wesentliche Unterschied zur Bedienung eines herkömmlichen Kommunikationsempfängers wird deutlich, sobald man das Speicherkonzept des IC-R8500 betrachtet: So lässt sich der Empfänger nicht zwischen Speicher- und VFO-Modus umschalten, vielmehr befindet man sich ständig im Speichermodus. Das fällt zunächst nicht ins Gewicht, denn jeder Frequenzspeicher ist über den VFO-Knopf uneingeschränkt abstimmbar, inklusive Änderungen etwa des Abstimmrasters und der Modulationsart. Sobald man jedoch einmal am Speicherkanalschalter dreht, geht die zuletzt manuell abgestimmte Frequenz samt zugehöriger Einstellparameter verloren.

Bei durchdachter Nutzung einiger der immerhin 1000 Frequenzspeicherplätze ließ sich dieser Verzicht auf einen konventionellen VFO-Modus beim Test zum Vorteil wenden. Zunächst speicherte ich in allen mich interessierenden Frequenzbändern jeweils mehrere Frequenzen inklusive zentraler Parameter (Modulationsart, Filterbandbreite, Abstimmraster). Über den Speicherkanalschalter gelangte ich nun im Handumdrehen in den gewünschten Bereich des Spektrums und stimmte anschließend von der Speicherfrequenz manuell zur gewünschten Station ab. Bei Bedarf legt ein Druck auf die Speichertaste *MW* die neue Frequenz in den aktuellen Speicherplatz und ist nun jederzeit sofort wieder verfügbar. Alternativ lässt sich eine interessante Frequenz mit einer Notizfunktion zwischenspeichern (Taste*M-SET)* und einem neuen Speicherplatz zuweisen. Jeder Speicherplatz ist alphanumerisch benennbar, ebenso die 20 übergeordneten Speichergruppen (Bänke). Die programmierten Namen stehen ständig unter der Frequenz auf dem Display. Außerdem lassen sich Speicherinhalte einzeln löschen oder zwischen den Bänken tauschen, was bei umfassenden Umstrukturierungen zur umständlichen und zeitintensiven Aufgabe wächst. Hier erleichtert der Einsatz von externer Steuersoftware die Arbeit mit den Frequenzspeichern, die der IC-R8500 übrigens ohne Stützbatterie in seinem EE-PROM sichert.

#### **Suchlauf**

Unter den Suchlaufoptionen des IC-R8500 ist der automatische Speichersuchlauf die interessanteste. Hierbei sucht der Icom zwischen zwei zuvor programmierten Eckfrequenzen nach Funkaktivitäten und speichert die dabei gefundenen Frequenzen zur späteren Analyse automatisch in einer hierfür reservierten Datenbank.

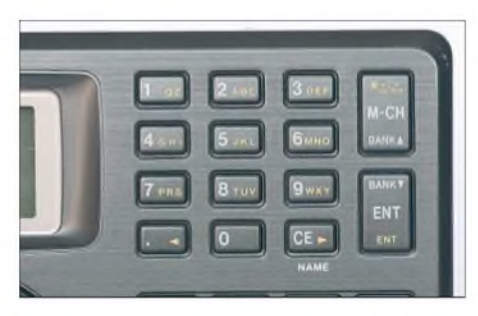

**Bild 5: Frequenzen lassen sich per Zehnertastatur eingeben oder aus einem der 1000 Speicherplätze abrufen.**

In 20 zusätzlichen Speicherplätzen merkt sich der Empfänger jeweils eine untere und eine obere Eckfrequenz, inklusive Modulationsart und Frequenzraster, die sich auch für einen konventionellen Frequenzsuchlauf ohne Speicherautomatik aktivieren lassen. Gut: Startfrequenz und Abstimmraster sind nicht wie bei vielen Funkscannern üblich aneinander gekoppelt, sodass sich etwa das 11-m-CB-Funkband mit seinen auf 5 kHz endenden Frequenzen exakt im 10-kHz-Raster durchsuchen lässt.

Allerdings sind nicht mehrere Suchlaufbereiche verkettbar, um etwa alle FM-Relais-Kanäle im 2-m- und 70-cm-Band in einem Durchgang direkt hintereinander abzusuchen. Diese Einschränkung lässt sich umgehen, indem man sämtliche relevanten Frequenzen einzeln speichert und dann den Speicherplatzsuchlauf nutzt. Da auch dort eine beliebige Verkettung mehrerer Frequenzbanken für den Suchlauf nicht vorgesehen ist, sollten alle interessierenden Kanäle in der gleichen Speichergruppe liegen.

Schließlich prüft ein Prioritätssuchlauf, programmierbar alle <sup>1</sup> bis 16 s, eine *gewünschte* Frequenz auf Aktivität und unterbricht gegebenenfalls einen bereits gestarteten Suchlauf oder den Empfang einer anderen Station.

Findet der Suchlauf eine aktive Frequenz, bietet der Icom die üblichen Optionen: Er wartet bis zum Ende der Funkaktivität und startet erst bei wieder geschlossener Rauschsperre erneut, pausiert nach dem Stopp für programmierbar 3 bis 18 s und läuft auch bei noch geöffnetem Squelch wieder los oder verharrt dauerhaft auf dem gefundenen Kanal. Die Suchlaufgeschwindigkeit ist zwischen einem und 40 Kanäle/s wählbar. Frequenzen mit unerwünschten Aussendungen, an denen ein Suchlauf unnötig stoppt, lassen sich in Ausblendspeicher legen und werden künftig übersprungen. Umgekehrt ist es möglich, einen Speicherplatzsuchlauf auf bestimmte Speicherfrequenzen einer Gruppe zu beschränken.

#### **Erfahrungen**

Das jederzeit übersichtliche Bedienkonzept des Icom unterstützt den komfortablen Empfangsbetrieb, ob bei der Jagd nach seltenen Signalen oder beim Hören gängiger Stationen. Wer schon einmal einen Kommunikationsempfänger bedient hat, findet sich schnell zurecht.

Zunächst musste der IC-R8500 sein Können auf Lang-, Mittel- und Kurzwelle zeigen. Als Antennen dienten eine breitbandige aktive Magnetantenne vom Typ Wellbrook ALA1530 sowie ein 10 m langer Vertikaldraht am Teleskopmast auf dem Balkon. Über einen Antennenverteiler lief ein AOR AR7030 als Vergleichsempfänger mit.

Beim nächtlichen BC-DX-Empfang in den dicht belegten Hörfunkbändern auf Mittel- und Kurzwelle lieferte der Icom ein sehrrauscharmes und hinsichtlich Verständlichkeit demAOR nahezu gleichwertiges Signal. Ob *La Voz del Guaviare* aus Kolumbien auf 6035 kHz, *WWCR* aus den USA auf 3215 kHz, *Radio Verdad* aus Guatemala auf 4052,5 kHz, *Radio Educación* aus Mexiko auf 6185 kHz oder 1-W-Mittelwellensender aus Großbritannien auf 1386 kHz: Die subjektive Hörlautstärke der durchweg schwachen Signale war bei beiden Empfängern gleich.

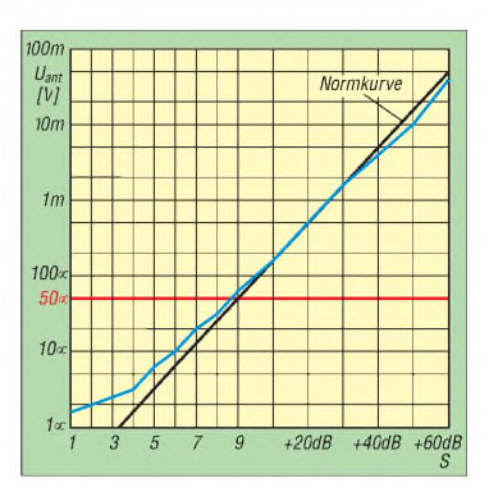

**Bild 6: S-Meter-Anzeige und zugehörige Eingangsspannungen bei 14 MHz, gemessen mit R&S SMH in SSB bei 2,2 kHz Bandbreite**

Deutliche Unterschiede zeigten sich hinsichtlich der Bandbreitenfilter: Das 2,4 kHz-Icom-Quarzfilter im AR7030 hielt Interferenzen naher Stationen deutlich effektiver vom Nutzsignal fern, als das nominell 2,2 kHz schmale Filter im IC-R8500. Dessen mittleres AM-Filter mit nominell 5,5 kHz Bandbreite war für Mittelwelle eine gute Lösung, doch in den dicht belegten AM-Kurzwellenbändern war es zu breit, und oft mischten sich Nachbarkanalstörungen auf die Frequenz. Wer als ausgesprochener Stationsjäger das Empfangspotenzial des IC-R8500 ausreizen will, sollte nach Ablauf der Garantiezeit eine Filtermodifikation erwägen. Davon profitiert auch der sonst überzeugende SSB-Empfang.

An den heimischen Antennen zeigte derIC-R8500 auf Kurzwelle keine IM-Produkte. Nach dem Anschluss "großer" Antennen in der Klubstation (FD-4, 80/40-m-Dipol) bekam der Empfänger allerdings nach Einbruch der Dunkelheit Probleme: Im 20-m-Amateurfunkband zeigten sich alle 5 kHz Mischprodukte aus den BC-Bändern, die

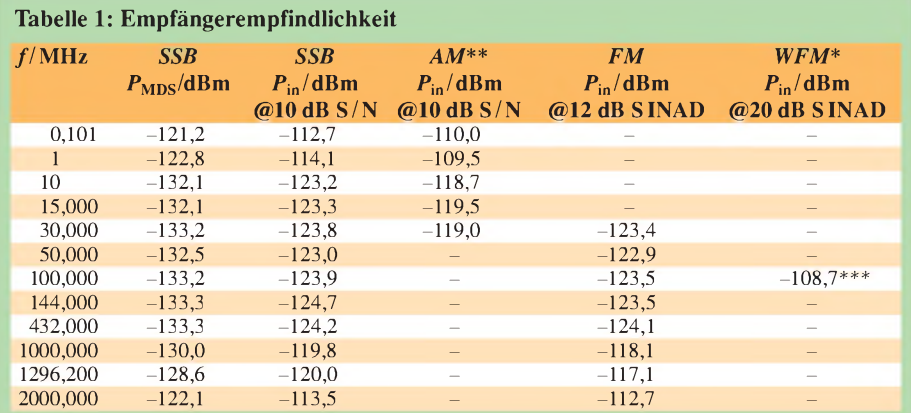

SSB: 2,2 kHz Bandbreite; *MDS: Minimum Discernible Signal*, d.h. kleinstes aufnehmbares Signal mit  $(S+N)/N = 3$  dB; auch als Rauschflur bezeichnet

 $(N) = 3$  dB; auch als Rauschflur bezeic<br>\* gemessen mit*f*<sub>mod</sub> = 1 kHz, 20 kHz Hub

\*\* gemessen mit *f*mod <sup>=</sup> 1kHz, AM-Modulationsgrad <sup>=</sup> <sup>80</sup> % \*\*\* maximaler SInAd = *48,2* dB, gemessen bei *P*in = -30 dBm

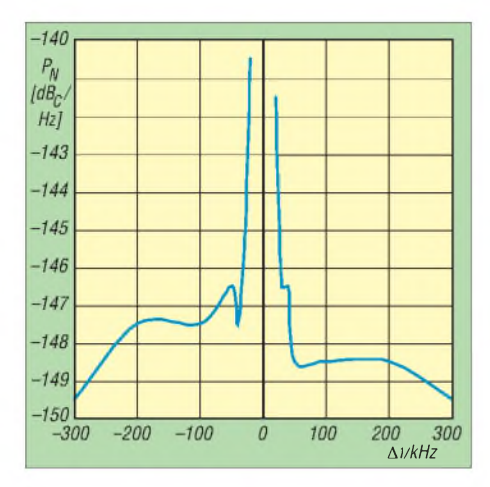

**Bild 7: Phasenrauschen im Bereich von 14,274 MHz ±300 kHz, gemessen in SSB bei 2,2 kHz Bandbreite; siehe Text**

sich mit dem eingebauten 20-dB-Abschwächer aber restlos beseitigen ließen. Im 40 m-Band jedoch brachte selbst die Kombination des 10-dB- und des 20-dB-Abschwächers kaum Linderung. Bei solchen harten Proben braucht der Icom also die Unterstützung eines guten Preselectors, der Ruhe auf der Frequenz schafft.

Oberhalb der Kurzwelle *zeigte* sich der IC-R8500 hingegen als erfreulich übersteuerungsfest: Der Teststandort in Sichtweite zum örtlichen Sendeturm ist eine Herausforderung für alle Breitbandempfänger, die der Icom tadellos meisterte. Gepaart mit hoherEmpfindlichkeit, öffnete sich das weite Empfangsspektrum von

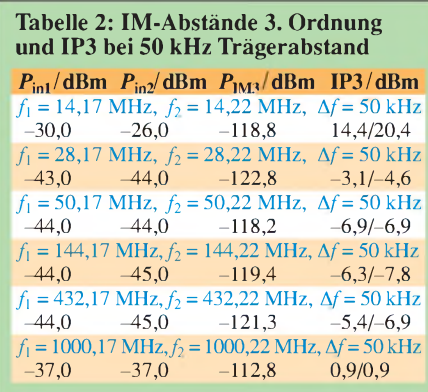

#### **Tabelle 3: IM-Abstände 3. Ordnung und IP3 bei 14 MHz und unterschiedlichem Trägerabstand**

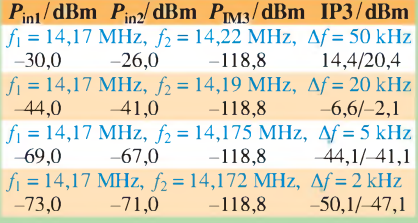

*P*<sub>in1</sub>, *P*<sub>m2</sub> Eingangspegel zur Erzeugung der unterbzw. oberhalb erscheinenden IM3-Produkte; IP3 jeweils  $2f_1 - f_2$  sowie  $2f_2 - f_1$ <br>Die IM3- und IP3-Messungen erfolgten nicht auf

dem Niveau des MDS, sondern bei einem Pegel von 10 dB unter Ansprechschwelle der AGC

VHF und UHF. Zum Empfang umlaufender 137-MHz-Wettersatelliten wünscht man sich allerdings ein zusätzliches Bandbreitenfilter mit 30 bis 50 kHz.

#### **Messwerte**

Die Messungen wurden dankenswerterweise wieder von Herrn Christian Reimesch, DL2KCK, Reimesch Kommunikationssysteme GmbH [8], übernommen. Bei der Messung der in Tabelle <sup>1</sup> ausgewiesenen Empfindlichkeit kam als Generator ein Rohde & Schwarz-Messsender SMH (0,1 MHz...2000 MHz) zum Einsatz. Die Bewertung des NF-Signals erfolgte mit einem Funkmessplatz Rohde & Schwarz CMT52. Die Empfindlichkeit des IC-R8500 kann in allen Frequenzbereichen als "ordentlich" bezeichnet werden, fällt aber bei 2 GHz deutlich ab.

Das S-Meter, siehe Bild 6, *zeigt* erst bei Pegeln von S4 etwas an, wie bei so vielen Geräten zu beobachten ist. In den höheren Bereichen kann man mit der Genauigkeit gut leben, zumal das Instrument vergleichsweise klein ist.

Die gemessenen Intermodulationswerte des IC-R8500 auf 14 MHz in 50 kHz Abstand, siehe Tabelle 2, und der sich daraus ergebende IP3 von *+14,4* dBm gehen für einen Empfänger dieser Klasse in Ordnung, besonders wenn man die hohe Empfindlichkeit von -132,1 dBm betrachtet. Es ergibt sich immerhin noch ein intermodulationsfreier Dynamikbereich von 98 dB,

#### **Tabelle 4: IM-Abstände 3. Ordnung und IP3 bei Signalen aus den Rundfunkbändern**

*P***in/dBm** *P***Mj/dBm IP3/dBm**  $f_1 = 11,95 \text{ MHz}, f_2 = 9,7 \text{ MHz}, f_{RX} = 14,2 \text{ MHz}$ <br>-28,0 -121,4 18,7 - 28,0 -121,4 18,7<br> *f*<sub>1</sub> = 21,75 MHz, *f*<sub>2</sub> = 15,4 MHz, *f*<sub>RX</sub> = 28,1 MHz  $-26,0$   $-122,0$   $22,$ Messbedingung:

AGC on, Mode = USB, Bandbreite  $B = 2.2$  kHz **Tabelle 5: IM-Abstände 2. Ordnung**

#### **bei Signalen aus den Rundfunkbändern**

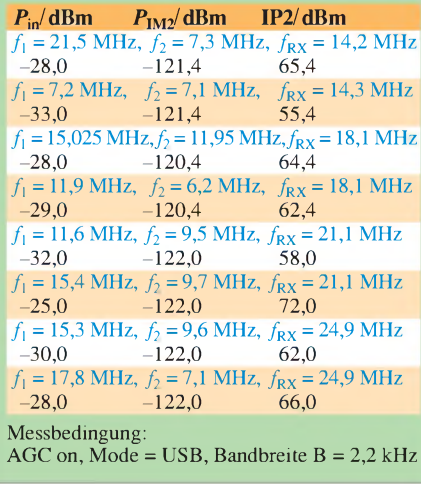

bezogen auf eine Empfängerbandbreite von 2,2 kHz. Gemäß Tabelle 4 fällt der IP3 in 20 kHz, 5 kHz und 2 kHz Abstand deutlich ab auf Werte von -6,6 dBm bei 20 kHz, -44 dBm bei 5 kHz und -50,1 dBm bei 2 kHz. Hier rächt sich ein der Allmode-Fähigkeit geschuldetes, relativ breites ZF-Filter in der 1. ZF.

Das Niveau der in Tabelle 5 aufgelisteten IP2-Werte entspricht in etwa der Geräteklasse. Die Messung des Phasenrauschens (Bild 7) wurde mit einem rauscharmen Quarzoszillator auf 14,274 MHz bei 2,2 kHz SSB-Bandbreite, sowie eingeschalteten *Preamp 2* nach dem Messaufbau der ARRL durchgeführt. Im Bereich von ±10 kHz ließen sich aufgrund mangelnder ZF-Selektion keine Messungen durchführen. Werte um -140 dB/Hz in 20 kHz Abstand sind für diese Gerätepreisklasse normal.

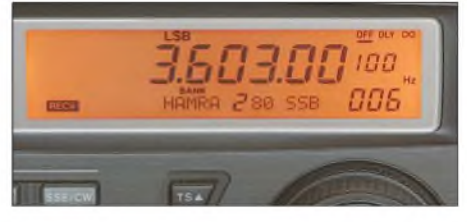

**Bild 8: Das Display des IC-R8500 zeigt neben der Frequenz alle wichtigen Empfangsparameter. Speicherbänke sind mit fünf, Speicherplätze mit acht Stellen benennbar.**

#### **Fazit**

Der IC-R8500 ist ein leistungsfähiger Kommunikationsempfänger mit einem stimmigen Gesamtkonzept, das trotz eingeschränkter interner Suchlaufoptionen auch zehn Jahre nach der ersten Markteinführung überzeugt. Der leistungsfähige VHF/UHF-Empfänger verweist die meisten neueren Breitbandempfänger hinsichtlich Empfangsverhalten auf die hinteren Ränge und hält auch aufKurz- und Mittelwelle gut mit. Er ist für etwa 2000  $\epsilon$  im Fachhandel erhältlich.

#### *[fa@HaraldKuhl.de](mailto:fa@HaraldKuhl.de)*

#### **Literatur und Bezugsquellen**

- [1] Icom Europe GmbH, Tel. (02 11) 346047; E-Mail *info@icomeurope. com*; *»»».[icomeurope.](http://www.icomeurope.com) com*
- [2] FA-Typenblatt IC-R8500, Breitbandempfänger. FUNKAMATEUR 56 (2007) H. 1, S. 59-60
- [3] SSB-Electronic, Iserlohn: Tel. (02371) 95900; *www.[ssb-amateur.](http://www.ssb-amateur.de)de*
- [4] WiMoAntennen, Herxheim: Tel. (07276) 966 80; *[www.wimo.com](http://www.wimo.com)*
- [5] Antennenumschalter GD73, Eurofrequence Dierking, Pleitersheim: Tel. (067 01) 200920; *www.[eurofrequence.de](http://www.eurofrequence.de)*
- [6] RFA-50Autoswitch, SEC Sander Electronic Components, Kreiensen: Tel. (055 63) 999091; *www.[sec-digital.](http://www.sec-digital.de)de*
- [7] The SETI League, Inc.: Disabling AGC in the ICOM Microwave Receivers (AGC-Modifikation); *www.[setileague.org/hardware/8500agc.htm](http://www.setileague.org/hardware/8500agc.htm)*
- [8] Reimesch Kommunikationssysteme GmbH, Bergisch Gladbach: Tel. (02204) 584751; *www.[reimesch.de](http://www.reimesch.de)*

## *Weltempfänger für Einsteiger: Roadstar TRA-2350 P und Viola WR1*

### *WIELAND MÜLLER*

*Weltempfängerzum Schnäppchenpreis öffnen die im Wortsinn grenzenlose Programmvielfalt von BC-Stationen aufKurzwelle. DerBeitrag stellt zwei Geräte aus chinesischer Entwicklung und Fertigung vor.*

Bei meiner Suche nach neuen Weltemfängern fand ich den Roadstar TRA-2350 P, den [1] für rund 60 € verkauft. Die Frequenzbereiche umfassen UKW (87,5 bis 108 MHz), MW (520 bis 1710 kHz) sowie KW (1711 bis 29 999 kHz). Der PLL-Tuner lässt sich auf Mittel- und Kurzwelle in 1-, 9- oder 10-kHz-Schritten abstimmen.

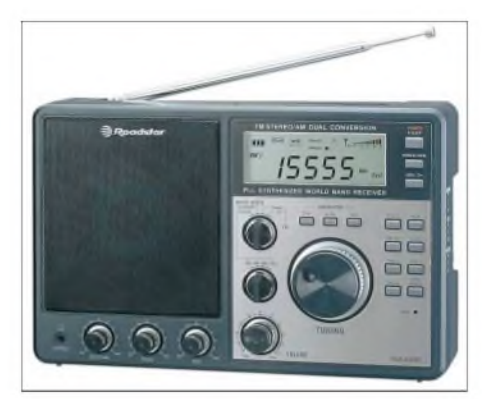

**Bild 1: Roadstar TRA-2350 P**

Über die Taste *Q-Tune* springt der Empfänger zwischen den KW-Hörfunkbändern und erlaubt so den schnellen Frequenzwechsel. Zudem ist die Kurzwelle in die Bereiche KW 1 bis KW 3 geteilt, wodurch optimierte Vorkreise das Spiegelfrequenzverhalten verbessern. Dieses Konzept bringt hörbare Vorteile gegenüber beliebten Reiseradios, wie dem Sony ICF-SW7600GR, der abends im 60-m-Band mit Mischprodukten aus dem 49-m-Band Probleme hat.

### **Üppige Ausstattung**

Der Doppelsuper im Kofferradioformat  $(B \times H \times T, 290 \times 185 \times 70 \text{ mm}^3)$ ; Masse: 2 kg) arbeitet mit acht Schaltkreisen und MOSFETs, PLL-Technologie (Spiegelfrequenzunterdrückung besser 40 dB auf KW), FET-Equalizer sowie Mischer und bietet für AM umschaltbare Bandbreiten mit etwa 5 und 10 kHz. Auf Mittel- und Kurzwelle lässt sich über den Steller *AM RF Gain* die Verstärkung stufenlos wählen und ein Dämpfungsglied (Schalter *local/ dx*) reduziert bei Bedarf Übersteuerungen der Antenneneingangsstufe.

Das eingebaute 230-V-Netzteil liefert auch Strom zur Ladung eingesetzter Akkumulatoren. Diese können in den Formaten 4 x Mignon und getrennt in einem zweiten Batteriefach im Format 4 x Mono geladen werden. Zwischen beiden Batteriefächern hegt ein Schalter, sodass ständig ein doppelterAkkumulator- oder Batteriesatz im Gerät verfügbar ist. Extern lässt sich der Empfänger aus einer 6-V-Stromquelle speisen. Das LC-Display zeigt alle wichtigen Parameter mit großen Ziffern und Symbolen, darunter die Empfangsfrequenz, die Uhrzeit sowie den Status der eingebauten Weckfunktion. Eine Skala von 0 bis 5 *zeigt* die relative Signalstärke. Die ständig oder auf Tastendruck aktive Displaybeleuchtung sorgt für gute Ablesbarkeit im Dunkeln. Auch die Anschlussmöglichkeiten sind für die Preisklasse üppig: Externe KW- und UKW-Antennen lassen sich über einen 50/75-Q-Eingang ebenso anschließen, wie eine externe MW-Rahmenantenne über Klemmbuchsen (500  $\Omega$ ). Das NF-Signal liefern eine Kopfhörerbuchse sowie ein Line-Ausgang. Ungewöhnlich: Über eine eigene Buchse ist das 455-kHz-Zwischenfrequenzsignal verfügbar.

#### **Erfahrungen und Tipps**

Der Roadstar überzeugt bei der Bedienung. Sobald man dieses Gerät sieht und an seinem großen Abstimmrad dreht, erinnert man sich an eine Senderwahl über Seilzüge und Drehkondensator: Kein Knacken und keine Wiedergabepausen unterbrechen die seidenweiche Frequenzeinstellung über den großen VFO-Knopf.

Der UKW-Bereich ist stereotüchtig und bei schwachen Signalen auf rauscharmes Mono umschaltbar. Beim Test überraschte

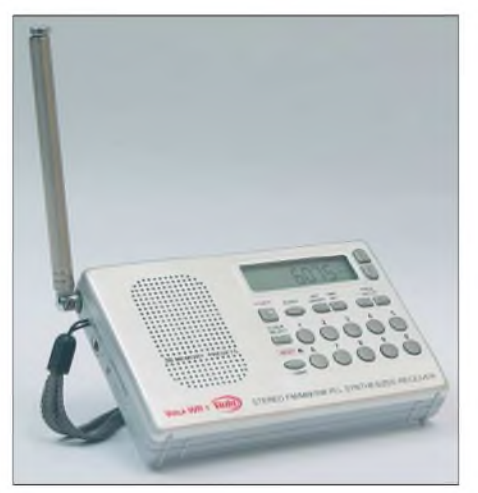

**Bild 2: Viola WR1**

der Roadstar mit einem guten Empfang des Regionalsenders Berlin 91,8 MHz bereits mit der eingebauten Teleskopstabantenne. Das ist ein gutes Zeichen, denn die Entwickler haben auch auf den UKW-Bereich Wert gelegt. Dazu passt der gut klingende Lautsprecher (2,5 W) mit stufenlos anpassbaren Höhen und Bässen.

Eine fast baugleiche Empfängervariante des Roadstar ist als Elta 3569 und Globestar 3569 in Elektronikmärkten erhältlich, bietet zusätzlich 50 Stationsspeicher und kostet etwa 75 €.

#### **Taschenradio WR1**

Wer unterwegs BC-Sender aus aller Welt hören will, schätzt einen kleinen und empfindlichen Weltempfänger, der wie der Viola WR1 bequem in die Jackentasche passt. Im Gehäuse von der Größe etwa der Hülle einer Compact-Cassette (110  $\times$  70  $\times$  $20 \text{ mm}^3$ ,  $B \times H \times T$ ) steckt einer der derzeit kleinsten PLL-Weltempfänger für Mittelwelle (522 bis 1620 kHz), Kurzwelle (5950 bis 15 600 kHz) sowie UKW (87,5bis 108 MHz; Stereo über Kopfhörer). Auf der mit gebürstetenAluminium verkleideten Frontseite steuern 20 Tasten sämtliche Funktionen. Dazu gehören Weck- und Einschlafprogramme, eine grüne Displaybeleuchtung sowie 30 Frequenzspeicher (zehn pro Wellenbereich).

*Zum* sicheren Transport ist die in allen Richtungen schwenkbare Teleskopantenne komplett im Gerät versenkbar. Das Batteriefach auf der Rückseite bietet Platz für zwei Mignon-Zellen, soll der Empfänger nicht über eine Hohlstiftbuchse extern mit 3,5 V versorgt werden. Über zwei 3,5-mm-Klinkenbuchsen lassen sich eine externe Drahtantenne sowie ein Kopfhörer anschließen.

#### **Erfahrungen**

Die Empfangsleistung eines Weltempfängers prüfe ich anhand der Signalstärke von Sendern in verschiedenen Frequenzbereichen: 6973 kHz (Israelischer Militärhörfunk Galei Tzahal), 10330 kHz (All India Radio), 11690 kHz (Radio Jordanien), 13 680 kHz (Relaisstation Sri Lanka) und 6075 kHz (Deutsche Welle). DerWR1 hat diesen Empfangstest mit Bravour bestanden. Der kleine Einfachsuper (ZF: 450 kHz) ist vereinzelt noch im Fachhandel für unter 30€ zu haben, inklusive Ohrhörern, Batterien, einer deutschsprachigen Bedienungsanleitung und Frequenzlisten wichtiger Sender. Baugleiche Geräte heißen Kaito KA105 [2] sowie Degen DE105.

#### *[enidnu@gmx.net](mailto:enidnu@gmx.net)*

#### **Bezugsquellen**

- [1] Conrad Electronic, Klaus-Conrad-Straße 1, 92240 Hirschau; Tel. (01 80) 5 31 2111, *[www.conrad.de](http://www.conrad.de)*
- [2] *waveradio.htm* Kaito USA, Montclair: *[www.kaitousa.com/short](http://www.kaitousa.com/shortwaveradio.htm)*

## *Die Aqua-Antenne*

*HANS-JOACHIM PIETSCH - DJ6HP*

*Die im Folgenden vorgestellte Antenne beruht auf der interdisziplinären Verknüpfung von Nachrichtentechnik, Biologie und Chemie. Ihre Konstruktion weicht von herkömmlichen Lösungen stark ab, bietetjedoch ein interessantes Betätigungsfeld für Experimente.*

Ermutigt durch Wirkungsgradbetrachtungen von Antennen in [1] möchte ich ein Gebilde beschreiben, das den herkömmlichen Nachrichtentechniker sicherlich zunächst in ungläubiges Staunen versetzen wird. Es gibt in der Tat viele Entwicklungen, die in irgendwelchen Schubladen schlummern, weil deren erwiesene Funktion nicht in die geltenden Gesetze der Physik passen will. Weil jedoch Funkamateure Neuem gegenüber sehr aufgeschlossen sind, wage ich dennoch diese Veröffentlichung.

#### **Theorie der Aqua-Antenne**

Nach dem Einfüllen von Frischwasser in ein Aquarium bilden sich beim so genannten Einlaufen Mikroorganismen, die sich von den Exkrementen der Fische ernähren. zur Eindämmung von Elektrosmog in der unmittelbaren Umgebung. Nicht allein der Geruch verscheucht den Mobilfunker aus der Nähe einer Kläranlage, sondern auch der extreme Störnebel.

In einer Dissertation [2] fand ich den Ansatz, wie sich die Dipolbildung der Mikroorganismen auch für höhere Frequenzen ausnutzen lässt. Das logische Ergebnis dieser Untersuchung war die Simulierung eines Klärwerkes mit kleinem Volumen. Hier schließt sich der Kreis zum Aquarium, in dem nichts anderes geschieht, als bei der Klärung in der Großtechnologie.

Mit anderen Worten, die Mikroorganismen sind in ihrer Eigenschaft als Minidipole mit HF-Energie zu erregen, um als Antennen zu fungieren. Das Aquarium stellt in diesem

> **Bild 1: Einkoppelspule für die Aqua-Antenne Fotos: DJ6HP**

**Anmerkung d. Red.: Wie wir zufällig entdeckten, experimentiert man offenbar in Italien mit ähnlichen Antennenformen, siehe [3].**

Der benötigte Sauerstoff wird ihnen durch die Umwälzung mit Filterpumpen *zugespült.* Der entscheidende Fakt für diesen biologischen Prozess ist das paarweiseAuftreten dieser Winzlinge und ihre gegenseitige Ergänzung beim Abbau der Schadstoffe. Das wird natürlich auch in großtechnischen Kläranlagen genutzt, um das so biologisch gereinigte Wasser wieder in den Verbraucherfluss einzubringen.

Bei diesem Verfahren bedient man sich zudem einer Eigenschaft der Mikroben, die im Kontext mitAntennen aufhorchen lässt. Sobald die Paar-Organismen einem elektromagnetischen Feld ausgesetzt werden, übernehmen sie eine mikromolekulare Dipolfunktion, wodurch sich ihre Prozess-Aktivität um ein Vielfaches erhöht. Letztlich arbeitet dann jedes Paar als eine Art Hertzscher Dipol in Mikroausführung. Wenn großtechnisch in recht niederfrequenten Bereichen mit relativ geringer Energiezufuhr gearbeitet wird, geschieht dies nicht nur aus wirtschaftlichen Erwägungen, sondern auch Falle ein Antennengebilde aus einer großen Anzahl Hertzscher Dipole dar.

Die in das Wasser eingekoppelte HF-Energie darfdas Wasser nicht zu sehr erwärmen, da sonst die Mikroben absterben würden. Bei einem Volumen von 250 l hat eine Sendeleistung von 100W eine Temperaturerhöhung von weniger als <sup>1</sup> K zur Folge, wenn die Außentemperatur 20 °C und die des Wassers 30 °C betragen. Weiterhin darf die Energiedichte nicht zu groß sein - das würde die Winzlinge in den HF-Tod schicken. Um die Fische braucht man sich dagegen infolge ihrer viel größeren Körpermasse keine Sorgen zu machen.

#### **Ankopplung der Aqua-Antenne**

Trotz durchdachten Funktionsprinzips der Antenne erwies sich die Energieeinkopplung vom Senderausgang als das Kernproblem. Zunächst baute ich eine große Spule um das gesamte Aquarium, sodass dies den Kern der Spule darstellte. Das erwies sich jedoch als ein besserer Induktionsofen. Der

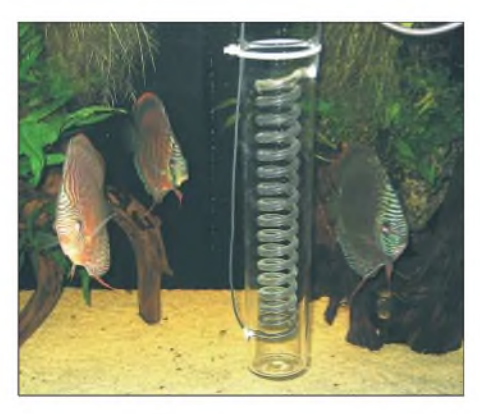

**Bild 2: Versuchsaufbau der Aqua-Antenne**

mechanische Aufwand war zudem dermaßen groß, dass ich aufweitere Untersuchungen verzichtet habe. Doch für jeden Forscher, der etwas auf sich hält, gibt es auch eine Sternstunde, die in diesem Falle durch eine Schnapsidee in wahrsten Sinne des Wortes ausgelöst wurde.

Ich erinnerte mich an Reste einer vorJahren getesteten Versuchs-Brennerei in Form einer Kühlschlange. Wie aus Bild <sup>1</sup> hervorgeht, habe ich durch die Schlange Draht geführt und sie oben und unten abgedichtet. Der äußere Körper wird vom Wasser umspült. Diese Einkoppelspule hängt imAquariumund durchsetzt das Umfeld mit elektromagnetischer Energie, für deren Abstrahlung nun die Mikroben-Dipole sorgen. Die Antennenanpassung geschieht denkbar einfach über einen Automatik-Tuner, wobei sich meine Experimente bisher auf das 80 m- und 40-m-Band beschränkten.

#### **Erfahrungen mit der Antenne**

Bei den zahlreich getätigten QSOs habe ich bisher nicht bekannt gegeben, mit welcher Antennenform ich arbeite, sodass die Funkpartner erst durch diesen Beitrag davon erfahren. Seriöse Wirkungsgradangaben sind ohnehin erst nachAbschluss von laufenden Testreihen sinnvoll, die sich bestimmt noch über ein weiteres Jahr hinziehen können, weil sich eine Optimierung dieser Antenne sehr komplex gestaltet. Das beginnt bereits mit der Geometrie des Wasserbeckens und dessen Volumens. Weiterhin ist die Wassertemperatur von Bedeutung. Das festgestellte Wirkungsgradmaximum bei 30 °C impliziert zudem eine bestimmte Fischauswahl. Weitere Aufmerksamkeit ist der Chemie des Wassers zu schenken.

Ich bin überzeugt, dass sich unter Berücksichtigung aller Randbedingungen ein Antennengebilde hoher Effizienz finden lässt, das den langwierigen experimentellen Aufwand rechtfertigt. *[pieitsch73@aol.com](mailto:pieitsch73@aol.com)*

#### **Literatur**

- [1] Weidemann, A., DL9AH: Der Wirkungsgrad von Antennen. CQ DL 77 (2006) H. 1, S. 16-17
- [2] Sommer, A.: Mikroben im elektromagnetischen Feld und deren Verlhalten im großtechnischen Einsatz. Dissertation der TU Braunschweig, Institut für Abwasserwirtschaft, Braunschweig 2004
- [3] Gariano, A., IK1ICD: Antenna ad acqua. Radio Rivista (2006) H. 11, S. 81

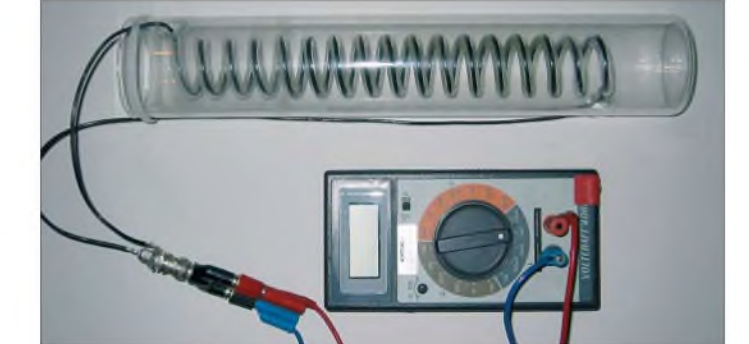

## *Metop-A -Europas erster polumlaufender Wettersatellit*

### *HEINZ G. FISCHER*

*Seit Oktober 2006 befindet sich der erste europäische polumlaufende Wettersatellit in einer Umlaufbahn. Nach Abschluss der Erprobungsphase soll erin diesem Frühjahr den Betrieb von NOAA17 übernehmen. Zeit also, dass Gesamtprojekt zu beleuchten und Empfangsmöglichkeiten für Amateurmeteorologen aufzuzeigen.*

Metop-A ist der erste Vertreter einer neuen Generation polumlaufender Wettersatelliten, dem EUMETSAT Polar System (EPS). Das Programm beinhaltet drei Satelliten, die in Abständen von 4,5 Jahren gestartet werden. Bei einer projektierten Lebensdauer von fünf Jahren bedeutet das eine Betriebszeit bis mindestens zum Jahr 2020.

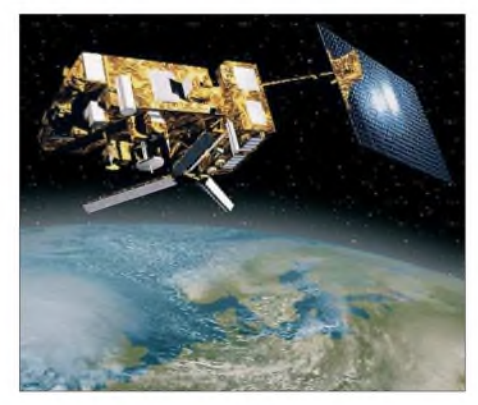

**Bild 1: Dreiachsenstabilisierter Satellit Metop-A mit entfaltetem Sonnenkollektor**

Das Metop-Programm (Meteorological Operational Satellite) wurde von der europäischen Betreiberorganisation für Wettersatelliten, EUMETSAT, in Zusammenarbeit mit der europäischen Weltraumagentur ESA etabliert. EUMETSAT ist verantwortlich für das Gesamtsystem sowie für die Bodeneinrichtungen und den Betrieb der Satelliten. Die ESA ist zuständig für den Raumfahrtsektor und einige der neuen Instrumente. Hauptauftragnehmer bei der Entwicklung und Produktion der Satelliten ist das europäische Luftfahrtunternehmen EADS.

Hauptaufgabe der Metop-Mission ist die kontinuierliche Versorgung der meteorologischen Dienste und der Klimaforschungsinstitute mit quasi Echtzeitwetterdaten für die Erstellung von Wettervorhersagen, für die globale Klimaüberwachung und zur Speisung der numerischen Klimamodelle NWP (Numerical Weather Prediction). Das Deutsche Zentrum für Luftund Raumfahrt (DLR) erwartet aufgrund der innovativen neuen Instrumente und Datenauswertung eine Verbesserung der verlässlichen Wettervorhersagezeit von derzeit drei auf fünf Tage. Durch die erdnahe Umlaufbahn und die damit verbundene hoheAuflösung der Daten und Spektralbilder, vor allem in den nördlichen Regionen, sind diese Satelliten eine ideale Ergänzung zu den geostationären Satelliten der Serie Meteosat.

Metop-A wurde bereits imApril 2006 zum Satellitenzentrum Baikonur in Kasachstan/ Russland gebracht. Der nach einer dreimonatigen Bodenphase für Juli vorgesehene Start musste dann wegen schlechten Wetters und technischer Probleme an den Sojus-Bodensystemen einige Male verschoben werden. Als neuer Zeitraum wurde der Oktober festgelegt und der erfolgreiche Start erfolgte dann am 19.10.2006 mit einer Sojus-2-Fregat-Trägerrakete auf eine Umlaufbahn in 837 km Höhe. Die USA versorgen seit 1978 die Welt mit freien, unverschlüsselten Wetterdaten von ihren NOAA-Satelliten (vorher TIROS). Das geschieht mit zwei Satelliten, dem so genannten Vormittags- und dem Nachmittags-Satelliten. Im Jahre 1998 unterzeichneten EUMETSAT und die amerikanische NOAA (National Oceanic and Atmospheric Administration) eine Vereinbarung für ein Programm zum gemeinsamen Betrieb der Satelliten, das IJPS (Initial Joint Polar System). Die NOAA betreibt danach weiterhin den Nachmittagssatelliten, während EUMETSAT die Zuständigkeit für den Vormittagssatelliten übernimmt. Metop-A ist der erste europäische Beitrag zu diesem Programm und gleichzeitig auch der erste

überhaupt [2]. Die NOAA wird noch für einige Jahre mit der bisherigen Satellitengeneration weitermachen. Der gegenwärtige Nachmittagssatellit NOAA18 ist erst seit Mai 2005 in Betrieb und der Start des letzten Satelliten dieser Generation, NOAA-N', ist frühestens im Dezember 2007 geplant. Das bedeutet auch, dass Tausende von Amateuren, Schulen und anderen Interessierten in mehr als 120 Ländern, die heute mit vergleichsweise einfachen Stationen APT-Wetterbilder empfangen, das auch weiterhin noch bis etwa 2012 tun können. Dann allerdings sollen auch diese Satelliten durch die neue NPOESS-Generation abgelöst

europäische polumlaufende Wettersatellit

werden, die ebenso wie Metop-A keine analogen APT-Wetterbilder mehr anbietet.

#### **Satellitenbahn und -aufbau**

Metop-A bewegt sich auf einer sonnensynchronen, nahezu polaren Umlaufbahn mit 98,7° Bahnneigung und passiert den Äquator jeweils um 9.30 Uhr absteigend. Damit wird die gesamte Erdoberfläche streifenweise gescannt und der Satellit überfliegt jeden Tag zur gleichen Ortszeit etwa die gleichen Positionen. Da Metop-A unseren Planeten 14-mal am Tag umkreist und sich mit dem Nachmittagssatelliten ablöst (Äquatorkreuzung jeweils um 14.30 Uhr aufsteigend), wird erreicht, dass an jedem Punkt der Erde viermal täglich ein Satellitendurchgang erfolgt. Ein solcher Durchgang von Horizont zu Horizont dauert etwa 15 min.

Der Satellit ist in drei Achsen stabilisiert. Seine Abmessungen betragen in der gepackten Startkonfiguration 6,5 m  $\times$  3,4 m x 3,4 m. In der entfalteten Flugkonfiguration sind es  $16,7$  m  $\times$  6,5 m  $\times$  5,2 m. Die Masse ist mit 4093 kg angegeben.

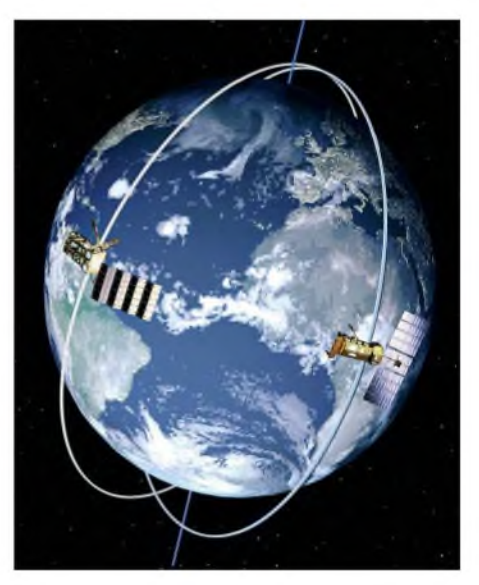

**Bild 2: Bahnen des Vormittagssatelliten Metop und des Nachmittagssatelliten NOAA**

Metop-A besteht aus zwei Sektionen, dem von EADS Astrium in Friedrichshafen gebauten Nutzlastmodul und dem von EADS Astrium in Toulouse gebauten Servicemodul. Das Nutzlastmodul beinhaltet die Instrumente nebst zugehöriger Peripherie. Zum Servicemodul gehören alle Einrichtungen zur Steuerung und Überwachung, zur Kommunikation, Stromversorgung, Bahnkontrolle und Antrieb.

Umfangreiche Informationen zum EPS-Programm sind bei EUMETSAT [1] verfügbar.

#### **Mitgeführte Messinstrumente**

Zur Sicherstellung von Kontinuität und Datengleichheit mit dem NachmittagsSatelliten wurden die vier Messinstrumente aus den letzten NOAA-Satelliten übernommen. Hinzu kommen fünf weitere Instrumente einer neuen Generation aus Europa für zusätzliche Aufgaben. Außerdem ist eine Sende- und Empfangsanlage als Relaisstation für Notsignale von Schiffen und Flugzeugen an Bord. Eine Zusammenstellung der Instrumente und ihrer Aufgaben *zeigt* Tabelle 1.

Das wohl wichtigste Instrument, das schon von den NOAA-Satelliten her bekannte sechskanalige Radiometer der dritten Generation, AVHRR/3, ist auch aus Sicht der Amateurmeteorologen besonders interessant, liefert es doch die hochauflösenden Spektral bilder, aus denen die beeindruckenden farbigen Wetterbilder zusammengesetzt werden. Ein mit 360 U/min rotierender Berylliumspiegel tastet quer zur Flugrichtung einen knapp 3000 km breiten Streifen der Erde ab.

Die aufgenommenen Licht- und Wärmestrahlen werden über ein 20-cm-Cassegrain-Teleskop und die nachfolgenden Strahlenteiler den sechs Sensoren zugeführt. Deren analoge Signalspannungen werden verstärkt und mit einer Samplingrate von 40 kHz digitalisiert uns zu 2048

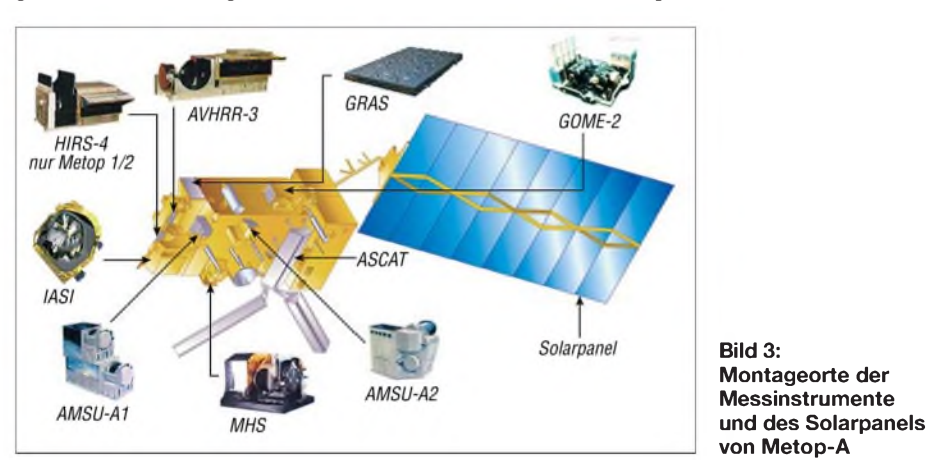

digitalen 10-Bit-Wörtempro Bildzeile zusammengefasst. Die Kanäle 3a und 3b wechseln sich je nach Tag- oder Nachtzeit ab, sodass jeweils fünf Kanäle gesendet werden. Die Spektralbänder sind in der Tabelle 2 zusammengestellt.

Bei den weiteren von der NOAA gelieferten Instrumenten handelt es sich um HIRS/4, eine 20-kanalige Infrarotsonde der vierten Generation, sowie um die 15 kanaligen Mikrowellensonden AMSU-A1 und -A2. Die Daten dieser Sonden werden unter anderem gemeinsam zur Erstellung vertikaler Temperatur- und Druckprofile verwendet. Das Strahlungsspektrometer SEM-2 ist das letzte Gerät dieser Gruppe. Während die NOAA-Instrumente bereits eine längere Entwicklungsgeschichte hinter sich haben, handelt es sich bei den europäischen Instrumenten um NeuentwickBei MHS handelt es sich um ein 5-kanaliges, schwenkbares Mikrowellen-Radiometer, das vor allem Feuchtigkeitswerte aufnimmt. ASCAT ist ein fortgeschrittenes Radargerät. Mit seinen sechs Antennen ist es besonders für die Messung von Wind-

**Tabelle 1: Messinstrumente an Bord von Metop-A**

Advanced Very High Resolution Radiometer

Sounding Interferometer

Atmospheric Sounding

Monitoring Experiment

Lieferanten: <sup>1)</sup> NOAA, <sup>2)</sup> CNES, <sup>3)</sup> EUMETSAT, <sup>4)</sup> ESA

lungen, von denen eine deutliche Verbesserung des Verständnisses der Weiterentwicklung erwartet wird. Vor allem ist dabei das Infrarot-Interferometer IASI zu nennen, das in mehr als 8000 Kanälen Temperatur- und Wasserdampfprofile von bisher unerreichter Genauigkeit liefert. Die Datenrate dieses Instruments ist mit

HIRS/4<sup>1)</sup> High Resolution Infrared Radiation Sounder

AMSU-A 1) Advanced Microwave Sounding Unit

SEM<sup>1)</sup> Space Environmental Monitor

IASI<sup>2</sup>) Infrared Atmospheric

MHS<sup>3)</sup> Microwave Humidity Sounder<br>Advanced

GRAS<sup>4)</sup> GPS Receiver for

1,5 MBit/s entsprechend hoch.

GOME-2 4) Global Ozone

Scatterometer

 $ASCAT<sup>4</sup>$ 

**Instrument Bezeichnung Funktion/Messgröße**

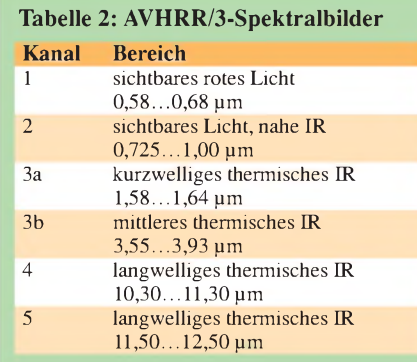

geschwindigkeiten zuständig. Der GPS-Empfänger GRAS wird sozusagen zweckentfremdet verwendet, um aus den von der Erdatmosphäre modulierten GPS-Signalen Temperatur- und Wasserdampfprofile zu gewinnen.

Bilder von Wolken-, Land- und Meeresoberflächen im sicht-

Temperatur, Feuchtigkeit und Druck derAtmosphäre, Was-

Vertikale Temperatur und Feuchtigkeit in allen Wetterlagen

Überwachung des Strahlungsumfelds der Erde und des Parti-

Hochgenaue Temperatur- und Wasserdampfprofile sowie

Mikrowellen-Radiometer zur Messung von Feuchtigkeit,

Oberflächennahe Windrichtung und -geschwindigkeit über

Temperatur, Feuchte und Druck der Troposphäre und Stratos-

Spektrometer zur Erfassung der Zusammensetzung der Atmosphäre (Gehalt an Ozon und anderen Spurengasen)

baren und im Infrarotbereich

Spurengase in derAtmosphäre

kelstromes

den Ozeanen

serflächentemperaturen, Ozongehalt

sowie Schnee- und Meereseisbedeckung

Flächenstrahlung, Eis und Niederschlägen

phäre in hoher vertikaler Auflösung

Dann ist da noch das fortgeschrittene Spektrometer GOME-2. Es zerlegt von der Erde reflektiertes Sonnenlicht in seine spektralen Komponenten und ermittelt daraus ein detailliertes Bild der *Zusammensetzung* unserer Atmosphäre und besonders der Ozonkonzentration. Da GOME-2 auch UV-Strahlung misst, stellt es ein wichtiges Mittel zur Überwachung der Qualität unserer Atmosphäre dar.

#### **Datenwege**

Alle von den Instrumenten aufgenommenen Messwerte werden an Bord digitalisiert und in paketierter Form als Rohdaten gesendet. In Anlehnung an die NOAA-Vorgehensweise sind diese Daten nach Aussage von EUMETSAT als essenziell eingestuft, d.h. sie sind unverschlüsselt und können rund um die Welt frei empfangen werden. Die trotzdem vorhandenen Verschlüsselungseinrichtungen sind so genannten Krisenfällen vorbehalten. Der Datentransfer zur Erde findet nach Bild 4 auf drei unterschiedlichen Wegen statt.

#### *AHRPT-Direktempfang*

Die Daten aller Instrumente werden in unkomprimierter Form im L-Band gesendet. Bei AHRPT (Advanced High Resolution Picture Transmission) handelt es sich um die bekannte Form der Übertragung in Echtzeit. Der Satellit sendet, was er gerade sieht. Das Übertragungsverfahren ist ähnlich dem HRPT der NOAA-Satelliten, weist jedoch aufgrund der zusätzlichen Instrumente eine mit 3,5 MBit/s gegenüber 665 kBit/s erheblich höhere Datenrate auf und verwendet mit QPSK ein zeit-

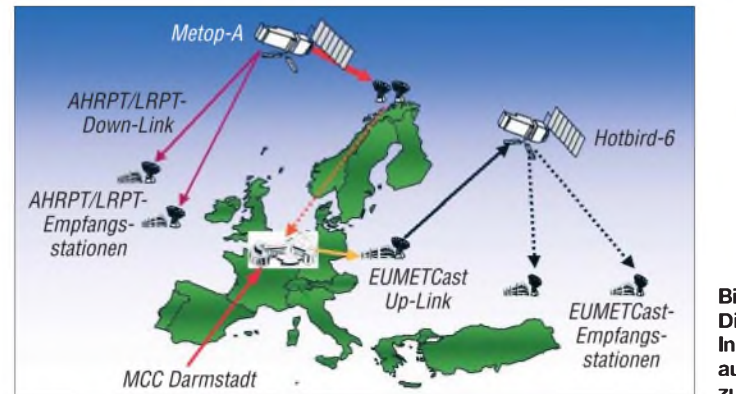

gemäßes Modulationsverfahren. Wie schon bei HRPT von NOAA beträgt die Auflösung der Spektralbilder 1,09 km in Bildmitte.

#### *LRPT-Direktempfang*

LRPT (Low Rate Picture Transmission) ist dem AHRPT sehr ähnlich. Es handelt sich ebenfalls um digitale Aussendungen, aber mit reduziertem Leistungsumfang. LRPT basiert auf einer Vereinbarung zwischen EUMETSAT und NOAA, den Anwendern, die heute die analogen APT-Übertragungen der NOAA-Satelliten empfangen, um auch für die neue Satellitengeneration einen Empfang mit einfachen Anlagen zu ermöglichen.

Es werden nur Daten der InstrumenteAM-SU-A, HIRS/4 und MHS sowie drei der fünf Spektralbilder von AVHRR/3 übertragen. Die Aussendungen erfolgen im VHF-Band und sind ebenfalls QPSK-moduliert. Damit wird auch für LRPT die volle Bildauflösung von 1,09 km ermöglicht, ein großer Fortschritt gegenüber den 4 km der APT-Übertragungen. Die Bilder sind leicht JPEG-komprimiert. Die Datenrate beträgt nur 72 kBit/s.

#### *Globaler Datentransfer*

Alle anfallenden Daten werden an Bord von Metop-A kontinuierlich gespeichert und einmal pro Umlauf als globaler Datensatz über die neue Bodenstation auf Spitzbergen (Svalbard) zur EUMETSAT-Zen-

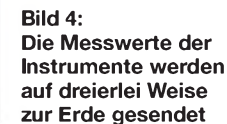

trale in Darmstadt gesendet. Die Station liegt im Polarkreis auf 78° nördlicher Breite und kommt somit bei jedem Umlauf in den Sichtbereich des Satelliten. Der Datentransfer findet im X-Band auf 7750 bis 7900 MHz statt. Von Darmstadt aus erfolgt nach Aufbereitung eine Weiterleitung der Wetterdaten über terrestrische Datenwege an meteorologische Institu-

verwendbar. EUMETSAT hat Referenzempfangsstationen für den AHRPT- und LRPT-Direktemfang definiert und als kombinierte Anlage für beide Datenwege in Darmstadt aufgebaut. Die technische Dokumentation ist auf [1] frei verfügbar. Sie soll Grundlage und Hilfe für professionelle Hersteller und Anwender bei der Entwicklung eigener Stationen sein. Die generelle Anordnung ist auf Bild 5 zu sehen und einige wichtige Daten sind in Tabelle 3 zusammengestellt.

#### *AHRPT-Referenzstation*

Die AHRPT-Referenzstation besteht aus sechs Hauptkomponenten: Antenne, Rotorsteuerung, Empfänger, GPS-Empfänger, Steuerung und Überwachung sowie FEP-Computer. Verwendet wird eine 1,8-m-Parabolantenne. LNA und Abwärtskonverter sind im Antennenelement integriert. Der Konverter mischt die 1,7-GHz-Empfangsfrequenz auf 130 bis 160 MHz herunter.

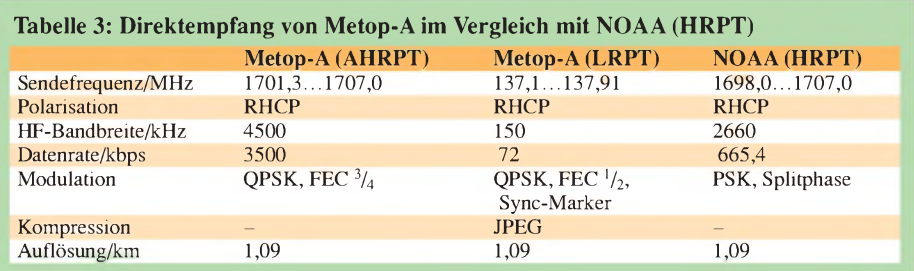

tionen der Mitgliedsländer mit einem Zeitversatz von nicht mehr als 135 min seit der Aufnahme. Weiter erfolgt ein Datenaustausch mit der NOAA und eine Verbreitung über den EUMETCast-Service.

#### **Empfangsstationen**

Mit vorhandenen Anlagen für den Empfang der NOAA-Satelliten kann Metop-A nicht empfangen werden. HRPT-Empfänger und -Decoder müssten unter anderem für die höhere Datenrate und für QPSK- statt PSK-Modulation geändert werden. Die analogen Empfangseinrichtungen sind, bis auf Kreuzdipol und LNA, prinzipiell nicht

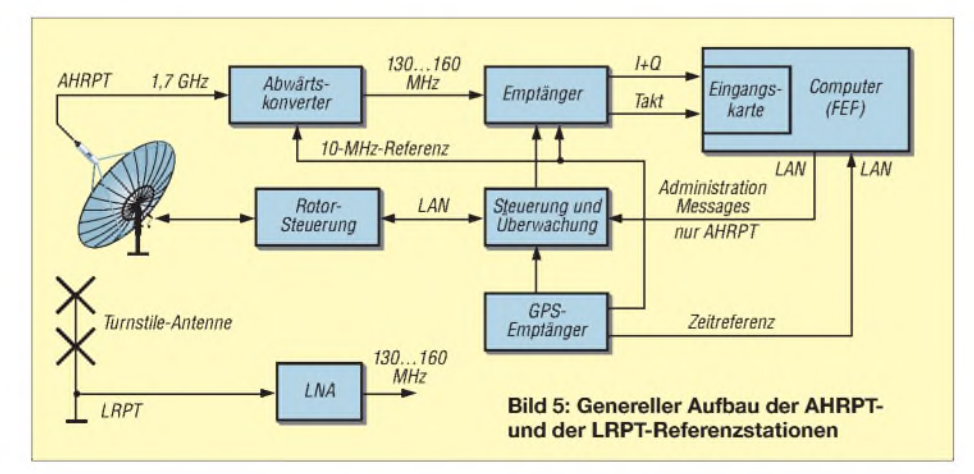

Driftprobleme werden durch eine externe 10-MHz-Referenz vermieden. Die Rotorsteuerung benutzt eine konventionelle PID-Regelung mit PWM-Ansteuerung der Gleichstrommotoren für die Einstellung von Azimut und Elevation. Die Nachführgenauigkeit ist mit 0,1° angegeben.

Der Empfänger erhält die VHF-Frequenzen und liefert am Ausgang demodulierte AHRPT-Signale für die weitere Verarbeitung. Die einzelnen Funktionsblöcke sind in Bild 6 dargestellt. Das Eingangssignal gelangt über ein Bandpassfilter und einen Verstärker zum Mischer. Die ZF von 36,7 MHz wird über ein akustisches Oberflächenwellenfilter (SAW, Surface Acoustic Wave) geführt. Zum Empfänger gehören weiterhin I/Q-Demodulation, Digitalfilter und Viterbi-Decodierung. AmAusgang erscheinen die I- und Q-Daten und der Takt als serieller Bitstrom. Der mit CPU bezeichnete Prozessor ist vor allem für die Frequenzeinstellung des Oszillators inklusive Dopplerkorrektur zuständig.

Die Steuerung und Überwachung besteht aus einem Rechner mit der Software für die Antennennachführung, Frequenzeinstellung, Verbindung zum GPS-Empfänger und die Bildschirmanzeige. Der GPS-Empfänger liefert die *Zeit-* und die 10- MHz-Frequenzreferenz.

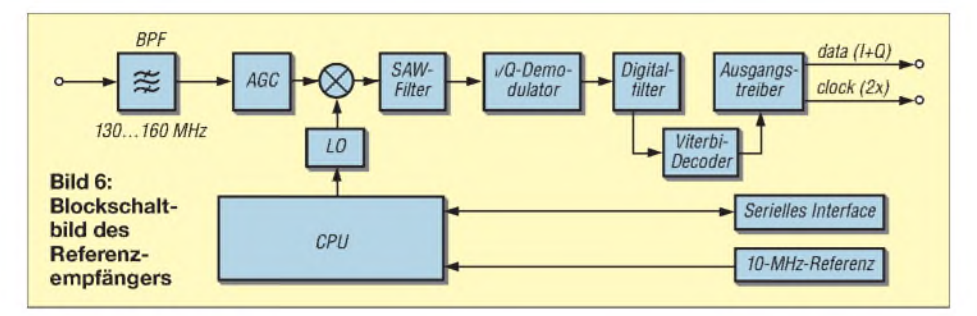

Bleibt noch der als FEP (Front End Processor) bezeichnete Computer. Er umfasst im Wesentlichen eine Workstation mit Peripheriegeräten sowie die Softwarepakete wie AAPP (ATOS and AVHRR Preprocessing Package) und RTTOVS (Radiative Transfer for TOVS) für die Weiterverarbeitung der Satellitensignale zu Spektralbildern und meteorologischen Daten. Hinzu kommen Aufgaben für Anzeige und Archivierung sowie Aufbereitung und Weiterleitung der Datenflut. Auf der Eingangskarte sind neben dem Signalinterface auch die Rahmensynchronisierung und die Reed-Solomon-Dekodierung untergebracht.

#### *LRPT-Referenzstation*

Die Unterschiede zur AHRPT-Referenzstation bestehen vor allem in einer einfacheren Antennenanlage, die nur aus einem Kreuzdipol mit LNA besteht. Mit der Rotorsteuerung entfällt auch die zugehörige Software in der Steuerung und Überwachung. Die übrigen auf Bild 5 dargestellten Funktionsblöcke sind auch für LRPT erforderlich. Es wird der gleiche Empfän-

#### **Ausblick**

Natürlich stellt sich die Frage, welche Möglichkeiten es für Amateurmeteorologen gibt, Zugang *zu* den Daten von Metop-A zu erhalten. Für diejenigen, die bereits eine Station für den Empfang von Meteosat 8/9 über EUMETCast im K<sub>u</sub>-Band eingerichtet haben, besteht die Möglichkeit, über diesen Dienst jetzt auch Bilder der polumlaufenden Metop-A- und NOAA-Satelliten zu empfangen. Die erforderliche Erweiterung der Registrierung oder für neue Anwender die Erstregistrierung ist online auf [3] möglich. Eine sehr gute Anleitung dazu bietet [4].

Wie eine solche Empfangsanlage mit SAT-TV Komponenten aufgebaut werden kann, wurde bereits in [5] beschrieben. Erfreulich ist, dass seit 2006 auch in Deutschland für private Nutzer keine Bereitstellungsgebühr mehr erhoben wird. Der EU-METCast Service, d.h. die Verbreitung von Wetterdaten über die TV-Satelliten Hot Bird und Atlantic Bird, hat sich inzwischen ausgezeichnet bewährt. Mit GEO-NETCast ist nun auch ein globales, multinationales Netz in Vorbereitung.

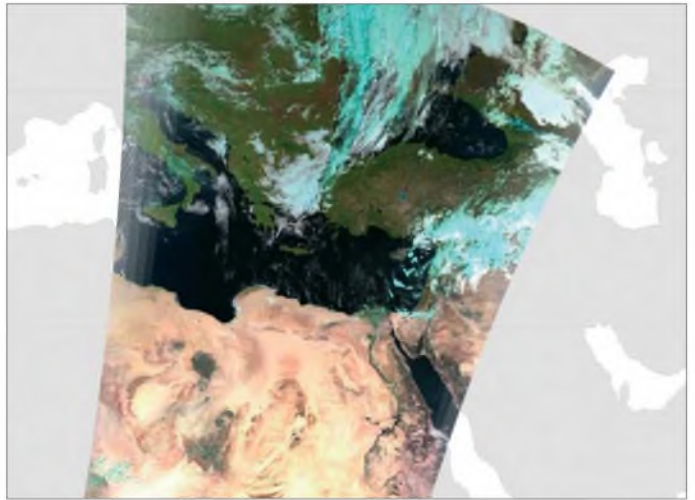

ger benutzt, obgleich er hier nur eine Datenrate von 72 kBit/s bewältigen muss. Nur die Funktionen des FEPs weisen einige kleine Unterschiede auf.

Dazu gehören die zusätzliche Dekompression der Bilddaten und der Fortfall der Verbindung zur Steuerung und Überwachung für die Anzeige der so genannten Administration Messages.

**Bild 7: Die historische erste Aufnahme von Metop-A; empfangen am 25. Oktober 2006 Bilder: Copyright 2007 EUMETSAT (5), Fischer (2)**

Die zweite attraktivere Möglichkeit, Zugang zu Metop-A-Wetterbildern zu bekommen, ist der klassische Direktempfang. Während der Inbetriebnahme sind allerdings Probleme mit den LRPT-Sendern aufgetreten. Der A-Sender ist kurz nach dem erstenEinschalten im November 2006 ausgefallen. Der redundante B-Sender wurde im Januar aktiviert, musste aber

wegen Störung des HIRS-Instruments wieder abgeschaltet werden. Ob das Problem behoben werden kann, war bis zur Drucklegung dieses Beitrags noch nicht bekannt. Ein totaler LRPT-Verlust wäre schade, war doch gerade dieser Dienst für nicht professionelleAnwender gedacht. Es bliebe dann nur die Hoffnung auf den Start von Metop-B im Jahre 2011.

Besser sieht es für den AHRPT-Empfang aus. Der A-Sender ist seit dem 23. Januar aktiv und arbeitet offenbar ordnungsgemäß. Amateurempfangsanlagen sind für beide Systeme denkbar. Bei Besitzern von NOAA-APT- bzw. -HRPT-Empfangsanlagen sind die Antennen, Keuzdipol bzw. steuerbare Parabolantenne, bereits vorhanden. Gebraucht werden aber neue Empfangsgeräte. Die EUMETSAT-Referenzstation kann da nur Anhaltspunkte liefern. Sie repräsentiert einen Standard, wie er für professionelle Anlagen notwendig ist. Amateurstationen können einfacher aussehen, da nur Grundfunktionen erfüllt werden müssen.

Eine naheliegende Möglichkeit ist die Weiterentwicklung gegenwärtig verwendeter HRPT-Empfangsgeräte, häufig bestehend aus einem Empfänger und einem Decoder inklusive Software. Beide Geräte müssten unter Berücksichtigung der Unterschiede in Datenrate und Modulation für LRPT und AHRPT um die zusätzlichen Funktionen erweitert werden.

Interessant sind in diesem Zusammenhang auch die Empfänger, die auf Veranlassung der NOAA für GOES-LRIT [6] und -LRPT [7] entwickelt wurden. Die zugehörige Software läuft auf einem normalen PC. Bei diesen Empfängern, wie auch bei ersten kommerziellen Geräten, ist ein Trend erkennbar, im Vergleich zur Referenzstation weitere Hardwarefunktionen durch Software zu ersetzen. Das könnte auch ein Hinweis für künftige Amateuranlagen sein. Es wird sich *zeigen,* ob sich Amateurentwickler finden, die den Metop-Direktempfang als interessante Herausforderung annehmen.

#### *[heinz-g.fischer@online.de](mailto:heinz-g.fischer@online.de)*

#### **Literatur**

- [1] EUMETSAT: *[www.eumetsat.int](http://www.eumetsat.int)*
- [2] NOAA: Initial Joint Polar-Orbiting Operational Satellite System. *<http://projects.osd.noaa.gov/IJPS>*
- [3] EUMETSAT: Online Service Registration Sys*intro.faces* tem. *[http://registration.eumetsat.int/Registration/](http://registration.eumetsat.int/Registration/intro.faces)*
- [4] GEO: Your Guide to EUMETCast On-Line Registration. *[www.geo-web.org.uk/eumreg.html](http://www.geo-web.org.uk/eumreg.html)*
- [5] Fischer, H. G.: Meteosat 8-Empfangsstation mit einfachen Mitteln aufbauen. FUNKAMATEUR 53 (2004) H. 9, S. *910-912*
- [6] NOAA: LRIT Receiver Specification: *LRITSTUDY3.pdf [http://noaasis.noaa.gov/LRIT/pdf-tiles/](http://noaasis.noaa.gov/LRIT/pdf-files/LRITSTUDY3.pdf)*
- [7] NASA: LRPT Demonstration System: *gov/20020081350\_2002137165.pdf [http://ntrs.nasa.gov/archive/nasa/casi.ntrs.nasa.](http://ntrs.nasa.gov/archive/nasa/casi.ntrs.nasa.gov/20020081350_2002137165.pdf)*

## *Farbabgleichshilfe für Monitor und Fernsehgerät*

*Dipl.-Ing. WOLF-DIETER ROTH - DL2MCD*

*Dumm, wenn die Bilder der neuen Digitalkamera grünstichig auf dem alten Röhrenmonitor erscheinen, dafür Tante Erna auf dem neuen LCD-Fernseher mit schweinchenrosa Gesicht. Hier kann man lange herumexperimentieren - oder eine Spinne auf den Schirm setzen!*

Im Originalzustand liefern gerade billige Notebooks oft eine miserable, farbstichige und kontrastarme Bildschirmdarstellung. Aber auch Fernseher sind oft falsch eingestellt und lassen die dunklen Bilddetails ..absaufen".

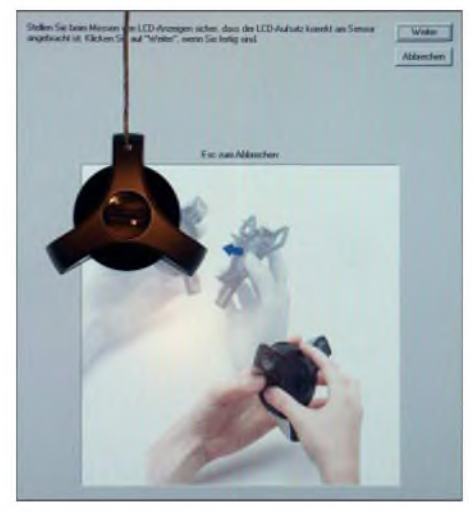

**Die Krake am Kabel über das Messfeld hängen zu lassen ist auf größeren Monitoren gar nicht so einfach.**

Auf Computerbildschirmen ist Abhilfe jedoch nicht schwer: Praktisch jede moderne Grafikkarte hat eine so genannte Lookup Table (LUT), eine Übersetzungstabelle, die jedem eingehenden Steuersignal in den Werten für Rot, Grün und Blau sowie Helligkeit in 256 Stufen ein individuelles Ausgangssignal zuweisen kann. So lassen sich Eigenwilligkeiten von Grafikkarte und Monitor ausgleichen. Monitore werden gerne etwas blaustichig ausgeliefert, weil dies im Laden sehr scharf und frisch wirkt, doch zu Hause ist ein derartiges Bild dann sehr unangenehm, insbesondere am Abend bei Kunstlicht.

Dabei bedeutet ein offensichtlicher Blaustich in hellen Bildpartien nicht einmal automatisch eine durchgehend falsche Bildfarbe; so können die Schatten beispielsweise eine gelbliche Tönung haben und die mittleren Werte grünlich schimmern. Hier hilft keine Farbtemperatur- oder sonstige von außen zugängliche Einstellung am Monitor weiter.

Ebenso mangelhaft sind oft die Helligkeitsund Kontrasteinstellungen: Dunkle Details verschmelzen mit dem schwarzen Hintergrund, helle Stellen werden zu einem einheitlichen Weiß. Oder aber umgekehrt: der Kontrast ist mangelhaft und das ganze Bild grau in grau.

Helligkeits- und Kontraststeller am Monitor helfen nur begrenzt: Was zu dunkel oder zu hell dargestellt wird und in Schwarz bzw. Weiß verschwindet, lässt sich oft nicht so ohne Weiteres retten; das Drehen der Steller am Monitor führt dann nur dazu, dass alle hellen Stellen in Grau statt Weiß aufgehen oder die dunklen Stellen nicht mehr im Schwarz, sondern im Grau verschwinden.

#### **Farbkorrektur per Tabelle**

Viele aktuelle Grafikkarten werden inzwischen mit einem Hilfsprogramm geliefert, das es erlaubt, die Lookup Table für die drei Grundfarben und die Helligkeit individuell anzupassen. Ebenso bekannt ist das mit Adobe-Programmen mitgelieferte Gamma-Tool. Allerdings braucht man schon sehr geübte Augen, um eine schlechte Anzeige nicht noch zu verschlimmbessern und die manuell vorgenommenen Einstellungen werden immer etwas grob ausfallen.

ler *Colorvision* mit seiner Spyder-Reihe die Situation jedoch deutlich verändert: Die billigste Variante, Spyder Express, ist bereits für unter 100 € im Handel. Dafür erhält man einen Sensor, der wie eine Krake – oder eben Spinne, englisch: Spider – auf den Bildschirm gesetzt wird und dessen Output misst sowie eine Software, die entsprechende Testsignale auf dem Schirm ausgibt. Damit lassen sich auch problematischste Bildschirme in knapp sieben Minuten durchmessen und die Grafikkarte dementsprechend kalibrieren.

Die Software ist sowohl für Windows 2000/ XP als auch Mac OS verfügbar, wobei die einfache Variante nur feste Einstellungen von Gamma 2,2 und eine Farbtemperatur von 6500 K bietet. Beides ist die Standardeinstellung fürsRGB, also die übliche Bildschirmdarstellung von Fotos und Webseiten. Dies gilt unter Windows und MacOS, denn der Gammawert von 1,8, der für Macintosh oft propagiert wird und dazu führt, dass Bilder und Webseiten auf dem Macintosh anders aussehen als auf einem Windows-PC, gilt nur für die lediglich in der Drucktechnik übliche CMYK-Farbdarstellung. Diese wird von Druckern und Layoutern benutzt, doch bei einem normalen Anwender, der hauptsächlich am Bildschirm arbeitet, ist sie eigentlich fehl am Platze.

#### **Einmessen per Automatik**

Die teurere Version, Spyder 2 Suite, bietet zwei Gammawerte und drei Farbtemperaturwerte zur Auswahl an und kann auch Drucker mit abgleichen, die allerbeste Version, Spyder 2 Pro, erlaubt die völlig freie Wahl der Werte, misst das Umgebungslicht mit und kann zwei Monitore an einem Computer separat abgleichen, sofern

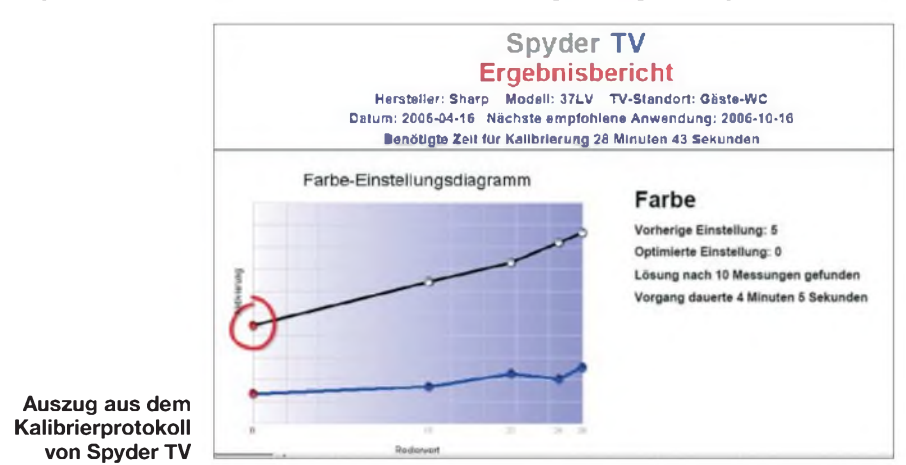

Professionelle Kalibriertools waren ebenso wie entsprechende Monitore bislang sehr teuer. Bei den Monitoren hat sich dies nicht geändert, wobei die besten Geräte inzwischen jedoch nicht mehr auf Röhrentechnik beruhen, sondern mit LCDs gebaut werden. Bei der automatischen Monitorkalibrierung hat der schweizer Herstel-

es sich entweder um einen Macintosh handelt oder aber eine Grafikkarte mit zwei echten unterschiedlichen Ausgängen. Bei so genannten "Dual-Head"-Systemen kann dagegen nur ein Monitor optimiert werden, da diese Grafikkarten zwar zwei Ausgänge haben, aber nur eine gemeinsam genutzte Lookup Table.
Auch ist beim Einsatz darauf zu achten, dass kein anderes Programm versucht, dazwischen zu pfuschen. Ältere ATI-Grafikkarten haben hier beispielsweise Treiber, die Fremdzugriffe auf die Lookup Table verhindern und deswegen durch aktuelle Treiber ersetzt werden müssen. Ebenso ist das Adobe Gamma-Tool stillzulegen.

dern auch beim Verständnis der Tücken des Farbmanagements und der Kalibrierung weiterhilft.

Für den Einsatz im professionellen Druckbereich, wo absolut korrekte Farbwiedergabe erforderlich ist, sind teurere Lösungen notwendig. Hier ist auch die Profiversion des Spyder-Kalibriertools unzu-

isi k

**Um später die am Fernseher einzustellenden Werte korrekt ausgeben zu können, ist die Spyder-TV-Software zunächst mit dem Einstellbereich der Fernseher-Fernbedienung zu füttern.**

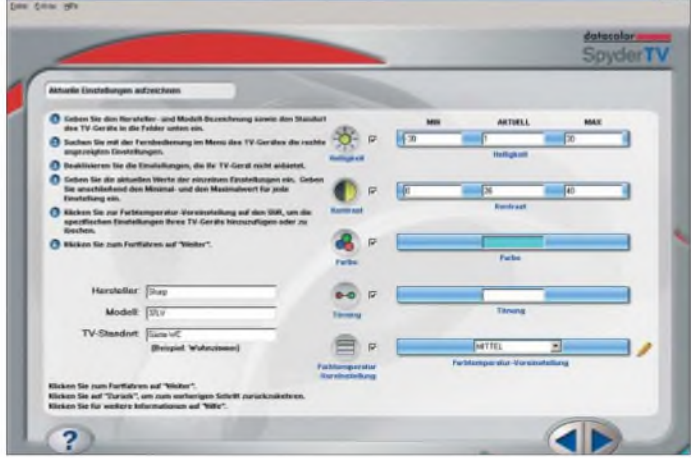

Im Praxistest konnte ich selbst einem für sein katastrophal schlechtes Bild berüchtigten Xeron-Notebook einen höheren Kontrast und eine wesentlich angenehmere Farbdarstellung entlocken. Der Abgleich läuft vollautomatisch in wenigen Minuten und kann alle paar Monate wiederholt werden, um die Monitoralterung auszugleichen. Probleme gibt es nur mit älteren Rechnern, die noch unter Windows 98 und ähnlichen Versionen laufen - hier ist dann nur die ältere Colorplus-Software lauffähig.

Es ist normalerweise der Raum etwas zu verdunkeln, um nicht das Tageslicht mitzumessen. Außerdem ist der Sensor auf Röhrenmonitoren ohne Filter und mit Saugnäpfen aufzusetzen, wohingegen er für LCDs mit einem UV-Filter versehen wird, um im Blaubereich keine Fehler zu machen. Erfreulich ist dabei die aus ganz Europa kostenfrei erreichbare Hotline, die nicht nur bei technischen Problemen, son-

**Bei Spyder TV gibt der Computer lediglich Bedienhinweise und misst das Ergebnis - die Testbilder kommen dagegen von einer mitgelieferten DVD. Foto, Screenshots: DL2MCD**

reichend, weil das Funktionsprinzip des Messaufnehmers für eine "Proof"-taugliche Farbwiedergabe ungeeignet ist. Für den Computernutzer, der nur seine Digitalfotos ansehen will, insbesondere auf problematischen Displays wie Notebookoder älteren Röhrenbildschirmen, ist die Spinne jedoch ein nützliches Hilfsmittel: Nach dem Abgleich sind auf fast jedem Bildschirm mehr und besser abgestufte Farben zu sehen.

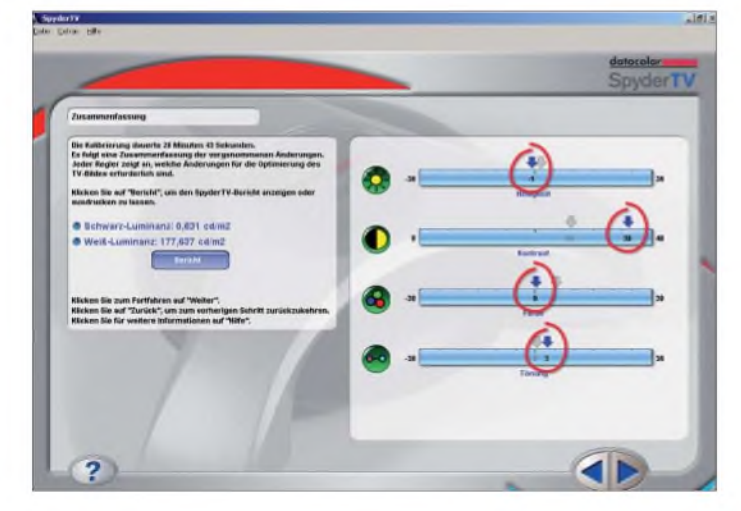

**Gegenüber der Einstellung nach Augenmaß gab die Software bei Helligkeit, Farbe und Tonwert nur geringe Korrekturen vor, doch eine gegenüber der selbst gewählten Einstellung noch einmal deutlich verschärfte Kontrasteinstellung fast bis ans Ende des Regelbereiches. Außerdem wurde dem Bildschirm eine hohe Leuchtkraft bescheinigt.**

## **Fernsehgerät einmessen: nur halbautomatisch**

Als "Spyder TV" gibt es für 180  $\epsilon$  inzwischen auch eine Version der Software, mit der nicht Computermonitore, sondern Fernseher abgeglichen werden. Auf diesen kann natürlich keine Software laufen, die die Testbilder erzeugt, stattdessen ist eine mitgelieferte DVD abzuspielen, die entsprechende Testbilder enthält. DerAbgleich erfolgt dann manuell; die auf dem Rechner laufende Software gibt Anweisungen, wie Helligkeit und Kontrastregler sowie Farbeinstellung am Fernseher zu justieren sind. Auf diese Art tastet man sich langsam an die richtige Einstellung heran.

Dabei ist es übrigens egal, welche Zahlenwerte über die Fernbedienung eingegeben werden. Die Software fragt einmal den Einstellbereich des Fernsehers ab und kann

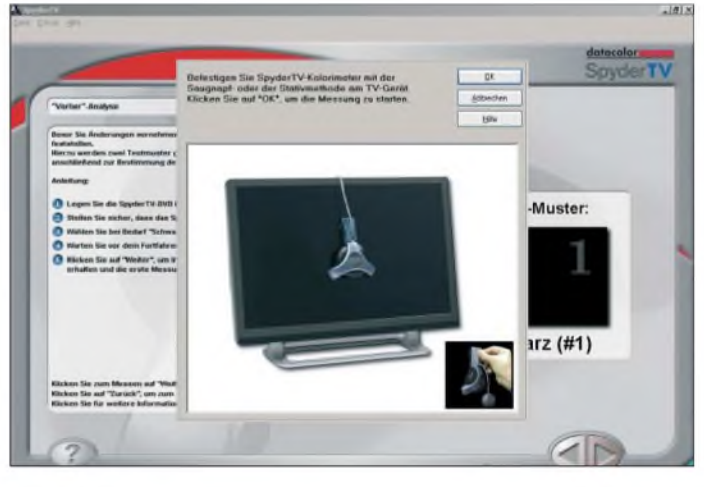

dann angeben, auf welche Zahlenwerte Helligkeit, Kontrast, Farbsättigung und Farbton einzustellen sind. Dies ist natürlich nicht wie beim Computer in 256 Stufen möglich, und es können lediglich Helligkeit, Kontrast und Farbsättigung sowie Farbton verstellt werden.

Das Ergebnis ist jedoch ein Bild, das bei einem Kinofilm auch in dunklen Szenen noch etwas auf dem Bildschirm erkennen lässt, ohne dass wiederum Schwarz zu Grau wird. Da hier der Abgleich nicht automatisch, sondern von Hand erfolgt, dauert ein Durchlauf etwa 30 Minuten. Für den kleinen Portabei-Fernseher eine etwas teure, obwohl wirksame Lösung, bei teureren Flachbildschirmen dagegen nur eine kleine Zusatzinvestition.

Und auch Fernsehhändlern kann so geholfen werden, die Geräte gut einzustellen, wobei es für diese eine spezielle Händlerversion gibt. Die Einschränkung, dass das optimale Bild dann natürlich nur beim DVD-Abspielen existiert, ist normalerweise verschmerzbar.

# **Literatur und URL**

[1] Datacolor AG: *[www.colorvision.ch/de/products](http://www.colorvision.ch/de/products)*

*[dl2mcd@gmx.net](mailto:dl2mcd@gmx.net)*

# *Hard- und Software zum Programmieren von AVRs*

# *KLAUS DIETER SCHOCH - DF1TY*

*Die AVR-Controller von Atmel sind wegen ihres Leistungsumfangs sehr beliebt. Der Beitrag zeigt, mit welcher Hard- und Software sich diese ICs sowohl in derSchaltung selbst als auch außerhalb programmieren lassen.*

In immer mehr Baugruppen werden Controller, sozusagen kleine Rechner, eingesetzt, wodurch sich der Materialaufwand oft erheblich verringert oder einige Funktionen überhaupt erst realisierbar werden. Verwendung finden in der Regel zwei Schaltkreisgruppen.

Bei den PICmicro, oder kurz PIC, handelt es sich um eine Mikrocontrollerfamilie der Firma *Microchip Technology*. Es sind 8 oder 16 Bit verarbeitende RISC-Mikrocontroller, die ursprünglich mit Fokus auf einen kleinen Befehlssatz und einfache Handhabung entwickelt wurden (RISC, engl.: Reduced Instruction Set Computer).

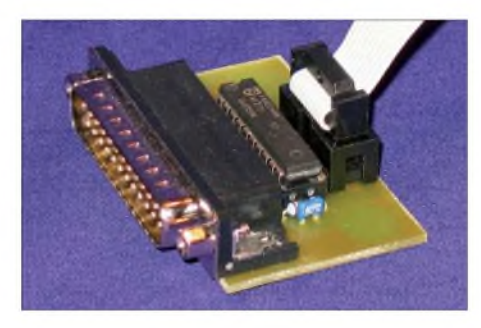

**Bild 1: Der Programmer für den Druckeranschluss übernimmt die Anpassung an die ISP-Schnittstelle.**

Als zweite Gruppe kommen die Atmel AVR, oder kurz AVR, zum Einsatz, eine 8 bis 32 Bit verarbeitende RISC-Prozessor-Familie der Firma *Atmel*. Ähnlich wie die PICmicro haben auch sie eine bekennende Anhängerschaft. AVRs sind besser für die Programmierung mit Hochsprachen optimiert, da dies schon bei der Herstellung berücksichtigt wurde.

Beiden Familien gemeinsam ist, dass sie sich nicht nur per Assembler programmieren lassen, sondern mithilfe von Compilern auch Programme in Hochsprachen wie BASIC, C usw. erstellbar sind.

# **Auswahl der Hard- und Software**

Ich konzentriere mich hier auf die AVRs. Ausgangspunkt war bei mir der abgekündigteAT90S2313, der durch den kompatiblen ATtiny2313 ersetzt werden sollte. Erstellte Programme laufen auch auf dem neuen AVR. Allerdings besitzt er wesentlich mehr Fuse-Bits, die richtig zu setzen sind. Daher sah ich mich nach geeigneter Hard- und Software um. Sie sollte es ermöglichen, den Flash-Speicher dieses und ähnlich aufgebauter AVRs sowohl direkt in der Schaltung als auch auf einem speziellen Board beschreiben zu können. Im Internet wird man schnell fündig. Doch das Angebot ist sehr groß. Als Ergebnis meiner Recherche zeige ich zwei Varianten: Die erste eignet sich zum Beschreiben der Flash-Speicher der AVRs direkt in der Schaltung und die zweite umfasst eine externe Baugruppe, auf die die zu beschreibenden AVRs aufzustecken sind.

# **Programmer für den Parallelport**

Die erste Möglichkeit besteht aus einer Baugruppe, die an die parallele Schnittstelle (LPT) des Rechners anzuschließen ist. Sie übernimmt die Pegelanpassung an die 10-polige ISP-Schnittstelle. Ist so eine für die Programmierung in der Schaltung (ISP, engL: In Circuit Programming) vorgesehene Schnittstelle vorhanden, brauchen die Controller für einen Wechsel der Firmware nicht mehr aus der Schaltung entfernt zu werden. Als Vorteil erweist es sich, dass sich nicht nur der eigentlich vorgesehene 20-polige AT90S2313 und sein Nachfolger, der ATtiny2313 damit beschreiben lassen, sondern alle AVRs mit beliebiger Pinzahl, die einen Flash-Speicher besitzen - und das sind in der Zwischenzeit einige.

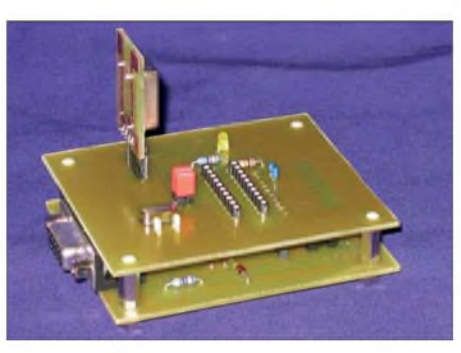

**Bild 2: Basisboard, Adapter und optionaler Quarz bilden gemeinsam den Programmer für die serielle Schnittstelle.**

Die gesamte Hardware findet auf einer kleinen Leiterplatte von 57 mm x 37 mm Platz. Besonderheiten bei der Bestückung müssen nicht beachtet werden. Ich empfehle jedoch, zuerst Widerstand, Diode und Kondensator aufzulöten. Dann können der

IC-Sockel, der Wannenstecker und die männliche Sub-D25-Buchse folgen. Als letztes ist der IC1 (74HC244N) in den Sockel zu stecken, wobei auf die richtige Ausrichtung zu achten ist.

# **Programmer für die serielle Schnittstelle**

Für all diejenigen, die die AVRs nicht in der Schaltung programmieren möchten oder dies aus schaltungstechnischen Gründen nicht können, ist die an die serielle Schnittstelle anschließbare zweite Variante geeignet. Die Nutzung des seriellen Ports bietet ohnehin einige Vorteile. Zum einen ist er nicht so empfindlich wie der parallele und zum anderen ist er in der Regel in größerer Zahl an den PCs noch vorhanden. Ein freier serieller Anschluss wird sich daher eher finden lassen als ein paralleler. Diese Programmiermöglichkeit besteht aus einem Basisboard und verschiedenen Erweiterungsleiterplatten. Setzt man eigene Adapter ein, kann fast die gesamte Bandbreite der von *Atmel* angebotenen AVRs gebrannt werden. Das Basisboard und der Adapter sind auf getrennten Leiterplatten aufgebaut. Als Ergänzung lässt sich noch ein Quarzoszillator aufstecken. Zwarließen sich alle Platinen auch auf einer gemeinsamen Leiterplatte unterbringen, doch dann wäre es nicht mehr so einfach möglich, verschiedene AVRs zu adaptieren - für jeden neuen Typ müsste eine komplette neue Platine eingesetzt werden, obwohl eigentlich nur der Sockel zu ändern oder gegebenenfalls ein externer Taktoszillator zu integrieren wäre. So greifen jedoch alle Adapter auf das gleiche Basisboard zurück. Auf ihm befindet sich ein 10-poliger Steckverbinder, auf den sich die verschiedenen Platinen mit den Fassungen stecken lassen - als Beispiel kommt hier ein Adapter für 20-polige AVRs zum Einsatz.

Die Kopplung mit dem PC erfolgt über ein 9-poliges Kabel, bei dem alle Adern einzeln angeschlossen sein müssen und nicht gekreuzt sein dürfen. Die Hardware für das Basisboard des seriellen Programmers befindet sich auf einer 80 mm x 67 mm großen, einseitig kaschierten Platine. Besonderheiten bei der Bestückung gibt es keine. Es ist aber empfehlenswert, zuerst die Drahtbrücken und flachen Bauteile aufzulöten, denen dann Spannungsversorgungsklemme, Stecker- und Buchsenleiste sowie Wannenstecker folgen.

Doch Vorsicht! Die Steckerleiste ist auf der Unterseite der Platine aufzulöten. Um beim Löten nicht die Plastikhalterung anzuschmoren, sind zuerst alle Pins mit sanfter Gewalt und einer Zange so auf eine Seite der Halterung zu schieben, dass sie nicht mehr aus ihr heraussehen. Die nun länger gewordenen Anschlüsse der anderen Seite

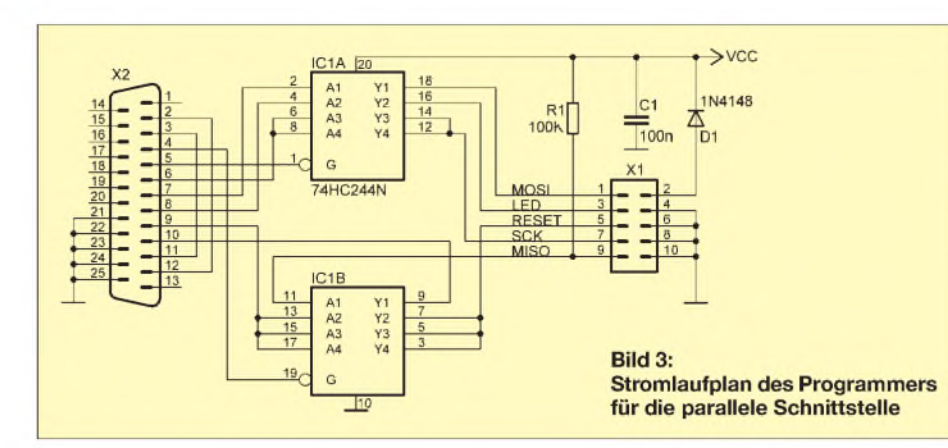

steckt man etwa <sup>1</sup> mm durch die Platine und lötet sie fest. Anschließend ist die Halterung wieder bis zurPlatinenunterseite *zurückzuschieben.* Auf diese Weise bleibt der Plastiksteg unversehrt. Erst am Ende ist die weibliche Sub-D9-Buchse zu montieren und festzulöten.

Das Basisboard ist so aufgebaut, dass es entweder aus einer externen Spannungsquelle versorgt oder über die serielle Schnittstelle gespeist werden kann. Die Auswahl erfolgt über den Jumper JP2.

Als Besonderheit wurde auf dem Adapter noch die Möglichkeit eingeräumt, einen externen Quarzoszillator anzuschließen. Und dies aus einem besonderen Grund: Beim ATtiny2313 kann über Fuse-Bits unter anderem gewählt werden, welche Taktquelle zum Einsatz kommen soll. Hat man aus Unachtsamkeit oder Unwissenheit einen externen Oszillator gewählt und den Controller gebrannt, ist er anschließend nicht noch einmal programmierbar, da ja die Taktquelle fehlt. Um dies zu umgehen, lassen sich wahlweise ein Takt von außen zuführen oder der fest auf der Platine aufgebaute Quarz nutzen.

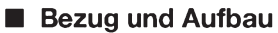

Die Hardware besteht sowohl beim parallelen als auch beim seriellen Programmer nur aus wenigen Bauteilen, die unkompliziert auf die einseitig kaschierten Platinen aufzulöten sind. Benötigt werden lediglich eine kleine Bohrmaschine mit passenden Bohrern für 0,8, 0,9, <sup>1</sup> und 3 mm Durchmesser sowie neben einem Lötkolben mit kleinerLeistung ein Multimeter. Der Nachbau sollte auch weniger Geübten gelingen, da nur handelsübliche Bauteile Verwendung finden. Die Layouts aller hier *darge*stellten Platinen liegen als Ergänzung zu diesem Beitrag auf der FA-Webseite [1]. Über [2] sind aber auch Leiterplatten, Teilund Komplettbausätze verfügbar.

# **Programmiersoftware PonyProg**

Die Suche nach einer geeigneten und einfach zu bedienenden Programmiersoftware, die bei Bedarf auch in Deutsch verfügbar ist, gestaltete sich schwerer als gedacht. Nach einigen Fehlschlägen stieß ich dann auf*PonyProg*. Das Programm ist Freeware, unterliegt nur den GNU-Bestimmungen und steht auf [3] zum kostenlosen Down-

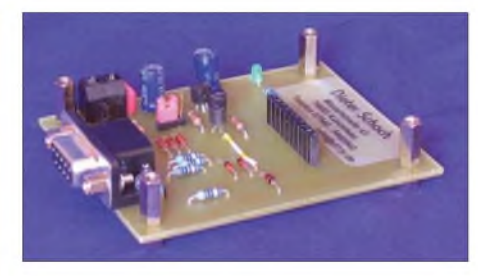

**Bild 7: Das Basisboard des seriellen Programmers ist nur einmal für alle AVR-Typen erforderlich.**

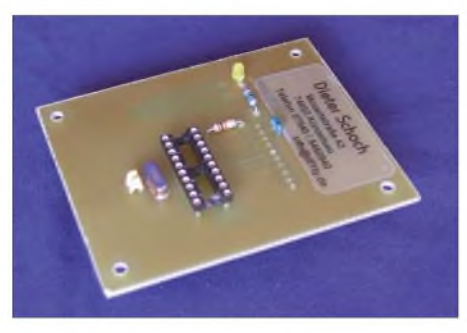

**Bild 8: Auf das Basisbord lässt sich z. B. dieser Adapter für 20-polige AVRs aufstecken.**

**Bild 9: Der Quarzoszillator ist beim Neubrennen eines AVRs mit externer Taktversorgung einsetzbar.**

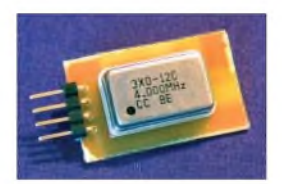

load bereit. Die Software wird ständig erweitert. Die derzeit aktuelle Version 2.6f ist zwar noch eine Beta-Version, also eine Testvariante, unterstützt aber neben den abgekündigten AVRs wie dem AT90S2313 auch schon die neueren *Atmel*-Typen wie den ATtiny2313, ATmega8515 und ATmega8535. Da es galt, möglichst viele unterschiedliche AVRs programmieren zu können, fiel die Entscheidung schnell

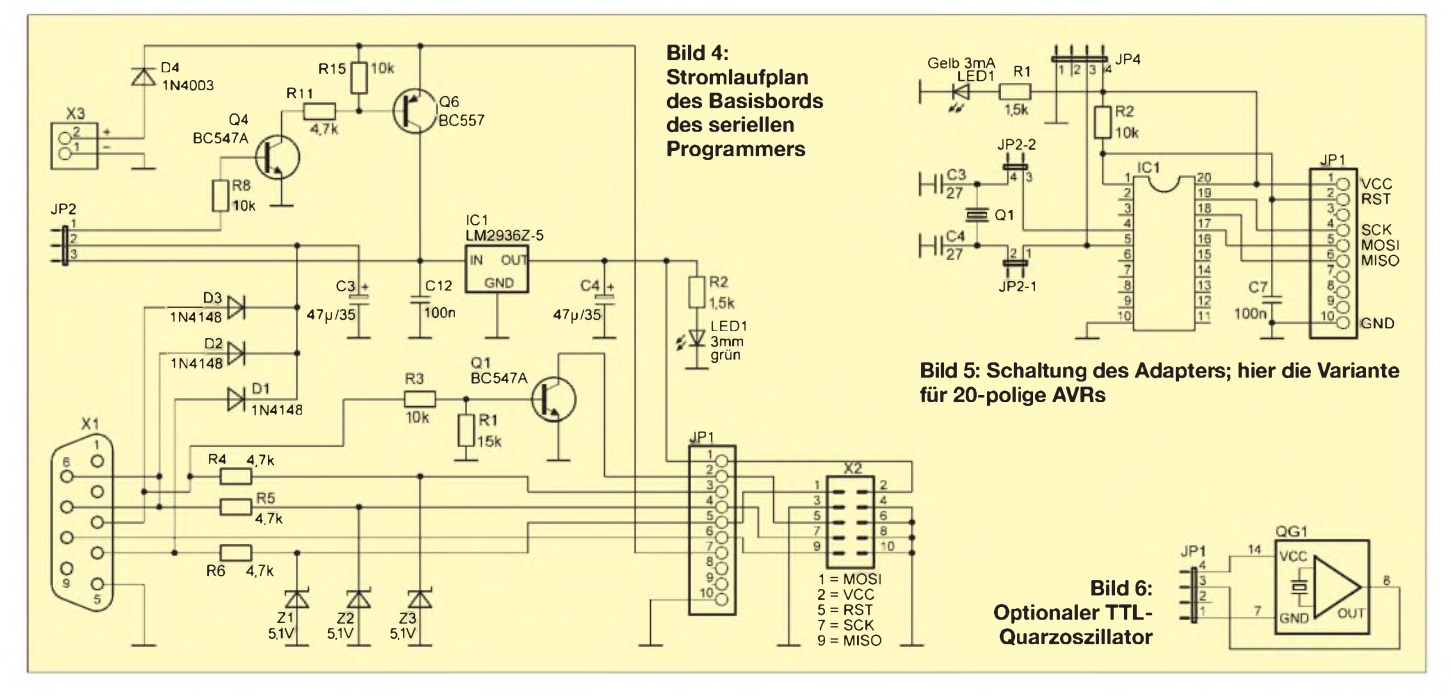

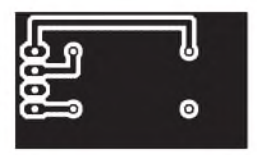

101

**Bild 10: Layout der Platine des Quarzoszillators**

**Bild 11: Bestückung der Platine des Quarzoszillators**

zu Gunsten von *PonyProg* aus. Die Bedienung sollte auch mit der englischsprachigen Bedienoberfläche leicht verständlich sein. Wer das Programm in Deutsch nutzen will, müsste auf die etwas ältere Version 2.5a Beta zurückgreifen und das verfügbare Sprachmodul nach der Programminstallation aufzurufen. Beides steht ebenfalls auf [3] zur Verfügung.

# **Bedienung von PonyProg**

Ich benutze im Folgenden die englische Version, da die Funktionen recht einfach sind und es fast keiner Erklärungen bedarf. Die Installation ist auch schnell über die Bühne gebracht: Legen Sie ein Verzeichnis *PonyInst* an, in das Sie die Software entpacken. Nun die Datei *Setup.exe* starten. Der nachfolgende Hinweis ist mit *OK* zu bestätigen. Nach dem Öffnen des Menüs *Setup* ist auf *Calibration* zu klicken und die nun folgende Frage mit *Yes* zu beantworten. Nach erfolgreicher Kalibrierung erhalten Sie eine Bestätigung, die mit *OK zu* quittieren ist. Und damit ist die Installation schon abgeschlossen. Nun geht es an die Auswahl des Programmers.

### *Software PonyProg für Parallel-Port*

Öffnen Sie wieder das Menü *Setup* und klicken Sie *Interface Setup* an. Anschließend ist der genutzte Anschluss zu selektieren. Dafür zuerst *Parallel*, dann*AvrISP I/O* und zum Schluss die Schnittstelle anwählen, an welcher der Programmer angeschlossen wurde. Nach demAnklicken von *Probe* sollte ein *OK* angezeigt werden ansonsten sind das verwendete Kabel und die korrekte Auswahl der Schnittstelle zu kontrollieren. Das Fenster lässt sich über *Cancel* schließen.

### *Software PonyProg für Seriell-Port*

Die Einstellungen bei Verwendung des seriellen Programmers sind ähnlich. Zuerst ist wieder auf *Setup* zu klicken und *Interface Setup* auszuwählen. Die verwendete Schnittstelle ist über *Serial*, *SI Prog API* und die Auswahl des Ports, an dem das Basisboard

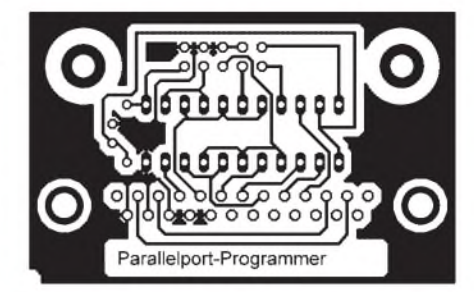

**Bild 16: Layout Parallel-Programmer**

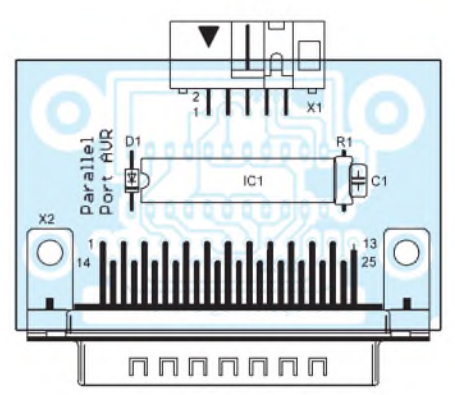

**Bild 17: Bestückung Parallel-Programmer**

über das Kabel angeschaltet ist, festzulegen. Einen Test, ob alles korrekt ausgewählt und angeschaltet wurde, ermöglicht *Probe*. Die LED sollte nun kurz aufleuchten.

Falls dies nicht der Fall ist, können mehrere Ursachen vorliegen. Zum einen ist zu überprüfen, ob die von der seriellen

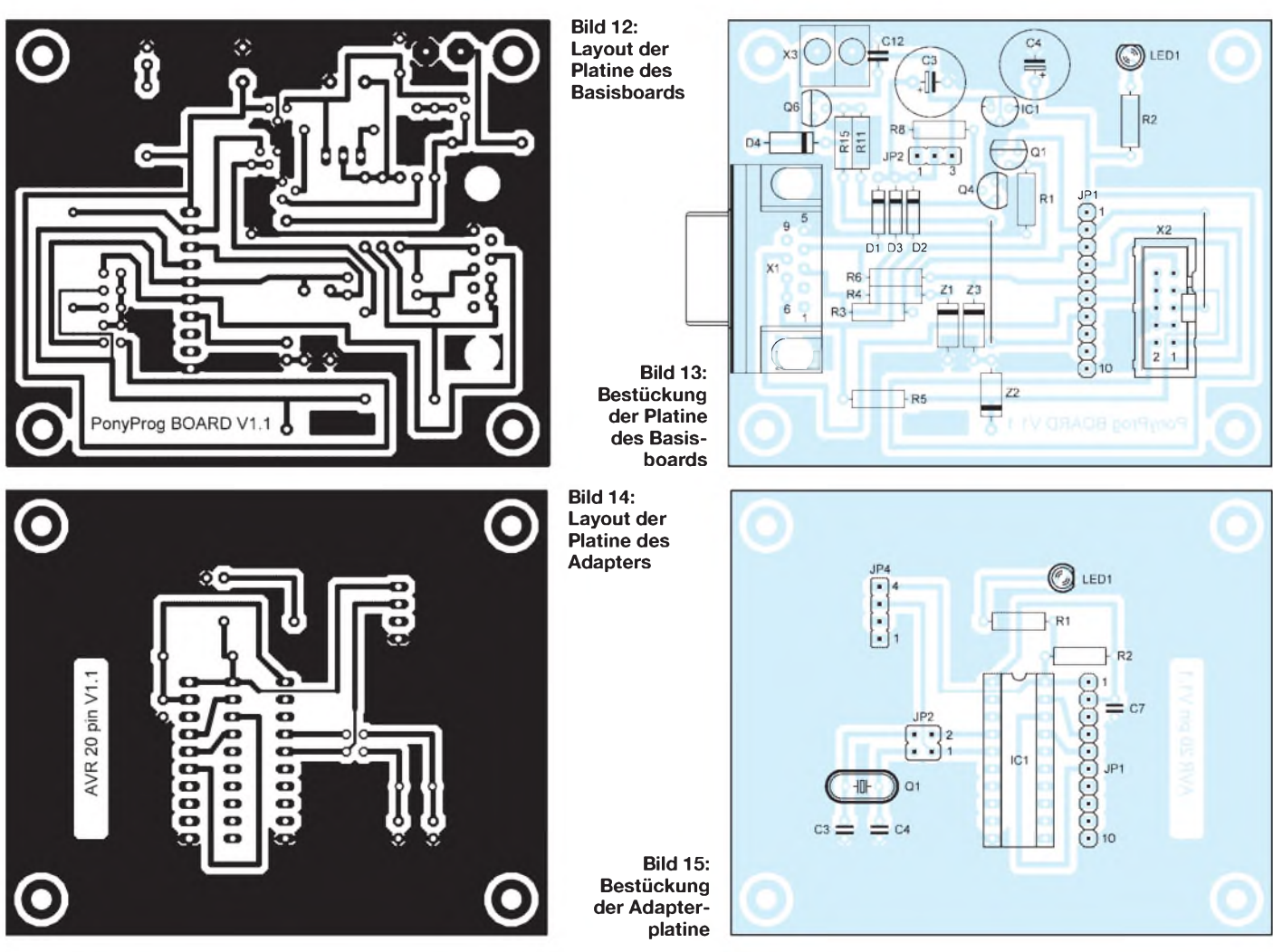

**388 • FA4/07**

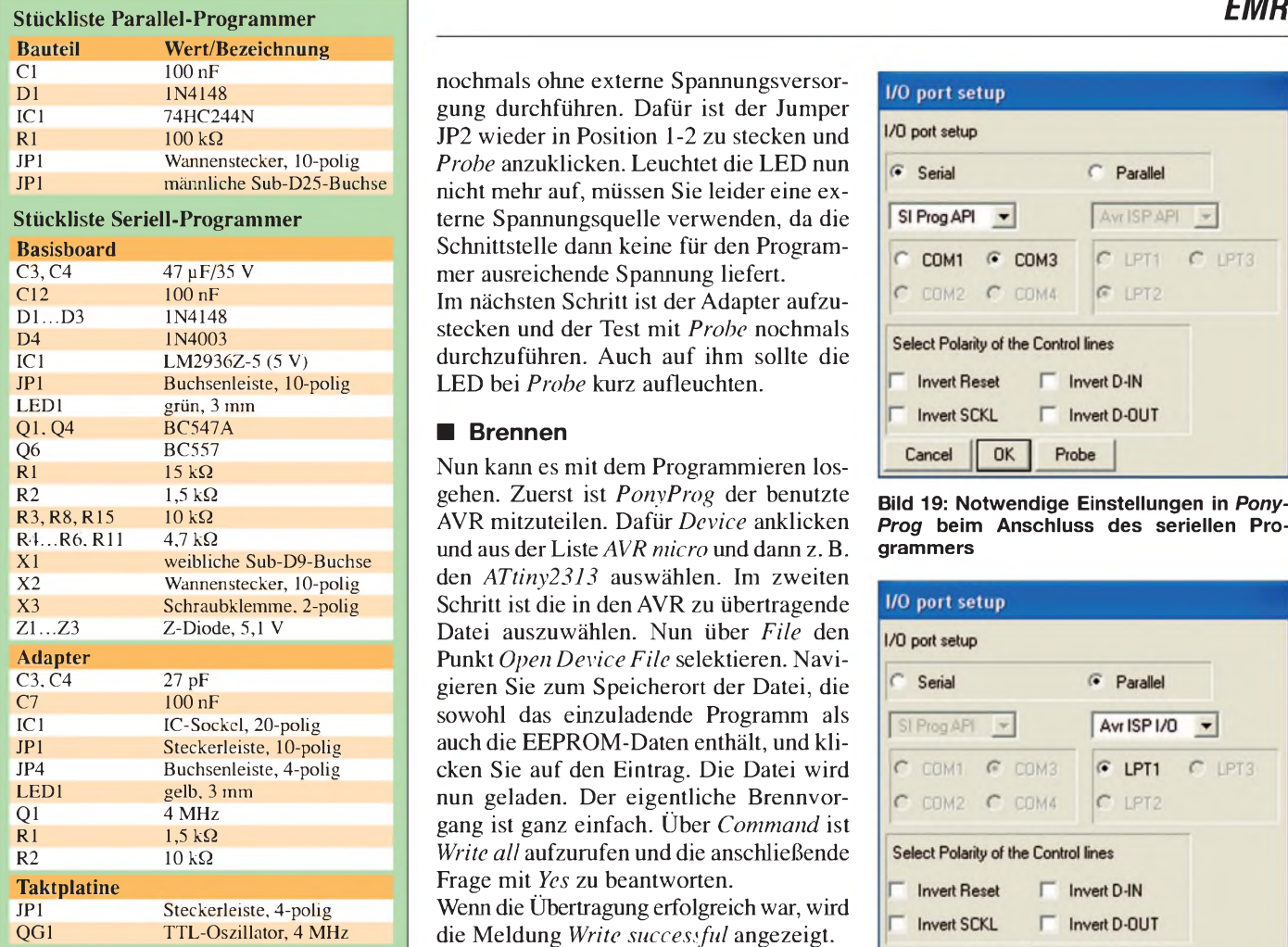

Schnittstelle abgezweigte Betriebsspannung für das Board ausreicht. Dazu ist kurzzeitig eine externe Gleichspannungsquelle mit 12 V an X3 anzuschalten und der Jumper JP2 von der bisherigen Position 1-2 auf 2-3 umzustecken. Sollte dies zu keinem positiven Ergebnis führen, ist zu prüfen, ob die richtige Schnittstelle ausgewählt wurde. Zusätzlich empfehle ich, alle Verbindungen auf kalte Lötstellen und/oder Brücken zu kontrollieren und den Test danach zu wiederholen. Wenn die LED aufleuchtet, können Sie den Test nochmals ohne externe Spannungsversorgung durchführen. Dafür ist der Jumper JP2 wieder in Position 1-2 zu stecken und *Probe* anzuklicken. Leuchtet die LED nun nicht mehr auf, müssen Sie leider eine externe Spannungsquelle verwenden, da die Schnittstelle dann keine für den Programmer ausreichende Spannung liefert.

Im nächsten Schritt ist der Adapter aufzustecken und der Test mit *Probe* nochmals durchzuführen. Auch auf ihm sollte die LED bei *Probe* kurz aufleuchten.

### **Brennen**

Nun kann es mit dem Programmieren losgehen. Zuerst ist *PonyProg* der benutzte AVR mitzuteilen. Dafür *Device* anklicken und aus der Liste*AVR micro*und dann z.B. den *ATtiny2313* auswählen. Im zweiten Schritt ist die in den AVR zu übertragende Datei auszuwählen. Nun über *File* den Punkt *Open Device File* selektieren. Navigieren Sie zum Speicherort der Datei, die sowohl das einzuladende Programm als auch die EEPROM-Daten enthält, und klicken Sie auf den Eintrag. Die Datei wird nun geladen. Der eigentliche Brennvorgang ist ganz einfach. Über *Command* ist *Write all* aufzurufen und die anschließende Frage mit *Yes* zu beantworten.

Wenn die Übertragung erfolgreich war, wird die Meldung *Write successful* angezeigt.

# **Ausblicke**

Dieser Beitrag soll den Anstoß zum Programmieren von AVRs geben. Das verwendete Programm *PonyProg* kann neben den beschriebenen Funktionen selbstverständlich viel mehr. So ist es möglich, AVRs auszulesen, Werte in ihnen zu ändern und wieder abzuspeichern. Außerdem lassen sich viele weitere Schaltkreise damit programmieren. Die Erläuterung des gesamten Programms würde jedoch den Rahmen dieses Beitrags sprengen. Probieren Sie *PonyProg* selbst einmal aus!

| Elle<br>Edit<br>Device                    |    | Command Script Utility |    |           |                 |        |           | Setup | $\overline{\phantom{a}}$ |                   | Window      |     |                |     |                |              |                |                                                            |  |
|-------------------------------------------|----|------------------------|----|-----------|-----------------|--------|-----------|-------|--------------------------|-------------------|-------------|-----|----------------|-----|----------------|--------------|----------------|------------------------------------------------------------|--|
| 888<br>g                                  |    |                        |    |           | 888             |        |           |       |                          |                   | 国王母之?       |     |                |     |                | AVR micro    |                | $\blacktriangleright$   ATtiny2313<br>$\blacktriangledown$ |  |
| $\mathbb{CP}$ $\mathbb{CP}$ $\mathbb{CP}$ |    | 哈哈哈                    |    |           |                 | $89$ 3 |           |       |                          | $ \triangledown $ |             |     |                |     |                |              |                |                                                            |  |
| 25 No Name                                |    |                        |    |           |                 |        |           |       |                          |                   |             |     |                |     |                |              |                | - 191×                                                     |  |
| 888888)                                   | 37 | C.G                    |    |           |                 |        |           | FF    |                          | FF                | FF          | 21  | C <sub>2</sub> | 10  | C <sub>2</sub> | 84           | <b>CB</b>      | .AUUUUUUUI!A.AmA                                           |  |
| 000010)                                   | ПF | FF                     |    |           |                 |        |           |       |                          |                   | 97          | 82  | <b>RB</b>      |     | FD             | 3D.          | BF             | 1.8.5.8.9.1.4.1.1                                          |  |
| 000020)                                   | ПF |                        |    |           |                 |        |           | Rħ    |                          | ma                | クル          | 11  | 97             | तत  | 27             | cc           | 27             | .4.4.4.4.5.7.1                                             |  |
| 000030) DD                                |    | 27                     | FF | 27        | FF              | 27     | FR        | on    |                          |                   | F1          | 82  | ΕG             |     | 2F             | 64           | D S            | Ý'Î'Ü'è∎@á.àdĐ                                             |  |
| 000040)                                   | 41 | 2E                     |    |           |                 |        |           |       |                          |                   | 2F          | 5F. |                |     | 2E             | 5£           | D <sub>8</sub> | A.bD1. D!. Da.\D                                           |  |
| 000050) D1                                |    | 2F                     | 58 | D G       |                 |        |           |       |                          |                   | RO          | 56  | <b>DB</b>      | E1  | 2F             | 54           | D G            | N.ZD.'.é.'UDá.TD                                           |  |
| 000060) F1                                |    | 2F                     |    |           |                 |        |           |       |                          |                   | ВD          | GC. |                |     |                |              | <b>BD</b>      | $n = 1, 2, 3, 4, 5, 6, 8$                                  |  |
| 000070) 00                                |    |                        |    |           |                 |        |           |       |                          |                   | 27          | 16  |                |     |                | GR.          | ΕØ             | $a.212 \times 1.296$ .                                     |  |
| 000080) 30                                |    | 2F                     |    |           |                 |        |           |       |                          |                   | <b>RF</b>   | 37  | ЕG             |     | BD             |              | EF             | $0/\sqrt{3}e_1/\sqrt{3}\sqrt{3}\sqrt{3}$                   |  |
| 000090) 1F                                |    | EF                     | 1F | 10        |                 |        |           |       |                          |                   | RD          | GR. | C G            | ទាទ | 27             | 89           | <b>BF</b>      | X1.8.8.01                                                  |  |
| 0000A0) OE                                |    | <b>BD F6</b>           |    | Eß        | ЕØ              | ЕF     | <b>CR</b> | 95    |                          | 66                | 20          |     | 21 FB          |     | <b>18 2D</b>   | 31           | 96             | .50aaiEM. ! 0.-1M                                          |  |
| 0000B0) 1D DO F9                          |    |                        |    | <b>CF</b> | <b>F7 E0 EE</b> |        |           | 27    | ۰                        |                   | 96 98 98 D2 |     |                | C8  | 0F             | <b>D9 1F</b> |                | .DùI÷àî' II.DE.Ù.                                          |  |

**Bild 18: Das Programm** *PonyProg* **zum Beschreiben der AVRs lässt sich auch ohne Englischkenntnisse recht gut bedienen. Bilder, Screenshots: DF1TY**

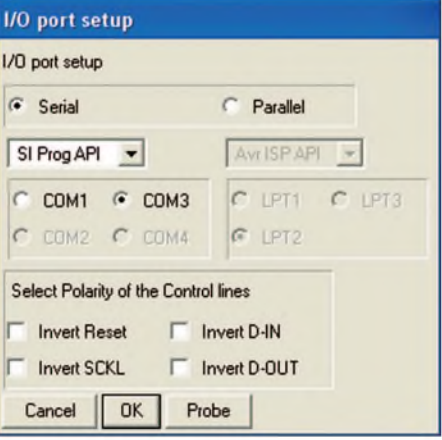

**Bild 19: Notwendige Einstellungen in** *Pony-Prog* **beim Anschluss des seriellen Programmers**

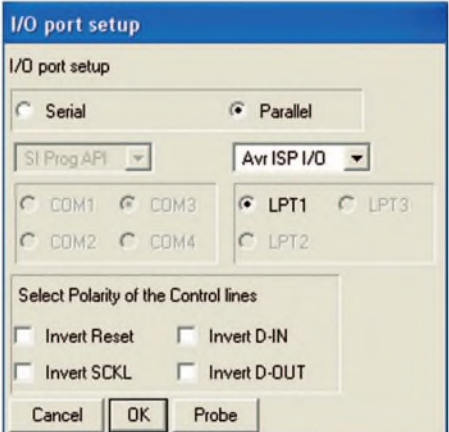

**Bild 20: Notwendige Einstellungen in** *Pony-Prog* **beim Anschluss des parallelen Programmers**

#### **Literatur und Bezugsquelle**

- [1] FUNKAMATEUR: Software und Ergänzungen **zu Beiträgen.** *[www.funkamateur.de](http://www.funkamateur.de)* → *Download punkamateur.de* ^ *Software und Ergänzungen zu Beiträgen*
- [2] Klaus Dieter Schoch, Mozartstr. 43, 74653 Künzelsau, Tel. (07940) 546094-4, Fax -0, *[www.df1ty.de](http://www.df1ty.de)*
- [3] Lanconelli, C.: PonyProg V 2.6f Beta. *[www.lancos.com/ppwin95.html](http://www.lancos.com/ppwin95.html)*

# *Nachlese*

#### **Haustürklingel mit 32 Melodien FA 2/07, S. 161 ff.**

Die Anoden von VD2 bis VD5 müssen in Bild 6 zum IC1 zeigen und die Polarität der Ausgangsspannungen in Bild 8 ist vertauscht. VD1 und VD2 in Bild 4 sind um 90° gegen den Uhrzeigersinn zu drehen.

#### **FA-Bauelementeinformation: FST3253, FS3257 FA 2/07, S. 173 ff.**

Liegt / OE auf High-Pegel, ist beim FST3253 der zugehörige Bus aufgetrennt, siehe Funktionstabelle. Außerdem ist das untere Pin 12 in Bild 4 korrekterweise Pin 5.

**Wieso funkts? FA 3/07, S. 264 ff.** Bei der im Kasten, S. 265, unter 4. genannten Gleichung muss das letzte Formelzeichen richtig *E* lauten (Fehler entstand im Verlag).

# *Neuer Thermopilesensor: sensibel wie eine Schlange*

# *Dr.-Ing. KLAUS SANDER*

*Viele Schlangenarten haben ein schlechtes Sehvermögen, besitzen aber hochempfindliche Temperatursensoren, die die Ortung ihrer Opfer ermöglichen. Mit einem neuen Thermopile als Sensor lässt sich deren Funktion modellieren.*

Es ist ein interessantes Hobby, Lebewesen mit mechanischen oder elektronischen Komponenten zu imitieren. Sogar ernsthafte Wissenschaftler beschäftigen sich damit. *Ziel* ist es, nicht nur die Natur besser zu verstehen, sondern auch nutzbringend nachzubilden. Dabei müssen es nicht immer menschenähnliche Roboter sein, auch Tiere sind lohnenswerte Objekte: oft Spinnen, obwohl Schlangen faszinierender sind.

[3] bis [5] beschreiben sie näher. Sie werden Grubenorgan bzw. Labialgruben genannt. Mit ihnen kann Wärmestrahlung wahrgenommen und auch bei absoluter Dunkelheit aufJagd gegangen werden. Einige Vipern haben Grubenorgane, die beiderseits des Kopfes in einer Grube zwischen Auge und Nase angeordnet sind. Fast alle Pythons und einige Boas besitzen stattdessen Labialgruben, die sich in einer

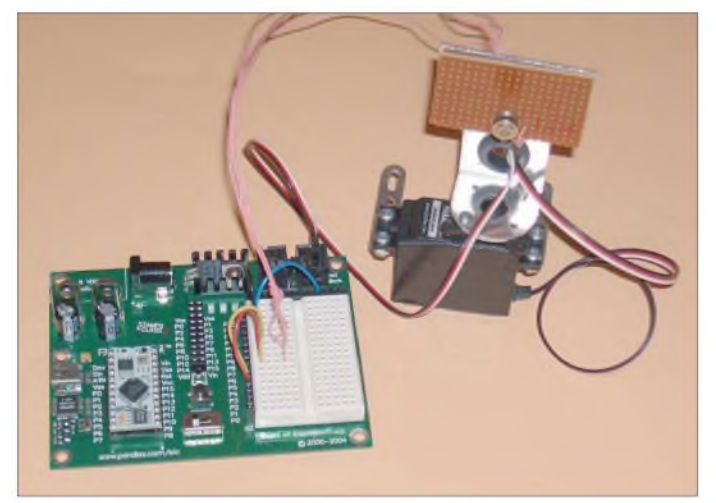

Den Beweis liefert [1]. Die dort vorgestellten, selbst gebauten Schlangen sind in ihren Bewegungen kaum von natürlichen Exemplaren zu unterscheiden. Die Videos beweisen die Perfektion der mit handelsüblichen Servomotoren realisierten Geräte. Nun muss man keine ganze Schlange bauen. Es macht bereits Spaß, sensorische Funktionen zu modellieren.

# **Grubenorgane**

Das Sehvermögen der Schlangen ist unterschiedlich ausgeprägt. Im Verlaufe der Evolution hat es sich an ihre Lebensweise angepasst. So gehören grabende Arten zu den Blindschlangen, die kaum sehen können. Bei einigenArten sind dieAugen von Kopfschuppen bedeckt, wodurch sie nur hell und dunkel unterscheiden können. Nattern hingegen können sehr gut ihre Umgebung wahrnehmen. Sie richten sich oft auf, um dadurch Feinde oder künftige Nahrung besser sehen zu können. Einige Schlangenarten haben im Verlaufe der Evolution noch etwas anderes entwickelt: Wärmesensoren.

**Bild 1: Der erste Test des Sensors erfolgte hier mit dem Board of Education. Fotos: Sander (2)**

Schuppenreihe entlang der Ober- und Unterlippe befinden, siehe Bild 3.

Beide Sinnesorganarten entstanden unabhängig voneinander. Jedoch sind Grubenorgane empfindlicher als Labialgruben. Während mit Ersteren Temperaturunterschiede von 0,003 °C erkannt werden können, erlaubt die zweite Sorte die Detektion von Differenzen von nur  $0.026$  °C – aber auch das ist ein faszinierender Wert.

Es sind aber nicht nur die Schlangen, die es zur Perfektion bei der Temperaturmessung gebracht haben [5]. Feuerkäfer haben auch Grubenorgane und Vampirfledermäuse finden mit ähnlichen Organen die Venen unter der Haut ihrer Beutetiere.

# **Thermopilesensoren**

Das was die Natur geschaffen hat, lässt sich auch durch technische Lösungen *realisieren.* Ein entsprechendes Bauelement kennen wir unter der Bezeichnung Thermopile. Der Physiker Thomas J. Seebeck berichtete 1822 erstmals über einen physikalischen Effekt, der später nach ihm be-

nannt wurde: den Seebeck-Effekt. Neben dem Peltier- und Thomson-Effekt gehört er zu den thermoelektrischen Erscheinungen. Die Bedeutung dieser Entdeckung ahnte Seebeck noch nicht. Es mussten erst weit über 100 Jahre vergehen.

Doch was ist der Seebeck-Effekt? Zur Erinnerung: Es werden zwei unterschiedliche Metalle miteinander verschweißt oder verlötet, sodass, wie Bild 4 *zeigt,* ein geschlossener Leiterkreis entsteht. Werden nun die beiden Verbindungsstellen auf die unterschiedlichen Temperaturen  $t_1$  bzw.  $t_2$ gebracht, so fließt in diesem Kreis ein Strom. Nach dem Unterbrechen des Leiterkreises an einer beliebigen Stelle ist an der Trennstelle eine Spannung messbar. Diese so genannte Thermospannung ist

von der Temperaturdifferenz und den Eigenschaften beider Metalle abhängig. Was Herr Seebeck konnte, ist für Sie sicher auch kein Problem. Versuchen Sie es mal

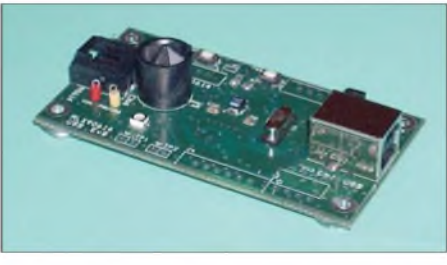

**Bild 2: Mit dem Evaluationboard ist eine Neukalibrierung möglich. Der MLX90614 ist dafür in die runde Fassung zu stecken.**

mit einem Eisen- oder Konstantandraht (z.B. von Drahtwiderständen) und einem Kupferdraht. Eine Verbindungsstelle halten Sie auf konstanter Temperatur (z.B. tauchen Sie dieses Ende in Eiswasser) und die andere erwärmen Sie. Die Spannung ist mit einem gewöhnlichen Multimeter messbar. Sie werden verblüfft sein, wie empfindlich diese Messmethode ist.

Nun müssen es nicht unbedingt Metalle sein, die man miteinander verbindet. Bestimmte Halbleiter zeigen diesen Effekt noch stärker. Dabei ist keine Beschränkung auf Germanium oder Silizium notwendig. Je nach Wellenlängen- bzw. Temperaturbereich sind auch andere Halbleitermaterialien einsetzbar. So wurden vor der Erfindung von Germaniumdioden z.B. Bleisalzkristalle in Detektorempfängern eingesetzt; auch Wismut, Selen und Tellurverbindungen sind möglich.

Eine weitere einfache Möglichkeit zur Verstärkung des Effektes erscheint für den Elektroniker logisch: man schaltet einfach viele dieser Elemente in Reihe. Die geradzahligen Kontaktstellen sind dann zum Beispiel die für die Messung und die ungeradzahligen werden auf der Referenztemperatur gehalten. Die Spannungen addieren sich. Nun sollte man nicht denken,

# *Praktische Elektronik*

dass diese Idee besonders neu ist. Bereits 1835 hat N. Nobili ein solches Bauelement aus Antimon und Wismut vorgestellt. Mit den Abmessungen und der Empfindlichkeit heutiger Bauelemente konnte es aber noch nicht konkurrieren.

Und dann ist für Strahlungsmessungen noch etwas wichtig. Die Drahtvariante hat eine große Wärmekapazität. Um eine Temperaturänderung zu messen, vergeht eine gewisse Zeit, bis die Kontaktstelle den neuen Temperaturwert erreicht. Für eine hohe Reaktionsgeschwindigkeit sollte die Masse des Drahtes also sehr klein sein. Und da kommen die Fortschritte der Halbleitertechnologie zum Einsatz: das Aufbringen dünner Schichten aus Metallen oder Halbleitermaterialien. Die Reihenschaltung der aktiven Schichten kann in verschiedenen geometrischen Anordnungen erfolgen, egal ob linear oder kreisförmig. Das Prinzip bleibt das Gleiche.

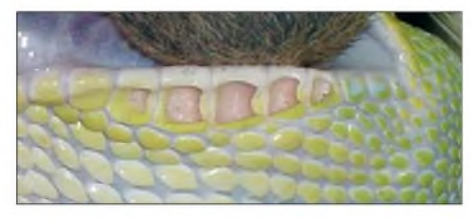

**Bild 3: Labialgruben eines Grünen Baumpython Foto: Jens Raschendorf, Wikipedia**

Um ein anwendungsfertiges Bauelement zu erhalten, fehlen noch einige Dinge. Zunächst brauchen wir ein Gehäuse. Ein Fenster dient dem Strahlungseintritt. Allerdings handelt es sich dabei nicht um ein gewöhnliches Glasfenster. Dieses würde im interessierenden Wellenlängenbereich die Strahlung zu stark dämpfen. Spezielle Materialien, wie beispielsweise Kaliumbromid (KBr) sind dafür besser geeignet. Und dann gibt es noch einen kleinen Trick zur Erhöhung der Empfindlichkeit: ein Strahlungsabsorber. Das ist nichts Kompliziertes, es soll dank seiner Hilfe nur möglichst viel Wärme aufgenommen werden. Legen Sie ein schwarzes und ein weißes Materialstück (z.B. Holz) in die Sonne. Das schwarze nimmt gegenüber dem weißen Material mehr und schneller Wärmeenergie auf. Und das wirkt sich als Empfindlichkeitserhöhung aus.

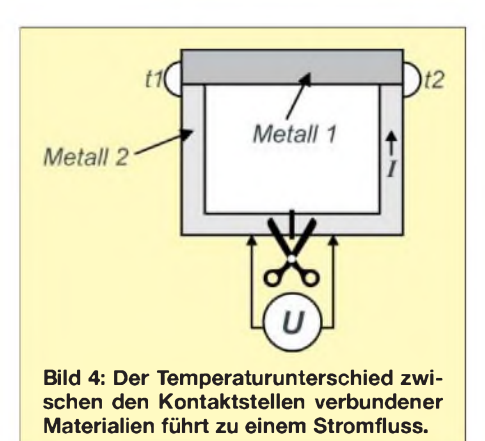

Und wenn der ganze Aufbau sehr klein ist, entsteht ein neues Bauelement: ein Thermopile (in deutscher Sprache auch Thermosäule genannt), mit dem sich geringste Wärmestrahlungen messen lassen.

# **Anwendungen**

Thermopiles lassen sich in einer Vielzahl von Anwendungen einsetzen. Ein Hauptanwendungsgebiet ist die berührungslose Temperaturmessung. Im Haushalt und in der Medizintechnik kennen wir solche Geräte, zum Beispiel als Fieberthermometer. Größere Geräte dieser Art messen die Temperatur in Hochöfen. Und besonders empfindliche Geräte sind sogar zur Messung der Strahlungstemperatur von Sternen geeignet. Auf diesem Prinzip basieren auch Leistungsmessgeräte für Laserstrahlung.

Thermopiles haben sich auch in der Gasdetektion durchgesetzt. Eine etwas ungewöhnlichere Anwendung ist der an der *University ofAdelaide* in Australien entwickelte Wolkenbedeckungsmonitor. Dabei werden die unterschiedlichen Strahlungseigenschaften des bedeckten und klaren Himmels ausgenutzt.

Und nicht zuletzt lassen sich Thermopiles ebenso in Alarmanlagen zur Personenerkennung einsetzen. Denn im Gegensatz zu Bewegungsmeldern mit PIR-Sensoren reagieren sie auch auf die statische Anwesenheit von Personen.

# **MLX90614**

Thermopiles gibt es von verschiedenen Herstellern schon seit vielen Jahren. Die

Firma *Melexis* gehört aber zu den ersten, die mit dem MLX90247 eine preiswerte Version geschaffen hat. Und da der Einsatz nicht ganz einfach ist, gab es gleichzeitig einen speziellen Schaltkreis, der die Verarbeitung des Sensorsignals übernehmen konnte. Beides zusammen gibt es auch als fertig kalibriertes Modul unter der Bezeichnung MLX90601. Im FUNKAMA-TEUR haben wir bereits Schaltungen mit beiden veröffentlicht.

Nun ist *Melexis* noch einen Schritt weiter gegangen. Zur Kostenreduktion gibt es unter der Bezeichnung MLX90614 einen Sensor, der Thermopile und Sensorcontroller enthält. Mit MLX90614 wird aber nur die Serie bezeichnet. Ein nachgesetztes Suffix präzisiert das Bauelement. Es gibt Typen für 3 und 5 V sowie welche mit einem oder zwei Sensorelementen. Und der letzte Buchstabe kennzeichnet zusätzlich die Filteranordnung. In den aktuellen

**Bild 7: Der MLX90614ESF-ABA kann Wärmequellen aus zwei Richtungen feststellen, die hier nachträglich zugefügt wurden.**

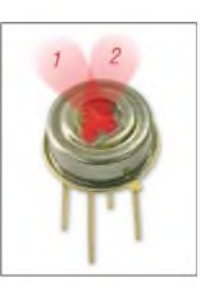

Datenblättern gibt es noch eine Ergänzung für den Einsatztemperaturbereich und das Gehäuse.

Die exakte Typenbezeichnung für den 5- V-Typ mit zwei Sensorelementen lautet MLX90614ESF-ABA. Dieser Sensor dürfte für viele Experimente besonders interessant sein, da er eine Bestimmung der Richtung der Wärmequelle erlaubt. Der Sensor hat in zwei Richtungen Maxima. Senkrecht zur Sensoroberfläche ist die Empfindlichkeit geringer. Wenn eine Wärmequelle direkt auf den Sensor zukommt, sollte also ein Minimum messbar sein, wobei beide Sensoren annähernd die gleiche Temperatur messen. Befindet sich die Wärmequelle seitlich, wird durch einen der beiden Sensoren ein Maximum ermittelt. Dieses Verfahren ist also vergleichbar mit der Minimumpeilung wie es Funkamateure von der Fuchsjagd her kennen.

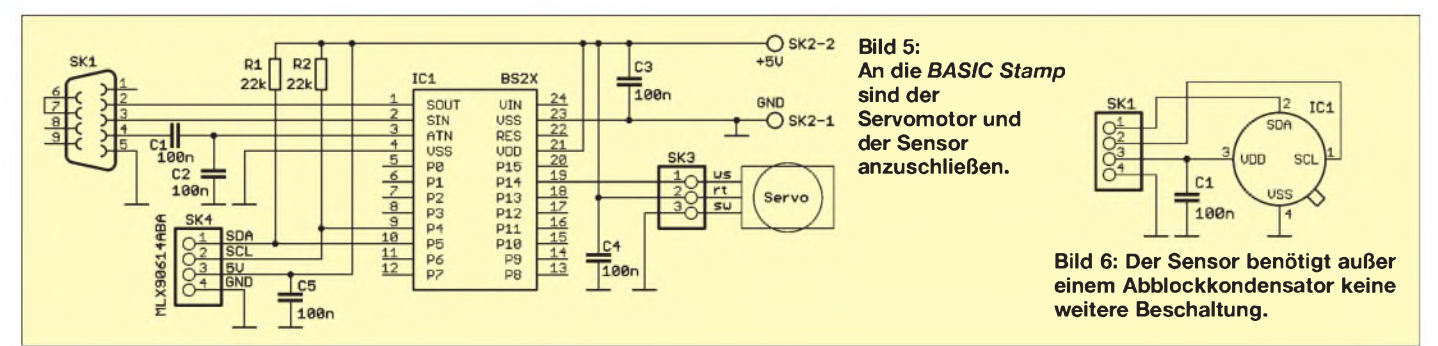

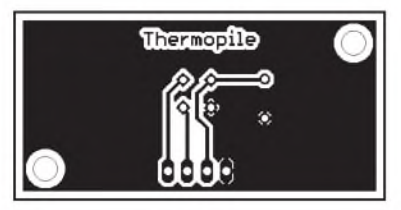

**Bild 8: Diese kleine Platine für den Sensor passt direkt auf die Platine mit der** *BASIC Stamp***.**

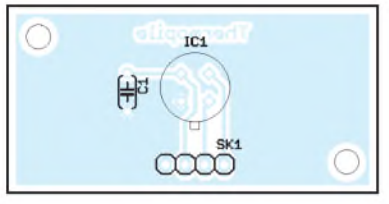

**Bild 9: Fast nicht erforderlich ist der Bestückungsplan der Sensorplatine.**

Der MLX90614 kommuniziert über den SM-Bus mit der Außenwelt. Dieses Bussystem entspricht weitestgehend dem I2C-Bus. Es gibt eine Daten- und eine Taktleitung. Über den SM-Bus können sowohl Einstellungen des Sensors vorgenommen als auch die gemessenen Werte ausgelesen werden. Alternativ dazu wäre eine Ausgabe der Messwerte als pulsweitenmoduliertes Signal (PWM) möglich. Damit lassen sich über ein zusätzliches RC-Filter auch Analogsignale erzeugen.

Der MLX90614 besitzt intern EEPROM-Zellen, in welchen die Kalibrierungswerte und andere Voreinstellungen speicherbar sind. Da der Sensor vorkalibriert geliefert wird, müssen wir uns darum erst einmal nicht kümmern. Soll der Temperaturbereich für die Umgebungstemperatur oder die zu messende Temperatur geändert werden, so kann die Neukalibrierung über das ebenfalls lieferbare Evaluationboard erfolgen.

Zusätzlich zum EEPROM gibt es noch einen RAM-Bereich mit 32 Speicherzellen und einer Breite von 17 Bit. In ihm stehen die Messwerte zum Auslesen zur Verfügung. Auf Adresse 006H finden wir den Wert der bereits linearisierten Umgebungstemperatur des Sensors sowie auf den nachfolgenden Adressen 007H und 008H die Messwerte der beiden gemessenen und ebenfalls linearisierten Temperaturen der Sensorelemente. Dabei handelt es sich um reine Binärzahlen, die auf den gesamten Messbereich normiert sind und erst umgerechnet werden müssen.

# ■ Schlangenkopf

Für erste Experimente als Schlangensensor ist diese Umrechnung nicht erforderlich. Wir müssen nur eine Wärmequelle suchen und den Sensor in die entsprechende Richtung ausrichten. Es soll an dieser Stelle keine fertige Bauanleitung folgen. Wir beschränken uns deshalb auf eine

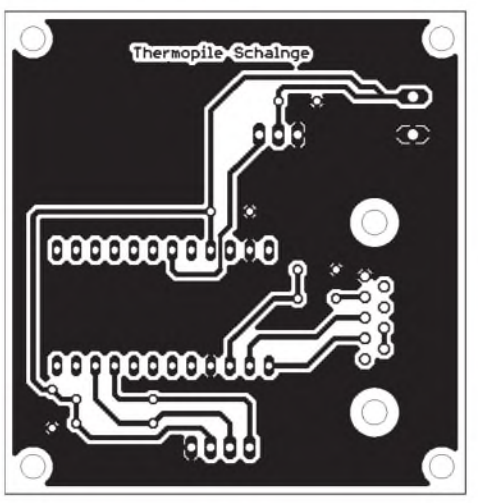

**Bild 10: Für die** *BASIC Stamp* **reicht eine einseitige Platine.**

schnell aufzubauende Applikationsschaltung. Grundsätzlich ist jeder beliebige Controller verwendbar. In der Ausbildung hat sich seit Jahren die *BASIC Stamp* von *Parallax* bewährt, da sie nahezu fertig aufgebaut und leicht zu programmieren ist. Zudem ist kein spezielles Programmiergerät erforderlich. Ein weiterer Vorteil besteht darin, dass es das so genannte Board of Education (BoE) gibt, auf welches die *BASIC Stamp* gesteckt wird und das auch einen speziellen Anschluss für Servomotoren hat. Passende Servomotoren werden auch durch *Parallax* hergestellt. Dafür liefern sie im Rahmen des *Ping Bracket Kits* zusätzlich einige mechanische Teile, die ursprünglich für den Ultraschallsensor gedacht waren, sich hier aber leicht verwenden lassen. Aus diesen Gründen fiel die Wahl hier auf die *BASIC Stamp BS2X*.

Wer nicht auf das BoE zurückgreifen will, für den haben wir natürlich auch eine Schaltung, die zu diesem Board bezüglich der Anschlüsse des Servos und des Sensors kompatibel ist, siehe Bild 5. Die Schaltung enthält die *BASIC Stamp BS2X* einschließlich des notwendigen RS232- Interfaces mit weiblicher Sub-D9-Buchse zur Programmierung der *BASIC Stamp*. Der Rest ist Kleinkram. Der Sensor befindet sich nicht direkt auf der Platine, sondern wird über ein 4-poliges Kabel angeschlossen. So ist gewährleistet, dass sich der Servo ohne mechanische Behinderung drehen kann.

Damit der Aufbau professionell aussieht haben wir auch eine Platine für den Sensor entworfen. Sie passt direkt auf die Befestigungselemente des Servos. Falls Sie nur eine Lochrasterplatine verwenden wollen, so achten Sie unbedingt auf die Anordnung des Sensors wie in Bild 9. Nur so kann rechts und links richtig zugeordnet werden.

Nach der Bestückung und dem Zusammenbau sind stabilisierte 5 V zuzuführen.

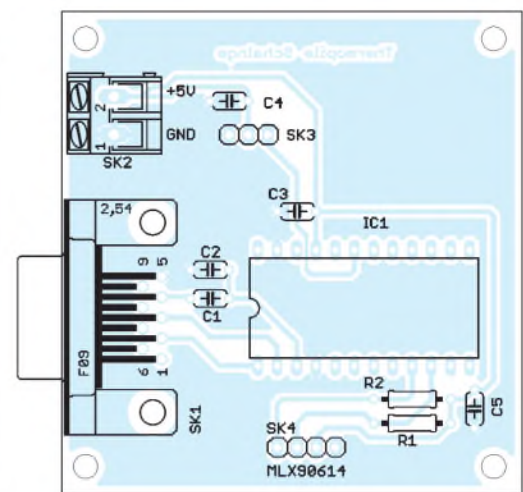

**Bild 11: Der Bestückungsplan der Platine für die** *BASIC Stamp*

Jetzt ist nur noch das Programm in die *BASIC Stamp* zu laden. Es steht als Sourcecode bei [6] zum Download bereit.

*Zur* Weiterentwicklung benötigen Sie den Compiler, der kostenlos auf [7] verfügbar ist. Diese Software dient gleichzeitig dazu, das Programm in die *BASIC Stamp zu* laden. Dazu benötigen Sie nur ein handelsübliches RS232-Kabel.

# **Servo**

Bevor Sie mit dem Zusammenbau der Servomotoren aus dem *Ping Bracket Kit* beginnen, müssen im Antriebsrad zwei Löcher aufgebohrt werden, damit die mitgelieferten Schrauben passen. Die beiden längeren Aluminiumstreifen sind für die Befestigung des Servos gedacht und an seine Befestigungslaschen zu schrauben. Der Gummiring passt in das Loch des Befestigungswinkels, durch den das Kabel geführt werden sollte. Das mitgelieferte Kabel dient der Verlängerung des Servokabels. Der Rest sollte selbst erklärend sein.

# **Weiterentwicklung**

Sie können dieses Projekt selbstverständlich weiterentwickeln. Denkbar ist, zusätzlich auf dem Servo eine Webcam zu befestigen. Der Sensor sucht dann Menschen und richtet die Kamera danach aus. Auf einem Schreibtisch macht sich das besonders gut, es sieht zumindest für unwissende Beobachter interessant aus.

*[info@sander-electronic.de](mailto:info@sander-electronic.de)*

# **Literatur**

- [1] Miller, G.: Snake Robots. *[www.snakerobots.com](http://www.snakerobots.com)*
- [2] Wikipedia: ^ *Schlangen [www.wikipedia.de](http://www.wikipedia.de)*
- [3] Wikipedia: [www.wikipedia.de](http://www.wikipedia.de) → Grubenorgan
- [4] Berg, P.: Sinnesleistungen von Schlangen. *www.[schlangeninfos.de/schlangen/sinne.htm](http://www.schlangeninfos.de/schlangen/sinne.htm)*
- [5] Universität Heidelberg, Zoologisches Institut: Sig*labor.de/ss04block/thermorezeption.htm* [naltransduktion](http://www.studentenlabor.de/ss04block/thermorezeption.htm) in Sinneszellen. *www.studenten*
- [6] Sander Electronic: *[www.sander-electronic.de](http://www.sander-electronic.de)*
- [7]Parallax: *[www.parallax.com](http://www.parallax.com)*

# *MP3-Player als CQ-Rufmaschine - Probleme und Lösungen*

# *UWE RICHTER - DC8RI*

*Ein MP3-Player kann die Abläufe während des SSB-Funkbetriebs erleichtern. Jedoch sind nurbestimmte Exemplare fürdas Originalkonzept aus [1] nutzbar. Wir zeigen, wie es durch Modifikationen der Schaltung trotzdem möglich ist, fast alle Geräte einzusetzen.*

Die in [1] vorgestellte Variante beschreibt die Nutzung eines handelsüblichen MP3 Players ais CQ-Rufmaschine während des SSB-Funkbetriebs. Leider hat die Industrie die dafür verwendbaren MP3-Player mit externen D/A-Umsetzern nicht gekennzeichnet, sodass ich viele Anfragen bezüglich des genauen Typs erhielt. Und wie der Zufall es will, sind gerade die Exemplare mit 128 MB internem Speicher nicht mehr erhältlich und die Player der aktuellen Geauf den rechten Kanal aufgezeichnet, sodass auf den linken ein konstanter Pilotton mit maximaler Aussteuerung bei etwa 7 bis 10 kHz gespeichert werden kann. Die ursprüngliche Schaltung erhält nun nur noch eine Transistorstufe vor dem ersten Trigger- damit ist das Problem gelöst. Zum NF-Eingang des Transceivers geht nur der rechte Ausgang des Players, der linke führt zur Steuerschaltung. Die Starttaste wird entsprechend der Hinweise in [1] angeschlossen.

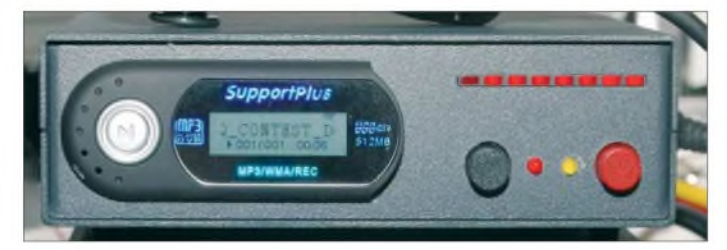

**Bild 1: Die Player-Anzeige ist durch eine Gehäuseöffnung auch nach dem Einbau sichtbar.**

der deaktiviert und aufEmpfang geschaltet wird - der Player läuft jedoch weiter und beginnt automatisch nach der mitaufgezeichneten Pause durch die eingeschaltete Wiederholfunktion des Players erneut mit der Ausgabe der gespeicherten Datei.

Auf diese Weise ist nun kein Eingriff mehr in den Player erforderiich und die Schaltung reduziert sich auf die Variante in Bild 3. Zwei Nachteile besitzt sie aber: Es ist möglich, in eine laufenden Ausgabe des Players zu schalten. Betrachtet man dies als unzumutbar, muss schlimmstenfalls der bereits begonnene CQ-Ruf abgewartet werden. Dieses Verfahren ist jedoch von der Einfachheit her nicht mehr zu schlagen - die Möglichkeit, die Wiedergabe direkt am Player abzubrechen und neu zu starten, berücksichtige ich hier nicht. Zum Stoppen des Rufs ist daher S1 zu betätigen.

#### **Variante <sup>3</sup> - MP3-Recorder**  $\blacksquare$ **mit Line-In-Eingang**

Das Aufspielen einer neuen Sprachnachricht ohne PC ist sicherlich der absolute Luxus einer Rufmaschine. Doch wie eine Marktrecherche im Oktober 2006 *zeigte,* sind dafür nutzbare Player mit Aufnahmefunktion für weniger als 60  $\epsilon$  zu haben.

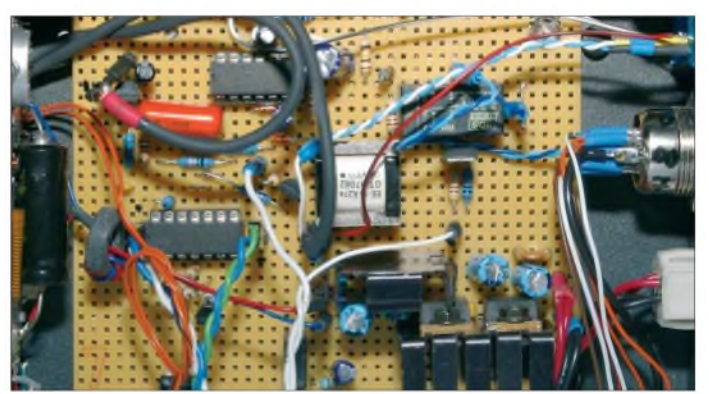

Im Hinblick auf den Preisverfall dürften sie heute noch weniger kosten.

Steht so ein MP3-Player, oder besser gesagt ein MP3-Recorder, zur Verfügung, dann sind für die Aufnahme ohne PC nur der Pilotton und das Mikrofonsignal so anzupassen, dass sich eine maximal ausgesteuerte Aufnahme ergibt. Beim Pilotton, wird einfach der Generator über die PTT-Taste des Mikrofons gestartet und das Ausgangssignal auf etwa  $U_{SS} = 500$  mV eingestellt. Das Mikrofonsignal muss auf einen Wert von ebenfalls etwa  $U_{SS} = 500$  mV verstärkt werden. Es wird dann mit der Aufnahmefunktion des Players über den rechten Line-In-Eingang parallel zum Pilotton am linken Eingang aufgenommen. Ob die Wiedergabesteuerung des Recorders dann nach Variante <sup>1</sup> oder 2 erfolgt, ist dem persönlichen Wünschen überlassen.

Die Aufnahmefunktion des Recorders sollte allerdings folgende grundlegende

neration obendrein offensichtlich nur noch mit internen D/A-Umsetzern ausgestattet. Die hier vorgestellten Lösungen sollen dieses Problem beheben.

# **Grundlegendes**

Die ursprüngliche Schaltung geht davon aus, dass während der Wiedergabe im Player ein High-Signal erzeugt wird, das als Steuersignal verwendbar ist. Weiterhin war ein direkter Anschluss an die Starttaste des Players vorgesehen. *Zwar* ist auch in den jetzt aktuellen Playern die Anschlussmöglichkeit an die Starttaste in fast allen Fällen gegeben, jedoch ist die Erzeugung des High-Signals aus dem PCM-Stream bei den neuerdings eingesetzten internen D/A-Umsetzern nicht mehr möglich, da der Stream nicht mehr zugänglich ist. Messungen an *Simatel*-ICs und einigen anderen Exemplaren brachten trotz der vielen Anschlüsse kein brauchbares Signal zu Tage.

# **Variante <sup>1</sup> - PC-Aufnahme und beliebiger Billigplayer**

Aus diesem Grund wird ein Pilotton kreiert und auf den nicht genutzten zweiten Stereo-Kanal mit aufgezeichnet. Da die Originalschaltung in derAusführung für die*Holtec*-ICs sowieso nur eine digitale VOX realisiert, kann diese direkt genutzt werden. Entscheidend ist hier nur die Aufnahme. Die eigentliche Sprachinformation wird nur

**Bild 2: Die einzelnen Schaltungen wurden auf Universalleiterplatten realisiert und dann in ein Gehäuse eingebaut. Fotos: DC8RI**

# **Variante <sup>2</sup> - PC-Aufnahme und verschlossener Player**

Wenn der teure Player nicht geöffnet werden kann oder darf, bietet sich basierend auf Variante <sup>1</sup> ein anderes Verfahren der Pausenerzeugung an. Voraussetzung ist hier, dass der Player unendlich lange ein und denselben Titel abspielen kann - was leider alle können. Weiterhin soll die gesamte gespeicherte Nachricht noch die anschließende Pause beinhalten. Der Pilotton ist selbstverständlich parallel dazu nur für die Dauer der eigentlichen Sprachnachricht vorhanden - in der mitaufgezeichneten Pause ist er abgeschaltet.

Beim Abspielen tritt somit folgende Konstellation ein: Nach dem Start des Titels werden die Durchsage und der Pilotton ausgegeben, wobei Letzterer über die Steuerung direkt die PTT-Funktion und das Mikrofonrelais schaltet. Am Ende der Durchsage endet auch der Pilotton, sodass die PTT wie-

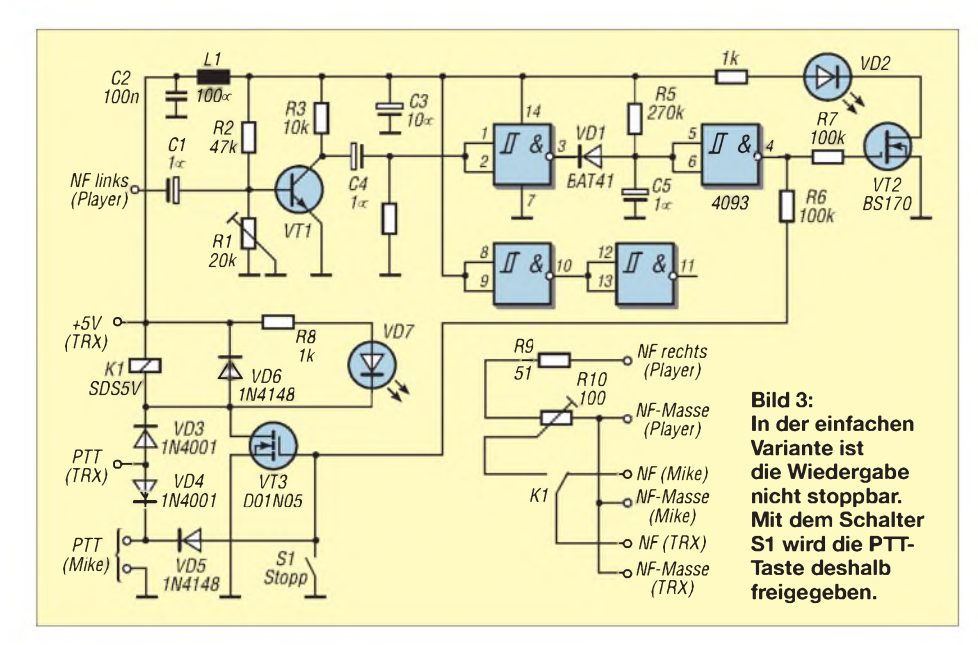

Eigenschaften aufweisen: Aufnahme in Stereo mit einer Bitrate, die die höchste Qualität verspricht. Aus diesem Grund sind alle Geräte mit Voice-Recording nicht geeignet. Selbst wenn das interne Mikrofon an zwei Eingänge des ICs mit den vielen Anschlüssen führt, ist die höchstens einstellbare Sample-Rate meist nicht besser als eine Rufmaschine mit ISD-Chip [2]. Es sollte schon ein Recorder mit einem separaten Line-In-Eingang sein.

# **Sperrwandler**

Weiterhin hat sich herausgestellt, dass bei vielen Playern mit Voice-Recording-Funktion die integrierten Sperrwandler für die Betriebsspannungserzeugung bei hohen Sample-Raten Störungen während er Aufnahme hervorrufen und sie somit eigentlich unbrauchbar machen. Player mit LineIn-Eingang zeigen diesen Effekt selten. Je billiger der Player, desto schlampiger scheint offensichtlich seine Ausführung in puncto EMV. Wie diese Geräte durch die Prüfung kommen, ist mir schleierhaft. Die Sperrwandler sind jedenfalls mit ihren meist zu knapp bemessenen Induktivitäten der Grund der Störungen. Wer die Wahl hat, sollte einen Player mit einem metallisierten Gehäuse bevorzugen. Um die Aussendungen einmal richtig kontrollieren zu können, kann ein Test in FM nicht schaden. Im Allgemeinen hört man dann einen leichten Nebenton, der etwa zwischen 4 und 6 kHz liegt- es pfeift also ein wenig.

Glücklicherweise gibt es nur ganz wenige FM-Conteste und beim SSB-Betrieb wird durch den Transceiver oberhalb von 3,5 kHz alles unterdrückt, sodass dieses Pfeifen nicht hörbar ist. Ursache ist in der Regel

ein schlecht gewählter Massepunkt, der im Player die NF-Masse mit der Masse der Versorgungsspannung ungünstig verbindet. Helfen kann in diesen Fällen eine solide Verbindung zwischen den Masseanschlüssen der Batterie und des Kopfhörers. Doch Vorsicht! Man sollte vorher testen, ob der Player dies auch erlaubt: Ob eine niederohmige Verbindung existiert, sollte mit einem Ohmmeter kontrolliert werden. Leider sind auch Versorgungskonzepte mit symmetrischer Spannung im Umlauf. Bei diesen Geräten wird dann durch eine zusätzliche Masseverbindung auf der Platine des Players der Sperrwandler sicherlich das Arbeiten für immer einstellen.

# **Starttaste**

Die aktuellen Player und die nun nicht mehr notwendige Verbindung der Masse der Steuerung mit der des NF-Zweigs im Player ermöglichen es, nur noch einen Massepunkt zu benutzen: die NF-Masse des Players. Aus diesem Grund ergeben sich allerdings bei gewollter Ansteuerung der Starttaste einige zusätzliche Schaltungsteile. Entsprechend der Schaltung in [1] wird wieder die Ansteuerung für den *Holtec*-Chip aufgebaut, allerdings nicht direkt an den Player geschaltet. Die Kopplung erfolgt einfach über einen Optokoppler, dessenLeuchtdiode an den BS170 anzuschließen ist. Der Transistor des Kopplers liegt parallel zur Starttaste. Wo Emitter und Kollektor anzuschließen sind, lässt sich durch Messen der Spannung an der Taste ermitteln: Kollektor an Plus, Emitter an Minus.

Damit ist eine Potenzialtrennung von der Steuerungsmasse des Players gegeben. Der verwendete Optokoppler sollte bei 2 bis 5 mA den Transistor, der mit etwa 3 V vom

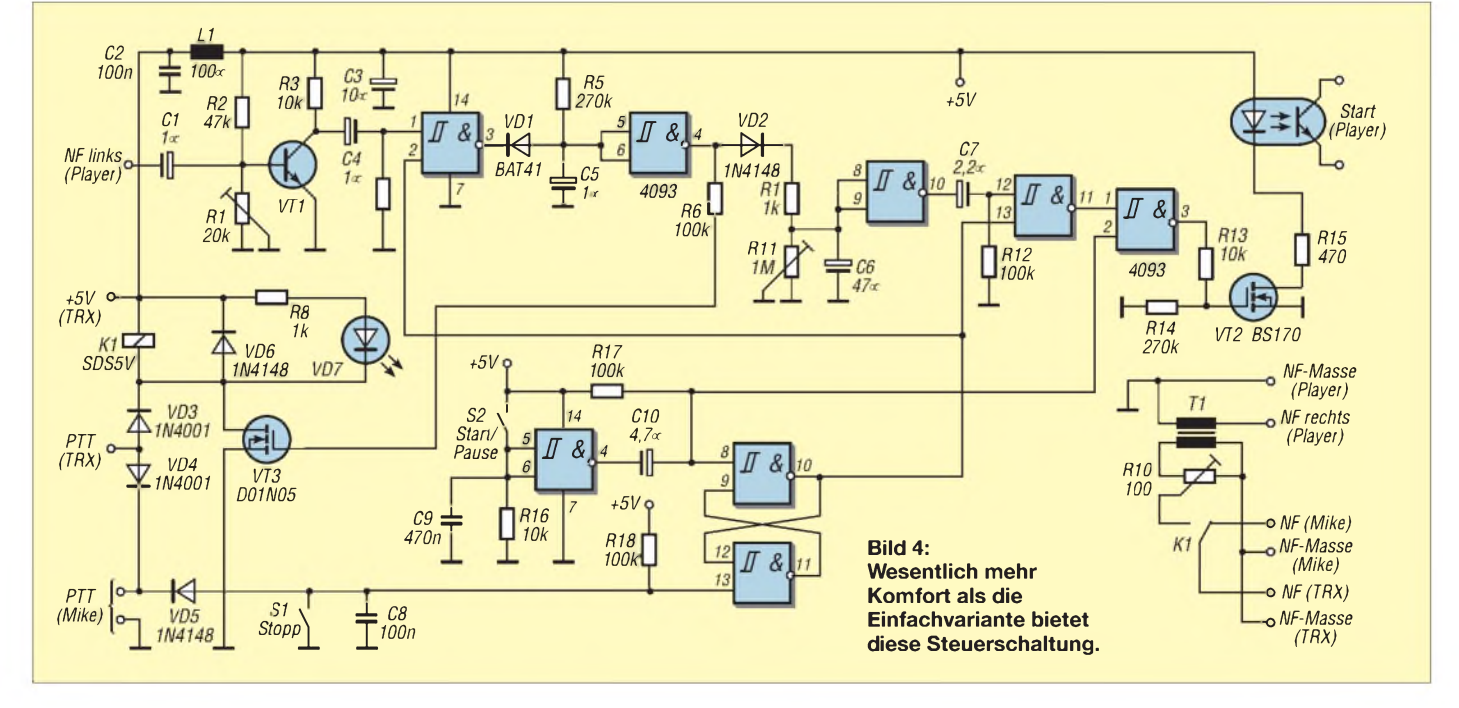

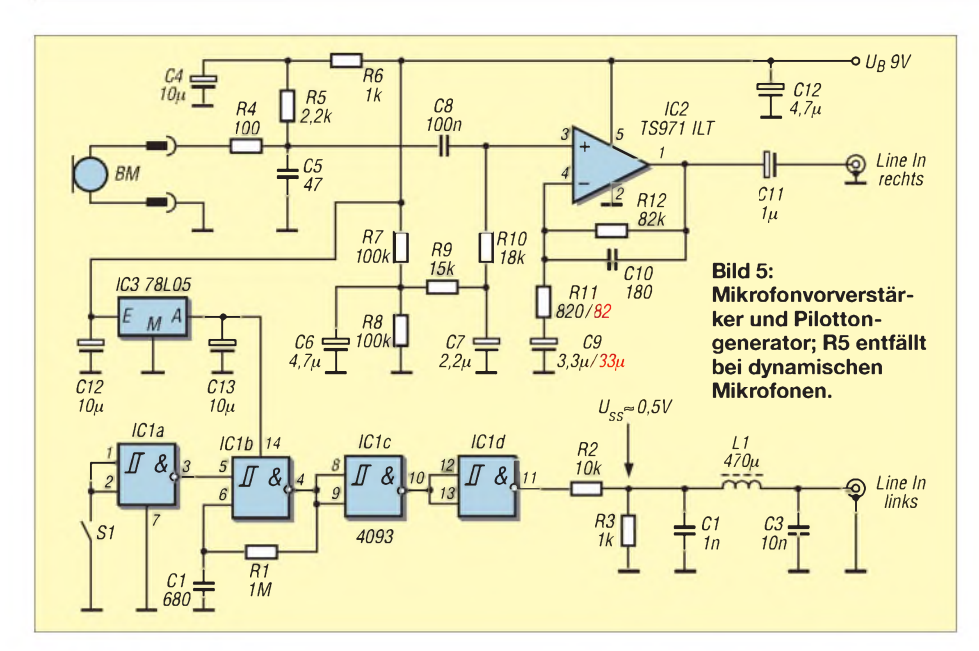

Player versorgt wird, bereits völlig öffnen. In Bild 4 kommt ein MCT2 zum Einsatz. Dieser Koppler löst einige playerabhängige Probleme, da recht unterschiedliche Varianten im Umlauf sind. Weiterhin hat sich gezeigt, dass das Auslösen der Starttaste je nach Player recht unterschiedliche Impulsbreiten an der Starttaste verlangt. Aus diesem Grund ist der Kondensator C7 variabel auszuführen. Beim ersten Projekt war er 4,7  $\mu$ F – im aktuellen Player der gleichen Firma darf er 2,2 pF nicht überschreiten.

# **Aufnahme**

BeimAufnehmen des Pilottons simultan mit der Sprachnachricht waren am PC einige Hürden zu meistern. Zuerst stellte sich heraus, dass der empfindliche Mikrofoneingang der Soundkarte leider nur Mono aufnimmt - daher ist nur der Line-In-Eingang verwendbar. Hierfür sind aber wesentlich höhere Pegel notwendig. Außerdem besaß die Soundkarte keine Möglichkeit, die Aussteuerung einzustellen. Daher sind bei Verwendung des Line-In-Eingangs ein Pilotton mit mindestens  $U_{SS} \ge 500$  mV und ein Signal vom Mikrofon mit ebenfalls etwa  $U_{SS}$  = 500 mV erforderlich. Wer ein dynamisches Mikrofon nutzt, muss also einen Vorverstärker verwenden, der das Signal mindestens um den Faktor 250, besser 500 anhebt.

# **Spannungsversorgung**

In der Originalschaltung aus [1] ging ich davon aus, dass der Player auch nach dem Einbau in ein entsprechendes Gehäuse weiterhin mit einer externen Batterie oder einem Akkumulator versorgt wird. Dies löst einige Potenzialprobleme auf einfache Weise. Was sich allerdings bei demjetzigen Neubau herausgestellt hat, ist ein anderes Problem. Die im Player verwendeten Sperrwandler sind, wie schon geschrieben, offensichtlich nicht sauber entstört.

Das Ergebnis ist ein recht gewaltiger Störnebel um das Gerät herum. Selbst der Einbau in ein Stahlgehäuse und die Verdrosselung der Leitungen kann das Gepfeife und Gebabbel nur reduzieren. Sicherlich ist dies bei der Nutzung einer Außenantenne nicht mehr zu hören. Bei den Versuchen jedoch stand der Player im Metallgehäuse auf einem FT817, der mit einer  $\lambda$ /4-Antenne direkt die Störungen des Versuchsaufbaus aufnahm. Der Nebel erreicht trotz <sup>1</sup> mAbstand und geschlossenem Gehäuse des Players noch S7 im 2-m-Band.

Als Hauptstörenfried hat sich die Hintergrundbeleuchtung des Players herausgestellt. Weiter *zeigt* sich bei den aktuellen Geräten, dass diese auch in puncto Spannung nicht mehr sehr tolerant sind. Die Betriebsspannung von 1,3 bis 1,8 V sollte also recht genau eingehalten werden. Sollen allerdings Player und Steuerung generell aus einer anderen, gemeinsamen Spannung versorgt werden, dann ist eine stufenweise Reduzierung der Betriebsspannung auf die geforderten 1,5 V nötig.

Die Stromaufnahme der getesteten Player liegt im Bereich um die <sup>75</sup> mA - und bei einer Spannungsdifferenz von 11 bis 13 V entsteht dadurch etwa <sup>1</sup> W Verlustleistung.

### **Potenzialtrennung**

Vor allem wenn die Schaltung noch weitere Zusätze erhalten soll, sind die 20 bis 50 mA, die gewöhnlich an der Mikrofonbuchse entnehmbar sind, nicht ausreichend. Es ist dann die schon genannte Fremdspeisung erforderlich. Hier ist die Gefahr von Masseschleifen durch einen billigen Trenntransformator einfach ausschaltbar. Optimal zum direkten Anschließen an den Kopfhörerausgang des Players sind die Übertrager aus alten Modems oder Modemkarten der

PC-Industrie. Sie besitzen einen Gleichstromwiderstand von etwa 150  $\Omega$  und ein Übersetzungverhältnis von 1:1 oder etwas darüber. Der Transformator wird vor das NF-Relais der Steuerung geschaltet, wobei die Pegelanpassung durch ein einfachen Spannungsteiler erfolgt.

Durch diese Maßnahme ist eine völlige Trennung der Rufmaschine von der NF-Masse des Funkgeräts möglich. Die Masse der PTT-Taste ist allerdings nach wie vor mit der NF-Masse des Players verbunden.

### **Lautstärke und externe Speicher**

Es hat sich *gezeigt,* dass die Player sehr unterschiedliche Kopfhörerimpedanzen ansteuern. Aus diesem Grund sind recht unterschiedliche Spannungen am NF-Ausgang zu erwarten. Die getesteten Geräte brachten es nur auf etwa 100 mV bei voller Lautstärke. Diese Tatsache erfordert es, die Lautstärke auf den Maximalwert einzustellen, damit der Trigger auch sicher schaltet.

Die von mir getesteten Exemplare mit externen Speichern waren alle geeignet. Jedoch haben sie die Eigenart, die Grundeinstellungen (z. B. Wiederholfunktion und Lautstärke) nach jedem Einschalten auf die Herstellervorgaben zurückzusetzen.

# **Abschlussbemerkung**

Wie dieser Beitrag *zeigt,* kann mit dem Konzept des MP3-Players als CQ-Rufmaschine aus [1] mit nur einem Transistor und einem Optokoppler mehr nun jeder beliebige Player verwendet werden. Auch die in der Variante 2 beschriebene Pausenerzeugung ist sicherlich für viele akzeptabel und reduziert den Aufwand noch einmal beträchtlich.

Hingewiesen werden soll noch auf den für die Variante 3 notwendigen Mikrofonvorverstärker. Zu beachten ist, dass er möglichst während der Aufnahme nicht aus dem Transceiver gespeist werden sollte. Die Schaltung in Bild 5 zeigt eine Variante, die den Pilottongenerator und den Vorverstärker aus einer 9-V-Batterie speist. Dies ist die einfachste Methode, um Nebengeräusche aus Netzteilen und Brummschleifen zu verhindern.

Bei Verwendung eines dynamischen statt eines Elektret-Mikrofons ist mit den rot gekennzeichneten Werten die Verstärkung von 90 auf 900 zu erhöhen. Für IC2 ist auch ein anderer Rail-to-Rail-Verstärker (z.B. TS912, LM351) einsetzbar.

### *[dc8ri@darc.de](mailto:dc8ri@darc.de)*

#### **Literatur**

- [1] Richter, U., DC8RI: MP3-Player als CQ-Rufmaschine. FUNKAMATEUR 55 (2006) H. 5, S.552-554
- [2] Richter, U., DC8RI: CQ-Rufmaschine Sprachspeicher mit ISD14xx. FUNKAMATEUR 53 (2004) H. 8, S. 810-811

# *Vektorieller Antennenanalysator als Handgerät im Selbstbau (2)*

# *NORBERT GRAUBNER - DL1SNG*

*Im zweiten Teil stellen wir die möglichen Darstellungsarten vor und erläutern neben dem dank vorbestückten SMD-Bauteilen leichten Aufbau auch die Bedienung des Antennenanalysators.*

Der Antennenanalysator kann die aufgenommenen Messwerte in vier Arten darstellen: als Wirk- und Blindwiderstand, als Scheinwiderstand und Phase, als Stehwellenverhältnis und als Smith-Diagramm. Die Bilder 7, 8, 11 und 12 zeigen diese Möglichkeiten. Untersucht wurde dabei eine Diamond X5000 mit N-Buchse am Fußpunkt, die über Ecoflex 10 mit dem Messgerät verbunden wurde. Die genaue Länge des Kabels von 10,52 m hatte ich nach Lösen des Steckers am Antennenfußpunkt per Smith-Diagramm ermittelt.

zur jeweiligen Achse unmittelbar – wenn nicht, dann spätestens, wenn man die Markerlinie seitlich verschiebt. Dann wandern nämlich die horizontalen Linien auf der zugehörigen Kurve entlang. Zusätzlich werden die genauen Daten für die eingestellte Markerfrequenz in Textform im unteren Displaybereich ausgegeben. Da das Verschieben der Markerlinie sehr einfach ist, erübrigen sich auch hierdurch weitere senkrechte Hilfslinien.

Lediglich im Smith-Diagramm sind die üblichen kreisförmigen Hilfslinien für die

**Bild 7:**

**Anzeigebeispiel des Menüs Wirk- und Blindwiderstand**

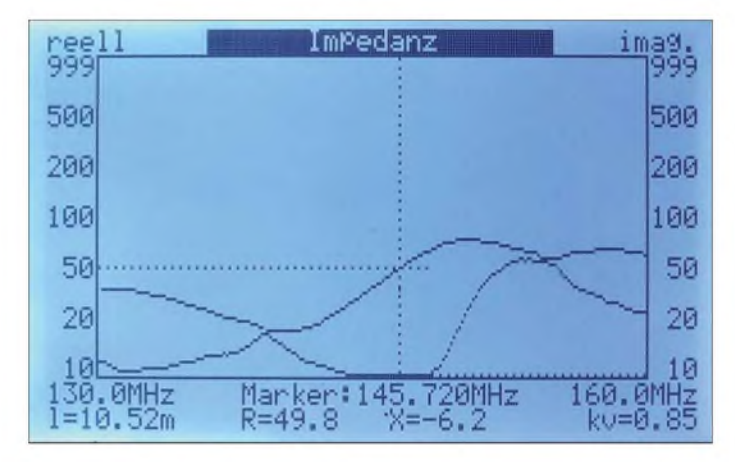

Das Grafikdisplay hat eine Auflösung von 240 Pixel  $\times$  128 Pixel. Das klingt viel – jedenfalls bekommt man diesen Eindruck, wenn man sich die Preise für solche Displays ansieht. Dennoch stellt dieser Wert in der heutigen, mit Handy- und Digitalkameradisplays verwöhnten *Zeit* das Minimum für eine halbwegs aussagefähige Grafik dar, besonders wenn zwei Kurven gleichzeitig dargestellt werden sollen. Da Farbversionen einfach unbezahlbar sind, kommt ein monochromes Display zum Einsatz. Dabei stellt sich jedoch die Frage, wie man die beiden Kurven voneinander unterscheidet. Um Kurven in den kartesischen Diagrammen möglichst klar darzustellen und weil senkrechte Hilfslinien wegen der logarithmischen Auflösung zusätzlich Rechenleistung und Programmspeicher gekostet hätten, wird nur eine einzige horizontale Hilfslinie pro Messkurve, vom Schnittpunkt mit der senkrechten Markerlinie ausgehend, zur linken bzw. rechten y-Achse gezogen. Dadurch erkennt man die Zugehörigkeit der Kurve

#### **Bild 8: Anzeigebeispiel im Menü Stehwellenverhältnis**

Orientierung unverzichtbar. ImZentrum befindet sich der 50-Q-Punkt. Je weiter die Messkurve hiervon entfernt verläuft, desto größer ist der Reflexionsfaktor, der im unmittelbaren Zusammenhang zum Stehwellenverhältnis steht. Der Winkel, der den Messpunkt zum Mittelpunkt bildet, gibt Auskunft über die Art der Fehlanpassung. Rechts liegt der Bereich mit reellen Widerständen, die größer als 50 Q sind, ganz rechts am Rand die Impedanz "unendlich". Links vom Mittelpunkt befinden sich Werte  $<$  50  $\Omega$ ; ganz links der Kurzschluss. Nach oben hin haben wir es mit induktiven Lasten zu tun; ganz oben der Punkt +j 50  $\Omega$  – bei 10 MHz entspricht das einer Induktivität von 0,8  $\mu$ H ( $X_L = j\omega$  · *L*). Und nach unten hin haben wir kapazitiveLasten; ganz unten der Punkt-j 50  $\Omega$  – bei 10 MHz entspricht dies einem Kondensator von 318 pF ( $X<sub>C</sub>$  =  $1/(j\omega \cdot C)$ .

Kombinationen hieraus ergeben sich, indem man im Diagramm den gepunkteten Linien folgt. Man muss sie sich als Reihenschaltung der Einzelkomponenten vorstellen. Auch im Smith-Diagramm kann man den Marker auf der dargestellten Kurve entlang laufen lassen und so genaue Auskunft über jeden einzelnen Kurvenpunkt erhalten. Mehr zum Smith-Diagramm finden Sie in [11] bis [14].

# **Kompensation der Kabellänge**

Nur selten wird man das Glück haben, direkt am Fußpunkt der Antenne messen zu können. Fast immer ist ein Kabel zwischengeschaltet. Doch wie wir alle wissen, transformiert jedes Kabel die an seinem Ende angeschlossene, zu messende Impedanz in Abhängigkeit von seiner Länge und der Frequenz des Messsignals auf einen völlig anderen Wert.

Ein 50-Q-Kabel mit der elektrischen Länge von  $\lambda$ /4 macht z.B. aus 25  $\Omega$  100  $\Omega$ , aus einem Leerlauf einen Kurzschluss und aus einer induktiven Last eine kapazitive. Noch komplizierter wird es bei Kabellängen, die kein ganzzahliges Vielfaches einer Viertelwellenlänge aufweisen. Was sollen

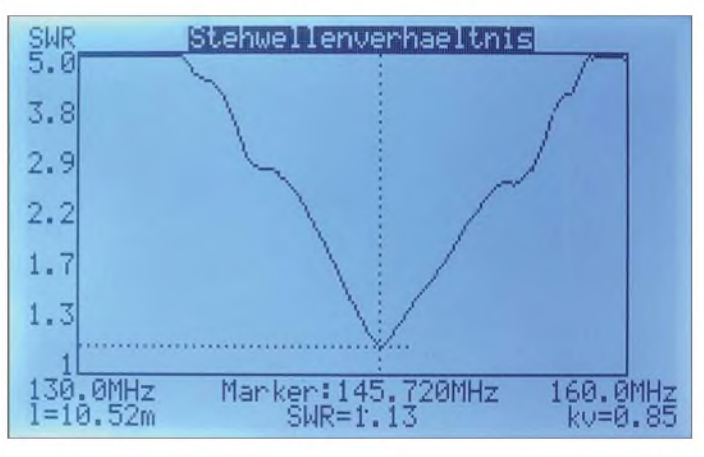

wir mit derart verfälschten Messwerten anfangen?

Zum Glück gibt es die Leitungsgleichungen, mit deren Hilfe es relativ einfach gelingt, diese Transformation auf mathematischem Weg rückgängig zu machen. Ich gestehe zu meiner Schande, dass mir die Lösung dieses Problems dennoch nicht leicht gefallen ist. Eigentlich ist die Formel ganz einfach, aber in [7] waren die Zusammenhänge derart kompliziert dargestellt, dass ich nichts davon verstand. Nach tagelangem Herumraten half mir schließlich mein Funkfreund Michael Bloch, DF2VO, dem ich an dieser Stelle nochmals herzlich dafür danke. In dem Buch, das er verfügbar hatte [8], war die Darstellung wesentlich verständlicher.

Die mechanische Länge des Kabels und dessen Verkürzungsfaktor werden per Menü eingegeben und im Display unten links

# *Messtechnik*

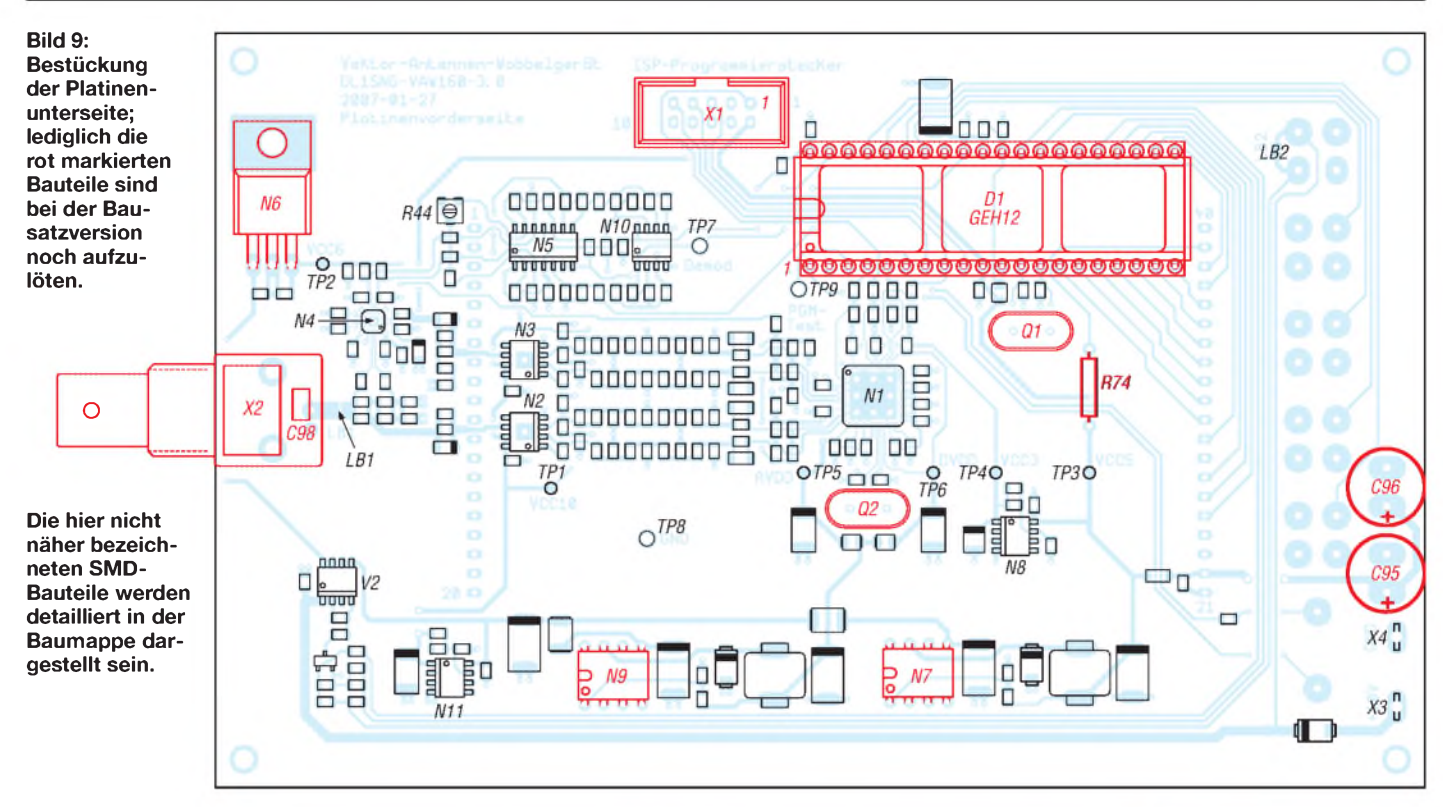

und rechts angezeigt. Falls diese Daten nicht bekannt sind, kann man sie sehr leicht mithilfe des Analysators feststellen. Dazu ist das Kabel am antennenseitigen Ende abzuklemmen und anschließend die Länge per Menü so zu variieren, dass die Messkurve im Smith-Diagramm gerade im Unendlich-Punkt zusammenfällt. Nach dem Wiederanschluss des Kabel an die Antenne an und hat den gesuchten Impedanzverlauf.

# **Bedienung und Menüstruktur**

Insgesamt verfügt der Analysator, wie in Bild <sup>1</sup> und auf dem Titelbild dieser Ausgabe zu sehen, über fünf Tasten. Die unterste ist der *Ein/Aus*-Taste (S1), der eine rote Kappe besitzt. Das Ein- und Ausschalten wird nämlich nicht über einen teuren, altmodischen und störanfälligen Schiebe- oder Kippschalter erledigt, sondern ebenfalls über den Controller gesteuert. Der SMD-Leistungs-MOSFET V2 übernimmt die eigentliche Schaltfunktion, siehe auch Bild 6. Über die anderen vier Tasten erfolgt die Bedienung des Geräts. Da auf dem Display jedes Textzeichen immer gleich 6 x 8 Pixel belegt, habe ich auf eine Tastenbeschriftungen am Bildrand verzichtet. Im Bausatz werden die Tasten beschriftet sein.

Die zwei äußeren weißen Tasten haben die Funktion *Menü aufwärts* (S5) und *Menü abwärts* (S2). Damit ist ein Navigieren innerhalb der sieben Menüpunkte möglich: Darstellungsart, Startfrequenz, Markerfrequenz, Stoppfrequenz, Kabellänge, Verkürzungsfaktor und Displaybeleuchtung.

Um auch ohne Menü zu erkennen, wo man sich gerade befindet, wird der jeweils aktive Eintrag im Display mit einem schwarzen Balken unterlegt. In diesem Zustand ist die Funktion für Änderungen über eine der beiden Tasten *aufwärts (S4)* und *abwärts* (S3) offen.

Steht z. B. der Cursorbalken auf der Titelzeile (Darstellungsart), dann kann mit den Tasten *aufwärts* und *abwärts* zwischen den vier eingangs genannten Darstellungsarten umgeschaltet werden. Die Anzeige reagiert sofort, die ständig laufende Messung wird dabei unterbrochen.

Falls der Cursorbalken auf einem der drei Frequenzangaben (Start-, Marker- oder Stoppfrequenz) steht, dann genügt ein dauerhafter Druck auf *aufwärts* bzw. *abwärts* und die jeweilige Frequenz wird erhöht bzw. verringert. Jeder Schritt wird von einem Knackton quittiert. Je länger man bei der Start- oder Stoppfrequenz die Taste betätigt, desto größer werden die Sprünge. Auf diese Weise gehen auch größere Frequenzänderungen trotz der relativ feinen Auflösung schnell vonstatten. Das Gleiche gilt für die Eingabe der Kabellänge im Bereich von 0 bis 20 m in 1-cm-Schritten und für den Verkürzungsfaktor, der sich von 0,5 bis <sup>1</sup> vorgeben lässt. Der Eintrag für die Displaybeleuchtung wird nur temporär eingeblendet; er wird ja nur ganz selten gebraucht. Hier bedeuten *aufwärts* bzw. *abwärts* sinngemäß: Beleuchtung ein oder aus.

# **Speichern der Einstellungen**

Beim Abschalten des Analysators über die *Ein/Aus*-Taste wird der eingestellte Zustand

**Bild 10: Bestückung der Platinenoberseite; es wurde nur ein Teil des LC-Displays und die Tastern dargestellt, die jeweils von der Leiterplattenunterseite aus festzulöten**

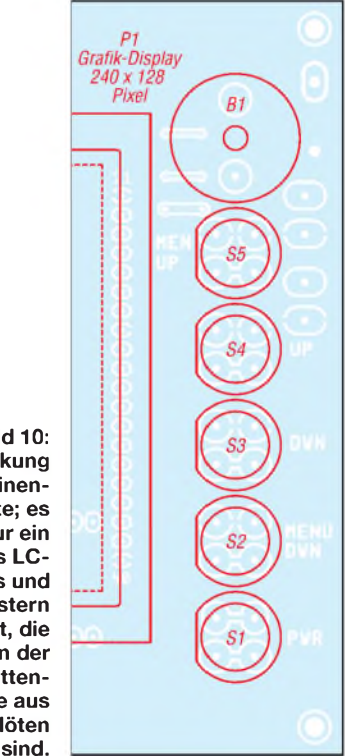

komplett im internen EEPROM gespeichert und beim nächsten Einschalten wieder aktiviert. Dadurch kann man den Analysator in Messpausen beruhigt ausschalten, ohne beim nächsten Start wieder mühevoll alles wieder neu einstellen zu müssen. Um ein versehentliches Abschalten zu vermeiden, reagiert das Messgerät erst nach einem Druck länger als 0,5 s auf *Ein/Aus* - bei kürzerem Antippen frischt lediglich das Bild auf. Alle Schaltvorgänge werden akustisch durch Knacktöne bestätigt. Fehlbedienung quittiert der Analysator mit einem deutlichen Protestton und das Einund Ausschalten mit einer Fanfare - der kleine Piezo-Signalgeber B1 dient dabei als Lautsprecher.

# **Selbstkalibrierung**

Trotz des Aufwands in den beiden Generatorkanälen *zu* Gunsten von Symmetrie und Niederohmigkeit ist eine Kalibrierung des Analysators unerlässlich; zu groß waren die Messfehler ohne diese Maßnahme. Dies beruht u. a. auch darauf, dass die *genutzten* Formeln in der Nähe der Grenzwerte (sehr hochohmig oder sehr niedermöglich ausgelegt werden. Leider ist der Stromverbrauch der HF-ICs nicht gerade gering. Das spürt man bereits an deren Erwärmung. Sogar das Display wird fühlbar warm und hat mit 100 mA für die attraktive, weiße Displaybeleuchtung keinen geringen Anteil am Stromverbrauch. Ältere Ausführungen verbrauchten allein für die Beleuchtung bis zu <sup>1</sup> A.

In dieser Situation bot es sich an, wenigstens für die hoch belasteten 5-V- bzw. 1,8- V-Spannungsschienen bei N7 und N9 Schaltregler zu verwenden. Die übrigen Verbraucher werden über analoge Längsregler versorgt: N6 für 6 V, N8 für 3,3 V. abschaltung nach einigen Minuten Nichtbenutzens der Tasten ist bisher noch nicht implementiert.

# **Programm**

Das Programm des Antennenanalysators wurde unter der Entwicklungsumgebung BASCOM-AVR [9] geschrieben. Das klingt nach primitivem BASIC, ist aber längst viel mehr. Zwar könnte man damit immer noch so programmieren wie einst am Commodore C64. Aber es geht auch anders: Keine GOTO-Anweisungen, keine spontan definierbaren Variablen und kein undurchschaubarer Spaghetti-Code! Stattdessen alles beinahe so sauber deklariert und strukturiert wie unter Turbo-Pascal bzw. Delphi. Dazu gibt es Hunderte neuer Anweisungen, nicht wenige davon für mathematische Funktionen, Grafik oder das

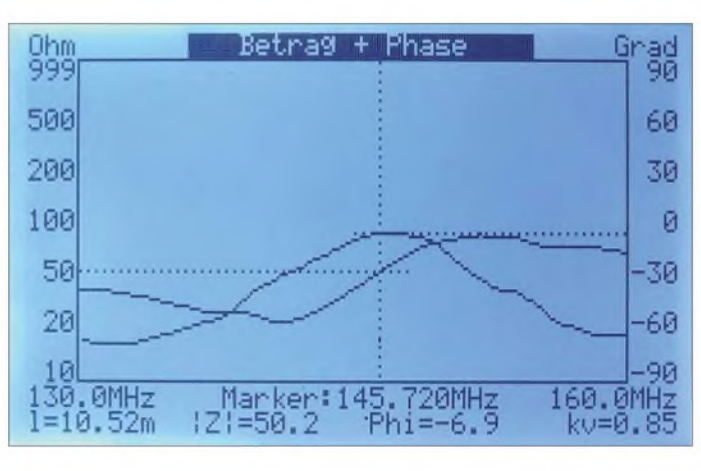

**des Menüs Betrag und Phase**

**Bild 11: Anzeigebeispiel**

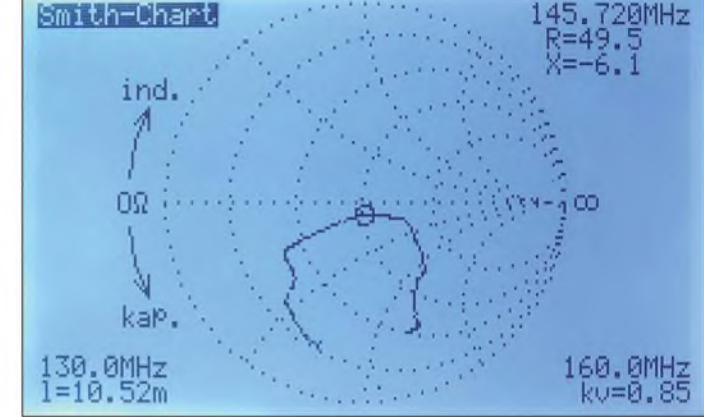

ohmig) kritisch werden: Man nähert sich hierbei der Division Null durch Null. Außerdem setzt auch die Auflösung und Genauigkeit der A/D-Umsetzung Grenzen. In dieser Situation verursacht jeder noch so kleine Messfehler völlig unplausible Messergebnisse.

Um das Problem zu entschärfen, enthält das Programm eine Selbstkalibrierungsroutine, die einmalig nach dem Zusammenbau bei betriebswarmem Gerät durchzuführen ist. Der weitgehend automatisierte Vorgang erfasst und kompensiert zuerst die Gleichtaktunterdrückung des Mischers sowie anschließend die Phasen- und Amplitudenfehler des Generatorsignals über dem gesamten Frequenzbereich.

Über kurze Hinweise wird der Nutzer aufgefordert, den Eingang mit 50 Q abzuschließen, eine Lötbrücke zu öffnen, und zwei Taster zu betätigen. Die gewonnene Korrekturtabelle erscheint fortlaufend auf dem Display, sodass man R44 für die Verstärkungseinstellung optimal justieren kann. Zum Schluss wird alles im internen EE-PROM abgelegt. In der normalen Betriebsweise bei eingeschränkten Frequenzgrenzen sucht sich das Programm stets die Werte aus der Tabelle, die der aktuellen Frequenz am nächsten liegen.

# **Stromversorgung**

Wegen der Forderung nach Batteriebetrieb musste die Schaltung so stromsparend wie

**Bild 12: Anzeigebeispiel im Menü Smith-Diagramm**

Die Operationsverstärker N2, N3, N5 und N10 werden an 9,6 V betrieben, die der Low-Drop-Spannungsregler N11 bereitstellt. Die Platine kann dadurch im Sonderfall auch an 13,8 V betrieben werden, denn das Gerät ist eigentlich für den reinen Betrieb an einem NiMH-Akkumulator (acht *Zellen* a 2500 mAh) mit einer mittleren, aber sehr stabilen Spannung von 10 V vorgesehen. Keinesfalls das Gerät bei eingesetzten Zellen direkt an 13,8 V anschließen - die sofortige Zerstörung der Zellen wäre die Folge! Der leere Akkumulator ist über <10 h mit 250 mA Konstantstrom oder an einem speziellen Ladegerät mit AU-Abschaltung zu laden.

Die Stromaufnahme bei 10 V beträgt 380 mA, was für 6 h Betrieb reicht. Um möglichst wenig Akkumulatorleistung zu vergeuden, wurde als Verpolungsschutz die Schottky-Diode V1 mit nur 0,35 V Durchlassspannung vorgesehen.

*Zum* Schutz der Akkumulatoren enthält das Programm eine Unterspannungsüberwachung. Beim Unterschreiten von 9 V werden eine optische und eine akustische Warnmeldung ausgegeben, bei 8 V schaltet sich derAnalysator nach Ausgabe einer bekannten Moll-Tonfolge ab. Eine Selbst-

Konfigurieren der Hardware. Für dieseArt BASIC muss man sich nicht mehr schämen! Insgesamt hat der Quelltext des Programms 2618 Zeilen, in Bild 13 eine Kostprobe. Den kompletten Quelltext werden wir nicht veröffentlichen - die in den Bausätzen ausgelieferten ATmega644 sind bereits programmiert.

Obwohl es sich bei diesem Analysator erklärtermaßen um ein eigenständiges Gerät handet, das ohne PC-Verbindung funktioniert, kamen Anfragen zu einer möglichen PC-Schnittstelle - gegebenenfalls als Option. Aus Kosten- und Zeitgründen können wir dies jedoch nicht realisieren und behalten deshalb das ursprüngliche Konzept bei.

# **Aufbau**

Die gesamte Elektronik befindet sich auf einer doppelseitigen, durchkontaktierten Platine im Europa-Format. Dass die meisten Bauteile in SMD-Technik bestückt sind, hat technische Gründe; SMD-Gehäuse sind nun mal viel besser für Hochfrequenz geeignet als bedrahtete Bauteile und an einem Messgerät macht man freiwillig keinerlei Zugeständnisse zulasten der Performance! Nicht ohne Grund bietet der

Hersteller die HF-ICs für DDS und Mischer ausschließlich in LFCSP-Gehäusen an. Bei diesen liegen die Kontaktflächen im 0,5-mm-Raster auf der Gehäuseunterseite - dadurch spart man die schädliche Induktivität der Anschlüsse. Auch die räumlichen Vorteile der kleinen Bauteile sind hoch willkommen; allein die 28 Bauteile der vier 7-poligen Tiefpassfilter zwischen DDS und Endverstärker auf nur 15 mm x 17 mm Fläche wären ohne SMD-Technik auf solch einer Platine undenkbar. Freilich muss sich damit kein noch so eifriger SMD-Liebhaber herumplagen. Mit den richtigen Hilfsmitteln, die übrigens keineswegs teuer sein müssen, kann man zwar alle SMD-Bauteile auf dieser Platine selbst löten, aber im vorgesehenen FA-Bausatz werden diese komplett vorbestückt sein.

### **BNC-Buchse**

Als Buchse für den Antennenanalysator wurde bewusst eine BNC-Buchse ausgewählt, weil auf diese, wie ja jeder Funkamateur weiß, nicht nur BNC-Stecker, sondern auch N-Stecker passen. Das gilt insbesondere für den Typ UG-01APR

durch die im Kurzwellenbereich üblichen dicken, schweren HF-Kabel bis hin zu Ecoflex 15 gewachsen zu sein.

Da eine axiale BNC-Flanschbuchse mit einem aufgelöteten Weißblechwinkel zwar elektrisch sauber, aber mechanisch nicht gerade attraktiv wäre, ist das Anlöten eines 3,3-pF-Kompensationskondensators das geringste Übel. Er ist, wie Bild 14 zeigt, parallel an die Niederführung anzulöten.

Für die Theoretiker: Der Wellenwiderstand einer Leitung ist gleich der Quadratwurzel aus Induktivität geteilt durch Kapazität eines kurzen Leitungsabschnitts. Bei den ermittelten 10 nH kommt man mit 3,3 pF recht gut in die Nähe von 50  $\Omega$ .

Trotz der Vielzahl von SMD-Bauteilen gibt es auf der Platine auch einige bedrahtete Bauteile. Bei einigen von ihnen kollidieren die Drahtenden, die auf der Unterseite durch die Platine hindurch ragen, mit dem Grafik-Display. Diese Drähte müssen mit einem scharfen Elektronikseitenschneider ohne Wate (das ist eine feine Abschrägung parallel zur Schneide, die zwar die Schneide robust macht, aber die Schnittqualität verschlechtert) so flach wie

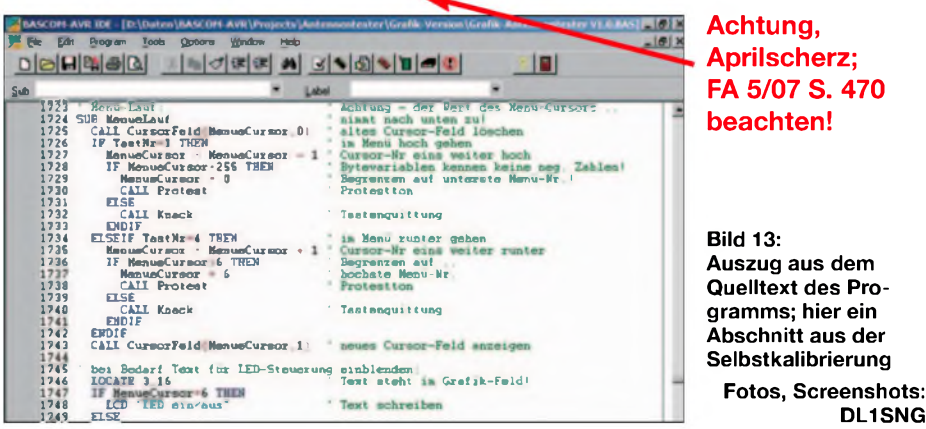

Obwohl es sich bei der Buchse um eine sehr solide Ausführung aus Metall handelt, hat sie dennoch eine Unsauberkeit, die sich in unserer Anwendung unangenehm bemerkbar macht: Die auf der Rückseite der Buchse befindliche, etwa 12 mm lange, offene Niederführung zur Platine hat keineswegs einen Wellenwiderstand von 50 Q, sondern etwa 200 Q. Das kurze Stückchen Draht bringt satte 10 nH ins Spiel und verschiebt damit z.B. die Serienresonanzfrequenz angeschlossener Messobjekte deutlich nach unten.

Für ein Bauteil in einem Messgerät wäre das eigentlich ein K.o.-Kriterium. Doch leider gibt es auf dem Markt keine andere koaxiale Buchse ähnlicher Baugröße, die in sich das Prinzip der Printmontage mit einer mechanisch zuverlässigen Flanschbefestigung vereint. Die einzig in dieser Art verfügbaren SMA-Buchsen sind zu klein, um der mechanischen Belastung nur irgend möglich abgezwickt und dann noch einmal nachgelötet werden. Es muss mindestens <sup>1</sup> mm Abstand zum Display verbleiben.

**Auszug aus dem**

**DL1SNG**

Das Grafikdisplay wird zuletzt bestückt. Die Verwendung von Steckverbindern ist an dieser Stelle leider nicht möglich, weil wegen des fehlenden Rahmens die Gefahr des Herausfallens besteht. Vor dem Einbau ist auf der Unterseite des Displays unbedingt die Lötbrücke J3 zu schließen! Hiermit schaltet man die Zeichengröße im Display von acht auf sechs Pixel Breite um. Obwohl sich dabei nur der Abstand zwischen den Textzeichen ändert, handelt es sich um ein anderes Datenformat, von dem auch die Grafik betroffen ist; das Programm ist hierauf abgestimmt.

Beim Controller, einem ATmega644 von Atmel mit 20 MHz Taktfrequenz, habe ich bewusst auf die schöne kleine SMD-Ausführung verzichtet und stattdessen ein steckbares DIL-Gehäuse vorgesehen. Dieses erleichtert die Programmierung der ICs und ermöglicht spätere Softwareupdates.

### **Gehäuse und Zusammenbau**

Die Platine des Musters baute ich in ein 42 mm hohes Europa-Aluminium-Gehäuse des Typs EG1 von  $[10]$  ein – im Bausatz wird ein Gehäuse mit allen Durchbrüchen, Bohrungen und Beschriftungen enthalten sein. Zwar gäbe es billigere Varianten, doch scheint mir ein ordentliches Gehäuse angesichts des nicht ganz billigen Grafikdisplays durchaus angemessen. Da die verfügbaren Rahmen für das Grafikdisplay geradezu unverschämt teuer sind, habe ich das Display einfach in einem Durchbruch der als Frontplatte genutzten Deckfläche platziert.

**Bild 14: Kompensation der Induktivität der BNC-Buchse mithilfe eines bedrahteten 3,3-pF-Kondensators**

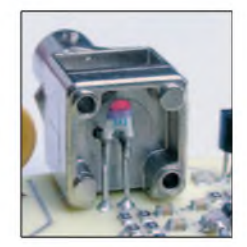

Die acht Zellen des Akkumulators stecken zu je vier Stück in zwei flachen Batteriehaltern, die mit doppelseitigen Klebebändern am Boden des Gehäuses festgeklebt werden. Die Kleinspannungsbuchse im rückwärtigen Blech wird parallel zum Akkumulator angeschlossen. Weitere Baudetails, die Stückliste usw. werden in einer gesonderten Baumappe zusammengestellt.

**Anm. d. Red.:** Obwohl die Ergebnisse der von DL5MEA dankenswerterweise durchgeführten Messungen bereits vorliegen, können wir diese aus Platzgründen erst in der nächsten Ausgabe veröffentlichen.

#### (wird fortgesetzt) *[norbert.graubner@freenet.de](mailto:norbert.graubner@freenet.de)*

#### **Literatur**

- [7] Geißler,R; Kammerloher, W.; Schneider, H. W.: Berechnungs- und Entwurfsverfahren der Hochfrequenztechnik. Band 2, Vieweg Verlag, Wiesbaden 1993
- [8] Zinke, O.; Brunswig, H.: Lehrbuch der Hochfrequenztechnik. Band 1, Springer Verlag, Berlin 1965
- [9] MCS-Electronic: BASCOM-AVR. *[www.mcselec.com](http://www.mcselec.com)*
- [10] Reichelt Elektronik e.Kfr.: *[www.reichelt.de](http://www.reichelt.de)*
- [11] Glesner, D., DF5VX: WinSmith oder: KeineAngst vor dem Smith-Diagramm. FUNKAMATEUR 51 (2002) H. 2, S. 176-177; H. 3, S. 279-281; H. 4, S. 390-391
- [12] Rackow, I, DF1OG: Antennenanpassung in der Praxis. FUNKAMATEUR 54 (2005) H. 3, S. 276-277; H. 4, S. 382-383; H. 5, S. 488-489
- [13] Dellsperger, F., HB9AJY: Smith-Chart Diagram. Version 2.02 (Shareware).

*[www.fritz.dellsperger.net](http://www.fritz.dellsperger.net)* → *Downloads* [14] Dellsperger, F., HB9AJY: Introduction to the

Smith Chart (Powerpoint-Präsentation). *[www.fritz.dellsperger.net](http://www.fritz.dellsperger.net)* → *Downloads* 

# *USB-Transceiverinterface mit integrierter Soundkarte (1)*

# *Dipl.-Ing. PETER DRESCHER - DC2PD; Dr. rer. nat. JÜRGEN NEUMANN-ZDRALEK - DC6JN*

*Computer ermöglichen mit aktuellen Betriebsarten völlig veränderte Arbeitsbedingungen. Um dieses Potenzial vollständig auszuschöpfen, ist ein Interface erforderlich, das den Rechnermit dem Transceivergalvanisch isoliert koppelt. Aufbauend auf einer USB-Schnittstelle wird eine Selbstbaulösung vorgestellt, die Soundkarte und CAT-Interface in sich vereint. Der FA-Leserservice arbeitet bereits an einem entsprechenden Bausatz.*

Der Computer ist für viele aus dem Shack nicht mehr wegzudenken. Neben Logbuchführung und Internet sind es vor allem neue interessante Betriebsarten, die seinen Einsatz erfordern. Die mitgelieferte Standard-Hardware steht einem sorgenfreien Betrieb jedoch oft entgegen.

Auf der Suche nach einer Selbstbaulösung reifte nach ersten Experimenten mit vorhandener Hardware die Erkenntnis - es muss eine externe Box her. Die wichtigsten Designkriterien haben wir in nebenstehendem Kasten zusammengestellt. Gegenüber der im FA beschriebenen Lösung

**Bild 1:**

**Fertig bestückte Platine; deutlich sind die Jumper auf dem Erweiterungsport zu erkennen.**

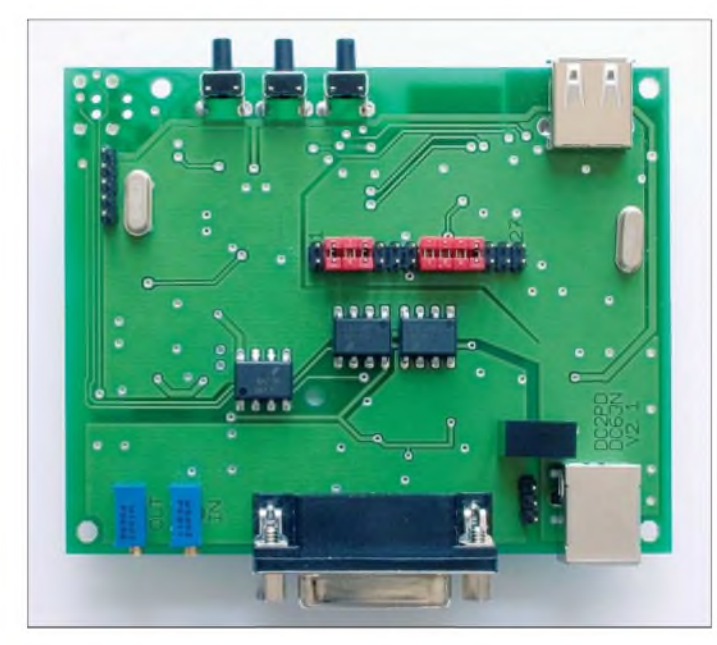

Neben allerlei Problemen programmtechnischer Art sind es vor allem die durch dezentes Brummen auffallenden Masseschleifen sowie die Vielzahl von zu verlegenden Kabeln, die zu Problemen führen. Insbesondere die Soundkarte kann mit netten Überraschungen aufwarten, wenn z. B. eine PSK31-Verbindung durch Windows-Systemklänge "untermalt" wird.

Weitere Problemfälle ergeben sich durch das Einkoppeln von HF im Sendefall bis hin zu einer Zerstörung von PC-Komponenten und Transceiver-Baugruppen durch fehlende Potenzialtrennung. Zunehmend kommen im Shack Laptops zum Einsatz, deren Line-In-Eingänge oftmals eine nur ungenügende Signalqualität liefern. Dabei wird die bisher übliche serielle Schnittstelle zunehmend durch USB-Schnittstellen abgelöst. Diese können viele Transceiver jedoch nicht direkt ansteuern.

**Bild 2: SMD-Seite der bestückten Platine im FA-Bausatz industriell vorbestückt Fotos: Red. FA**

MX-20 [1] wollten wir auch Kenwood-Transceiver erschließen sowie solche, die über eine eigene RS232-Schnittstelle verfügen, wie z. B. die Yaesu-Geräte FT-847 und FT-2000.

Besonders wichtig erschien uns eine integrierte Soundkarte, die

- mehr Flexibilität erlaubt,
- die eingeschränkten Möglichkeiten mancher On-Board-Soundchips aufbessert sowie
- dort zum Tragen kommt, wo *eine* Soundkarte allein nicht mehr ausreicht.

# **Eckdaten des Interfaces**

- Universelles USB-Interface ein Kabel zum PC und eines zum Transceiver, daher kein Kabelsalat;
- eingebaute Soundkarte, die PC-Soundkarte bleibt frei, der Laptop kommt so zu einer hochwertigen Soundkarte;
- alle NF-(Audio-)Signale werden übertragerlos galvanisch getrennt, NF-Frequenzgang bis 18 kHz linear;
- für DRM, SDR geeignet; SSTV, FAX, Echolink, RTTY, PSK31, JT65 und weitere Digimodes problemlos;
- CAT-Interface (galvanisch getrennt) bis 460 kBd zur Steuerung der meisten marktüblichen Transceiver und Empfänger von Icom, Kenwood, Ten-Tec, Yaesu; herstel<sup>l</sup>erspezifische Pegelwandler können entfallen, TTL- und V.24-Pegel verfügbar;
- CW-/PTT-Tastung mit Open-Kollektor-Ausgang (18 V/60 mA), potenzialgetrennt;
- potenzialgetrennter CTS-Eingang für ein Gleichspannungssignal vom Transceiver, z. B. Squelch;
- Stromversorgung vollständig aus der USB-Schnittstelle des PCs;
- Kompatibilität zu Windows von 98 bis Vista, Linux (Kernel 2.6) und MAC-OS (nicht getestet);
- jumperfreie Konfiguration;
- vielseitig erweiterbar durch interne Steck<sup>l</sup>eiste mit allen Signalen;
- komplette Schaltungsunterlagen;
- Eignung für Portabel- und Mobilbetrieb durch kleine mechanische Abmessungen, Platine 85 mm × 100 mm.

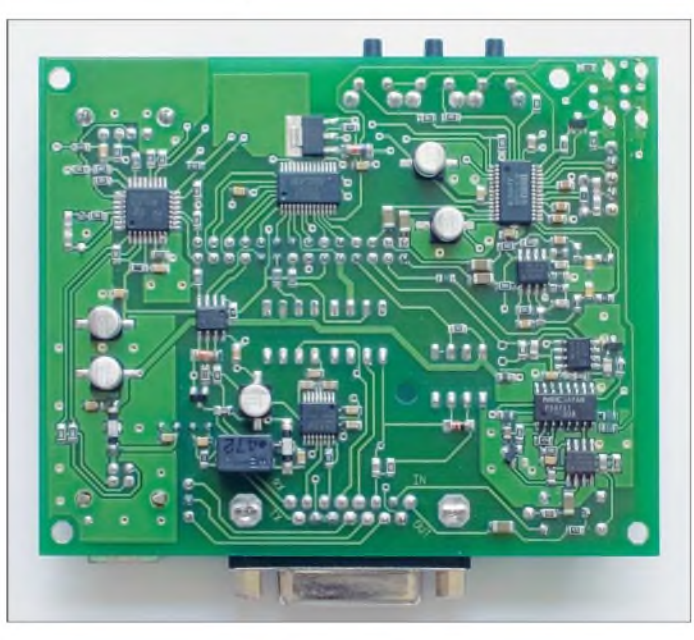

Letzteres kann auch für moderne Notebooks zutreffen, die lediglich über eine Mono-Eingangsbuchse verfügen. Einmal vorhanden, kann die im Interface enthaltene zweite Soundkarte neben der Transceiverkopplung auch bei messtechnischen Anwendungen im Amateurlabor gute Dienste leisten [2].

# **Notwendige Potenzialtrennung**

Klaus Raban, DM2CQL, ex DG2XK, hat 2000 in seiner FA-Serie über Soundkarten [3] eindrucksvoll erläutert, wie wichtig eine Potenzialtrennung im Audio-Interface zwischen Transceiver und PC ist. Auch Hersteller und Vertreiber von derartigem Stationszubehör heben in ihrer Werbung bisweilen "perfekte" Potenzialtrennung hervor. Der Kurzbeitrag [4] wies jedoch bereits damals darauf hin, dass diese möglicherweise wieder zunichte gemacht wird, wenn andere, nicht potenzialgetrennte Verbindungsleitungen zwischen Transceiver und PC verlaufen.

Bild 3 *zeigt* ein Beispiel: Der Transceiver ist normalerweise über Koaxialkabel mit demAntennenmast verbunden, der seinerseits vorschriftsmäßig geerdet und dadurch mit dem Potenzialausgleich des Gebäudes verbunden ist. *Zu* diesem haben auch sämtliche Schutzleiter der Elektroinstallation Verbindung - so auch der des PCs. Der Transceiver hat nun über den Weg Koaxialkabel, Antenne, Antennenmast und Erdungsleitung Verbindung zur Potenzialausgleichsschiene (PAS). Gleiches trifft übrigens – auch ohne Antennenmast - zu, wenn man den Transceiver an seiner Erdungsschraube erdet.

wird auf einen Hub geführt, der das Signal intern auf vier Ports aufteilt. *Zwei* Ports sind intern durch den USB-Seriell-Umsetzer, der für die Steuerung des Funkgeräts über CAT-Kommandos zuständig ist, und den Soundcodec belegt.

Die zwei verbliebenen Ports stehen für spätere interne Ergänzungen bzw. externe Erweiterungen zur Verfügung. Alle Signale von und zum Transceiver werden durch eine Potenzialtrennung entkoppelt.

Nachdem dieses Konzept schnell gefunden war, mussten die einzelnen Funktionsgruppen mit Leben erfüllt werden. Eine Katalog- und Internetrecherche *zeigte,* dass entscheidende Bausteine nur als SMD zu bekommen sind. Ein Aufbau in dieser Technik war also unumgänglich und so entschieden wir, die meisten anderen Komponenten ebenso auszuführen. Die verwendeten Bauteile stellen einen Kompromiss zwischen Bestückbarkeit für einen Amateur und Größe der Schaltung dar.

Der erste Prototyp entstand auf einer Lochrasterplatine mit Fädeldraht. Als USB-Hub diente die Platine eines ausgeschlachteten

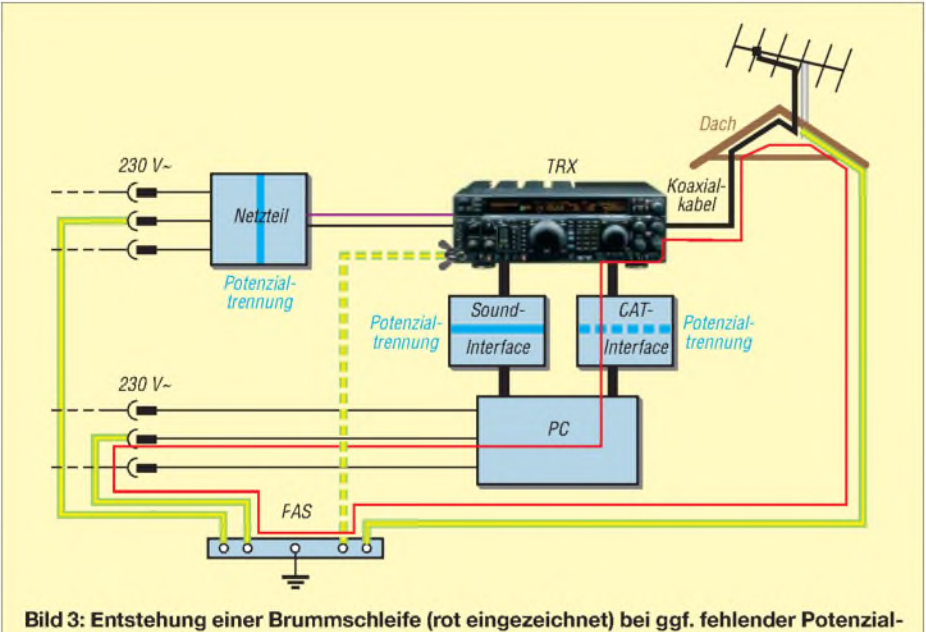

trennung im CAT-Interface; Elektroinstallation vereinfacht dargestellt

Anderseits hat der PC über seinen Schutzleiter Erdverbindung. Fehlt auch nur in einem der beiden Interfaces zum PC die Potenzialtrennung, bekommt der Transceiver zusätzlich über den Weg Interface, PC und Schutzleiter Verbindung zur PAS. Dadurch schließt sich die Erdschleife mit den bekannten Folgen eventueller Brumm- oder HF-Einstreuung. Weitere Möglichkeiten einer Schleifenbildung sind denkbar.

# **Schaltungsbeschreibung**

All diese vorgenannten Überlegungen führten zu dem Blockschaltbild Bild 4: Die vom PC kommende USB-Verbindung Mini-Hubs. Da ein solcher Aufbau nicht unbedingt Nachahmer finden dürfte, entwickelten wir eine Platine. Als CAD-Programm kam dabei TARGET 3001! zum Einsatz [5].

# *Hub*

Nach der Marktsichtung bezüglich verfügbarer Hub-Chips haben wir uns für den Vier-Port-USB-Hub TUSB2046B entschieden. Sein TQFP32-Gehäuse mit einem Pinabstand von 0,8 mm ist mit geeigneter Löttechnik durchaus zu meistern. Die äußere Beschaltung gemäß Bild 5 lehnt sich an die Standardbeschaltung des Datenblattes an.

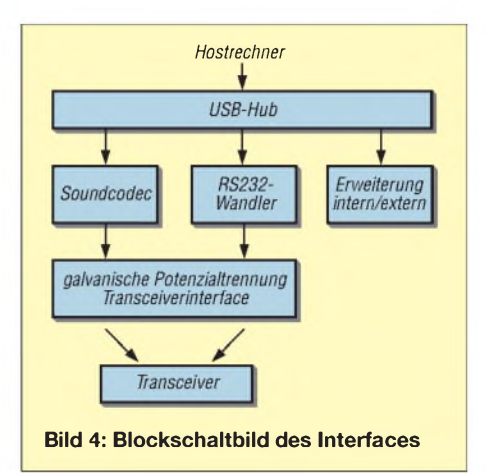

Den für den Betrieb notwendigen Takt erzeugt ein 6-MHz-Quarz Q2. Das RC-Glied R33/C32 sorgt für einen Reset beim Einschalten. Die USB-Signale vom PC gelangen über K3 an den Chip. Für die Spannungsversorgung wird die 5-V-Spannung des USB-Ports benutzt.

Ausgangsseitig gehen die Ports 1und 2 zu den internen Schaltungsteilen *Audio* und *RS232*, Port 3 führt für Erweiterungen auf den internen Steckplatz. Port 4 mündet in eine Buchse an der Frontplatte und kann für USB-Sticks oder andere Geräte mit geringem Strombedarf benutzt werden. Von der Möglichkeit, die Stromaufnahme der angeschlossenen Geräte zu überwachen, wie in der USB-Norm vorgesehen, wurde abgesehen.

Durch die Beschaltung des Pin BUSPWR auf Masse signalisiert unser Gerät an den PC, dass es sich selbst mit Strom versorgt. Dies entspricht zwar nicht der Realität, vereinfacht jedoch die Integration in aktuelle Betriebssysteme.

Bei unseren Tests mit Laptops *zeigte* sich, dass beim Anschluss eines externen Geräts am Frontport-je nach Betriebssystem - der USB-Port des Host-PCs abgeschaltet wurde. Dafür ist das Strommanagement des Betriebssystem verantwortlich. Beim Einstecken von USB-Geräten wird deren Strombedarf summiert, und bei zu hohen (teilweise geschätzten) Werten erfolgt eine Deaktivierung des Ports. In der Praxis liefern viele PCs durchaus deutlich mehr Strom ohne Schaden zu nehmen, eine Garantie gibt es jedoch nicht. Die Stromaufnahme des Gerätes beträgt etwa 90 mA (ohne Erweiterungen) und liegt innerhalb der USB-Spezifikation.

# *Soundkarte*

Für die Audioerzeugung fiel die Wahl auf einen USB-Soundkartenchip der PCM29xx-Familie von TI. Diese ursprünglich von Burr Brown gefertigten ICs beinhalten eine komplette 16-Bit-Soundkarte inklusive USB-Controller und werden direkt von Windows und Linux unterstützt. Die einzelnen Fami-

# *Amateurfunktechnik*

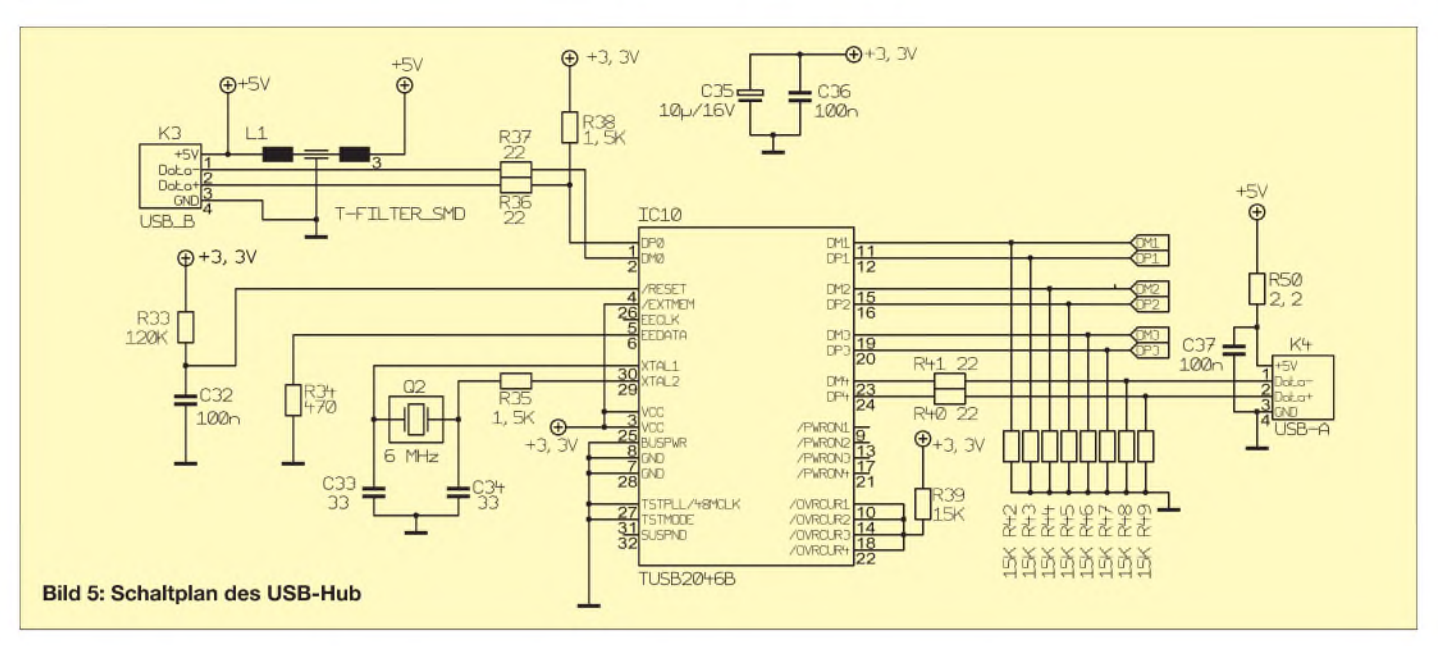

lienmitglieder unterscheiden sich durch eine digitale S/PDIF-Schnittstelle. Da dies preislich keinen Unterschied macht und die Gehäuse pinkompatibel sind, kam derChip mit S/PDIF zum Einsatz.

Eine Lösung mit höherer Umsetzauflösung hätte z.B. der TUSB 3200 mit externen Umsetzern geboten, jedoch hätten wir hierfür erst entsprechende Treiber für Windows und Linux erstellen müssen, was aus Aufwandsgründen ausschied. Auch ist der Analogteil eines 24-Bit-Umsetzers nicht mit einer zweilagigen Platine zu realisieren, wenn etwas von den 24 Bit übrig bleiben soll. Für die üblichen Digitalmodi reichen 16 Bit aus.

Die Schaltung in Bild 6 orientiert sich an dem Datenblatt und einer Schaltung aus [6]. IC7 versorgt den Analogteil mit 3,5 V. Dazu wird die Spannung des 3,3-V-Reglers durch Diode D6 etwas angehoben. Dies verbessert die Audioqualität. Da der Chip eingangsseitig über interne Filter verfügt, benötigen wir nur auf der Ausgangsseite je einen Tiefpass, um die hochfrequenten Verzerrungsprodukte des Delta-Sigma-Umsetzers auszufiltern. IC9 bildet mit seiner externen Beschaltung dieses Filter.

Die drei Taster S1, S2 und S3 sind normalerweise mit den Funktionen Stummschaltung und Lautstärke +/- belegt. Dies geschieht jedoch nicht im IC direkt, sondern die Taster erscheinen als eigenständiges USB-Device und werden vom Windows-Treiber entsprechend eingebunden.

Mittels der LED D7 signalisiert die Soundkarte, dass sie betriebsbereit ist. An der Steckerleiste K2 liegen die digitalen SPDIF-Signale an. Diese bilden allerdings keinen zweiten Eingangskanal, sondern der PCM2902 schaltet automatisch auf das digitale Eingangssignal um, wenn er es

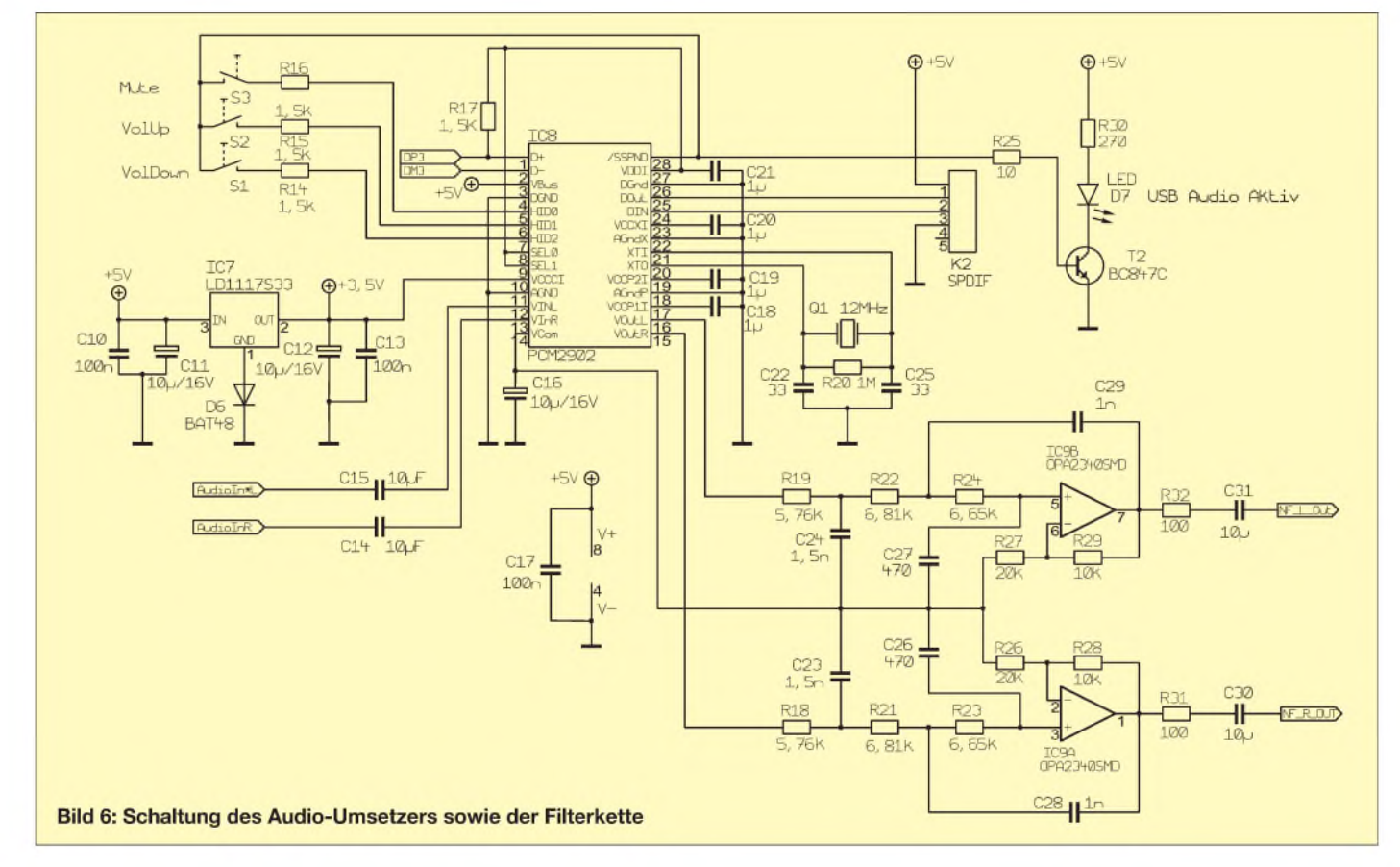

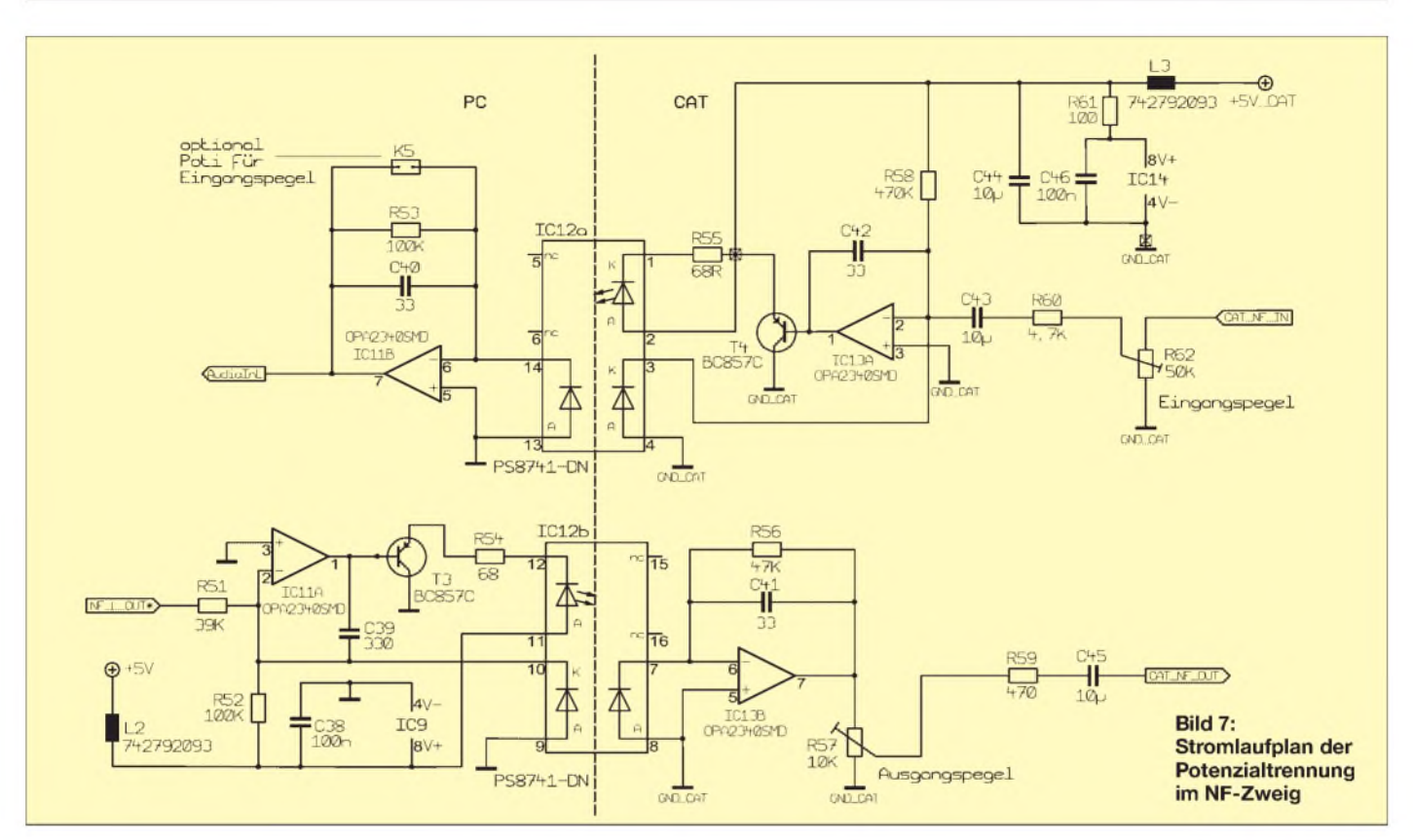

erkennt. Hier lassen sich z. B. über die bekannten Toshlink-Adapter externe digitale Audioquellen anschließen.

Die Potenzialtrennung von analogen Signalen erfolgt üblicherweise mithilfe von Tonfrequenzübertragern. Diese kleinen Transformatoren sindjedoch, verglichen mit dem Rest der Schaltung, recht groß und ihr Frequenzgang ist meist nicht besonders gut. Der Einsatz von normalen Optokopplern scheidet aufgrund deren Nichtlinearität aus. Es gibt jedoch für diesen Zweck spezielle Optokoppler, welche für die Übertragung vonAnalogsignalen entwickelt wurden. Für weitergehende Informationen dazu siehe das Datenblatt [8] bzw. die Applikationshinweise in [10] und [11]. Wesentliches Merkmal dieser Koppler sind zwei Fotodioden, die weitgehend identische Eigenschaften aufweisen und die von der LED bestrahlt werden. Mit dem Ausgangssignal der zweiten Diode kann man eine Regelungsschleife aufbauen, die den Frequenzgang linearisiert, vgl. a. [3].

Betrachten wir uns diesen Regelkreis an Hand des Ausgangskanals der Schaltung (Bild 7). Die Regelung erfolgt durch den Operationsverstärker IC11A. Der nachfolgende Transistor T3 sorgt für die notwendige Stromverstärkung, um die LED im Optokoppler IC12b anzusteuern. Gehen wir von einem idealen Operationsverstärker aus, so ist die Spannung zwischen den Eingängen 2 und 3 von IC11A im ausgeregelten Fall gleich Null. Außerdem fließt in den Eingang kein Strom. Somit liegt Pin 2 auf 0 V und der Strom, der durch die Fotodiode (Pin 10) fließt, setzt sich zusammen aus einem konstanten Offset, der durch 5 V/R52 eingestellt wird, und  $U_{\text{NE\_L_OUT}}$ /R51.

Der Offset sorgt dafür, dass die NF-Wechselspannung immer zu einem positiven Strom durch die Diode führt. Da der Optokoppler identische Dioden hat, fließt dieser Strom auch durch die zweite Fotodiode und somit durch R56. Die Ausgangsspannung ist also näherungsweise:

$$
U_{\text{Aug}} = C_j fset + NF\text{-}Anteil
$$
  
= [(5V/R52) + (U<sub>NF-L-OUT</sub>/R51)] · R56.

Da der Gleichspannungsanteil durch C45 geblockt wird, ist die Ausgangsspannung  $U_{\text{CAT\_NF\_OUT}} = U_{\text{NF\_L\_OUT}} \cdot \text{R56}/\text{R51}$  und somit mit R56 einstellbar.

Die zwei Kondensatoren C39 und C41 begrenzen die Bandbreite und unterdrücken die Schwingneigung der Schaltung. Bedingt durch die optische Kopplung und die damit verbundene Verzögerung arbeitet die Schaltung zwar sehr amplitudenlinear, jedoch kommt es zu Oberwellen des Nutzsignals. Diese liegen aber 50 dB unter dem Nutzsignal, was im praktischen Einsatz kein Problem darstellt.

Eingangsseitig ist die Schaltung spiegelbildlich aufgebaut. Mit R62 lässt sich der Eingangspegel anpassen. Der verwendete Soundkartenchip hat leider keinen digitalen Eingangspegelregler, über den PC lässt sich nur der Ausgangspegel steuern. In den ersten Versionen hatten wir deshalb ein Potenziometer auf der Frontplatte vorgesehen, um den Eingangspegel anzupassen. Es zeigte sichjedoch, dass die Dynamik des

16-Bit-A/D-Umsetzers nach der einmaligen Anpassung an den Transceiver ausreicht, um verschieden starke Eingangssignale sauber zu decodieren. Sollte es in Verbindung mit anderen Transceivern notwendig sein, den Eingangspegel nachzuregeln, befinden sich auf der Platine Lötaugen (K5), um R53 durch ein Potenziometer zu ersetzen.

(wird fortgesetzt)

#### **Literatur und URL**

- [1] Rossbach, P., DK4MX: USB-CAT- und Soundinterface für Amateurfunktransceiver. FUNK-AMATEUR 55 (2006) H. 2, S. 174-177
- [2] Raban, K., DM2CQL: Testen und messenmit der Soundkarte. In: Hegewald, W., DL2RD (Hrsg.): Software für Funkamateure (2). Box 73 Amateurfunkservice GmbH, Berlin 2006; S. 31-66
- [3] Raban, K., DG2XK: Die Soundkarte und ihr Einsatz im PC des Funkamateurs. FUNKAMATEUR 49 (2000) H. 5, S. 488-490; H. 6, S. 614-615; H. 7, S. 734-737; H. 8, S. 854-855; H. 9, S. 958-959
- [4] Hegewald, W., DL2RD: Soundkarte contra CAT & PR? FUNKAMATEUR 49 (2000) H. 9, S. 959
- [5] Graubner, N., DL1SNG: Einfacher Leiterplattenentwurf mittels TARGET 3001. FUNKAMA-TEUR 55 (2006) H. 12, S. 1390-1393; *[www.ibfriedrich.com](http://www.ibfriedrich.com)*; Software auch auf der FA-Jahrgangs-CD 2006, Leserservice *FC-06*
- [6] N. N.: USB-Soundkarte mit Line- und S/PDIF-Port. Elektor 33 (2002) H. 12, S. 16-21
- $[7] TUSB2046B 4$ -Port Hub for the universal serial bus. Texas Instruments 2005
- [8] Photocoupler PS8741. Data Sheet PN10134EJ03 V0DS, California Eastern Laboratories 2004
- [9] FT232R USB UART. Future Technology Devices International Ltd. 2005. *[www.ftdichip.com](http://www.ftdichip.com)*
- [10] Designing Linear Amplifiers Using the IL300 Optocoupler (Appnote 50). Document Number 83708; Vishay Semiconductors (2004). *[www.vishay.com](http://www.vishay.com)*
- [11] Linear Optocouplers. AN-107-R2.0 Clare, Inc. (2002) . *[www.clare.com](http://www.clare.com)*

# *Motorgetriebener Antennentester bis 150 MHz verwendbar*

# *PETER BECHER - DD6UPB*

*Gleichstrommotoren lassen sich nicht nur zum Drehen von Bauteilen verwenden. Mit ihnen sind sogar leistungsstarke Rauschgeneratoren realisierbar - wir zeigen die Anwendung als Antennentester.*

Sieht man sich Rauschmessbrücken näher an, so fällt auf, dass als Rauschquelle in der Regel ein irgendwie gearteter PN-Übergang zum Einsatz kommt. Dies kann in Form einer Z-Diode, einer LED oder eines Transistors der Fall sein. Das mit diesen Bauelementen erzeugte Rauschen besitzt jedoch nur eine relativ geringe Amplitude, sodass immer eine oder mehrere Verstärkerstufen folgen müssen, bevor die eigentliche Brückenschaltung damit gespeist werden kann.

Uns interessiert hier die Nutzung dieser breitbandigen Störimpulse zum Testen der Anpassung einerAntenne. Normalerweise wird dazu entweder ein durchstimmbarer Signalgenerator mit Richtkoppler oder die eingangs erwähnte Rauschmessbrücke verwendet. Da uns jedoch nicht der Wert der Fehlanpassung interessiert, sondern die Baugruppe nur *zur* Ermittlung des SWV-Minimums eingesetzt werden soll, kombinieren wir hier Rauschquelle und Richtkoppler.

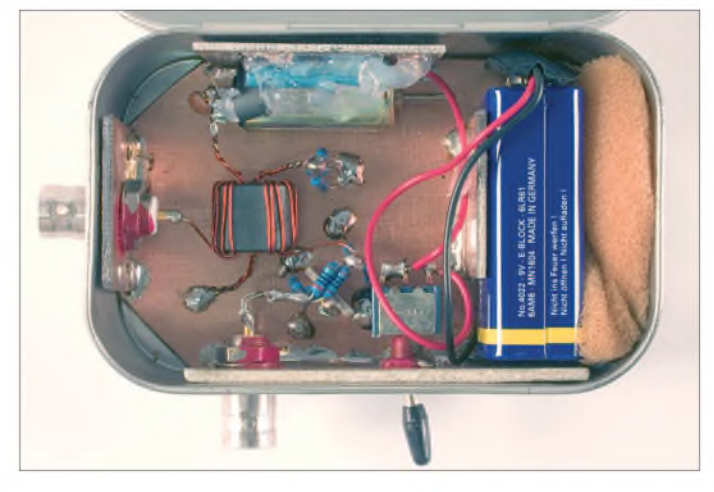

Doch es gibt eine Variante, die an Einfachheit kaum noch zu unterbieten ist und die trotzdem ein leistungsstarkes Rauschspektrum abgibt. Die dabei verwendbaren Rauschquellen hat bestimmt schon fast jeder Funkamateur als leidige Erfahrung einmal in Aktion erlebt: Gleichstrommotoren mit Bürsten. Nachteil der im Allgemeinen für Amateure verfügbaren Exemplare sind die Funken, die an den Bürsten des Rotors entstehen. Sie werden als Bürstenfeuer bezeichnet und sind die Hauptursache für hochfrequente Störungen, die der Motor im Betrieb über die Drahtzuführung weiterleitet und auch abstrahlt.

**Bild 1: Der Gleichstrommotor als Rauschgenerator findet neben dem Richtkoppler, einer Batterie und einigen Kleinteilen problemlos in einer Blechdose Platz. Foto: DK3RED**

Letzterer gibt ein zur Fehlanpassung proportionales Signal zurück. Das funktioniert, weil die Antenne ja nur mit der Frequenz aus dem Signalgenerator gespeist wird. Doch es geht auch mit einem Signalgemisch, wie es z.B. ein Gleichstrommotor unfreiwillig erzeugt. Dabei ist es egal, wie der Koppler ausgeführt ist. Bei mir kam der einfache aus [1] zum Einsatz. Wer die Wickelei umgehen möchte, kann auch ein kommerzielles Exemplar [2] nutzen - die Anschlussbelegung für einen PDC-10-1BD ist in Bild 2 aufgeführt. Die Funktionsweise eines Richtkopplers wurde schon in [3] beschrieben.

Die zu überprüfende Antenne wird über das Anpassgerät mit dem Tester verbunden. Als Messgerät für die reflektierten Signale kommt der später an die Antenne anzukoppelnde Empfänger oder Transceiver zum Einsatz. Er wird über das aus R5 bis R11 bestehende 10-dB-Dämpfungsglied an den Ausgang *RX* geschaltet. Wer die Lautstärkeunterschiede während des Abstimmens nicht mit bloßem Ohr wahrnimmt, steckt an den NF-Ausgang des Empfängers/ Transceivers die simple Zusatzschaltung nach Bild 3, die das Empfangssignal gleichrichtet und seine Höhe anzeigt. Alternativ ist dafür auch das in vielen Geräten vorhandene S-Meter nutzbar.

Der Antennentester ist unabhängig von der Betriebsart des Empfängers von KW bis in den VHF-Bereich einsetzbar. Auf Kurzwelle werden Signale mit-65 dBm erzeugt, was einem S-Meter-Wert von S9 + 10 dB entspricht. Selbst für das 2-m-Band ist er gut verwendbar, da die Leistung dort immer noch -85 dBm (S9 + 5 dB) beträgt. Zwar scheint das nicht kontinuierliche Signalgemisch auf den ersten Blick für Prüfarbeiten ungeeignet, doch sollte man sich durch einen Praxistest einmal von der Wirkung überzeugen lassen. Die gesamte Schaltung findet in einer leeren Blechdose auf einer durchgehend kaschierten Platine Platz. Die Kupferfläche dient ais Massefläche, auf die die einzelnen Bauteile freitragend zu löten sind. Mit dem vorgestellten Tester lassen sich diverse Optimierungsarbeiten an Antennen durchführen. Der fortgeschrittene Amateur wird bestimmt bessere Geräte vorziehen, jedoch wollte ich zeigen, dass und wie es auch einfach geht. Bitte vergessen Sie nach dem Einstellen der Anpassung mit dieser Baugruppe nicht, den Tester wieder von der Antenne ab- und vor allem auszuschalten. Ansonsten werden die Störungen über Gebühr abgestrahlt und behindern möglicherweise dem Empfang an-

#### **Literatur**

derer Funkdienste.

- [1] Tosatti, D., IW3HEV; Zanotti, A., IW3IJZ: Kompakter Antennenanalysator und DDS-Generator von <sup>1</sup> bis 60 MHz. FUNKAMATEUR 53 (2004) H. 12, S.1244-1246
- [2] FA-Bauelementeinformation: PDC-xxx, TDC-xxx. FUNKAMATEUR55 (2006) H. 12, S. 1410-1411
- [3] Nussbaum, H., DJ1UGA: Messung der Reflexionsdämpfung mit dem FA-Netzwerktester. FUNK-AMATEUR 55 (2006) H. 12, S. 1398-1401

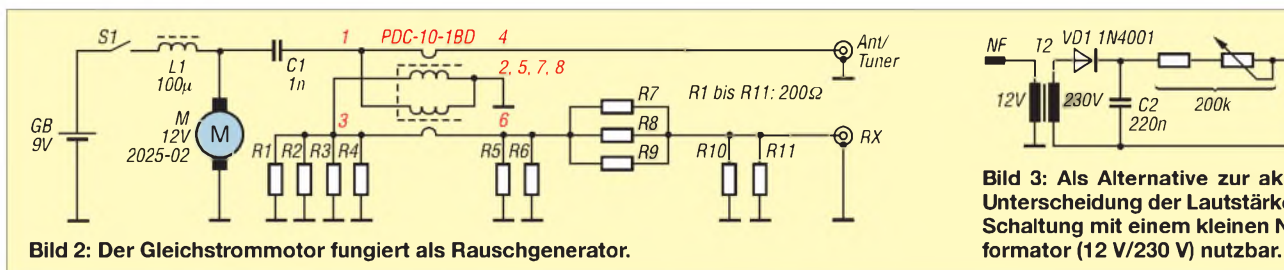

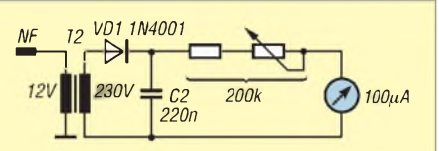

**Bild 3: Als Alternative zur akustischen Unterscheidung der Lautstärke ist diese Schaltung mit einem kleinen Netztrans-**

# **FUNKAMATEUR - Bauelementeinformation**

# **Zweikanal-DDS - direkte digitale Signalerzeugung (2)**

# **AD9958**

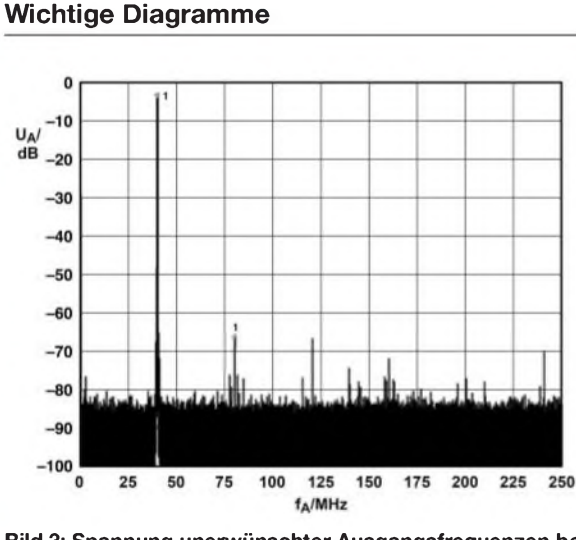

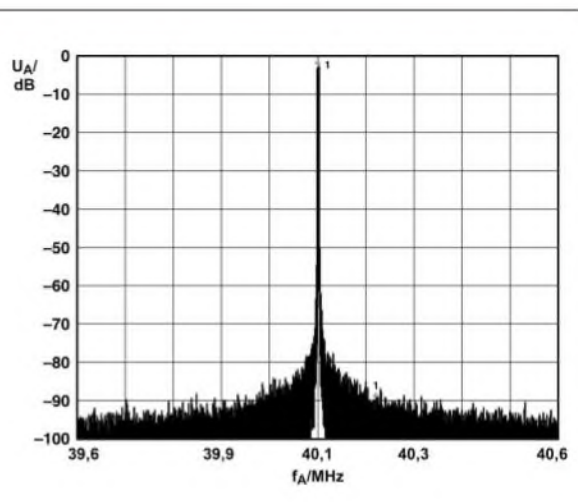

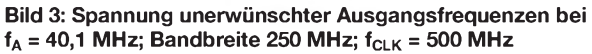

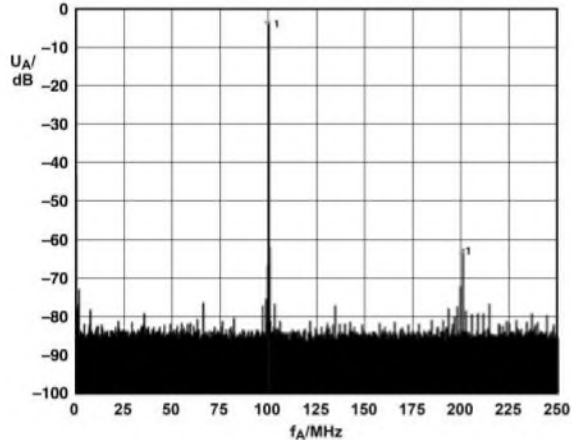

**f<sup>A</sup> = 100,3 MHz; Bandbreite 250 MHz; fCLK = 500 MHz**

**Bild 4: Spannung unerwünschter Ausgangsfrequenzen bei f<sup>A</sup> = 40,1 MHz; Bandbreite <sup>1</sup> MHz; fCLK = 500 MHz**

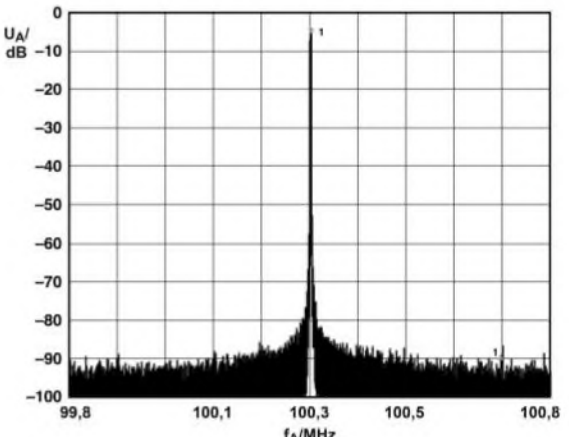

**Bild 6: Spannung unerwünschter Ausgangsfrequenzen bei**  $f_A = 100,3$  **MHz;** Bandbreite 1 **MHz;**  $f_{CLK} = 500$  **MHz** 

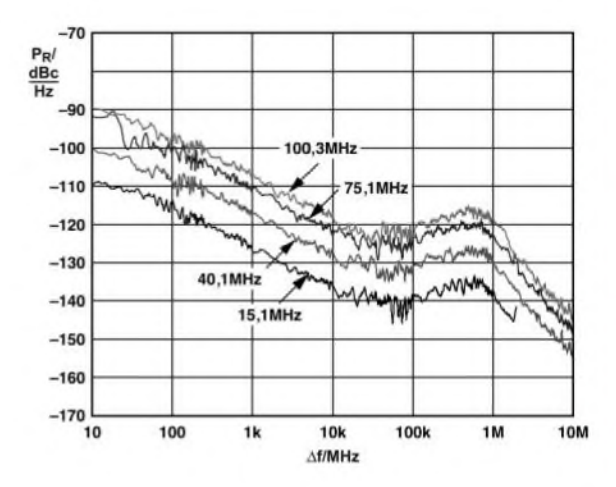

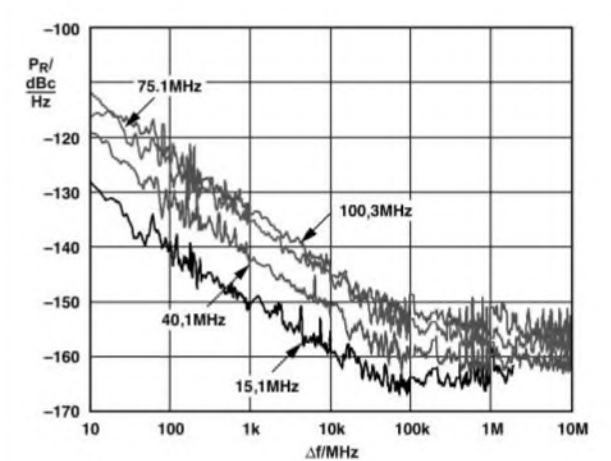

**Bild 7: Phasenrauschen P<sup>R</sup> in Abhängigkeit vom Abstand zu verschiedenen Ausgangsfrequenzen bei fCLK = 500 MHz und ausgeschaltetem Vervielfacher**

**Bild 8: Phasenrauschen P<sup>R</sup> in Abhängigkeit vom Abstand zu verschiedenen Ausgangsfrequenzen bei fCLK = 500 MHz und mit Vervielfacher 1:20**

 $f_A/MHz$ **Bild 5: Spannung unerwünschter Ausgangsfrequenzen bei**

## **Funktionen**

#### **DDS-Kern**

Der AD9958 beinhaltet zwei DDS-Kerne, von denen jeder einen Phasenakkumulator und einen Phase-zu-Amplituden-Konverter umfasst. Zusammen generieren diese Blöcke eine digitale Sinusschwingung, wenn der Phasenakkumulator getaktet wird und die dabei zur Anwendung kommenden Phasenschritte größer Null sind. Die Ausgangsfrequenz f<sub>A</sub> ist eine Funktion des Systemtakts  $f_s$ , des Frequenzsteuerworts (0  $\leq$ FTW < 232) im Frequenzregister und der Kapazität des Phasenspeichers, die beim AD9958 einen Wert von 2<sup>32</sup> besitzt.

$$
f_A = \frac{FTW \cdot f_S}{2^{32}}
$$

Da beide Kanäle einen gemeinsamen Systemtakt benutzen, sind sie starr synchronisiert. Jeder Kanal kann für sich um eine über das Phasenoffsetwort ( $0 \leq POW < 2^{14}$ ) vorgegebene Phase verschoben werden. Der Ausgangswert des Phasenspeichers wird als Amplitude einer Kosinusfunktion interpretiert und zum D/A-Umsetzer geleitet.

#### **D/A-Umsetzer**

Der AD9958 beinhaltet zwei 10-Bit-D/A-Umsetzer, deren Ausgangssignale entgegen den meisten anderen D/A-Umsetzern auf die analoge Betriebsspannung und nicht auf Masse bezogen sind. Dadurch sind an den Stromausgängen Widerstände zur Betriebsspannung oder angezapfte Übertrager erforderlich. Durch die beiden komplementären Anschlüsse jedes Ausgangs wird einerseits ein hoher Endwert des Ausgangsstroms erreicht als auch das Rauschen minimiert.

Der Stromendwert  $I_A$  ist durch einen externen Widerstand R<sub>SET</sub> am Anschluss DAC\_RSET nach Masse einstellbar.

$$
R_{\text{SET}} = \frac{18,91}{I_{\text{A}}}
$$

Maximal sind 15 mA möglich, wobei eine Begrenzung auf 10 mA die geringste Ausgangsspannung unerwünschter Ausgangsfrequenzen ergibt.

### **Referenztakt**

Der AD9958 unterstützt verschiedene Methoden zur Erzeugung des Systemtakts f<sub>S</sub>. Er ist sowohl für die externe Ansteuerung mit einem hochfrequenten Takt fREFCLK als auch für die Generierung des Systemtakts mithilfe eines internen Oszillators f<sub>OSC</sub> ausgelegt. In beiden Varianten lässt sich der interne Vervielfacher der PLL ausschalten oder zwischen 1:4 bis 1:20 einstellen. Der Faktor M für die Vervielfältigung ist über das Funktionsregister <sup>1</sup> (FR1) einstellbar. Legt man CLK\_MODE\_SEL (Pin 24) auf H, so ist der interne Oszillator verfügbar. Dadurch kann der AD9958 direkt mit einem Quarz im Bereich von 20 bis 30 MHz betrieben werden. Im anderen Fall ist der Takt gleichstromfrei.

Am Ausgang SYNC\_CLK (Pin 54) steht der um den Faktor 4 geteilte Systemtakt zur Synchronisation mit weiteren ICs zur Verfügung.

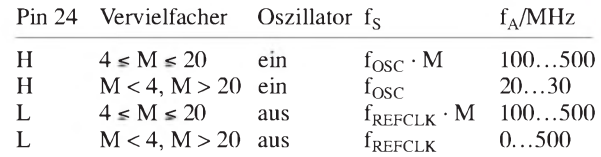

#### **Modulationsarten**

Die Ausgangssignale des AD9958 können unabhängig voneinander ohne oder in der Phase, Frequenz bzw. Amplitude moduliert werden. Dabei ist eine Modulation in 2, 4, 8 oder 16 Stufen möglich, wobei die Eingänge PS0...PS3 des Betriebsartenregistersvon derAnzahl her einige Kombinationen nicht zulassen. Zusätzlich lässt sich die Amplitude vor, während oder nach einer Modulationssequenz gleichmäßig verringern bzw. erhöhen und alternativ zur direkten Modulation die Phase, Frequenz oder Amplitude automatisch über einen bestimmten Bereich verändern.

#### **Serieller I/O-Anschluss**

Der serielle Anschluss des AD9958 wurde zur flexiblen, synchronen Kommunikation mit Mikrocontrollern und Mikroprozessoren ausgelegt. Über das Interface ist derZugriff auf alle Konfigurationsregister des DDS-ICs möglich. Von der Hardwareseite wird sowohl der Datenaustausch über einen Zwei- als auch Dreidrahtbus unterstützt. Außerdem ist es möglich, zwei bzw. vier Datenbits je Taktflanke zu übernehmen.

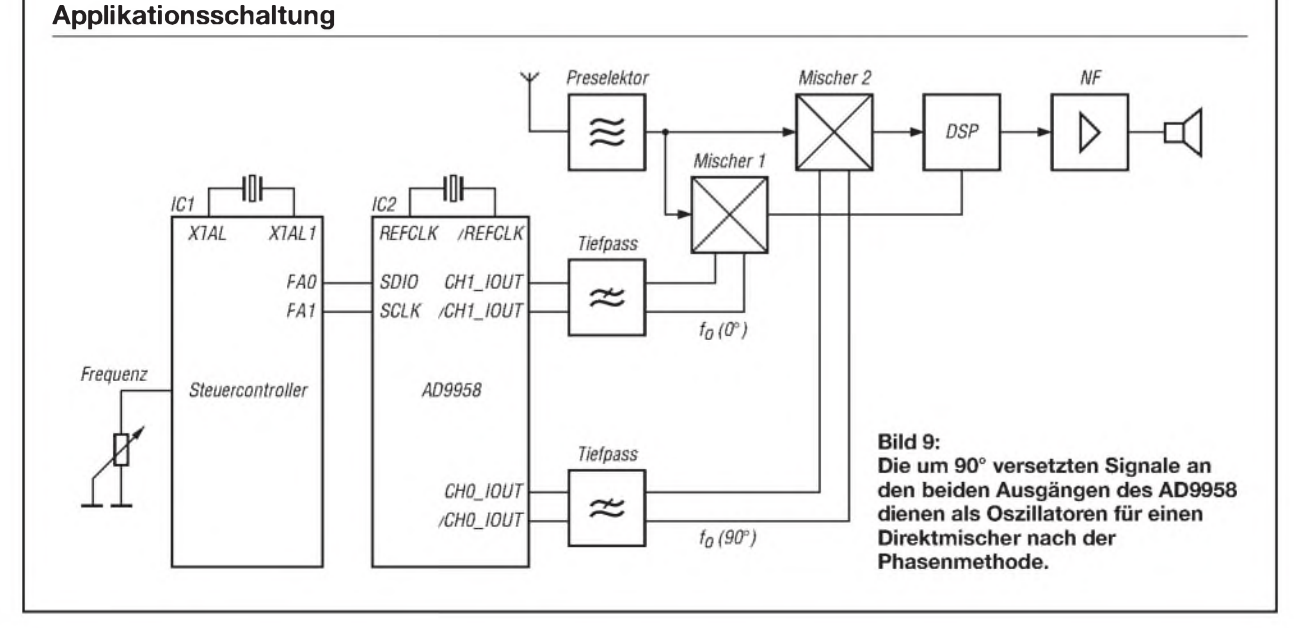

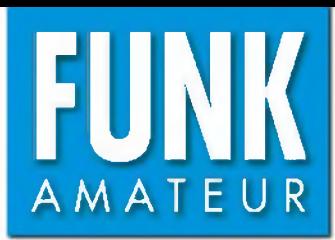

# *IC-E2820 VHF/UHF-Dualband-FM-Transceiver*

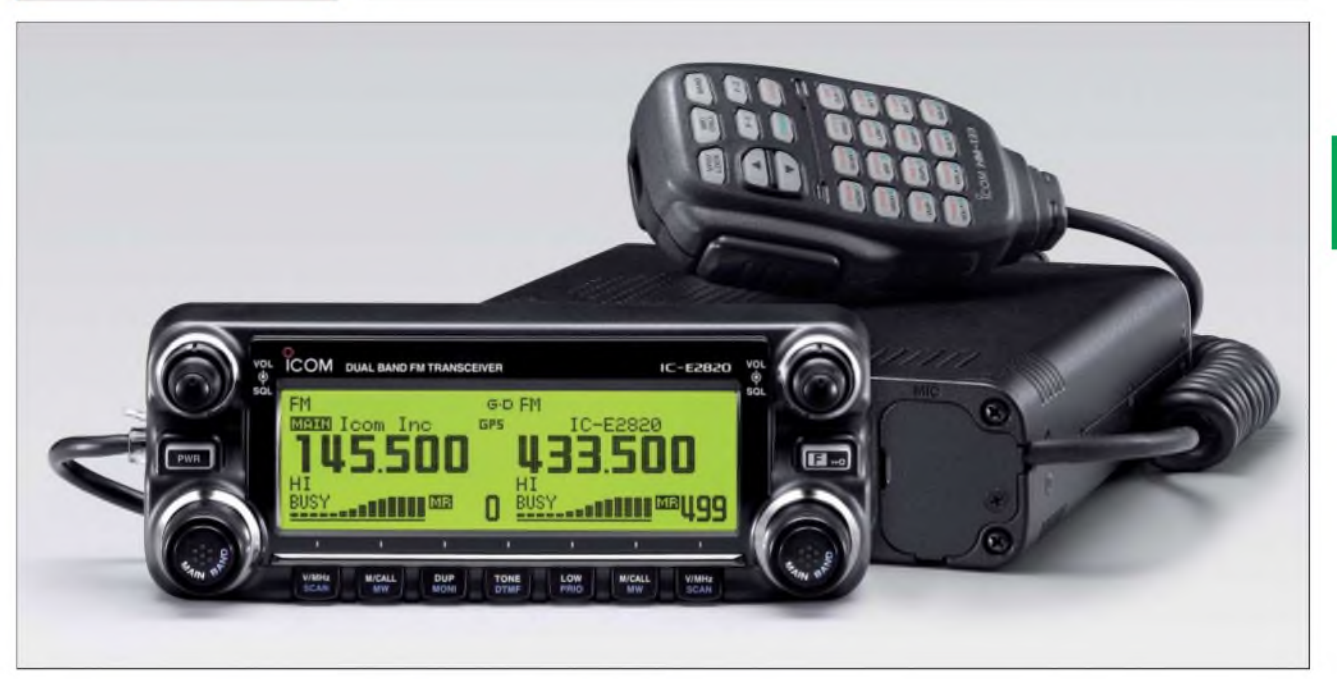

### **Sender**

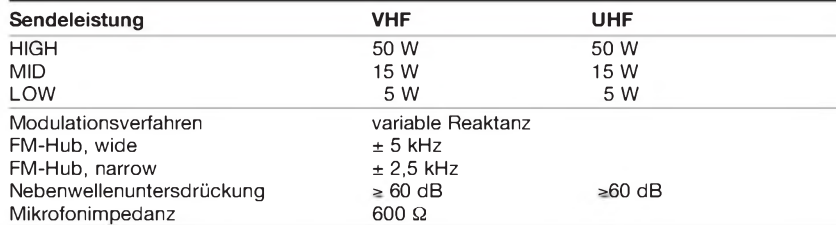

# **Empfänger**

![](_page_58_Picture_1043.jpeg)

### **Besonderheiten**

- unabhängige Bedienelemente und Anzeigen für jedes Band
- Doppelempfang *(V/V,* U/U, V/U) mit getrennten Lautstärke- und Squelch-Einstellungen möglich
- Diversity-Empfang • Betrieb im DV-Modus u.a. mit GPS-Funktionen und Sprachspeicher möglich
- (optionale Einheit UT-123 erforderlich) • Bandskop
- Bedienteil abgesetzt montierbar
- Abstimmschrittweite 5/6,25/10/12,5/15/20/ 25/30/50 kHz
- dreistufige Wahl der Sendeleistung
- großes Punktmatrix-LC-Display mit wählbarer Beleuchtungsfarbe und -Helligkeit
- DMS (Dynamisches Memory-Scan-System)
- 522 Speicherkanäle und 26 Bänke
- CTCSS/DCS-Coder und -Decoder • Verringerung des FM-Hubs und Umschal-
- tung der ZF-Bandbreite für Betrieb im
- 12,5-kHz-Kanalraster möglich • diverse Suchlauffunktionen
- Packet-Radio mit 1k2 und 9k6 möglich
- Duplexer eingebaut
- zahlreiche Funktionen vom Mikrofon HM-133 aus steuerbar
- Squelch-Delay umschaltbar • TOT- und APO-Funktion
- 
- automatische Subband-Stummschaltung • Cloning-Software verfügbar
- umfangreiches Zubehör lieferbar

# **Allgemeines**

Dualband-Mobiltransceiver für 2 m und 70 cm mit AM/FM-Breitbandempfänger, für DV-Modus vorbereitet (UT-123 erforderlich)

![](_page_58_Picture_1044.jpeg)

# **Zubehör, optional\_\_\_\_\_\_\_\_\_\_\_\_**

![](_page_58_Picture_1045.jpeg)

# **Frontseite des Bedienteils**

![](_page_59_Figure_1.jpeg)

# **Display**

![](_page_59_Figure_3.jpeg)

# **Vorderseite** (oben) **und Rückseite der Haupteinheit Handmikrofon HM-133**

![](_page_59_Figure_5.jpeg)

- <sup>1</sup> Buchse zum Anschluss des Bedienteils
- 2 PL-Antennenbuchse
- 3 Lüfteröffnung
- 4 PL-Antennenbuchse für Diversity<br>5 Buchse für externen Lautspreche
- Buchse für externen Lautsprecher
- 6 Buchse für externen Lautsprecher
- 7 Stromversorgungsanschluss<br>8 Mikrofonbuchse
- 8 Mikrofonbuchse<br>9 Mini-DIN für TNO
- 9 Mini-DIN für TNCs (Packet-Radio)<br>10 GPS-Antenne
- 10 GPS-Antenne<br>11 Datenbuchse
	- Datenbuchse zum Clonen oder für den Betrieb im DV-Modus
- 
- 
- 
- 
- 
- 

- 1 Hauptbandanzeige<br>2 Frequenzanzeige
- 2 Frequenzanzeige<br>3 eingestellte Ausga
- 3 eingestellte Ausgangsleistung<br>4 Stummschaltanzeige
- 4 Stummschaltanzeige<br>5 S-Meter/HF-Anzeige
- 5 S-Meter/HF-Anzeige
- 
- 6 Skip-Anzeige<br>7 Anzeige der N Anzeige der Nummer des **Speicherkanals**
- 
- 8 eingestellte Ausgangsleistung<br>9 Busy-Anzeige (Kanal belegt)
- 9 Busy-Anzeige (Kanal belegt)
- 10 Speichermodus<br>11 Prioritätsüberwa Prioritätsüberwachung
- 
- 12 Frequenzanzeige<br>13 Verriegelungsanz 13 - Verriegelungsanzeige<br>14 - APO-Funktion
- 14 APO-Funktion<br>15 Break-In-Betrie
- 15 Break-In-Betrieb (nur bei DV)<br>16 CTCSS/DTCS-Anzeige
- 16 CTCSS/DTCS-Anzeige<br>17 Kanalname usw.
- 17 Kanalname usw.<br>18 Duplex-Anzeige
- 18 Duplex-Anzeige<br>19 Betriebsartanzei
- 19 Betriebsartanzeige<br>20 GPS-Anzeige
- 20 GPS-Anzeige<br>21 DTMF-Anzeig
- 21 DTMF-Anzeige - EMR-Modus

![](_page_59_Figure_45.jpeg)

- 1 PTT-Taste<br>2 Up/Down-T
- 2 Up/Down-Tasten
- 3 Aktivitätsanzeige
- 4 Tastatur
- 5 Funktionsanzeige
- 6 DTMF-Wahltaste
- 7 Taste für die Zweitbelegung<br>8 Funktionstasten **Funktionstasten**
- 
- 9 Bandtaste<br>10 Speicher//
- 10 Speicher/Anrufkanal-Taste<br>11 Verriegelungstaste - Verriegelungstaste

# *Einfache Antennenlösungen für das 6-m-Band*

*Inzwischen ist das 6-m-Band für alle Inhaber der Zeugnisklasse A bedingt freigegeben. In Zeiten geringer Sonnenaktivität ist dort vorrangig die Ausbreitung durch Reflexion an der sporadischen E-Schicht von Bedeutung. Die Wahrscheinlichkeit dafürist in den Monaten Mai bis August am höchsten -Zeit, sich nach einer geeigneten Antenne umzusehen!*

5/8-X-Mobilstrahler, die für den 2-m-Betrieb ausgelegt sind, bestehen aus einem etwa 1,25 m langen gestreckten Leiter, der um eine Verlängerungsspule ergänzt ist. Diese bringt die mechanisch  $5/8 \lambda$  lange Antenne auf 3/4-X-Resonanz im 2-m-Band. Auf 50 MHz müsste das also etwa eine X/4-Resonanz ergeben.

![](_page_60_Picture_4.jpeg)

**Bild 1: Eine Pertinaxplatte trägt beide Mobilstrahler, Mastschelle und Anschlusskasten.**

Es lag nahe, mit zwei solchen Strahlern einen verkürzten Dipol für horizontale Abstrahlung - siehe Kasten - zu entwickeln. Viele Funkamateure besitzen solche Mobilstrahler von früheren 2-m-Aktivitäten her, außerdem kann man sie gelegentlich auf Flohmärkten erstehen. In Frage kommen auch ausrangierte 2-m-Betriebs- oder Taxifunkantennen.

Mir standen nur zwei verschiedene Ausführungen zur Verfügung, eine mit Stahlrute, die andere als Glasfiberrute. Beide

![](_page_60_Picture_8.jpeg)

**Bild 3: Mobilbetrieb auf 2 m und 6 m mit ein und demselben Strahler; 6-m-Mobilbetrieb in Deutschland nicht erlaubt! Foto: HB9QQ** *[www.vhfdx.net/spots/map.php](http://www.vhfdx.net/spots/map.php)*

![](_page_60_Picture_10.jpeg)

Befestigungen waren vom *DV*-Typ, wobei Fuß und Strahler jeweils in eine Halbkugel münden, die von einer Schraube mit Flügelmutter zusammengehalten werden. Nach Entfernen des Fußes gelang es, die Halbschalen auf einer kräftigen Hartpapierplatte mit zwei V2A-Schrauben zu be-

**Bild 2: Von den Strahlerenden führen zwei**  $Drähte in den Kasten.$ 

vorgeht. Daran werden auch die Leitungen zum Feuchtraum-Installationskasten befestigt, wo sich, falls erwünscht, ein Balun unterbringen lässt. Eine HF-Buchse bildet die Verbindung zum Koaxialkabel.

Es zeigte sich, dass die Arbeitsfrequenz zu tief lag. Durch vorsichtiges symmetrisches Kürzen der Stäbe konnte ich auf 50,5 MHz (oder 50,125 MHz, siehe Kasten) abgleichen, die freie Länge nach der Spule ist bei mir 118 cm. Dabei ist auf genügend Abstand zu metallischen Gegenständen zu achten, sonst kommt es zu Abstimmfehlern. Das erreichte SWV ist kleiner *5* = 1,2.

**E. Berberich, DL8ZX**

# **Mobil nur außerhalb DL**

Obwohl mobiler Sendebetrieb auf 50 MHz in Deutschland unzulässig ist, nützt der folgende Hinweis vielleicht bei Urlaubsfahrten insAusland sowie ausländischenLesern: Wie von DL8ZX erklärt, wirkt ein 5/8 X langer 2-m-Mobilstrahler auf 50 MHz als X/4- Antenne. Der meinige, s. Bild 3, ließ sich ohne Änderung der Länge verwenden. Mit einem Koaxial-Umschalter kann man somit auf 144 MHz und 50 MHz arbeiten. Wichtig ist, dass der Antennensockel gut mit der Masse der Karosserie verbunden ist. Auf der Innenseite muss das Blech farbfrei sein, damit ein einwandfreier Massekontakt gewährleistet ist.

**P. Pasteur, HB9QQ**

# **6-m-Band: Rechtslage [1], [2] und Einsteigertipps**

- Zulässiger Frequenzbereich in Deutsch<sup>l</sup>and: 50,080 bis 51 MHz, auf sekundärer Basis;
- zulässige Betriebsarten: A1A (CW), J3E (SSB); im Klartext: FM, RTTY, PSK31, SSTV und auch JT6M sind nicht zulässig! - Contestbetrieb nicht erlaubt;
- maximal zulässige Strahlungsleistung: <sup>25</sup> W ERP, d. h. 25 W Sendeleistung am Halbwellendipol oder ≈ 8W an Dreielement-Yagi; -Antennenpolarisation: nur horizontal;
- -Standort: nur ortsfest, Standort muss der BNetzA vor Aufnahme des Sendebetriebs gemeldet werden, Formblatt in der Anlage zu [2];
- bei <sup>10</sup> <sup>W</sup> EIRP oder mehr Strahlungsleistung (das entspricht 6,1 W Sendeleistung am Halbwellendipol oder  $\approx$  2 W an Dreielement-Yagi) vorherige Abgabe einer Anzeige
- nach BEMFV obligatorisch [3], [4]; Logbuchführung einschließlich Angabe der Antennenrichtung Pflicht;
- um die Fernsehsender Göttelborner Höhe und Grünten/Allgäu sind während deren Sendebetriebs Schutzzonen einzuhalten [4].

Eine umfassende Einführung in den Funkbetrieb auf dem "Magic Band" hat DK7ZB in [5] gegeben. Der Funkbetrieb findet im Wesentlichen von 50,080 bis 50,200 MHz statt; Aktivitätszentren sind 50,110 MHz (DX) und 50,150 MHz (SSB); genauer Bandplan siehe [6]. Interessante Ausbreitungsarten sind Tropo (weniger bedeutend als auf 2 m), E<sub>S</sub> (etwa Mai bis August), F2 (nur während der Jahre hoher Sonnenaktivität), MS (hier auch gut in SSB nutzbar) und Aurora.

Außerhalb der Bandöffnungen kann man versuchen, einige der nächstgelegenen Baken DB0HGW, DB0DUB (JO31HF), DF0ANN, HB9SIX, OE3XLB, OZ7IGY oder PI7SIX [7] via Tropo zu empfangen (je nach Topografie etwa <sup>i</sup>n 100 bis 300 km Umkreis). Die derzeit wohl aussagefähigste Möglichkeit zur Feststellung von Aktivitäten auf dem Band bildet EA6VQs Echtzeitkarte im Internet [8]. **-rd**

#### **Literatur**

- [1] Erste Verordnung zur Änderung der Amateurfunkverordnung. Vom 25. August 2006. BGBl. 2006 Teil I Nr. 41, S. 2070 ff., Bonn, 31.8.2006 *[www.bundesnetzagentur.de/enid/amateurfunk](http://www.bundesnetzagentur.de/enid/amateurfunk)*
- [2] BNetzA:Amateurfunkdienst; Nutzungsbestimmungen für den Frequenzbereich 50,08-51,00 MHz. Vfg. Nr. 36/2006, Mülheim 2006 *[www.bundesnetzagentur.de/enid/amateurfunk](http://www.bundesnetzagentur.de/enid/amateurfunk)*
- [3] Hegewald, W., DL2RD: Tipps für den Einstieg mit 100 W. FUNKAMATEUR 55 (2006) H. 9, S.1058-1059
- [4] Markert, F., DM2BLE: Ablauf der Erstellung einer Anzeige gemäß § 9 BEMFV. In: Hegewald, W., DL2RD (Hrsg.): Software für Funkamateure (2). Box 73 Amateurfunkservice, Berlin 2006
- [5] Steyer, M., DK7ZB: Zauberhaftes 6-m-Band. FUNKAMATEUR 49 (2000) H. 3, S. *299-301;* H. 4, S. 415-417; H. 5, S. 531-533; PDF im Downloadbereich *[www.funkamateur.de](http://www.funkamateur.de) zu* FA *6/06*
- [6] Hegewald, W., DL2RD: Yagi F *6/4* für den Einstieg auf 6 m. FUNKAMATEUR 55 (2006) H. 6, S. 639; 6-m-Bandplan auf derselben Seite
- [7] Bedrich, W., DL1UU: Bakenkarte Europa für 6 m. FUNKAMATEUR 55 (2006) H. 6, S. 678 f.; zugehörige Excel-Datei mit Beamrichtungsberechnung im Downloadbereich *[www.funkamateur](http://www.funkamateur.de) de* und auf der FA-Jahrgangs-CD 06
- [8] Sampol, G., EA6VQ: V-UHF QSO real time maps.

**FA4/07 • <sup>409</sup>** Zugabe auf der CD!

# *Koaxiale Steckverbinder-Auswahl und Montage (3)*

*Dipl.-Ing. INGO MEYER - DK3RED*

*In diesem Teil zeigen wir die fehlerfreie Montage von koaxialen Steckverbindern bei den restlichen gängigen Exemplaren der N-Norm, wobei diemal lötfreie und anzulötende Varianten eingesetzt werden.*

Die im zweiten Teil begonnenen Montageanleitungen für koaxiale Steckverbinder setzen wir nun mit den restlichen gängigen Typen des N-Standards für Ecoflex 15, Aircell 5, Aircell 7, RG58, RG223 sowie Kabeln mit gleichen Abmessungen und Aufbauten fort. Bis auf ein paar spezielle Varianten dürften die vorgestellten Anleitungen alle Einsatzfälle bei N-Steckern abdecken.

Doch zuvor möchten wir auf einen Fehler aufmerksam machen, der uns im ersten Teil in der Unterschrift zum Bild 6 und im Text auf der Seite 179 oben rechts unterlaufen ist. Der Schaftkegel ist beim UHF-Stecker PL 23 TG zwischen Geflecht und Folie zu schieben und nicht wie fälschlicherweise angegeben zwischen Geflecht und Mantel. Da das Geflecht zu diesem Zeitpunkt ja bereits entflochten ist, passt der Kegel nur zwischen die beiden Abschirmungen - außerdem hat der Kegel nur dort eine möglichst große Kontaktfläche zu den beiden Abschirmungen.

# **N-Stecker für Ecoflex 15**

Beim ersten Beispiel geht es diesmal sogar ohne Löten ab. Der Stecker UG 21-15 ist für die Montage am Ecoflex 15 vorgese-

![](_page_61_Picture_8.jpeg)

**Bild 32: Der Mantel des Ecoflex muss auf 7 mm** entfernt werden.

![](_page_61_Picture_10.jpeg)

**Bild 33: Nach dem Entwirren des Geflechts den Schaftkegel bis zum Mantel einschieben.**

![](_page_61_Picture_12.jpeg)

**Bild 34: Die Innenisolation schneidet man vorsichtig bündig mit dem Kegel ab.**

hen. Sollte das Ende des Koaxiaikabels nicht rechtwinkiig zum Mantei enden, ist mit einer kleinen Metallsäge ein planer Abschluss herzustellen – ein normales Kabelmesser wird bei dieser Kabeisorte nicht mehr ausreichen. Beim Sägen ist es wichtig, mögiichst wenig Druck auf den Innenleiter auszuüben, damit er seine runde Form behäit. Leichte Deformierungen sind vorsichtig nachträgiich behebbar.

Im ersten Schritt sind die Mutter, der als kurzes Röhrchen ausgeführte Druckring und die schwarze Dichtung des UG 21-15 auf das Kabei zu fädein. Die vier restlichen Teiie werden erst im Laufe der Montage benötigt. Bitte denken Sie daran, die ersten drei genannten Teile schon jetzt auf das Kabei zu schieben. Wenn man Giück hat, ist das andere Ende des Koaxiaikabeis noch nicht beschattet und diese Bauteile lassen sich noch von dort aufschieben - dann kommt man mit einem Schreck davon und denkt hoffentiich beim nächsten Mai an diesen Arbeitsschritt. Ansonsten bieibt nur die erneute Montage.

Als zweiter Arbeitsgang ist der Außenmantei des Koaxiaikabeis auf 7 mm zu entfernen. Dafür ist die PVC-Schicht mit einem scharfen Messer vorsichtig anzurit-

![](_page_61_Picture_17.jpeg)

**Bild 35: Beim Aufstecken des Innenstifts müssen alle Adern von ihm gefasst werden.**

![](_page_61_Picture_19.jpeg)

**Bild 36: Das scheibenförmige Ende des Teflon-Isolators sollte zum Kabel zeigen.**

![](_page_61_Picture_21.jpeg)

**Bild 37: Ein kleiner Spalt ist zwischen Gehäuse und Mutter frei zu lassen.**

zen und nicht durchzuschneiden. An der so präparierten Stelle reist die Isolierung schnell vollständig durch, wenn das Kabel leicht gebogen wird. Wer nach diesem Verfahren verfährt, bei dem bleiben alle Fäden des direkt unter dem Außenmantel liegenden Kupfergeflechts erhalten.

Nun kommt wieder die schon in den beiden anderen Teilen angeratene dicke Nähnadel zum Zuge. Nach dem vollständigen Entwirren des Geflechts (Bild 32), bei dem kein Faden abreißen sollte, ist der Schaftkegel bis zum Mantelrand zwischen Geflecht und Folie zu schieben. Obwohl dabei der PVC-Mantel etwas geweitet werden muss, geht es recht einfach. Anschließend sind der Dichtungsring und die Mutter bis an den Rand des Kegels zu schieben, ohne ihn wieder herauszudrücken. Danach können alle über den Schaftkegel hinausragenden Fäden abgeschnitten werden. Das Kabel müsste im jetzigen Zustand etwa wie das in Bild 33 aussehen.

Im vierten Schritt sind die Abschirmfolie zu entfernen und die Innenisolation zu kürzen. Beim Durchtrennen der Isolierung bitte Vorsicht walten lassen, um nicht den Innenleiter anzuschneiden und um dort keine Fehlerstelle einzubauen, Bild 34.

Der Innenstift ist nun vorsichtig auf den Innenleiter zu schieben. Dabei darf keiner der verdrallten Einzeldrähte herausrutschen oder umknicken. Gegebenenfalls ist vor dem Aufschieben die runde Form des Innenleiters wieder herzustellen - das erleichtert die fehlerfreie Montage sehr. Das Koaxialkabel sollte danach wie in Bild 35 aussehen. Im nächsten Arbeitsschritt ist der Teflon-Isolator so auf den Innenstift zu schieben, dass sein als Scheibe ausgeführtes Ende zum Kabel zeigt (Bild 36).

Der Rest ist schnell bewältigt. Das so präparierte Koaxialkabel ist vorsichtig bis zum Anschlag in das Gehäuse zu schieben und mit zwei 19-mm-Maulschlüsseln die Mutter handfest anzuziehen. Sie drückt über die Dichtung das Geflecht und die Folie fest an den Schaftkegel, der wiederum den Kontakt zum Gehäuse herstellt. Bei zu losemAnziehen können Fehler auftreten oder das Koaxialkabel unter Umständen wieder herausrutschen. Ein kleiner Spalt sollte, wie in Bild 37, trotzdem danach noch zwischen Mutter und Gehäuse übrig bleiben. Ein kurzer Test mit dem Durchgangsprüfer zwischen Steckerhülse und -gehäuse informiert bei offenem zweiten Ende darüber, ob die Montage fehlerfrei erfoigte.

# **N-Stecker für Aircell 7 & Co.**

Die Montage an Aircell 7 sowie Koaxialkabein mit gleichem Durchmesser zeigen wir am N-Stecker UG 21/7, wobei die äquivaiente Buchse UG 22/7 identisch anzubrin-

# *Einsteiger*

![](_page_62_Picture_1.jpeg)

**Bild 38: Die Montage der Buchse und des Steckers sind identisch.**

![](_page_62_Picture_3.jpeg)

**Bild 39: Wie gehabt, sind Mutter, Druckring und Dichtung aufzuschieben.**

![](_page_62_Picture_5.jpeg)

**Bild 40: Im nächsten Schritt den Mantel auf 8 mm entfernen.**

![](_page_62_Picture_7.jpeg)

**Bild 41: Schere oder Seitenschneider leisten beim Kürzen des Geflechts gute Dienste.**

gen ist, Bild 38. Zuerst wieder Mutter, Druckring und Dichtung auffädeln (Bild 39). Danach den Mantel 7 mm vor dem Ende einritzen, durch Biegen gänzlich durchtrennen, das direkt darunter liegende Geflecht, wie in Bild 40 zu sehen, vorsichtig entwirren.

Der Schaftkegel ist nun zwischen Geflecht und Folie zu schieben, alle über den Kegel hinausragenden Adern abzuschneiden (Bild 41) und die Dichtung, wie Bild 42

![](_page_62_Picture_11.jpeg)

**Bild 42: Das Geflecht wird sicher zwischen Kegel und Dichtung festgehalten.**

![](_page_62_Picture_13.jpeg)

**Bild 43: Beim Entfernen der Folie und des Dielektrikums bitte Vorsicht walten lassen.**

![](_page_62_Picture_15.jpeg)

**Bild 44: Über das seitliche Loch des Innenstifts lötet man den Innenleiter sorgfältigfest.**

![](_page_62_Picture_17.jpeg)

**Bild 45: Mut zur Lücke ist wieder beim Zusammenschrauben des Gehäuses wichtig.**

*zeigt,* bis zum Kegel zu schieben. Ohne Anschneiden des Innenleiter entfernt man jetzt die Folie und das Dielektrikum bündig am Kegel, Bild 43.

Der Innenstift ist so auf den Innenleiter zu stecken, dass alle Adern in seinem Innern landen. Er ist anschließend durch das kleine Loch an seiner Seite sorgfältig mit dem Innenleiter zu verlöten, Bild 44. Das so vorbereitete Ende des Koaxialkabels wird in das Gehäuse geschoben und mit zwei

![](_page_62_Picture_21.jpeg)

![](_page_62_Picture_22.jpeg)

#### **Bild 46: Zur Buchse gehören**

**zwei Isolationsscheiben.**

**Bild 49: Nach dem Aufstecken der erste Scheibe den Innenstift festlöten.**

**Bild 47: Nach dem Entfernen des Mantels das Geflecht entwirren. Bild 50:**

**Vor dem Zusammenbau die zweite Scheibe aufstecken.**

**Bild 48:**

**Überstehende Adern am Schaftkegel abschneiden.**

**Bild 51: Nach dem Anziehen der Mutter sollte ein schmaler Spalt verbleiben.**

16-mm-Maulschlüsseln handfest angezogen - es sollte noch ein kleiner Spalt zwischen Gehäuse und Mutter übrig bleiben, siehe Bild 45.

# **N-Norm für RG58, RG223 u. a.**

Die Montage der N-Steckverbinder schließen wir mit dem UG 536 STG ab, wobei diesmal die äquivalente Buchse UG 22 STG als Anschauungsobjekt dient. Beide sind für RG58, RG223 und Aircell 5 geeignet und ihre Montage ist identisch.

Die ersten Schritte dürften Sie schon kennen: Zuerst Mutter, Druckring und Dichtung aufschieben (Bild 46), den Mantel 7 mm vom Ende einritzen und dann beim leichten Biegen durchreißen. Nach dem Entflechten der Abschirmung (Bild 47) ist der Schaftkegel unter das Geflecht zu schieben und hinausragende Adern, wie Bild 48 *zeigt,* bündig abzuschneiden.

Nach dem Aufstecken des ersten Isolators wird das Dielektrikum an der Vorderseite der Scheibe abgetrennt, ohne den Innenleiter zu beschädigen, und der Stift so auf den Innenleiter gesteckt, dass alle Adern innen liegen. Nun durch das seitliche kleine Loch den Innenleiter, wie Bild 49 zeigt, sorgfältig anlöten. Vor dem Einschieben ins Gehäuse ist unbedingt noch die zweite Isolierscheibe auf den Stift zu stecken, Bild 50. Vergisst man sie, so kann es passieren, dass der Innenstift beim Auftrennen der Steckverbindung ein Stück herausgezogen wird - auf alle Fälle belastet eine fehlende zweite Isolierscheibe die Lötverbindung sehr. Beim abschließenden Festziehen der Mutter ist wieder ein kleiner Spalt zwischen Gehäuse und Mutter zu belassen (Bild 51). Im nächsten Teil werden wir, wieder dank der Firma Kusch [4], Montageanleitungen

(wird fortgesetzt)

*[elektronik@funkamateur.de](mailto:elektronik@funkamateur.de)*

![](_page_62_Picture_38.jpeg)

fürBNC-Stecker mit Detailfotos vorstellen.

![](_page_62_Picture_39.jpeg)

![](_page_62_Picture_40.jpeg)

# *UKW-Antennen für den Wanderrucksack*

# *STEFFEN BRAUN - DJ5AM*

*Bei zerlegbaren Antennen für das 2-m-Band wird oft ein Modell nach HB9CV verwendet. Der folgende Beitrag zeigt zwei einfach zu montierende Antennen für 2 m und 70 cm, die Dank der Antennenentwicklungen von Martin Steyer, DK7ZB, ohne Phasenleitungen und Anpass-Kondensatoren auskommen. Das längste, knapp 500 mm messende Element findet noch bequem im Wanderrucksack Platz.*

Nachdem meine Eigenbau-HB9CV in die Jahre gekommen war, suchte ich eine neue Antennenlösung für den Wanderrucksack, die auch etwas einfacher zu montieren ist. Da ich die Antenne zum Funken beim Sächsischen Bergwettbewerb [1] und bei SOTA-Aktivitäten [2] einsetze, stand das Wandern im Vordergrund. Erste Prämisse war somit, keine Elemente von über 600 mm Länge im Rucksack zu verstauen. Auch sollte der Aufbau ohne Schraubenzieher oder Schlüssel erfolgen können.

hülsen. *Zum* Aufbau sind vier gleich lange Elementhälften in die Messinghülsen einzustecken. Auf diesem Prinzip basiert auch meine 70-cm-Antenne.

# **Strahlerspeisung nach DK7ZB**

Zum Grundverständnis der Antennen nach DK7ZB sei hier kurz die Einspeisung am Strahler erläutert. Dieser besteht aus einem gestreckten Dipol mit einem Fußpunktwiderstand von 28 Q, bei einigen Ausführungen von 12,5  $\Omega$ . Die Vorteile

![](_page_63_Picture_8.jpeg)

Als mechanisch ungünstig erweisen sich hier Yagi-Antennen mit Faltdipol. Varianten mit Gamma-Anpassung lassen sich zwar wesentlich einfacher zerlegen, sind aber durch den dann notwendigen Anpasskondensator im Speisepunkt auch nicht das mechanische Optimum [3].

Die HB9CV stellt zwar vom mechanischen Aufwand zur elektrischen Leistung oftmals einen guten Kompromiss dar, erfordert jedoch einige feinmechanische Möglichkeiten [4], [5], [6]. Zudem bereiten bei der konventionellen Variante [6] die Kontaktierung der Phasenleitung sowie generell die stabile und wettergeschützte Unterbringung des oben bereits erwähnten Anpasskondensators Probleme.

Nachdem DK7ZB in [7] eine optimierte Zweielement-2-m-Antenne vorstellte, kam mir eine Idee, wie ich diese Antenne für meine Zwecke anpassen kann: Vom Grundsatz besteht nun die VHF-Antenne aus einem Trägerrohr mit zwei Messing-

**Bild 1: Zweielement-Yagi nach DK7ZB für Portabelbetrieb**

dieser Speisung beschreibt DK7ZB in [9]. Zur Anpassung an 50  $\Omega$  dient eine Transformationsleitung, die aus zwei parallelgeschalteten  $\lambda/4 \cdot VF$  langen 75- bzw. 50-Q-Koaxialkabeln besteht, siehe Bild 3.

# **Aufbau der 2-m-Antenne**

Die ursprüngliche Beschreibung der Zweielement-VHF-Antenne ist unter [7] oder auf der Webseite von DK7ZB [8] zu

finden. In der Originalveröffentlichung sind verschiedene Varianten vorgestellt. Für 2 m habe ich daraus eine Ausführung mit Strahler und einem Direktor gewählt. Zum besseren Transport erschien mir eine Teilung der sonst etwa <sup>1</sup> m langen Elemente sinnvoll.

# *Halterung des Direktors*

Alle vier Elementhälften sind jeweils 488 mm lang. Für die Halterung der Direktor-Hälften findet ferner ein 90 mm langes Messingrohr 5 mm  $\times$  0,5 mm (Baumarkt) Verwendung. Zur genauen symmetrischen Fixierung der beiden Direktorelemente habe ich in der Mitte des Messingrohres ein 1-mm-Loch gebohrt und einen stabilen Draht eingelötet.

![](_page_63_Figure_19.jpeg)

Die 4-mm-Aluminium-Elemente sind meist noch an das 5-mm-Messingrohr anzupassen. Hierzu bohrt man einerseits das Rohr mit einem 4-mm-Bohrer etwas auf. *Zusätzlich* werden die kleinen Unebenheiten auf den Elementenden mit feinem Sandpapier abgeschmirgelt.

# *Halterung des Strahlers*

Der Strahler erfordert etwas mehr Aufwand, weil beide Hälften elektrisch zu isolieren sind. Ich verwendete hierzu einen Stab aus glasfaserverstärktem Kunststoff (GFK, Drachengeschäft), den ich aufknapp 4 mm Durchmesser heruntergeschliffen habe. In Modellbauläden waren in dieser Größe lediglich Kohlefaserstäbe erhältlich, die jedoch elektrisch leitfähig sind und somit ausschieden. Der GFK-Stab sorgt gleichzeitig für die unterschiedliche Elementlänge, wie Bild 2 verdeutlicht.

![](_page_63_Figure_23.jpeg)

**Bild 2: Konstruktion der Strahlers (oben) sowie der passiven Elemente (unten)**

![](_page_64_Picture_2001.jpeg)

Auf das 44 mm lange Isolier- und Distanzstück klebt man gemäß Bild 2 beiderseitig mit Epoxidharz zwei 50 mm lange und 5 mm dicke Messingrohre auf. Der isolierende Abstand der beiden Rohre sollte etwa 5 bis 10 mm betragen. Kleber, der nach dem Einkleben der Distanzstücke an der Innenwand der Messingrohre haftet, lässt sich mit einem 4-mm-Bohrer einfach ausschälen.

Die Anpassungsleitung zum transformieren von 12,5  $\Omega$  auf 50  $\Omega$  besteht aus zwei parallelgeschalteten 50-Q-Teflonleitungen RG188 mit je 370 mm Länge [10]. Der Übergang erfolgt bei mir nicht, wie von

![](_page_64_Picture_4.jpeg)

**Bild 4: Verlötung der Transformationsleitung mit den beiden Messinghülsen des Strahlers; die Lötverbindung Transformationsleitung/ Speisekabel befindet sich außerhalb des Tragrohrs im Schrumpfschlauch, rechts im Bild.**

DK7ZB beschrieben, zu einer Koaxialbuchse, sondern direkt auf ein ausreichend langes Koaxialkabel. Die Lötverbindung wird gut isoliert (Bild 5) und mit Schrumpfschlauch auch mechanisch stabilisiert. Hierdurch entfällt die sonst notwendige Balunbox.

Als Träger für die beiden Antennenelemente fand 10-mm-GFK-Rohr Verwendung (Bastelgeschäfte oder alter Skistock). Dieser erhält im Abstand von 125 mm zwei reichlich 5 mm dicke Bohrungen für Strahler und Reflektor. Ein Versatz der Elemente lässt sich zwar beim Einkleben ausgleichen, dennoch empfiehlt es sich hier, eine Ständerbohrmaschine zu verwenden.

Die Montage der Anpassungsleitung erfordert etwas Fingerspitzengefühl. Zwischen beiden Bohrungen für die Elemente wird eine weitere Öffnung gebohrt und mit einer Rundfeile an die beiden Teflonkabel angepasst. Eine Seite der Strahlerbohrung im Trägerrohr wird mit der Rundfeile vergrößert; dort führen die beiden Kabelenden hindurch.

In Bild 4 ist gut zu erkennen, wie die Transformationsleitung mit der Strahlerhülse zu verlöten ist. Danach wird die Strahlerhülse ins Tragerohr zurückgeführt, sodass sich der Speisepunkt mechanisch geschützt und in Epoxidharz gebettet mittig im Rohr befindet. Beim Einkleben der Hülsen mit Epoxidharz empfiehlt es sich, die Elementhälften zumAusrichten einzustecken.

*Zur* Befestigung der Antenne an einem kleinen Mast habe ich noch einen Gewindebolzen in das Rohr geklebt. Damit die Elemente gut klemmen, habe ich über die Enden der Messinghülsen kurze Schlauchstücke gesteckt (Baumarkt, Aquarienhandel).

# **Aufbau der 70-cm-Antenne**

Bei den Überlegungen zu mechanischen Aufwand, Rucksackgröße und elektrischen Kennwerten entschied ich mich für eine Vierelement-Antenne nach [11], die eine Boomlänge von etwa 35 cm aufweist. Sämtliche Maße gehen aus Tabelle 2 hervor. Da in [11] die Angaben für 4 mm dicke Elemente fehlen, habe ich die Elementlängen mit EZNEC modifiziert.

![](_page_64_Picture_14.jpeg)

**Bild 5: Verbindung von Transformations- und Speiseleitung; nach Isolierung der Lötstelle sind noch die Außenleiter miteinander zu verlöten. Fotos: DJ5AM**

Das Grundprinzip mit den geteilten Steckelementen blieb erhalten. Da es sich hier um einen Strahler nach 28-Q-Technik handelt, erfolgt die Fußpunktanpassung mit zwei parallelgeschalteten 75-Q-Teflon-Kabeln RG179 von je 123 mm Länge.

Auch hier werden mit den Distanzstücken (GFK beim Strahler, sonstAluminium) die unterschiedlichen Längen von Strahler, Reflektor und Direktor ausgeglichen. Das Distanzstück in der Mitte des Messingrohrs kann man einkleben oder mit einem Körnerschlag auf der Hülse fixieren. In meinem Muster habe ich mit eingelöteten 1-mm-Messingdrähten den gleichen Effekt erzielt. Beim Strahler existieren wiederum zwei Messinghülsen, an die das eine Ende der Transformationsleitung anzulöten ist.

# **Ergebnisse**

Beide Antennen werden im Portabelbetrieb [1], [2] genutzt. Die Richtcharakteristik der 2-m-Antenne empfand ich als überraschend ausgeprägt. Die 70-cm-Antenne *zeigt* ein ähnliches Verhalten wie die nach [3] aufgebaute. An einem Stehwellenmessgerät zeigten beiden Antennen eine gute Anpassung (*v* < 1,3). Naturgemäß verschlechtert sich das SWV, wenn man die Antenne zu nahe am Körper hält- was im Portabelbetrieb doch vorkommt.

Ein nach [12] aufgebauter Diplexer erspart ggf. das Umstecken am Duoband-Handy. *[dj5am@darc.de](mailto:dj5am@darc.de) [www.dj5am.de](http://www.dj5am.de)*

#### **Literatur und Bezugsquellen**

- [1] DARC-OV Freital, S27: Ausschreibung Säch-*SBW/sc/SBW.htm* sischer [Bergwettbewerb](http://www.dl2lto.de/SBW/sc/SBW.htm) 2007: *www.dl2lto.de/*
- [2] Ausschreibung SOTA: *<http://www.sota-dl.de>*
- [3] Braun, S., DJ5AM: 70-cm-Antenne für den Wanderrucksack. FUNKAMATEUR 51 (2002) H. 8, S. 825
- [4] Graf, U., DK4SX; Hegewald, W., DL2RD: Einfache HB9CV-Antenne für das 70-cm-Band. FUNKAMATEUR 50 (2001) H. 5, S. 564 f.
- [5] Graf, U., DK4SX: Zerlegbare HB9CV-Antenne für das 2-m-Band. FUNKAMATEUR 51 (2002) H. 4, S. 394 f.
- [6] Hegewald, W., Y25RD: Zerlegbare "HB9CV/p"-Antenne. FUNKAMATEUR 37 (1988) H. 10, S. 507-508; auch in: Theurich, K., DG0ZB (Hrsg.): FUNKAMATEUR Digest. Theuberger Verlag, Berlin 1998, S. *329-330*
- [7] Steyer, M., DK7ZB: Experimente mit 2-Element-Yagis für das 2-m-Band; FUNKAMA-TEUR *54* (2005) H. 7, S. 714-717)
- [8] Steyer, M., DK7ZB: 2-Element-12.5-Ohm-2-m-*2m-port-SSB/2-Element.htm* Yagi for SSB/CW. *[www.dk7zb.fox28.de/](http://www.dk7zb.fox28.de/2m-port-SSB/2-Element.htm)*
- [9] Steyer, M., DK7ZB: Hochleistungsyagis für das 2-m-Band in 28-Q-Technik, FUNKAMATEUR 46 (1997) H. 1, S. 72
- [10] Kabel-Kusch: Dorfstr. 63-65, 44143 Dortmund, Tel. (0231) 25 72 41; *[www.kabel-kusch.de](http://www.kabel-kusch.de)*
- [11] Steyer, M., DK7ZB: 4-Element-28-Ohm-Yagi for 70 cm. *[www.dk7zb.fox28.de/70cm/4htm](http://www.dk7zb.fox28.de/70cm/4.htm)*
- [12] Meyer, F., HB9ABX: Diplexer 2 m/70 cm. *html http://home.datacomm. [ch/hb9abx/duplexer-d.](http://home.datacomm.ch/hb9abx/duplexer-d.html)*

# *Band-Quarzoszillator für den Doppelsuperhet nach DK3SP*

# *EBERHARD BÄUERLE- DK3SP*

*In [1] und [2] wurden Baugruppen für einen Doppelsuperhet vorgestellt, dessen Kernstück ein 500kHz oder <sup>1</sup> MHz breites Helix-Filterin der 1. ZF um 39 MHz darstellt. In diesem Beitrag folgt mit dem Band-Quarzoszillator, einem umschaltbaren Quarzoszillator zur Umsetzung des Empfangssignals in die 1. ZF-Ebene, eine weitere Komponente.*

Rufen wir uns zunächst noch einmal das etwas ungewöhnliche Empfangskonzept ins Gedächtnis zurück: Bild 2 *zeigt* das zwischenzeitlich etwas überarbeitete Blockschaltbild. Das Helix-Filter [2] lässt ein gesamtes Band bzw. Bandsegment passieren.

![](_page_65_Picture_5.jpeg)

**Bild 1: Fertig bestückte Platine des Band-** $Quarzoszillators$ 

Dadurch genügen als Oszillatoren für den 1. Mischer umschaltbare Band-Quarzoszillatoren, auch Bandsetzer genannt. Quarzoszillatoren lassen sich recht rauscharm konstruieren; in diesem Fall am Frontend eines Empfängers platziert, beaufschlagen sie nachfolgende Verstärker nicht mit unnötigem Rauschen. Ferner vereinfacht sich durch diese Verfahrensweise der Aufbau des abstimmbaren Hauptoszillators, der dadurch nur einen einzigen, 0,5 oder <sup>1</sup> MHz breiten Bereich überstreichen muss [3].

Weitere Versuche mit dem in [2] beschriebenen Helix-Filter haben ergeben, dass sich dieses Filter auch auf eine 3-dB-Bandbreite von 38,9 bis 40,1 MHz abstimmen lässt. Die Welligkeit steigt dabei auf etwa 1,5 dB an. Zusätzlich habe ich den VFO aus [1] so umgebaut, dass sich eine Abstimmbandbreite von 48 bis 49 MHz, aufgeteilt in zwei Segmenten zu je 500 kHz, ergibt. Den ergänzten Schaltplan, das Platinenlayout sowie den Bestückungsplan kann man sich aus dem Downloadbereich von *[www.funkamateur.de](http://www.funkamateur.de)* sowie von [6] herunterladen. Dort gebe ich auch kurze Erläuterungen zu den Modifikationen.

# **Schaltung**

Der Stromlaufplan des Band-Quarzoszillators geht aus Bild 3 hervor. Von den acht Oszillatoren sind lediglich zwei dargestellt, und zwar oben ein Oszillator für Quarze im 3. Oberton und unten einer für Grundtonquarze. Die restlichen Oszillatoren sind auf der rechten Seite nur durch ihre Schaltdioden angedeutet. Die Bandumschaltung erfolgt durch Anlegen der Betriebsspannung von 8 V.

Mit dem Regler R1 vor dem Gate des BF247C lassen sich alle Pegel gemeinsam

Den Frequenzplan meines Mischkonzepts können Sie Tabelle 2 entnehmen. Demnach sind mit acht Quarzen, von denen fünf aus der PC-Technik stammen, neun Amateurfunkbänder erreichbar. Die preisgünstigen PC-Quarze sind jedoch vor dem Einbau auszumessen, da die Abweichungen oft mehrere Kilohertz betragen. Da für das 10-m- und das 6-m-Band ein und derselbe Quarzoszillator zum Einsatz gelangt, sind im Empfänger vor der ersten Mischstufe besondere Maßnahmen zur Spiegelfrequenzunterdrückung vorzusehen.

**Tabelle 1: Technische Daten** U<sub>B</sub>: 12 V/33 mA  $P_{out}: < 10$  dBm Pegel 1. Oberwelle: -40 dBc bei 6 dBm Output *f*<sup>E</sup>: sämtliche Amateurfunkbänder <sup>160</sup> bis <sup>6</sup> <sup>m</sup> Maße:  $71$  mm  $\times$   $71$  mm  $\times$   $30$  mm

Neben Bandpässen höherer Ordnung kommen auch ein Tiefpass für 10 m und ein Hochpass für 6 m in Betracht, wobei Letztere normalerweise eine geringere Durchlassdämpfung mit sich bringen. Auch evtl. eingesetzte selektive Vorverstärker tragen zur Spiegelfrequenzunterdrückung bei.

Bild 3 zeigt das Layout der einseitigen 71  $\times$  71 mm<sup>2</sup> großen Platine. Wollen Sie eine doppelseitige Platine verwenden, bildet de-

![](_page_65_Figure_17.jpeg)

Bild 2: Schaltung des Doppelsuperhets mit 39-MHz-Helix-Filter

einstellen. Das dient der Anpassung an einen eventuellen weiteren Verstärker, wie er für einen 17-dBm-Mischer nötig wäre. Wird weniger Pegel benötigt, sind die ansonsten gebrückten Widerstände R4 in der Spannungsversorgung des Endverstärkers sowie R5 in Reihe zum Auskoppelkondensator C3 einzusetzen.

ren Oberseite eine durchgehende Massefläche. Auf dieser sind alle nicht masseführenden Löcher freizusenken, wozu sich ein 3-mm-Holzbohrer (z. B. Reichelt Elektronik: *Bohrer H-3mm*) hervorragend eignet. Bild 4 gibt den Bestückungsplan in etwas vergößerter Darstellung wieder. Bild <sup>1</sup> und das Bild auf Seite 352 zeigen einen Mus-

![](_page_65_Picture_1688.jpeg)

# *Amateurfunktechnik*

![](_page_66_Picture_1.jpeg)

teraufbau. Deutlich sind die drei Spulenbecher für die Oberton-Oszillatoren oben links und rechts sowie unten links zu erkennen. Der restliche Platz wird von den Grundtonoszillatoren sowie dem Mischer-Treiber belegt. Die Bestückung auf der linken Seite erfolgt ähnlich dem Schaltplan, auf der rechten Seite sind die Oszillatoren um 180° gedreht, sodass sich die Schaltdioden wiederum in der Mitte der Platine befinden.

# **Abgleich der Oszillatoren**

Dazu sind unbedingt ein Frequenzzähler und idealerweise ein Spektrumanalysator notwendig. Zuerst testen Sie alle Oszillatoren auf Funktion. Bei den Obertonoszillatoren ist der Kern einzudrehen, bis die Schwingungen einsetzen. Zusätzlich lässt sich auf der Unterseite ein kleiner SMD-Kondensator einlöten, falls die Indukti-

![](_page_66_Figure_5.jpeg)

**Bild 4: Bestückung der Platine**

![](_page_66_Figure_7.jpeg)

vität nicht ausreichen sollte, z.B. bei anderen Frequenzkonzepten.

Nun wird bei auf maximalen Pegel eingestelltem Trimmer R1 der Obertonoszillator mit der geringsten Amplitude ausgesucht. Die Ausgangsamplitude auf etwa 6 dBm justieren. Dreht man den Kern heraus, ändern sichAmplitude, Frequenz und Nebenwellenanteil. Mit etwas Fingerspitzengefühl erreicht man schnell das Optimum. Mit dem Trimmer R1 ist danach der günstigste Betriebsstrom einzustellen. Es gibt einen Arbeitspunkt bei dem sich die Amplitude kaum ändert, aber der Oberwellenanteil um 10 bis 20 dB absenken lässt. Bei den Gundtonoszillatoren stellen Sie mit C24 bzw. Cx4 die Sollfrequenz ein, mit dem TrimmerR21 (Rx1) den Pegel. Sollten sich diese Quarze nicht auf die Sollfrequenz ziehen lassen, kann man den SMD-Kondensator unter dem Trimmer vergrößern. Bei einem Exemplar benötigte ich <sup>220</sup> pF - dies war aber die Ausnahme.

# **Zum guten Schluss**

Leser, die Interesse an kommerziell hergestellten Platinen für dieses Projekt oder das nach [1] haben, mögen sich bitte beim FA-Leserservice melden, Tel. freecall 0800 73 73 800 bzw. +49-30-4466 94 73, E-Mail *[shop@funkamateur.de](mailto:shop@funkamateur.de)* oder Kontaktformular auf *[www.funkamateur.de.](http://www.funkamateur.de)*

Ich bin gern bereit, Anregungen und Verbesserungsvorschläge über meine E-Mail-Adresse entgegenzunehmen. Jegliche *gewerbliche* Nutzung bedarf meiner Genehmigung. *[info@Cutatest.de](mailto:info@Cutatest.de)*

#### **Literatur**

- [1] Bäuerle, E., DK3SP: Frequenzstabiler VFO für den KW-Bereich. FUNKAMATEUR 55 (2006) H. 1, S. 72-75
- [2] Bäuerle, E., DK3SP: Helix-Filter für KW-Doppelsuper. FUNKAMATEUR 55 (2006) H. 8, S.*938-939*
- [3]Lechner, D., Y21TD: Kurzwellen-Empfänger. Militärverlag der DDR, 2. Auflage, Berlin 1985; Kapitel 2: Empfänger Konzepte, S. 62
- [4] Fleischer, Andy, Sonderanfertigung von Quarzen: Paschenburgstr. 22, 28211 Bremen, Tel. (04 21) 353060, Fax 3727 *14; [www.andyquarz.de](http://www.andyquarz.de)*
- [5] Giga-tech: Friedrichstr. 8a, *68542* Heddesheim, Tel. (0 62 03) *441*42, Fax *4* 63 62; *[www.giga-tech.de](http://www.giga-tech.de)*
- [6] Bäuerle, E., DK3SP: Homepage. *[www.cutatest.de](http://www.cutatest.de)* → Knopf *link* benutzen → Amateurfunk-Seite

![](_page_66_Figure_21.jpeg)

**Bild 5: Schaltplan des Achtfach-Quarzoszillators, dargestellt sind nur zwei Oszillatoren, oben Oberton- und unten Grundton-XO, EQ1 und EQ2 siehe Tabelle 2; Bezugsquelle für die Neosid-Spulen: FA-Leserservice**

# *Amateurfunkpraxis*

# *Arbeitskreis Amateurfunk & Telekommunikation in der Schule e. V*

#### **Bearbeiter: Wolfgang Lipps, DL4OAD Sedanstr. 24, 31177 Harsum E-Mail: [wolfgang.lipps@aatis.de](mailto:wolfgang.lipps@aatis.de) Packet-Radio: DL4OAD@DB0KG**

#### **Praxisheft 17 überrascht durch Umfang und Qualität**

Mit dem "Praxisheft 17 für Amateurfunk und Elektronik in Schule und Freizeit" hat der AA-TiS alle Rekorde gebrochen: Mit 132 Seiten, davon 128 redaktionell bearbeitet, ist das aktuelle Praxisheft umfangreicher als alle bisherigen. Zudem konnte die Qualität durch ein speziell beschichtetes Papier gesteigert werden, sodass die Farben und die Bilder brillanter erscheinen. Die Praxishefte sind eine Mischung aus Bauanleitungen mit verschiedenen Schwierigkeitsstufen und Unterlagen für Workshops, die sich

![](_page_67_Picture_5.jpeg)

zum Selbststudium wie auch für die Arbeit in Gruppen in den DARC-Ortsverbänden, an Schulen oder im Studium eignen. Alle Artikel wurden bislang noch nicht veröffentlicht. Viele der Themen lassen sich autodidaktisch bearbeiten, nach dem AATiS-Motto: "Lebenslanges Lernen". Eine Themenauswahl soll die Bandbreite des Inhalts aufzeigen.

Diese Empfängerschaltungen bieten sich zum Nachbau an: Mit dem *Ham's AM Simple Technics Experimental Radio (HAMSTER)* wurde eine Audionschaltung für Mittel- und Kurzwelle veröffentlicht, die insbesondere in der Nachwuchsarbeit auf Interesse stoßen dürfte. Das *FiFi-Radio* ist ein nachbausicherer UKW-Empfänger, der sich durch eine Mikrocontroller-Steuerung sowie ein LC-Display ergänzen lässt. Wer gerne experimentiert, wird sich mit dem Empfang des Zeitzeichensenders DCF77 mit modifiziertem *DRM-Empfänger* befassen.

Beim*HF-/VHF-Transceiver PT-8000* handelt es sich um eine ganz neue Klasse eines Amateurfunk-Transceivers, entwickelt in Deutschland, die sich an die Funkamateure mit besonders hohen Ansprüchen an die Qualität in der Funktechnik wendet.

Der Bakenempfang auf 5290 kHz lädt zum Studium der Ausbreitungsbedingungen ein. Zu

![](_page_67_Picture_10.jpeg)

diesem Thema passen auch die Artikel über Schaltungen für den *Sferics-Empfang,* eine *Blitzzählerschaltung* sowie das Thema *Virtual Radar,* das sich für Vorführungen und als Unterrichtsmedium eignet. Viele haben den im Praxisheft 15 beschriebenen *HF-Sniffer* gebaut. Wer sich bislang noch nicht an dessen Nachbau heranwagte, erhält Hilfestellung bezüglich Aufbau und Abgleich.

Wer gerne mit Antennen experimentiert, dem werden gleich zwei Vorschläge unterbreitet, nämlich eine *80-m-Peilsender-Antenne* und eine logarithmisch-periodische *Breitband-Einelement-Aktivantenne* zum Selbstbauen.

Das beliebte *USB-Modem AS296* ist bei Funkamateuren recht weit verbreitet, doch die detailliert beschriebene Anleitung dürfte Neueinsteigern die Inbetriebnahme wesentlich erleichtern. Auch die ersten Schritte in der Betriebsart*APRS* sind tiefgehend erläutert. Und wer einen preisgünstigen Zugang zum *Funkfernschreiben* sucht, findet eine überraschend einfache Lösung, bei der in eine Computertastatur nur zwei PICs eingebaut werden müssen.

Mit gleich drei Robotern rundet der AATiS seine bewährte Bausatzpalette ab: Beginner's Robo*ter, Analog gesteuerter Mini-Roboter* sowie ein *Mikrocontroller gesteuerter Mini-Roboter.* Damit beschreibt der AATiS mittlerweile sechs nachbausichere Roboter und bietet fünf Bausätze sowie einen Teilbausatz an. Eine Übersicht im Praxisheft 17 zeigt die Ausstattungsmerkmale und (bei Mikrocontroller gesteuerten) die Programmiersprachen. Somit ist für jeden Geschmack etwas dabei, und man kann sich um spezielle Anwendungen kümmern und muss nicht das Rad neu erfinden.

Dass sich Roboterbausätze jedoch auch sinnvoll zweckentfremden lassen, beweist der Artikel "Die AATiS-Roboter-Basisplatine *AS106* als Blumengießautomat", die Ansteuerung von Servos oder die Fernbedienung mittels Infrarotschnittstelle per RC5. Auf ähnliche Weise ließen sich auch Heizungs-, Rotor- oder Maschinensteuerungen durchführen oder eine Fülle weiterer Anwendungen. Ein Schmankerl dürfte der *Programmieradapter für Lattice-CPLDs* sein. Auch der universelle *USB-PIC-Brenner* dürfte begeisterte Nutzer finden.

Ein universeller Datenlogger wurde im Praxisheft 15 beschrieben. Wie er sich bislang bewährt hat, welche Ausbaumöglichkeiten sich anbieten und wie man ihn sinnvoll bei zahlreichen neuen Anwendungen einsetzt, beschreibt ein ausführlicher Beitrag im aktuellen Heft.

Die Praxishefte zeichnen sich stets durch eine Fülle kleinerer praktischer Schaltungen aus, die durch ihre Pfiffigkeit und den geringen Bauteileaufwand bestechen. Zu ihnen zählen ein *Solar-Laderegler, elektronische Sicherungen*

(auch für Wechselstrom) mit Strombegrenzung, ein simpler und dennoch effektiver *Styroporschneider,* ein *Stromwandler* für den messtechnisch erfassten Energieumsatz von Haushaltsgeräten sowie ein *Magnetpol-Anzeiger,* der in keinem Physikunterricht fehlen sollte.

Beim *Radaumeter* handelt es sich um eine Schaltung, die den Lärmpegel im Klassenraum anzeigen soll. Sie lässt sich aber auch gut als Demonstrationsgerät bei Veranstaltungen und sogar als "akustische Bremse" im lärmerfüllten Jugendzimmer nutzen. Die elektronische Lösung von Hau den Lukas hat bereits auf der Ham Radio fasziniert und insbesondere Jugendliche zum Testen ihrer Kraft animiert. Eine *Leuchtturm-Lampensteuerung* dient der Animation, nicht nur bei einer Modelleisenbahnanlage oder einem Diorama.

Überraschen dürfte eine Schaltung, bei der eine Leuchtdiode über viele Monate mit einer AA-Batterie blinkt, und auch ein *wanderndes Lichtband* wird große Faszination bei den Nachbauern auslösen. Drei Schüler entwickelten im Rahmen des Wettbewerbes "Jugend forscht" ein Makrolicht für schattenarmes Fotografieren.

Das Praxisheft 17 kostet 8 € und kann beim Herausgeber AATiS (Wolfgang Lipps) per E-Mail *([wolfgang.lipps@gmail.com](mailto:wolfgang.lipps@gmail.com))* bestellt werden. Lieferbar sind ferner noch die Ausgaben 11 bis 14 zu je 5 € sowie 15 und 16 zu je 7 € zzgl. Versandkosten.

### **Internet-Afu-Lehrgang von DJ4UF**

Eckart Moltrecht, DJ4UF, erhielt 2006 den Horkheimer-Preis für seine Verdienste um den Amateurfunk. Diese Auszeichnung war für ihn keineswegs Grund, sich nun zurückzuziehen, sondern Ansporn, den Ausbildern fundiertes und praxisnahes didaktisches Material für deren Lehrgänge zur Verfügung zu stellen.

Er schreibt: "Ich habe meine neuen Bücher Amateurfunklehrgang Klasse E sowie Betriebstechnik/Vorschriften komplett als HTML ins Internet gestellt *[\(www.amateurfunkpruefung.de\)](http://www.amateurfunkpruefung.de)*

![](_page_67_Picture_25.jpeg)

**Der Leiter des DARC-AJW-Referates Hans Otto Dornfeld, DL2KCI, übergibt anlässlich der Ham Radio 2006 den Horkheimer-Preis an Eckart Moltrecht, DJ4UF. Foto: DG8KAD**

und diesen Internetlehrgang als ,Offline-Version' zusammengefasst, damit man die Seiten ggf. für einen Lehrgang offline gebrauchen kann. Der Lehrgang enthält jeweils an der passenden Stelle die zugehörigen Prüfungsaufgaben, und zwar in einer ,Test'-Version. So könnte man den Lehrgang auch als Beamer-Version direkt für den Unterricht gebrauchen (Download auf *[www.dj4uf.de](http://www.dj4uf.de)* unter Aktuell). Verbesserungsvorschläge nehme ich gern an."

Dieser Einladung ist nichts hinzuzufügen!

# *CB- und Jedermannfunk*

### **Bearbeiter: Harald Kuhl, DL1ABJ Postfach 25 43, 37015 Göttingen E-Mail: [cbjf@funkamateur.de](mailto:cbjf@funkamateur.de)**

### **Stabo Freetalk Eco im Test**

Stabos neues Freetalk Eco funkt mit 500 mW als eines der ersten FM-Handsprechfunkgeräte auf jetzt sechs freigegebenen Freenet-Kanälen und steckt in einem schwarzen Kunststoffgehäuse im Format  $52 \times 116 \times 32$  mm<sup>3</sup> (B  $\times$  H x T; mit angestecktem Akkumulator).

Die 140mm lange Gummiwendelantenne ist fest mit der Gehäuseoberseite verbunden. Rechts daneben liegen ein Kanalschalter mit 16 Stellungen sowie ein stufenloser Lautstärkesteller, über den sich das Gerät auch ein- und ausschalten lässt. Eine LED zeigt mit Farben aktuelle Betriebszustände: "rot" signalisiert den eigenen Sendebetrieb und "grün" eine geöffnete Rauschsperre bei Empfang.

![](_page_68_Picture_6.jpeg)

**Bild 1: Stabo liefert sein neues Freenet-Handsprechfunkgerät inklusive NiMH-Akkumulator und Schnellladegerät.**

Eine rot blinkende LED bedeutet, dass derAkkumulator ans Ende seiner Kapazität kommt und einer Ladung bedarf (Ladezeit: etwa 2,5 h). Er dient gleichzeitig als Rückseite des Freetalk Eco und lässt sich durch einfaches Aufschieben fest mit dem Funkgerät zu einer Einheit verschmelzen. Dort findet auch ein robuster Gürtelclip seinen Halt und am unteren Ende sorgen drei Kontakte für die Verbindung mit einem Standladegerät.

Die PTT-Taste und eine Monitortaste zum manuellen Öffnen der Rauschsperre, um im Grenzbereich der Funkversorgung auch schwache Stationen aufzunehmen, liegen auf der linken Gehäuseseite. Möchte man statt des vorne eingebauten Lautsprechers und Mikrofons eine externe Hörsprechgarnitur verwenden, lässt sich diese auf der rechten Gehäuseseite über zwei Klinkenbuchsen einbinden. Sie liegen hinter einer abnehmbaren und mit einer Schraube gegen eindringende Feuchtigkeit gesicherten Klappe.

![](_page_68_Picture_11.jpeg)

**Bild 2: Der Akkumulator lässt sich auf der Rückseite mit dem robusten Funkgerät verbinden und trägt einen abnehmbaren Gürtelclip.**

Zum Lieferumfang gehören ein spezieller NiMH-Akkumulator (6 V, 1100 mAh), ein Standladegerät inklusive 230-V-Steckernetzgerät (12 V, 1,5 A), ein Gürtelclip, eine Trageschlaufe und eine deutschsprachige Bedienungsanleitung. Als Zubehör hat Stabo Hörsprechgarnituren, eine Schutztasche sowie ein Schnittstellenkabel mit Software zur Programmierung von Voreinstellungen im Angebot.

#### **Bedienung**

Das Bedienkonzept ist kompromisslos auf die Anforderungen professioneller Nutzer ausgerichtet: Nach demAnschalten und derWahl der Lautstärke über den kombinierten Steller schaltet man den gewünschten Funkkanal und ist empfangs-/sendebereit. Die Ansprechschwelle der Rauschsperre ist ab Werk vorprogrammiert und lässt sich nur mit Hilfe optionaler Software samt Interface per Computer ändern.

Dies gilt auch für den Inhalt der 15 Frequenzspeicher (Tabelle 1): In Kanal 1 bis 6 liegen die sechs "nackten" Freenet-Frequenzen, gefolgt von neun Kombinationen aus Frequenzen und für die Geräteserie ab Werk vorgegebene Gruppenrufcodes. Das Gerät unterstützt die beiden Pilottonverfahren CTCSS (38 Tonfrequenzen) und CDCSS/DCS (61 Digitalcodes). Als gelegentlicher Freenet-Nutzer muss man sich also nicht lange mit umständlichen Programmierungen befassen, sondern kann sofort starten - sofern der Gesprächspartner auch mit einem Freetalk Eco funkt und die gleichen Werkseinstellungen verwendet. In Kanalstellung "16" checkt ein Suchlauf ständig alle programmierten Frequenzen und Gruppenrufcodes.

![](_page_68_Picture_17.jpeg)

**Bild 3: Die beiden Buchsen zum Anschluss einer Hörsprechgarnitur verstecken sich hinter einer Klappe, die vor eindringender Feuchtigkeit schützt. Fotos: DL1ABJ**

#### **Programmierungen**

DieWerkseinstellungen lassen sich nur per Software und Computer ändern, was beim beruflichen Funkeinsatz vorteilhaft ist und versehentliche Änderungen ausschließt. Hobbyfunker wollen jedoch meist die Parameter so weit wie möglich selbst bestimmen. Dazu gehören neben den erwähnten Pilottonverfahren eine automatische Senderabschaltung nach Überschreiten der vorgegebenen Dauer.

Eine aktivierbare Sendeverzögerung erzwingt eine kurze Pause zwischen der empfangenen Sendung und der eigenen Antwort, damit sich möglicherweise ein weiterer Funkpartner beteiligen kann. AufWunsch verlängert eine Stromsparschaltung die Betriebsdauer mit einer Akkumulatorladung. Neben dem normalen Suchlauf lässt sich auch ein Vorzugskanal programmieren, den die Automatik im Hintergrund überwacht und gegebenenfalls in den Vordergrund schaltet. Schließlich verhindert aufWunsch eine Sendesperre den Betrieb auf einem bereits belegten Kanal.

![](_page_68_Picture_1903.jpeg)

#### **Tabelle 2:**

![](_page_68_Picture_1904.jpeg)

#### **Erfahrungen und Fazit**

Tests bei Waldspaziergängen und beim abendlichen Stadtteilfunk zeigten das Freetalk Eco als zuverlässiges und auch von Nicht-Hobbyfunkern leicht bedienbares Handsprechfunkgerät mit guter Übertragungsqualität, das dank Spritzwasserschutz einige Regentropfen nicht übel nimmt. Allerdings lässt sich die Stellung des Kanalwahlschalters nur bei hellem Tageslicht gut ablesen, sodass man Vorzugskanäle mit Pilottönen möglichst auf die leicht identifizierbaren ersten Speicherplätze programmieren sollte. Auch deshalb gehört das optionale Programmierset auf die Einkaufsliste.

Das Stabo Freetalk Eco kostet im Fachhandel etwa 150 €.

#### **Bezugsquelle**

[1] Stabo Elektronik, Münchewiese 14-16, 31137 Hildesheim; Tel (0 51 21) 76 20 10; [info@stabo.de](mailto:info@stabo.de) . *[www.stabo.de](http://www.stabo.de)*

# *Kurzwelle in Deutsch*

#### **Liste analoger deutschsprachiger Sendungen auf Lang-, Mittel- und Kurzwelle**

![](_page_69_Picture_4471.jpeg)

- 1100-1200 Bukarester Rundfunk 909<br>1130-1155 Polskie Radio **5965, 5975** (via Jülich/Wertachtal)
- 

**UTC Station -Frequenzen (kHz)** 1130-1225 Stimme der Türkei- <sup>13760</sup> 1200-14100 Deutsche W. - <sup>6075</sup> (GB), <sup>9545</sup>, *<sup>9565</sup>* (SLK), 13780, <sup>17</sup> <sup>845</sup> 1200-1205 Radio Ö1 International - 6155, 13730, 17715 1200-1230 Radio Azerbaijan International- <sup>6111</sup> 1200-1230 Radio Prag – 6055, 7345<br>1200-1230 Radio Prag – 6055, 7345<br>1200-1300 MV Baltic Radio – 6045 (1. Sonntag im Monat; via Julich)<br>1200-1300 Radio Budapest – 6025, 7275 (So)<br>1205-1215 Radio O1 International – 17715 (Mo 1235-1245 Radio Öl International – 17 715 (Mo-Fr)<br>1235-1300 Radio Öl International – 6155, 13730 (Mo) <sup>13004</sup><sup>330</sup> ERF Radio Wetzlar- <sup>1539</sup> (Mo-Sa) 1300-1330 ERF Radio Wetzlar- 1539; *6230,* <sup>7160</sup> (So; via M. Carlo) 1300-1400 Radio Ol International – 6155, 13730<br>1300-1400 Radio Ol International – 6155, 13730<br>1300-1430 Radio Bayrak International – 6155, 13730<br>1300-1430 Radio Bayrak International – 605 (Mo-Fr; Zeit variiert ±5 min)<br>133 1400-2200 ERF Radio Wetzlar- <sup>1539</sup> 14^5-1435 RAI Rom- *9570* (Mo-Sa) 1500-1510 Radio ÖHntem. - *<sup>13</sup> <sup>775</sup> (via* Sackville/CAN; Sa, So-^505) ^500-^530 RadioPrag - <sup>5930</sup> 1500-1552 Stimme Russlands – 603 (Berlin), 630 (Braunschweig)<br>1215, 1323, 1431, 1575, 7330, 9795, 12010<br>1500-1600 Radio Santec (Univ. Leben) – 5775 (So; via IRRS)<br>1525-1540 Radio O1 International – 13775 (via Sackville/CAN Sa, So 1530-1535)<br>1530-1555 Polskie Radio - 5975 (via Wertachtal)<br>1552-1557 Radio Santec (Univ. Leben) - 603 (Berlin), 630 (Braun-<br>schweig), 1215, 1323, 1431, 1575, 7330, 9795, 12010 (via Stimme Russlands)<br>1555-1600 Radio Öl Intem. - 13775 (via Sackville/CAN; Mo-Fr)<br>1600-1800 Deutsche Welle – 6075 (GB), 6150 (RRW), **9545,**<br>13 780 (GB), 15 275 (GB), 17650 (SLK) 1600-1730 Radio Öl International - 6155, 13 730 1600-1627 Radio Slowakei International – **5920**, 605 1600-1630 Radio Serbien International- <sup>6100</sup> (alt *7215)* 1600-1655 Stimme Koreas - 6285, *<sup>9325</sup>* 1600-1700 Stimme Russlands – 603 (Berlin), 630 (Braunschweig),<br>12151 - 1215, 1323, 1575, 7330, 9795, 9810, 12010<br>1600-1730 RTL Radio – 1440 (Di-1715)<br>1600-1757 Radio China International – 5970, 7155 (via ALB)<br>1600-2208 "RA fremdsprachige Sendungen) 1621-1641 Radio Pridnestrove – 5965 (Mo, Mi)<br>1630-1700 Radio Brigarien – 5900, 9600<br>1630-1700 Radio Brigarien – 5900, 9600<br>1630-1700 Radio Prag – 11825 (via Krasnodar/RUS)<br>1700-1730 RG1B Global Quito – 6015 (Plattdeutsch; 1700-1800 Radio Ukraine International- <sup>7490</sup> 1700-1800 StimmeRusslands- 1215, 1323, 1386,7330, 12010 (außer So; Mi -1743, Di+Sa - 1730)<br>1700-1800 WYFR Family Radio - 3955 (via Jülich), 17750<br>1715-1730 Ev. Missions-Gemeinden - 1440 ( Di; via RTL)<br>1730-1745 Missionswerk Freundes-Dienst - 1440 (via RTL) 1730-1800 HCJB Global Quito - 6015 (via Jülich)<br>1730-1800 Radio Budapest - 3975, **6025** (Mo-Sa)<br>1730-1800 Radio Öhntemational - 5945, **6155**<br>1730-1800 Radio Šantec (Univ. Leben) - 1215, 1323, 1386, 7330, 12010 (Di+Sa; via Stimme Russlands)<br>1730-1800 Radio Exterior de Espana – 9665 (Mo+Do; reaktiviert?)<br>1730-1825 IRIB Teheran – 6255 (via LTU), 9905, 15 085 (alt 11855)<br>1730-1825 Stimme der Türkei – 13 640 17^43-1758 Die Lutherische Stunde - 1215, 1323, 1386,7330, <sup>12010</sup> (via Stimme Russlands, Mi) 1745-1800 Missionswerk W. Heukelbach - <sup>1440</sup> (via RTL) 1800-2000 Deutsche Welle - *<sup>6075</sup>* (GB), <sup>6150</sup> (RRW), 9545 (D+POR), *9735* (GB), 11*795, 15275* (RRW) 1800-2000 Radio ÖHntemational- *5945,* <sup>6155</sup> 1800-1827 Radio Slowakei International - 5920, 6055 ^800-^830 Radio Thana - <sup>1458</sup> (Mo-Sa) 1800-1843 StimmeRusslands- 603 (Berlin), 630 (Braunschweig), 12^5, 1323, 1386, 1431, 1575, *7330, 7380 (So* + Di -1825; Mi -1830) 1800-1855 RadioRumänien International- 7160, *<sup>9750</sup>* 1800-1855 Stimme Koreas - 6285, *<sup>9325</sup>* 1800-1900 Radio Neumarkt (Tirgu Mures) – 1197, 1323, 1593 (Mo-Sa)<br>1800-1900 Radio Neumarkt (Tirgu Mures) – 1197, 1323, 1593 (Mo-Sa)<br>1800-1900 WYFR Family Radio – 21455<br>1800-1940 Radiostation Belarus – 7105, 7390, 7440 1800-1957 Radio China International- <sup>1440</sup> (via LUX), <sup>7170</sup>, 11650, 11775 1805-1825 RAI Rom – 6040, **9845**<br>1805-1905 Radio Damaskus – **9330**, 12085, (13610)<br>1820-1840 Radio Vatikan – 1530, 4005, 5885, **7250**<br>1825-1840 Missionswerk Freundes-Dienst – 603 (Berlin). 630 (Braunschweig), 1215, 1323, 1386, 1431, 1575, *7330, 7380* (So + Di; via Stimme Russlands)

1830-1900 Radio Santec (Univ. Leben) - 1215, 1323, 1386, 7330<br>7380 (Mi; via Stimme Russlands)

1830-1900 Radio Schweden - 1179, 6065 (So -1930)<br>1843-1858 Missionswerk W. Heukelbach - 603 (Berlin),<br>630 (Braunschweig), 1215, 1223, 13236, 1431, 1575, 6145<br>(via Stimme Russlands, außer Mi)

1930-2000 Radio Budapest - **3975**, *6*025 (Mo-Sa)<br>1930-2030 Stimme Vietnams - 9430 (via GB)<br>1931-1959 Radio Tirana - 7465 (Mo-Sa) 2000-2200 Deutsche Welle - 6075 (GB), 7330 (SLK)<br>9545 (D+POR), 9875 (RRW) 2000-2200 Radio ÖHntemationa - *5945,* <sup>6155</sup> 2000-2015 Radio Thailand- 9680 2000-2030 Radio Serbien International- <sup>6100</sup> (außer Sa) 2000-2100 KBS WorldRadio - <sup>3955</sup> (via GB) 2000-2100 Radio Taiwan International – 15 695 (via WYFR 2000-2100 Radio Ukraine International – 15 695 (via WYFR 2000-2100 WYFR Family Radio – 15 600<br>2000-2100 WYFR Family Radio – 15 600<br>2005-2029 Radio Shotio X – 1584 (Sa 2100-2155 RAE Buenos Aires – 9690, 15345 (Mo-Fr)<br>2100-2155 RAE Buenos Aires – 9690, 15345 (Mo-Fr)<br>2200-2400 Radio Taiwan International – 3965 (via F)<br>2200-2400 Reatische Welle – 6075 (GB + POR), 7420 (KAZ), 9545,<br>9775 (RRW *2305-2359* Radio Studio *X* - <sup>1584</sup> (Mo) *2309-2312* RAI Rom - *567,65,,* 846, <sup>900</sup>, <sup>6060</sup> Die am besten hörbaren Frequenzen sind in **Fettdruck** wiedergegeben. Hans Weber **Sendungen im DRM-Modus ("Kurzwelle digital") UTC Station -Frequenzen (kHz)** 0000-2400 DLF - <sup>855</sup> (Berlin) 0000-2400 RTL DRM - 6095 (zeitweise relig. Sendungen //1440)<br>0000-2400 WDR 2 Klassik - 1593<br>0000-0100 Deutschlandradio Kultur - 177<br>0000-0100 Deutschlandradio Kultur - 177 0200-0400 DW-Radio M (D+E) – 3995 (POR)<br>0300-0315 Missionswerk W. Heukelbach – 1440, 6095 (So; via RTL)<br>0315-0330 Missionswerk Freundes-Dienst – 1440, 6095 (So; via RTL)<br>0400-0430 Deutsche Welle – 3995 (POR), 9780 (RUS) 0400-2205 BR 5 aktuell München – 6085<br>0430-0500 DW-Radio M (D+E) – 3995 (POR), 9780 (RUS) 0600-0700 Deutsche Welle – 6130 (GB), 7170 (AUT)<br>0600-0700 Deutsche Welle – 6130 (GB), 7170 (AUT) 0730-0800 Deutsche Welle - <sup>6130</sup> (GB) *<sup>9620</sup>* (AUT) 0800-0830 Deutsche Welle - *<sup>7275</sup>* (GB) *<sup>9620</sup>* (AUT) <sup>13</sup> <sup>810</sup> (POR)

**UTC\_\_\_ Station -Frequenzen (kHz)** 1900-1955 Stimme Koreas - <sup>6285</sup>, <sup>9325</sup> 1900-2000 Radio Bulgarien - 5900, <sup>9700</sup>

1900-2000 Radio Kairo-9990 1900-2000 Radio Taiwan International- 6185(via UK)

1900-2000 WYFR Family Radio - 7320 (via RUS)<br>1900-2000 WYFR Family Radio - 7320 (via RUS)<br>1930-1955 Polskie Radio - 6035, 6135 (alt 6H0; via Jülich/Wertachtal)

- 0800-1400 OidieStarRadio- *1575* 0830-0900 DW-Radio <sup>M</sup> (D+E) *<sup>7275</sup> (GB), <sup>9620</sup> (AUT),* <sup>13</sup> <sup>810</sup> (POR) 0900-1000 Deutsche Welle *<sup>7275</sup>* (GB) *<sup>9620</sup>* (AUT), <sup>13</sup> <sup>810</sup> (POR),
- 15 715(POR)- nur Sa 0900-1000 Stimme Russlands-693 (Berlin- Simulcast) 12060, 15780 1000-1100 Deutsche Welle *<sup>9620</sup> (AUT), ^780* (GB) <sup>13</sup> <sup>810</sup> (POR),
- 15715(POR)- nur Sa 1000-1200 Stimme Russlands <sup>693</sup> (Berlin- Simulcast) L5 <sup>780</sup> 1100-1200 Deutsche Welle *<sup>9620</sup> (AUT)^780* (GB) <sup>13</sup> <sup>810</sup> (POR),
- 15 725 (POR)- nur Sa 1200-1300 Deutsche Welle *<sup>9620</sup> (AUT), ^780* (GB) <sup>13</sup> <sup>810</sup> (POR),
- 
- 15 725 (POR)<br>1300-1330 Radio Prag 9850 (Sa; via GB)<br>1330-1400 DW-Radio M (D+E) 9620 (AUT), 9780 (GB),<br>13310 (POR), 15725 (POR) ausser Sa; So 1300-<br>13310-1400 Radio Prag 9850 (Fr; via GB)<br>1400-1415 Radio Valukan 6
- 
- 
- 1400-1500 Deutsche Welle *9620* (AUT), 9780 (GB), 15440 (POR)<br>15 725 (POR)
- 
- ^500-^530 DW-Radio M(D+E)- *9620* ^AUT) *9780* (GB), <sup>13</sup> <sup>790</sup> (POR), <sup>15</sup> <sup>725</sup> (POR) So -1600 1500-1600 Deutsche Welle *<sup>9620</sup>* ^AUT) <sup>9780</sup> (GB) <sup>13</sup> <sup>790</sup> (POR), 15725 (POR)- nur Sa
- ^600-1700 Deutsche Welle <sup>3995</sup> (POR), <sup>6130</sup> (GB) <sup>13</sup> *<sup>790</sup>* (POR) 1700-1730 DW-Radio M(D+E)- 3995 (POR) 6130 (GB), <sup>13820</sup> (POR) Sa+So 1730-^800 Deutsche Welle *<sup>3995</sup> (POR),* <sup>6130</sup> (GB) <sup>13</sup> <sup>820</sup> (POR)
- 
- 
- 1730-1800 Radio Schweden 5955 (via Flevo/HOL)<br>1730-1800 Radio Schweden 5955 (via Flevo/HOL)<br>1800-1900 Deutsche Welle 3995 (POR)
- 1930-2000 Deutsche Welle <sup>3995</sup> (POR) So-Fr 2000-2100 DW-Radio M(D+E)- 3995 (POR)
- 
- 2100-21^5 Missionswerk W. Heukelbach- 6095 (via RTL) 2100-2200 DW-Radio M(D+E)- 3995 (POR) 5980 (GB)
- 
- 2200-0400 OidieStarRadio- 1575 *2210-2230* Radio Vatikan <sup>1530</sup>
- 
- *2230-2330* Deutsche Welle <sup>3995</sup> (POR) 2300-0300 RTLDRM- 1440
- 2330-2400 DW-Radio M(D+E) 3995 (POR)

Achtung: Leider lagen bei Redaktionsschluss noch nicht alle Sommer-sendepläne vor. Den komplett aktualisierten Hörfahrplan finden Sie im folgenden Heft.

#### Die DeutscheWelle sendetvon eigenen Relais und angemieteten Sendern ausfolgendenLändern:

Saltari Monshuman CAN – Canada (Sackville), GB – Großbridanien (Rampisham, Skellon, Woofferton), KAZ – Kasachstan (Almaty), NLA Niederl Antillen (Bonaire), POR – Portugal (Sines), RRW – Rwands<br>NLA Niederl Antillen (Bonaire Lanka (Trincomalee) UAE - Vereinigte Arabische Emirate (Dhabayya). Frequenzen ohneAngabekommenvon Sendern in Deutschland

# *BC-DX-Informationen*

### **Saudi-Arabien am Vormittag**

Der *Broadcasting Service of the Kingdom of Saudi Arabia* (BSKSA) ist vormittags neu auf 15 250 kHz aktiv und dort mit teilweise guter Signalstärke aufzunehmen. Um 0800 bis 1000 UTC kommt ein französisches Programm, *gefolgt* von Englisch bis 1154 UTC. Die Sendungen bringen neben internationaler Popmusik kurze Beiträge über Politik, Kultur, Wissenschaft und Wirtschaft der Region. Anschrift für unregelmäßig per QSL-Karte bestätigte Empfangsberichte: BSKSA, Director of Frequency Management, P.O. Box 61718, Riyadh 11575, Saudi-Arabien. **HKu**

![](_page_70_Picture_4.jpeg)

**Radio Prag schickt auf Anifrage diesen neuen Stationswimpel. Anschrift für Empfangsberichte: Radio Prag, Vinohradskä 12, 12099 Prag 2, Tschechische Republik (E-Mail:** *[cr@radio.cz](mailto:cr@radio.cz)***). Foto: Li**

#### **CHU bleibt auf 7 MHz**

Der kanadische Zeitzeichensender Ottawa mit dem Rufzeichen *CHU* sendet auch künftig auf 7335 kHz. Dies war in den vergangenen Monaten fraglich, denn die *Internationale Fernmeldeunion* (ITU) hat den Frequenzbereich allein den Rundfunkdiensten zugeteilt. Die Übergangsfrist für dort noch aktive Feste Funkdienste endet am 1. April, sodass die *CHU*-Techniker an eine Stilllegung der Frequenz oder gar des kompletten Zeitzeichendienstes dachten. Denn aus Kostengründen wäre eine Verlegung des 7-MHz-Kanals nicht möglich gewesen und die weiter aktiven Frequenzen 3330 und 14670 kHz hätten 7335 kHz nicht komplett ersetzen können. Nun wurde offenbar die Sendelizenz so geändert, dass *CHU* künftig als Rundfunkdienst gilt und die angestammten Frequenzen weiter nutzen kann. Die Station ist mit Zeitansagen auf Französisch und Englisch regelmäßig in Europa empfangbar und bestätigt Empfangsberichte mit einer QSL-Karte. Anschrift: Radio

![](_page_70_Picture_8.jpeg)

*Deutschlandfunk* **und** *Deutschlandradio Kultur***senden ihre Programme auch auf den Kurzwellen 6005 und** 6190 kHz.

Station CHU, National Research Council of Canada, 1200 Montreal Road, Building M-36, Ottawa, Ontario K1A 0R6, Kanada (E-Mail: *[radio.chu@nrc-cnrc.gc.ca](mailto:radio.chu@nrc-cnrc.gc.ca)*). **HKu**

#### **Island noch auf Kurzwelle**

Entgegen einer ursprünglichen Ankündigung ist der isländische Hörfunk derzeit noch auf Kurzwelle aktiv. Gesendet wird ein Programm in Isländisch von 1215 bis 1255 sowie von 1410 bis 1455 UTC auf 13 865 kHz (USB) für isländische Seefahrer im Nordatlantik. Die Station bestätigt Empfangsberichte mit einerQSL-Karte. Anschrift: Ríkisútvarpid, Efstaleiti 1, 150 Reykjavik, Island (E-Mail: *[isradio@ruv.is](mailto:isradio@ruv.is)*). Der isländische Rundfunk ersetzt seine Kurzwellensendungen demnächst durch Satellitenübertragungen für Hörer im Nordatlantik und Skandinavien. **Bü**

#### **Reiseradio auf 49 m**

Mit einem sehr starken Signal meldet sich sonntags *Radio Traumland* über die Sendestelle Jülich auf 5965 kHz (100 kW) von 1400 bis 1530 UTC. Das deutschsprachige Programm bringt Musik und berichtet über Reiseziele in Mitteleuropa. Für Empfangsberichte mit Rückporto (1 IRC) erhalten Hörer eine detaillierte QSL-Karte. Anschrift: Radio Traumland, P.O. Box 15, 4730 Raeren, Belgien.

#### **Programme aus Ulbroka**

Der lettische Kurzwellensender am Standort Ulbroka ist wieder regelmäßig an Wochenenden mit Programmübernahmen zahlender Kunden auf seiner Stammfrequenz 9290 kHz (100 kW) zu hören. Seit Jahresbeginn wurden unter anderem Programme von *Radio Joystick*, *Radio Six International*, *Radio City* und *Latvia Today (Radio SWH*) übertragen. Ein angekündigter zweiter Sender mit kleiner Leistung (1 kW) wurde bereits installiert und geht im Laufe des Jahres ebenfalls in Betrieb. Der lettische Privatsender *Radio SWH* ist jetzt regelmäßig samstags ab 0800 UTC und sonntags ab 1300 UTC mit einem einstündigen Programm in englischer Sprache aus Ulbroka zu hören. Anschrift für Empfangsberichte: Radio SWH, Latvia Today, Skanstes lela 13, 1013 Riga, Lettland. **HKu**

## **Guinea zurück auf Kurzwelle**

*Radio Conakry (Radio Télévision Guinéenne*) hat nach einem Staatsstreich Ende Februar die Kurzwelle 7125 kHz (50 kW) reaktiviert und ist abends regelmäßig in Mitteleuropa hörbar. Allerdings beeinträchtigen häufig Gleich- oder Nachbarkanalstörungen die Lesbarkeit. Das Programm in Französisch bringt neben langen innenpolitischen Berichten viel afrikanische Popmusik. **HKu**

# **QSL aus Kolumbien**

*Marfil Estéreo* (5910 kHz) und *La Voz de tu Conciencia* (6010 kHz) bestätigen derzeit korrekte Empfangberichte mit einer QSL-Karte sowie einer Mini-CD mit Musik und Stationsfotos. Briefe erreichen den QSL-Manager, Rafael Rodríguez R., über die folgende Anschrift: Rafael Rodríguez R., Apartado Aéreo No. 67 751, Bogotá, Kolumbien. Empfangsberichte müssen die folgenden Informationen enthalten: Empfangsbeurteilung im SINPO-Code, Angaben zur günstigsten Empfangszeit sowie über Störungen durch andere Stationen. Außerdem wäre die Beilage eines Audiomitschnitts willkommen und man sollte die Empfangsgüte an zwei oder drei Tagen beobachten. **HKu**

![](_page_70_Picture_22.jpeg)

*NHK Radio Japan* **sendete seinen damals neuen Auslandsdienst für Europa 1953 auf 11 705 kHz (50**  $kW$ : Rufzeichen **JOA-4**).

#### **Militärfunk aus Afghanistan**

*Radio Solh* (Radio Frieden) sendet aus dem amerikanischen Militärstützpunkt Bagram nun auf 6700 kHz (1 kW) und ist bei guten Ausbreitungsbedingungen ab dem späten Nachmittag sowie abends in Europa schwach zu hören. Das Programmbesteht überwiegend aus Musik der Region. Zeitweise war die Station auch auf 6800 kHz aktiv. Der lang angekündigte neue 100-kW-Kurzwellensender des staatlichen *Radio Afghanistan* wurde noch immer nicht gehört.

![](_page_70_Picture_26.jpeg)

**Eine Rarität aus dem östlichen Mittelmeer:** *Radio Bayrak* **sendet mit geringer Leistung aus Nordzypern auf 6150 kHz. Der Empfang gelingt bei freier Frequenz am frühen Morgen vor 0500 UTC. QSL: HKu**

#### **Indien testet DRM**

*All India Radio* (AIR) hat Anfang März seinen englischen *General Overseas Service* für Europa abends von 1945 bis 2230 UTC auf 9950 kHz (100 kW) in DRM gesendet. Der Empfang war mit einem Morphy Richards DRM-Kofferradio bereits an dessen kurzer Originalantenne (Teleskopstab) stabil und nahezu frei von Aussetzern. Ende Februar testete AIR abends die Frequenz 7410 kHz in DRM für Europa mit ebenfalls sehr guten Empfangsergebnissen. Gesendet wurde mit<br>einer Datenrate von 14 560 bit/s einer Datenrate von 14560 bit/s.

*Die Berichte und Illustrationen stammen von Friedrich Büttner (Bü), Harald Kuhl (HKu), Michael Lindner (Li) und Peter Richert (DL4BBJ).*

# *Ausbreitung April 2007*

#### **Bearbeiter: Dipl.-Ing. Frantisek Janda, OK1HH CZ-251 65 Ondrejov 266, Tschechische Rep.**

Wer die aktuelle Entwicklung der Sonnenaktivität in der letzten Zeit genau verfolgte, hat sicher bemerkt, dass ihr Niveau meistens etwas höher war als die Voraussage. Zu einem Abfall kam es erst im Februar. Dieser Entwicklungscharakter deutet an, dass das gegenwärtige Sonnenfleckenminimum verhältnismäßig lang und flach sein könnte. Davon zeugt übrigens auch die erhebliche Streuung der Vorhersagen über den tatsächlichen Zeitpunkt des Sonnenfleckenminimums. Zum Vergleich: SEC: *R* = 11,3 jetzt im März, IPS: *R* = 9 im September 2007 und SIDC:  $R = 2$  zwischen Juli bis September (kombinierte Methode) bzw. zwischen November 2007 und Februar 2008 (klassische Methode).

Die KW-Ausbreitungsvorhersage für April beruht auf der Sonnenfleckenzahl *R* = 9 (resp. Solarflux SF = 70). Zum Vergleich: SEC: *R* = 11,4 (im Konfidenzintervall  $0,4 - 22,4$ ), IPS:  $R =$  11,3  $\pm$  12 und SIDC:  $R = 10$  (klassische Methode) und  $R = 5$  (kombinierte Methode).

Die Sonnenaktivität wird kurz- und langfristig wahrscheinlich weiter sinken. Eine Belebung der Frequenzen über 20 MHz durch Short-Skip-Signale wird die saisonal bedingte sporadische E- Schicht mit sich bringen, deren allmählicher Anstieg vor allem in der letzten Aprildekade deutlich zu bemerken sein wird.

Andererseits fallen die Mittelwerte derhöchsten benutzbaren Frequenzen der F2-Schicht langsam ab, so wie in jedem Frühjahr. Auf den niedrigen Bändern sind winterliche Nächte mit langen toten Zonen vorbei, aber die Sommerperiode mit hohen Dämpfungen auf den unteren Bändern liegt immer noch vor uns. Deshalb empfinden wir die Ausbreitungsbedingungen von März bis Mai als überdurchschnittlich gut. Die Vorhersagediagramme für die üblichen 15 Richtungen findet man unter*[http://ok1hh.sweb.](http://ok1hh.sweb.cz/Apr07/) cz/Apr07/*.

Nach einem geringen Anstieg der Sonnenaktivität im Dezember folgte noch ein verhältnismäßig lebhafter Januar. Zur erwarteten Beruhigung kam es erst im Februar. Die ruhige Sonne in Verbindung mit einer sporadischen E-Schicht bildete die Kombination, dank der man den 25.1. als den besten Tag der Woche bezeichnen

konnte. Es folgte ein Anstieg der Sonnenaktivität, der mit einemAnstieg der MUF verbunden war und den 2. Februar zum besten Tag der nächsten Woche kürte.

Ebenso verdiente dieses Prädikat der 12.2., diesmal dank der positiven Phase der Störungsentwicklung. Eine weitere vorhergesagte Störung am 25.2. blieb aus, weil das zugehörige koronale Loch sich verkleinert hatte.

Die Entwicklung im Februar wurde wieder durch die üblichen Indizes beschrieben: Der durchschnittliche Solarflux war 77,8 s.f.u. Aus Wingst kommt der Index der geomagnetischen Aktivität  $A_k = 8,4$ .

Der Durchschnitt der Sonnenfleckenzahl für Februar war  $R = 10,6$ , und mit seiner Hilfe erhielt man den geglätteten Durchschnitt für August 2006:  $R_{12} = 15,6$ .

![](_page_71_Picture_1146.jpeg)

![](_page_71_Figure_14.jpeg)
## *Sat-QTC*

**Bearbeiter: Thomas Frey, HB9SKA Holzgasse 2, 5242 Birr E-Mail: [hb9ska@amsat.org](mailto:hb9ska@amsat.org) Packet-Radio: [HB9SKA@HB9PD.CHE.EU](mailto:HB9SKA@HB9PD.CHE.EU)**

#### **Telemetriedaten**  $\blacksquare$ **von UO-11 erwünscht**

Um das Datum-Problem zu untersuchen, erhofft sich Clive, G3CWV, Telemetriedaten zu Zeiten, bei denen UO-11 nicht über Großbritannien geflogen ist. Wenn kein Decoder zur Verfügung steht, kann das empfangene ASCII-Signal auch in ein wav-File gespeichert werden. Dieses sollte jedoch nicht länger als 30 s andauern.

Clive wünscht auch Berichte, wann und ob man die Bake gehört hat oder nicht. Beides kann an die Adresse *[g3cwv@amsat.org](mailto:g3cwv@amsat.org)* gesendet werden. Vom 8. bis 18.1.07 wurden gute und stabile Signale gehört.

#### **AO-27 länger eingeschaltet**

Wegen den guten Bedingungen an Bord des kürzlich wiederhergestellten AO-27 beginnt die Sendereinschaltung 7 min früher als gewöhnlich und dauert bis *zu* 8 min an. Siehe auch unter *[www.ao27.org.](http://www.ao27.org)*

#### **PehuenSat nun OSCAR-63**

Da die finanziellen Mittel für einen Trennbolzen für eine Abspaltung fehlten, verblieb PehuenSat-1 auf der Trägerstruktur des Satel-

## *SWL-QTC*

#### **Bearbeiter:**

**Andreas Wellmann, DL7UAW Angerburger Allee 55, 14055 Berlin E-Mail: [andreas.wellmann@t-online.de](mailto:andreas.wellmann@t-online.de) Packet-Radio: DL7UAW@DB0GR**

#### **CW Speed Certificate**

Der DARC-Distrikt Nordrhein gibt zur Förderung der Betriebsart Telegrafie das "CW-Speed-Certificate (CWSC)" heraus. Dieses Diplom kann auch von SWLs erworben werden.

An jedem ersten Samstag im Monat werden um 1500 UTC auf 3520 kHz von DL0XX spezielle Morsetexte ausgesendet. Jede Textaussendung dauert dabei 3 min. Das Tempo wird mit jedem Text von 50 bis 200 BpM gesteigert. Für die Beantragung des Grunddiploms ist die Aufnahme eines Textes mit 50 BpM erforderlich. Für jeden weiteren richtig aufgenommenen Text können zusätzliche Sticker beantragt werden. In jedem der aufgenommenen Texte sind dabei maximal drei Fehler zulässig.

An den übrigen Samstagen des Monats werden Morseübungssendungen mit einer Geschwindigkeit von 12 BpM ausgestrahlt. Für Hörer im Raum Düsseldorf lässt sich alternativ zur Kurzwellenfrequenz auch die UKW-Frequenz 144,020 MHz verwenden.

Die konkreten Diplombedingungen sind unter *[www.r09.de/diplome.htm](http://www.r09.de/diplome.htm)* zu finden.

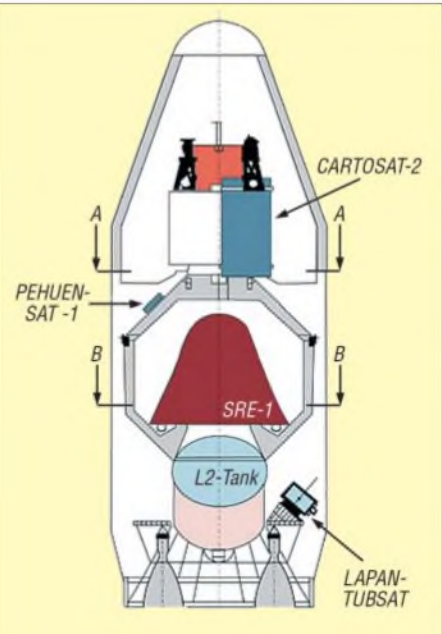

**Die Positionen der Satelliten (PehuenSat-1) Grafik: Steinheisser (Quelle: Asociación Argentina de Tecnología Espacial)**

liten SRE-1. Aus diesem Grund ist die Antenne teilweise abgeschattet und liefert daher nur schwache Signale.

Am 4.2.07 erhielt PehuenSat-1 die OSCAR-Nummer 63 und firmiert nun unter PehuenSat-OSCAR-63 bzw. PO-63.

#### **AO-51 mit neuer Software**

Die Echo-Kommandostation KE4AZN führte

#### **Neuer Standort von MSF**

Das NPL (National Physical Laboratory) stellt über den Sender MSF in Rugby Zeitzeicheninformationen auf der Frequenz von 60 kHz zur Verfügung. Dort kommen Sendeanlagen der British Telecom zum Einsatz.

Zum 31.3.07 läuft jedoch der Vertrag mit der British Telecom aus. Dann verabschiedet sich ein weiterer Nutzer von diesem traditionsreichen Senderstandort. Der Umzug in die Nähe von Anthorn (54° 55'N, 3° 15' W) wurde schon seit einiger Zeit vorbereitet. Am neuen Standort, der sich etwa 300 km nordwestlich von Rugby befindet, wird eine Sendeanlage von VT Communications genutzt.

Den Sendebetrieb will man von Anthorn ab 1.4.07 aufnehmen. Es wird auf 60 kHz mit einer Leistung von 15 kW gesendet.

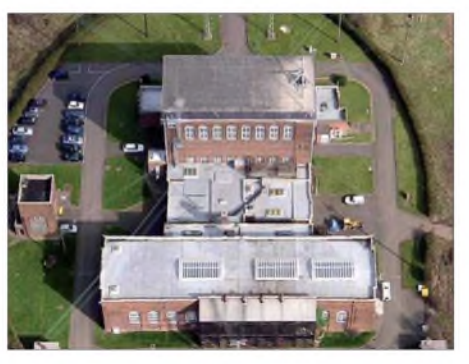

**Das bisherige MSF-VLF-Sendegebäude (oben) sowie die Generatoren-Halle (unten) Foto: Rugby Radio Museum**

Änderungen und Upgrades bei AO-51 durch. Er lud ein neues "housekeeping"-Programm, geschrieben von WD0E, hoch und testete etliche neue Funktionen. Das Programm beinhaltet auch einige neue Sicherheitsfunktionen, um den Satelliten *zu* schützen.

#### **Sprechender NO-60**

Ende Januar bzw. Anfang Februar 2007 wurde RAFT für PSK31 freigegeben. Es gab bisher jedoch keine Erfolgsberichte zu vermelden. Zudem hat man den Packet-to-Voice-Modus freigegeben. Jede Station konnte den Satelliten mit einem "connect raft"-Packet aktivieren.

#### **Digipeater von NO-44 ausgeschaltet**

PCSAT-1 war vom 1.1.07 bis zu einem Reset am 18.1. aktiv, dann begannen erneut die Eklipsen. Am 19.1. 07 erfolgte ein Reset wegen Überlastung und der Digipeater wurde ausgeschaltet, um die 35 min andauernden Eklipsen zu überstehen.

#### **OSCAR-61 und 62**

Bob, WB4APR, berichtete, dass die NORAD-Nummemvon ANDE MAA (NO-61) und FCal (NO-62) getauscht wurden. Er hörte einen klaren Unterschied hin zu stärkeren Signalen bei beiden Satelliten. NO-61 bekommt nun die Nummer 29 664 und NO-62 die Nummer 29 667.

ANDE ist wie RAFT in der Lage, Sprachinformationen auszusenden. Die Voice-Funktion kann jedoch nur eine Kommandostation aktivieren und dann auch nur bei Packet-Radio-Aktivität.

**37. Hörerwettbewerb Brandenburg Termin:** 7.4.07, 0600 bis 0800 UTC. **Veranstalter:** OV Y16 Angermünde. **Zu hörende Stationen:** Stationen des Distriktes Brandenburg. **Band:** 3,6 MHz (3600 bis 3700 kHz). **Betriebsart:** SSB.

**Klassen:** <sup>A</sup> - Hörer mit DE-Kennzeichen und/ oder Zeugnisklasse E; B - Hörer ohne DE-Kennzeichen (Rundfunkhörer). **Austausch:** Sendeamateure des Distriktes Brandenburg geben während ihrer Funkverbindung ein Kennwort durch. Maximal drei Kennwörter pro Rufzeichen sind möglich. Die Hörer loggen das Rufzeichen samt zugehörigem Kennwort.

**QSO-Punkte:** Jedes richtig zugeordnete Kennwort ergibt <sup>1</sup> Punkt. **Multiplikator:** Jedes Rufzeichen aus dem Distrikt Brandenburg, wenn mindestens ein Kennwort von dieser Station richtig aufgenommen wurde. **Endpunktzahl:** Summe der QSO-Punkte multipliziert mit der Summe der Multiplikatoren.

**Log:** DIN A4 - **Kopf:** Name, Vorname, Anschrift, DOK bzw. Bundesland; **Logdaten:** AlphabetischeAufstellung der gehörten Sendestationen, gefolgt von den aufgenommenen Kennwörtern. **Auszeichnung:** Teilnahme-QSL via Büro; Nichtmitglieder gegen Rückporto.

**Einsendeschluss:** 14.4.07. **Contestmanager:** Horst Knopf, DL3BRA (DF0UM), Postfach 1220, 16271 Angermünde.

**Anmerkung:** Die teilnehmenden Sendestationen werden gebeten, die gesendeten Kennwörter für die Auswertung umgehend zu übermitteln *([dl3bra@darc.de](mailto:dl3bra@darc.de)* oder Tel. (03331) 32001).

## *DXCC-Gebietsstand (1) DL - Kurzwelle <sup>2006</sup>*

#### **Stand: 31.12.06; zusammengestellt von Rolf Thieme, DL7VEE**

DX is! Dieser Spruch bestätigt sich auch in den Jahren des Sonnenfleckenminimums. Die Faszination des Jagens nach seltenen DX-Stationen ist ungebrochen.

Ein herzliches Dankeschön an die seit Jahren teilnehmenden DXer aus DIL, HB9, LX, OE, PA und ON für ihre Meldung direkt an mich und die netten Hinweise und Kommentare. Parallel eröffnete der DARC mit DK2NG als Bearbeiter eine neue Form der Dateneingabe für diese Kurzwellenwertung, die in den kommenden Jahren bestimmend sein dürfte. Sie könnte in Zukunft auch die Eingabe von Meldungen in mehreren Betriebsarten erlauben. Aberkeine Sorge, man kann auch weiterhin per Brief oder formlos melden. Insgesamt meldeten erneut mehr als 400 Teilnehmer.

Mit der neuen übersichtlichen Online-Eingabe für die Länderstandswertung auf der Internetseite des Referates für DX und HF-Funksport beim DARC hat dieses einen guten Griff getan. Wer ernsthaft DX macht, kommt am Internet nicht vorbei. Allerdings wollen wir gemeinsam darauf achten, dass das Niveau nicht sinkt und auch der Hamspirit erhalten bleibt.

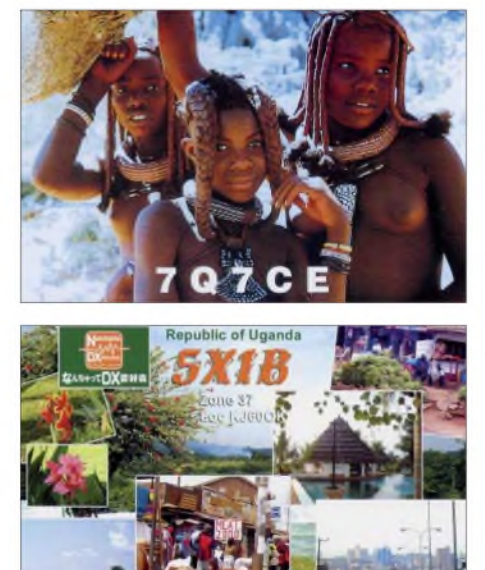

Das versuchen wir mit dem Appell an das Ehrenwort jedes Teilnehmers zu erreichen. Jeder ist selbst für seine Eingabe verantwortlich. Es zählen nur mit QSL oder per LOTW oder DCL bestätigte QSOs! Bei offensichtlich fragwürdigen Meldungen können Nachweise (QSL) angefordert werden.

Die Wertungstabelle ist dieses Mal zweigeteilt und beinhaltet links eine Sortierreihenfolge vom Gesamtstand der DXCC-Gebiete, dann CW, SSB und Digital. Rechts wurde nach der Platzierung im 9-Band-Stand sortiert; in Mixed und ohne Berücksichtigung der Gesamt-DXCC-Gebiete. Wer nur eine spezielle Betriebsartenwertung abgegeben hat, steht damit auch in der Mixed-Liste.

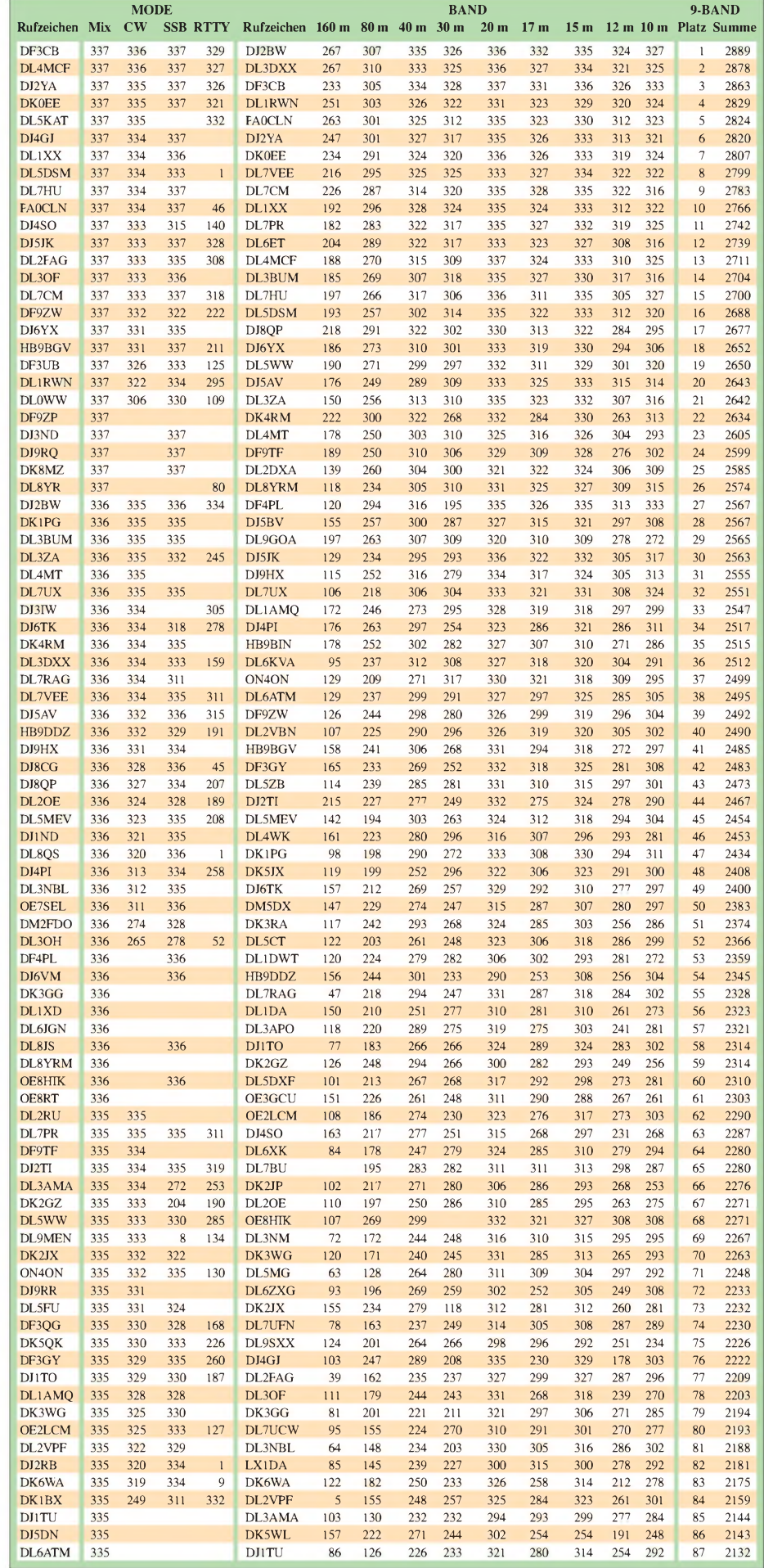

An der Spitze der Bandpunktewertung liegt Hermann, DJ2BW, gefolgt von Dietmar, DL3DXX, und Bernd, DF3CB. Danach tummeln sich DL1RWN, PA0CLN, DJ2YA und DK0EE, die alle mehr als 2800 Bandpunkte vorweisen (das bedeutet über 310 DXCC-Gebiete pro Band im Durchschnitt).

Im klassischen Fünfband-Stand bewegen sich die Top-Ten jenseits von 1600 Bandpunkten: DF3CB, DJ2BW, DL3DXX, DJ2YA, DL1XX, PA0CLN, DF4PL, DL1RWN, DL7VEE und DK0EE. Beim Top-Band (160 m) mit 278 Teilnehmern führen gemeinsam DJ2BW und DL3DXX mit 267 bestätigten Ländern. *Zu* den Top-Ten gehören noch PA0CLN, DL1RWN, DJ2YA, DK0EE, DF3CB, DL7CM, DK4RM und DJ8QP.

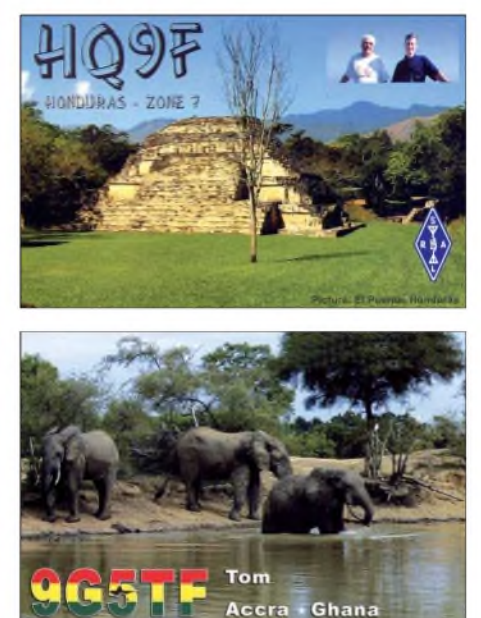

2006 bescherte uns *zwei* vollkommen neue DXCC-Gebiete mit Swains Island (KH8s) im Pazifik und Montenegro (YU6, 4O3). Das brachte vielen Spitzenleuten einen guten Bandpunktezuwachs. Somit existieren 337 gültige DXCC-Gebiete. Ein Großteil der Einsender schätzte das vergangene Jahr *trotz* Sonnenfleckenminimums aber mit der Aktivierung von zahlreichen raren DXCC-Gebieten als gut für die DX-Belange ein. So konnte überall ziemlich an Bandpunkten zugelegt werden.

Der Leistungsstand ist sehr hoch. Oberste Priorität für die DXer haben natürlich gänzlich neue DXCC-Gebiete, erst danach kümmert man sich um Band- und/oder Modepunkte. Ab 328 bestätigten Gebieten hat man die Honor Roll erreicht. Bedenkt man, dass für das DXCC-Grunddiplom "nur" 100 verschiedene bestätigte "Länder" erforderlich sind, kann man die Leistung derjenigen besser würdigen, die 200 oder gar 300 Gebiete bestätigt haben. Allerdings sind wenigstens 100 derer relativ leicht zu erreichen; schon die Teilnahme an einem weltweiten Contest genügt. Oberhalb von 300 Bestätigungen wird es schwierig. In Deutschland haben schon einige Spitzenleute mehr davon auf 80 m sowie den höheren Bändern. Auf dem schwierigsten Band, dem 160 m-Topband, scheinen immerhin 270 DXCC-Gebiete machbar.

*(Fortsetzung in FUNKAMATEUR 5/07)*

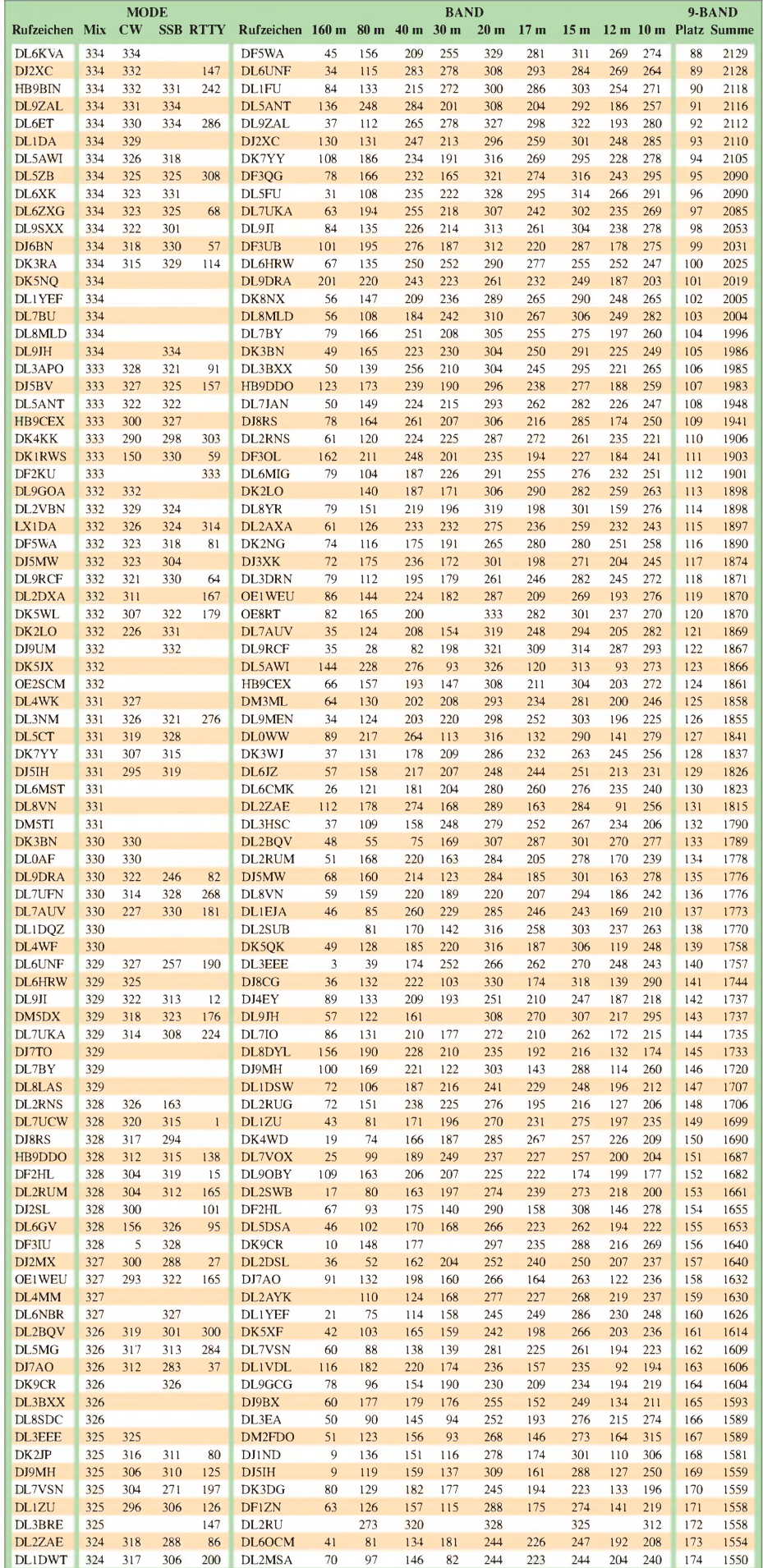

## *DX-QTC*

#### **Bearbeiter:**

**Dipl.-Ing. Rolf Thieme, DL7VEE Boschpoler Str. 25, 12683 Berlin E-Mail: [rthieme@onlinehome.de](mailto:rthieme@onlinehome.de) URL: [www.dl7vee.de](http://www.dl7vee.de)**

Alle Frequenzen in kHz, alle Zeiten in UTC Berichtszeitraum: 6.2. bis 4.3.07

#### **Conds**

Der Flux lag lange Zeit auf niedrigstem Niveau um 75. Während OK- und OE-Stationen noch J2 auf 10 m arbeiten konnten, war in Berlin von denen absolut nichts zu hören. Auch **DX0JP** von Spratly erreichte in Mitteldeutschland auf 15 m gerade S2, in Italien S9. Ebenso war von **VK9DNX** auf 12 und 10 m kaum etwas zu hören. Für äquatoriale DX-Linien erreichte die

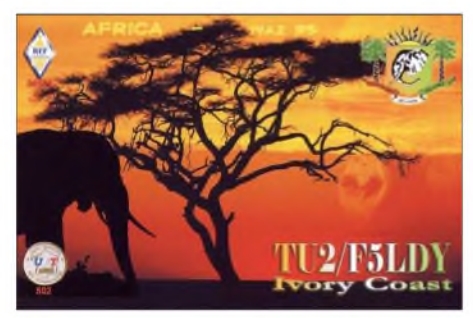

MUF hier maximal 22 MHz. Dafür konnte VK9DNX regelmäßig abends auf 160 und 80 m erreicht werden, und gut ausgestattete DL-Stationen schafften sogar ein QSO mit **ZK3RE** auf 80 m. Überhaupt schienen 80 bis 30 m recht ergiebig.

#### **DXpeditionen**

**DX0JP** von Spratly Island bot prima Signale, hatte jedoch Probleme, das europäische Pile-Up zu bewältigen. QSL via JA1HGY, auch übers Büro. - Nigel tauchte als **3B9/G3TXF** einige Tage in CW auf. - **J20RR** und **J20MM** hatten nicht den Biss von XT2C, auch in RTTY wurde nur wenig gefunkt. Die SSB-OPs zeigten gute Betriebstechnik, die CW-OPs schienen zeitweise vom gewaltigen Andrang doch überfordert.

Die verbliebenen Teilnehmer der wegen militärischer Belange terminlich geschrumpften Aves-DXpedition **YW0DX** machten ihre Sache gut, aber dieAusbreitungsbedingungen und die Signale waren nicht so gut wie die der vorangegangenen Aktivität. Bei nur fünf Tagen Betrieb kamen etwa 20000 QSOs ins Log.

**VK9DNX** von der Norfolk-Insel erschien am 14.2.07 mit sehr guten Signalen, besonders auf den Lowbands. Zahlreiche DLs schafften ein QSO auf 80 bzw. 160 m! Auf 10 m war jedoch kaum etwas zu machen. Die acht deutschen OPs betrieben oft drei Stationen parallel und arbeiteten ziemlich perfekt. Auch die prima Internetseite *[\(www.df3cb.com/vk9dnx/\)](http://www.df3cb.com/vk9dnx/)* brachte täglich Updates des Online-Logs, Fotos und Infos. Insgesamt stehen mehr als 60000 Verbindungen im Log, davon 43 000 in CW.

G3SWH und G3RTE erschienen planmäßig als **VP2MTE** und waren von 80 bis 17 m gut in CW zu erreichen.-K4QD und W4WX funkten wieder einmal fleißig von Ascension Island als **ZD8QD** und **ZD8WX** in CW, SSB und RTTY auf allen Bändern. Sie arbeiteten von einem

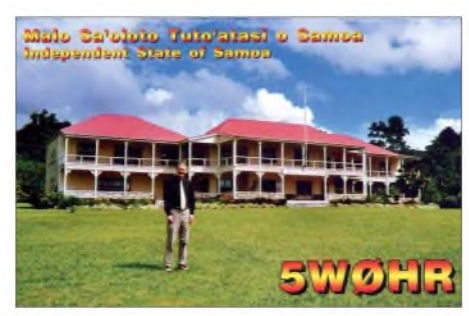

Hochplateau mit viel *Platz* für Antennen. - UA4WHX erschien als **D60VB** auf den mittleren Bändern und ab Anfang März als **5R8VB.** - **5T5DY** konnte man trotz seiner nur <sup>100</sup> <sup>W</sup> mit brauchbaren Signalen auf vielen Bändern in CW erwischen. QSL via F8PDR.

**TU2/F5LDY** ist sehr aktiv, hat allerdings nur 100 W zur Verfügung. Bis jetzt stehen 12000 QSOs im Log. Auf *[http://f5kee/free/fr/tu2](http://f5kee/free/fr/tu2-f5ldy/tu2ldy.htm) f5ldy/tu2ldy.htm* gibt es auch schöne Fotos. Bis August <sup>2007</sup> bleibt er noch QRV. - **5N2/ SQ8JCA** ist mit 50 Wund G5RV in SSB aktiv. - **9U0X** und **9U9Z** (DJ6SI und DJ9ZB) erschienen kurzfristig für wenige Tage aus dem raren Burundi. Leider waren die Signale meist leise. Hier ein Kommentar von DL2HWA zur abendlichen 80-m-Situation: *"Es ist eben nicht mehr derfaire Wettstreit mit Gleichgesinnten im Pile-Up nach seltenem DX, sondern seit Jahren mehr der Kampf gegen Nichtgönner, Dumme und absichtliche Störer. So hilfreich das Cluster ist, so schädlich kann es auch sein und mancher möge sich überlegen, ob es Sinn macht, bei reichlich Anrufern die DX-Station erneut mit genauer Frequenz zu spotten!"*

**9Q1D** und **9Q1EK** konnten überraschenderweise auf <sup>160</sup> <sup>m</sup> erreicht werden. - **XU7XRO** (9M6XRO) funkte Anfang Februar in CW und RTTY von 80 bis 17 m mit Europa.

Die portugiesische Mozambique-IOTA-DXpedition **(C98APE und C98GLO)** war leicht auf 20 m SSB und RTTY zu arbeiten. JJ8DEN erschien im Februar als **ZK2PR** mit europafreundlichen Ambitionen und wollte danach noch nach **ZL7.** - Bei der groß angekündigten Abenteuerexpedition von vier Amerikanern nach **VP8** hatten diese auf ihrem Segeltörn viel Verspätung und konnten die geplanten Aktivierungen auf South Orkney und

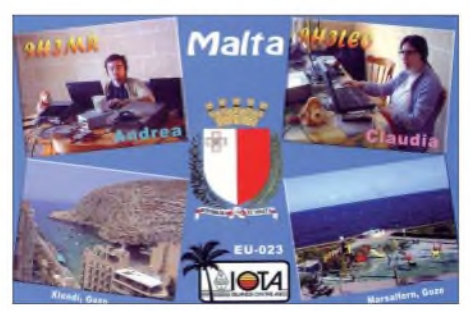

South Georgia nur verkürzt durchführen. Zudem klagten sie über extrem schlechte Conds. Zum Schluss gab es Anfang März eine zweitägige Aktivität von den Falklandinseln.

Eine ausführliche Statistik von **VU7RG** ist jetzt im Internet verfügbar. Zwei Drittel aller

Verbindungen entfielen auf Europa und mehr als 10000 QSOs liefen mit Deutschland! Der Hauptanteil von 65 % wurde in CW abgewickelt, 29 % in SSB, 5 % in RTTY, der Rest verteilt sich. Damit dürften die Lakkadiven für Jahre von den zehn meistgesuchten DXCC-Gebieten verbannt sein.

#### **Kurzinformationen**

**4U1UN** wurde speziell zu Contesten stundenweise aktiviert. Allerdings existieren *zurzeit* nur Dipol-Antennen, sodass das Signal meist recht schwach ist. - KM1E ist vom 23.3. bis 10.6.07 auf den Bahamas und wird gelegentlich als **C6AGN** auf den Bändern auftauchen.-Eine weltweite **"Antarktis-Woche"** sorgte vom 19. bis 25.2.07 für hohe Aktivität auf den Bändern. - SM5MX hält sich bis zum 30.4.07 in Hanoi (Vietnam) auf und hat sein altes Rufzeichen **XV9SW** reaktiviert. Aufgrund des starken städtischen QRN-Pegels rechnet er nicht mit Funkbetrieb auf den niederfrequenten Bändern. - Seit Mitte Januar dürfen **5B8-**Stationen (Klasse *2)* aus Zypern auch auf Kurzwelle funken.

#### **Vorschau**

Wegen zu hoher Kosten musste man die *geplante* polnische **3B6-**DXpedition in letzter Minute absagen. - Zwei Riesen-Events stehen uns im April bevor: **N8S** vom neuen und damit gefragtesten DXCC-Gebiet Swains Island im Pazifik für zehn Tage, etwa vom 4. bis 15.4.07, mit einer internationalen Crew um YT1AD und K3LP. Es soll mit bis zu sechs Stationen Betrieb in allen wichtigen Modes gemacht werden. Danach sind noch Aufenthalte auf Tokelau **(ZK3A** vom 16. bis 19.4.) und auf Samoa **(5W5AA** vom 20. bis 24.4.) vorgesehen. Das nächste Top-Event dürfte **BS7H** (Scarbourough Riff) in der zweiten Aprilhälfte nach einer dreijährigen Vorbereitungsphase

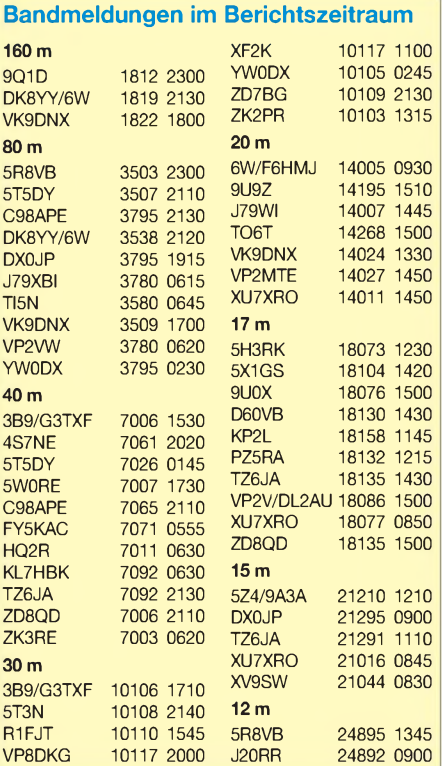

sein. Eine Gruppe um W6RGG und 9V1YC (in Zusammenarbeit mit chinesischen Behörden) aktiviert die langjährige Nummer <sup>1</sup> der Most Wanted Listen (siehe *[www.bs7h.com](http://www.bs7h.com)*). Bisher wurden von dort nur etwa 25 000 Verbindungen getätigt. Wegen der drei kleinen Felsen dürften maximal drei Stationen parallel erscheinen. Die Kosten der Unternehmung belaufen sich auf gewaltige 250000 US-\$.

IT9YRE, I1SNW und K9AJ gehen nach Mikronesien und werden zwischen dem 2. und 19.4.07 unter **V63RE, V63WN** und **V63J** diverse Inseln aktivieren. - Mit ON4AEO, ON7BK, ZS6VWD und ZS6EMH ist zwischen dem 5. und 9.4.07 eine DXpedition nach Swaziland **(3DA0FC)** angekündigt. Die OPs wollen von dort 80 bis 10 m Funkbetrieb machen. - Vom 1. bis 13.4.07 will WB5ZAM als **J68WI** in CW und SSB QRV sein. - I0SNY, I5NOC und I8YGZ halten sich vom 14.4. bis 3.5.07 in der Mongolei auf und versuchen neben **JT1Y** auch andere Klubstationen zu aktivieren. QSL via I0SNY.

Eine belgische Crew kündigt eine Aktivität vom 2. bis 7.4.07 nach Mali an. Unter **TZ1T, TZ2T** und **TZ4T** wird in den vier Hauptbetriebsarten auf allen Kurzwellenbändern gefunkt. -N5FF geht berufsmäßig vom 10. bis 24.4.07 nach Syrien und will in seiner Freizeit sein altes Rufzeichen **YK1BA** reaktivieren.

#### **DXCC: Änderung bei Gebühren**

Die ARRL präzisiert ihre Diplombedingungen dahingehend, dass zusätzlich zu den Gebühren noch Portokosten fällig sind. Antragsteller außerhalb der USA, die das Diplom und eine

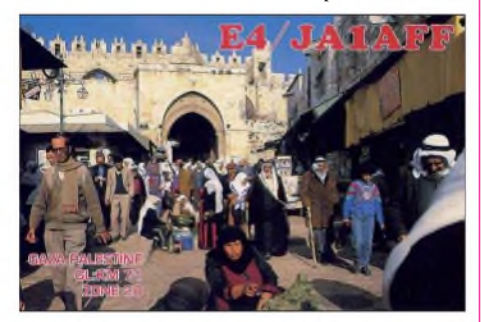

schriftliche Auswertung zugeschickt haben möchten, müssen US-\$ 7 Porto zu den Diplomgebühren dazurechnen. Die Zusendung einer einfachen Auswertung in Papierform ohne Diplom schlägt mit US-\$ 3 zu Buche.

Die seit dem 1.7.06 gültigen Diplomgebühren enthielten im Gegensatz zur bisherigen Praxis nicht die notwendigen Versandkosten. Daher weist der DXCC Branch Manager noch einmal darauf hin, dass die Portokosten sowohl bei Antragstellung in den USA als auch über den Checkpoint fällig werden. Die Angabe einer Kreditkarte auf dem Antragsformular garantiert eine Cent genaue Abrechnung durch die ARRL. Werden ausreichend Dollarnoten beigelegt, erfolgt eine Gutschrift bei Überbezahlung. Das Begleichen der Gebühren in Euro über den nationalen Checkpoint ist aufgrund der Umrechnung und des Arbeitsaufwandes ungünstig für alle Beteiligten. Die Gebühren können sowohl auf der Webseite

der ARRL *[\(www.arrl.org/\)](http://www.arrl.org/)* als auch beim DARC-DX und [HF-Funksportreferat](http://www.darc.de/referate/dx) *(www. <darc.de/referate/dx>)* nachgelesen werden.

## *Packet-QTC*

#### **Bearbeiter:**

**Jürgen Engelhardt, DL9HQH Azaleenstr. 31, 06122 Halle Packet-Radio: DL9HQH@DB0ZWI E-Mail: [dl9hqh@gmx.de](mailto:dl9hqh@gmx.de)**

#### **Digipeater**

#### *DB0AAI (Kalmit)*

Am 10.2.07 führten Betreiber und Nutzer von DB0AAI einen Wartungstag durch. Bei dieser Gelegenheit wurden die PLLs der Sende- und Empfangstechnik neu abgeglichen. Für den Link zu DB0SEL (Pforzheim) wurde eine auf *19k2* umgebaute Kanalrechnerkarte nach HB9ATU eingebaut. Die dadurch frei gewordene RMNC3-Karte wird für den Benutzerzugang von DB0CPU (Ludwigshafen) genutzt. Weiterhin hat man auf der Strecke zu DB0SEL die alte PA zeitweise durch eine 2,5-W-Endstufe ersetzt. Wegen der HB9ATU-Karte musste für den Digipeater auch ein neues EPROM eingesetzt werden.

#### *DB0ANU (Ansbach)*

Schon seit längerer *Zeit* ist der Link zu DB0VOX (Nürnberg) ausgefallen. Leider ist eine schnelle Abhilfe nicht möglich, da es auf seiten von DB0VOX Probleme mit dem Zutritt zum Standort gibt.

#### *DB0BLN (Berlin)*

Nachdem die Deutsche Funkturm GmbH kurzfristig gefordert hat, die mehr als üppige Nutzung auf ihren Standorten seitens der Funkamateure zu beenden, kann es in Zukunft auch bei DB0BLN zu Problemen kommen.

DB0BLN teilt sich den Installationsort mit DB0SP. Pro Standort gelten nur noch bis zu vier Antennen bei einer Leistungsaufnahme von max. 100 W als angemessen. Der Sache vorausgegangen sind Inventuren, wobei zum Teil weit mehr als 20 Antennen pro Standort gezählt wurden.

#### *DB0CHZ (Chemnitz)*

Die Linksituation ist seit einiger Zeit nicht *zufrieden* stellend. Einzig der Link zu OK0NE (Visluny) funktioniert noch halbwegs gut. Über OK0NE und weiter zu DB0SZB (Schwarzenberg) ist DB0CHZ mit dem übrigen PR-Netz verbunden. Die Verbindung zu DB0ZWI (Zwickau) ist wegen eines defekten Empfangsteils seitens DB0CHZ außer Betrieb. Auch die Verbindung zu DB0LKP (Petersberg bei Halle) funktioniert seit längerer Zeit nicht. Hier spielen Standortprobleme eine Rolle. Dieser Link soll nach Leipzig umgelegt werden.

#### *DB0DLN (Döbeln)*

Aufgrund der nicht umsetzbaren Vorgaben des VFDB wurde der Digipeater DB0DLN demontiert. Nun breitet er sich auf dem Schreibtisch von DG0LGJ aus und ist über IGATE erreichbar. Mehrere OMs sind derzeit auf der Suche nach einem alternativen Standort. Bis sich ein neuer findet bleibt die Möglichkeit bestehen, über IGATE das PR-Netz zu erreichen.

## *IOTA-QTC*

#### **Bearbeiter:**

**Thomas M. Rösner, DL8AAM Wörthstr. 17, 37085 Göttingen Packet-Radio: DL8AAM@DB0EAM E-Mail: [dl8aam@darc.de](mailto:dl8aam@darc.de) URL: [http://people.freenet.de/troesne/](http://people.freenet.de/troesne/index.html) index.html**

#### **Insel-Aktivitäten**

**Europa:** F5SGI versucht vom 7. bis 13.4.07 unter F5SGI/p von Groix hauptsächlich in CW auf allen KW-Bändern QRV zu sein. QSL via Heimatrufzeichen.-Acht sizilianische OPs aktivieren vom 21. bis 23.4.07 unter IF9RGE Favignana, **EU-054.** Betrieb findet in CW, SSB und RTTY auf allen KW-Bändern inkl. 6 und 2 m statt. Informationen unter *[www.rgetna.org/](http://www.rgetna.org/if9rge.htm) if9rge.htm.* QSL via IT9EJW.

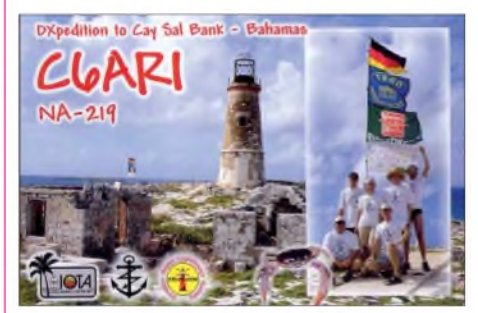

**Ozeanien:** Der Mediterranean DX Club ist im Südpazifik unterwegs. So planen IT9YRE (V63RE), I1SNW (V63WN) und K9AJ (V63J) vom 2. bis 19.4.07 verschiedene Inselgruppen in Mikronesien (V6) in CW und SSB im Gedenken an den kürzlich verstorbenen italienischen DXer Gianni *Rizzi,* I7RIZ, zu aktivieren. Angekündigt ist Betrieb für 36 Stunden vom Ngulu-Atoll, **OC-180,** für drei Tage vom Sorol-Atoll, **OC-277,** sowie für weitere drei Tage vom Woleai-Atoll, **OC-132.** Informationen unter *[www.mdxc.org/v63.](http://www.mdxc.org/v63)*

**Nordamerika:** AE4MK will vom 20. bis 22.4.07 unter K3USI von verschiedenen Inseln entlang der Küste von Nord Carolina aktiv sein. Erwähnt wurden Bear, East Dudley, West Dudley und Huggins Island. Dabei handelt es sich um Erstaktivierungen für das USI; der IOTA-Status ist noch unklar.

Vom 20. bis 23.4.07 beabsichtigt VA3YDX portabel von Manitoulin Island **(ON-001)** vom Lake Huron in SSB Betrieb zu machen. - Die Coastal Amateur Radio Association aktiviert am 13. und 14.4.07 auf 80, 40, 20 und 17 m unter demRufzeichen W4BWZ die geschichtsträchtige Insel Ft. Sumter vor der Stadt Charleston in South Carolina **(SC-046).**

#### **IOTA-Informationen**

Zwischenzeitlich (Stichtag: 28.2.07) anerkannt wurden folgende IOTA-Aktivitäten: AF-032 (5H1Z), AF-070 (V51VV/p), AF-074 (5H3VMB/5), AF-075 (5H3VMB/3), AF-088 (C91VB/6), AF-103 (C91VB/4), AS-106 (VU7MY), NA-219 (C6ARI), NA-246 (XF2K), sowie OC-126 und OC-244 (DU1/ CT1EAT). Für OC-191 (A35TN) fehlen die Unterlagen, d.h. QSL-Karten dieser Station sind noch nicht für das IOTA gültig.

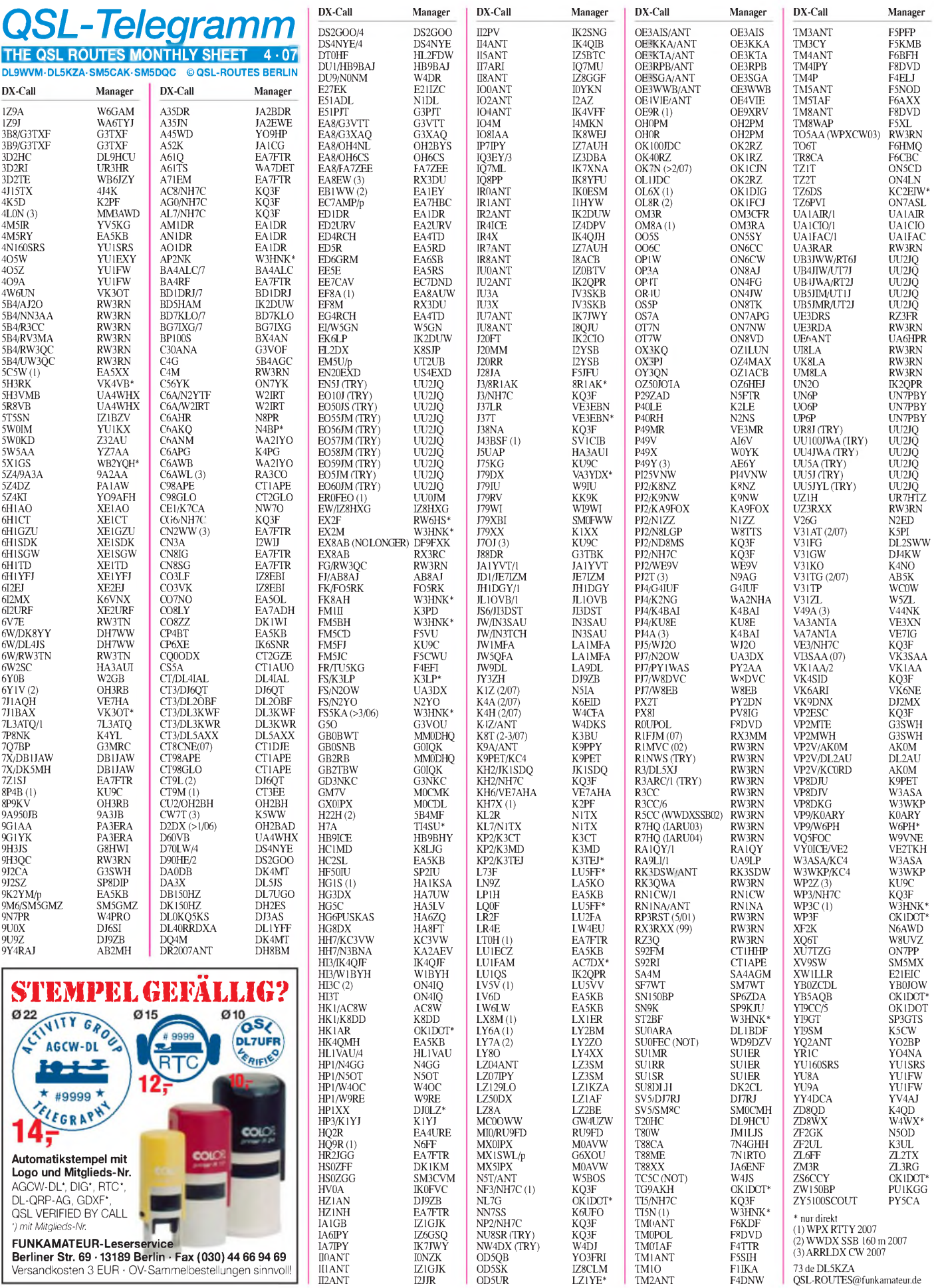

**Rufzeichen Adresse**

## *QSL-Splitter*

Im Berichtszeitraum gab es u.a. die folgenden **direkten** QSL-Eingänge: C6ARI, JW4GHA, VU7LD; sowie übers **Büro** (meist über Manager): 5R8HL, *7Z1UG,* 9G5LF, C56JHF, CX7BF, EA6/DF1MM, FG/OH7KD/p, FP/ DJ2VO, G3PJT/VP9, HS1OVH, KP2/K3CT, OH0AL, R1ANT, SV9/DL9MWG, TA4/ DL1CW, TC3A, TF3AO, TF3HP, TF3XEN, TF8GX, TK/DL4FF, UK/JI2MED sowie UK4YT.

IK3GES berichtete, dass alle Direktanfragen für **5V7SE** beantwortet sind. QSL-Wünsche ohne Rückporto bzw. mit ungültigen IRCs werden übers Büro geschickt. Elvira, IV3FSG (5V7SE), wollte am 5.3.07 zurück nach Togo gehen, anschließend ist dann ein Aufenthalt in Burkina Faso (XT2SE) vorgesehen.

CT1AUO kann noch Kontakte mit **CS5A** (zwischen 1991und 1994; nicht 2001 bis 2004) bestätigen.

In **Großbritannien** wurde das Porto erhöht. So reicht US-\$ <sup>1</sup> z. B. nicht mehr zur Frankierung eines Briefes nach Deutschland.

I2WIJ berichtete von Druckereiproblemen und hofft, dass er vor Ende März mit den Bestätigungen von **CN3A** und **5D5A** beginnen kann. Wie IK0XIH mitteilte, gehen die **8Q7GL-**QSL-Karten nicht vor Ende März raus.

**IZ8CLM** weist darauf hin, dass sämtliche Kontakte von S79RS (Mai bis Juni 2006) und CE70RG (Juli 2006) automatisch via Büro bestätigt worden sind. Er verfügt ebenfalls über die Logbücher von OD5SK ab dem Jahr 1983. Der QSL-Manager **KU9C** hat viel QRL und

kommt daher kaum noch zum Abarbeiten von Büro-QSL-Karten.

**Logs:** Online-Logs von DX0JP (Spratly Islands) kann man unter *[www.dxcom.jp/dx0jp/](http://www.dxcom.jp/dx0jp/)* einsehen. Eine Logsuche für VU7MY (Minicoy Island, [Lakkadiven\)](http://www.vu7.in) arbeitet nun auf *www. vu7.in.*

Der QSL-Manager für RP3RST, RX3RXX und UA3RAR ist **RN3RQ.** RW3RNkann nur Kontakte bis 31.12.02 bestätigen.

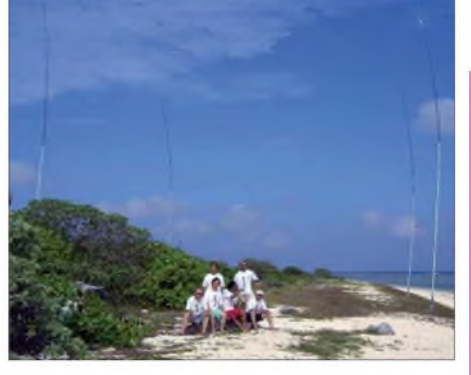

**Teammitglieder von DX0JP auf Spratly (Pag-asa Island) vor der Four-Square-Antenne für das 80-m-Band Foto: DX0JP**

**RW3RN** hat eine neue Anschrift: Alex Kuznetsov, P.O. Box 80, Tambov, 392000, Russland. Er ist QSL-Manager für 5B/AJ2O, 5B/NN3AA, 5B4/R3CC, 5B4/RV3MA, 5B4/ RW3QC, 5B4/UW3QC, 5B4AGM (IARU-Contest *2003),* 9H3QC, C4M (CQWW CW 2003, CQ WPX SSB 2004), FG/RW3QC, R1MVC (2002), R1NWS (EU-147), R3/ DL5XJ, R3ARC/1 (EU-147), R3CC, R3CC/6, R5CC, R7HQ (2003 und 2004), RK3QWA, RP3RST, RW3QC, RW3RG, RX3RXX, RZ3Q, TO5AA, UA3RAR, UE3RDA, UI8LA, UK8LA, UM8LA und UZ3RXX.

WD9DZV ist keineswegs QSL-Manager für **SU0FEC.** Diese Station war angeblich um den 8./9.12.06 auf 40 m aktiv.

Wer eventuell von nachfolgenden Stationen noch QSL-Karten benötigt, sollte sich an Rustam, **UU2JQ** *([uu2jq@aport.ru](mailto:uu2jq@aport.ru)),* wenden: EN5J, EO10J, EO50JS, EO55JM, EO56JM, EO57JM, EO58JM, EO59JM, EO5JM, EO60JM, RT2J/UB4JWA, RT6J/UB3JWW, UR8J, UT1J/UB5JIM, UT2J/UB5JMR, UT7J/ UB4JIW, UU100JWA, UU4JWA, UU5A, UU5J, UU5JYL.

IT9DAA beklagte, dass viele Direktanfragen für **YW0DX** (sowie auch für andere Stationen, für die er QSL-Manager ist) nicht entsprechenden Hinweisen gerecht werden, die er unter *[www.qrz.com/callsign/it9daa](http://www.qrz.com/callsign/it9daa)* gibt. Derartige Anfragen beantwortet er übers Büro.

#### **Tnx für die QSL-Karten via DG0ZB, DJ1TO, DL7VEE und DL9RCF.**

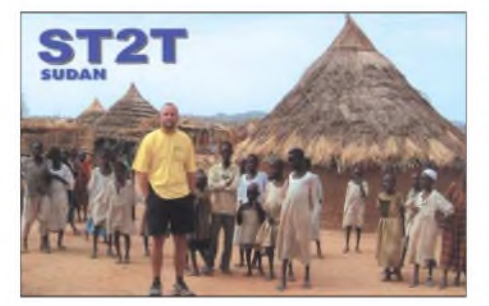

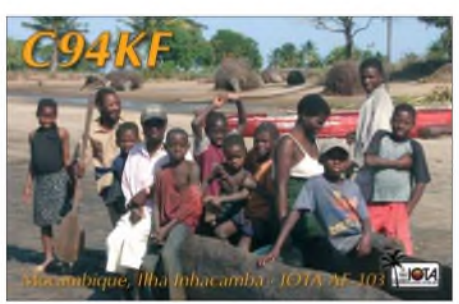

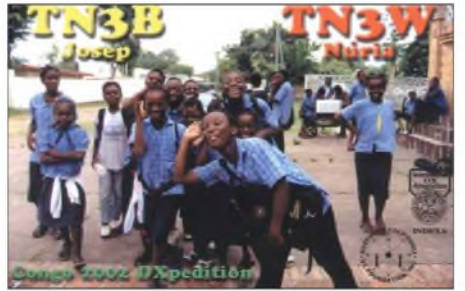

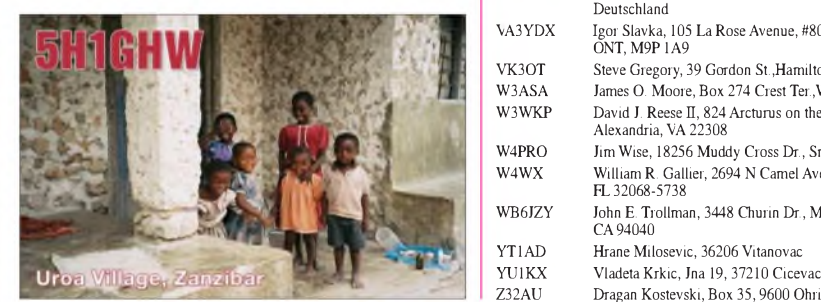

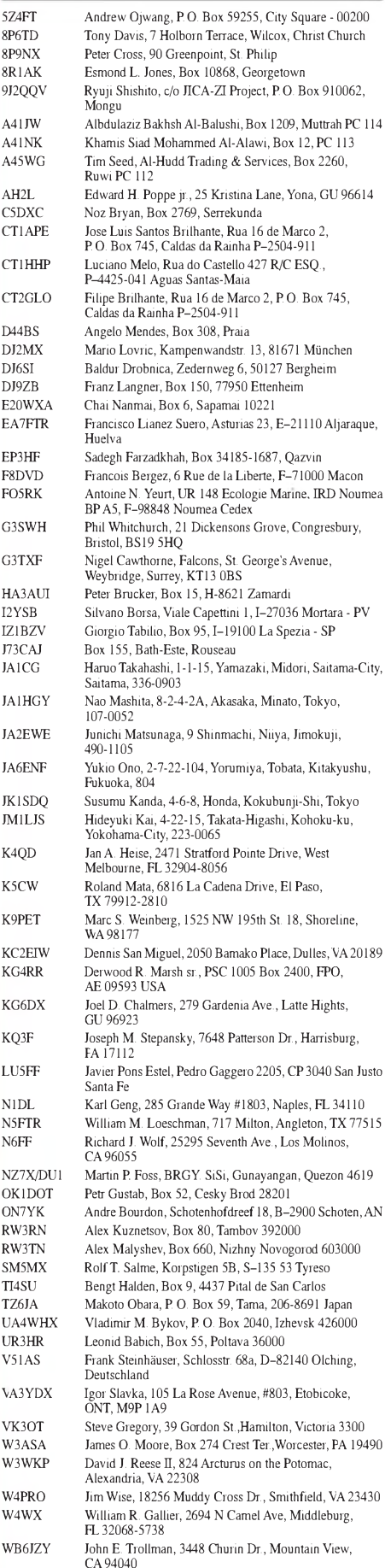

YT1AD Hrane Milosevic, *36206* Vitanovac

*Z32AU* Dragan Kostevski, Box35,9600 Ohrid

## *CW-QTC*

#### **CW-Wochenende 2007**

Auch dieses Jahr findet vom 20. bis 22.4. das schon traditionelle CW-Treffen statt. Veranstaltungsort ist erneut das Hotel "Eisenacher Haus", Frankenheimer Str. 84, in 98634 Erbenhausen (Thüringen). Im Rahmen des Treffens werden die Mitgliederversammlung der AGCW-DL e.V. ebenso durchgeführt wie die Treffen von FMC und Radio Telegraphy High Speed Club (HSC) sowie der Wettbewerb um den Deutschen Telegrafie-Pokal des Deutschen Amateur-Radio-Clubs e.V. (DARC). Weitere Informationen unter *[www.eisenacher-haus.de](http://www.eisenacher-haus.de)* oder bei Familie Lehmann, Tel. (03 6946) 3600, E-Mail *[info@eisenacher-haus.de](mailto:info@eisenacher-haus.de).* Bitte buchen Sie direkt beim Hotel und geben sie sich als Funkamateur zu erkennen, dann wird ihre Buchung schnell akzeptiert.

Mit ihren Campingfahrzeugen können Sie direkt auf dem Hotelgelände übernachten, Stromanschluss und Waschmöglichkeiten sind vorhanden, auch Antennen können problemlos aufgebaut werden. Während des Treffens steht der Funkwohnwagen der AGCW zur Verfügung - dort kann man mit den AGCW-Klubrufzeichen den Sonder-DOK "CW" verteilen. Das Programm beinhaltet u.a. DTP-Wettbewerbe, Treffen des FMC und des HSC, Vorträge und Diskussionen im Konferenzraum sowie die Mitgliederversammlung derAGCW-DL e.V. (22.4.07, 9. 30 Uhr).

Falk, DK7YY, stellt sich zur Verfügung, um am Samstag und Sonntag DXCC- und WAC-Diplomanträge zu prüfen sowie Fragen zum Diplomprogramm der ARRL zu beantworten. Der Deutsche Telegrafie-Pokal umfasst folgende Wettbewerbe: Hören Buchstaben, Hören Zahlen, Geben Buchstaben, Geben Zahlen, Amateurfunk ("Rufz" bzw. "Ped"). Weitere Informationen über die Wettbewerbe finden Sie auf der Homepage des Referats für DXund HF-Funksport *[\(www.darcdxhf.de\)](http://www.darcdxhf.de).*

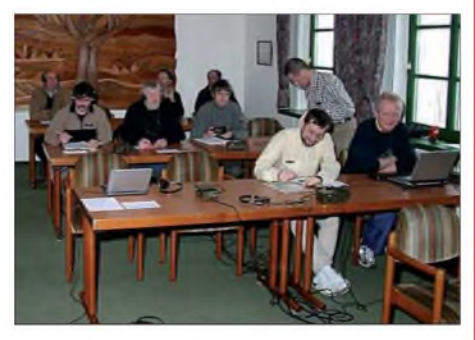

**Während der Wettbewerbe zum Deutschen Telegrafie-Pokal 2005** in Erbenhausen

Falls Sie eine Mitfahrgelegenheit suchen oder mit öffentlichen Verkehrsmitteln anreisen möchten, wenden Sie sich bitte an den Vorstand. Nach Vereinbarung holen wir Sie gerne am Bahnhof ab.

Wir sind bemüht, jedem Teilnehmer etwas zu bieten, ob Handtasten-Fan oder Super-High-Speed-OP, ob Rag-Chewer oder Contester! Tagesbesuchern sei empfohlen, die Veranstaltungen am Samstag zu besuchen.

**Dr. Detlef Petrausch, DL7NDF** *[dl7ndf@agcw.de](mailto:dl7ndf@agcw.de)*

## *SOTA-QTC*

#### **Bearbeiter:**

**Dipl.-Ing. Harald Schönwitz, DL2HSC Försterweg 8, 09437 Börnichen E-Mail: [dl2hsc@darc.de](mailto:dl2hsc@darc.de)**

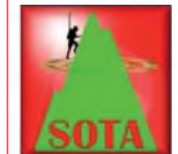

#### $\blacksquare$ **Neue Assoziationen in F und W2**

Die in den USA (W2) am 1.3.07 gestartete Assoziation umfasst die Staaten New Jersey und New York; wobei

bis jetzt in New Jersey noch keine Berge gelistet sind. Assoziationsmanager ist Andrew Pepper, KC2EUS. In der Assoziation existieren zurzeit folgende Regionen: Greater Adirondacks **(GA-xxx),** Greater Catskills **(GC-xxx),** East of the Hudson **(EH-xxx)** und Western New York **(WY-xxx).** Die Höhentabelle sieht folgendermaßen aus:

 Punkt - Berge niedriger als <sup>800</sup> <sup>m</sup> ü. NN, Punkte -zwischen <sup>800</sup> <sup>m</sup> und <sup>900</sup> m, Punkte -zwischen <sup>900</sup> <sup>m</sup> und <sup>1000</sup> m, 6 Punkte - zwischen  $1000$  m und  $1100$  m, Punkte -zwischen <sup>1100</sup> <sup>m</sup> und <sup>1200</sup> m, höher als 1200 m = 10 Punkte.

Damit existiert bei SOTA ein weiteres Punkteverteilungsmodell. Bonuspunkte gibt es in der Zeit zwischen dem 1.12. und 15.3. Genaue Temperaturen sind nicht definiert, es wird eine "Periode der höchsten Frostwahrscheinlichkeit" angegeben. Die minimale Höhe für eine Bonuspunktvergabe beträgt 800 m. Die Koordinaten der 119 Berge sind in der herkömmlichen Grad/Minuten/Sekunden-Darstellung angegeben. Interessant ist die folgende Bemerkung im Referenzhandbuch: "Es ist sehr einfach, sich zu verlaufen. Nur ein Narr wird die Berge ohne Kompass und Kenntnisse über dessen Nutzung erkunden wollen. Ein GPS ist kein vollwertiger Ersatz!"

Aufden URLs *[www.kc2eus.org/sota](http://www.kc2eus.org/sota)* und*www. [n3epa.org/Pages/SOIA/SOIA-FA-DE-MD.htm](http://www.n3epa.org/Pages/SOTA/SOTA-PA-DE-MD.htm)* gibt es erste, jedoch noch keine umfassenden Informationen.

Frankreich (F) startet am 1.4.07 in das SOTA-Geschehen unter Leitung von Lionel, F5NEP. Unter *[www.sota-france.fr](http://www.sota-france.fr)* findet man umfangreiche Informationen. Mehr als 2500 Berge in folgenden elf Regionen sind gelistet: Nord Ouest **(NO-xxx),** Vosges **(VO-xxx),** Val de Loire **(VL-xxx),** Jura **(JU-xxx),** Alpes Mont-Blanc **(AB-xxx),** Massif Central **(MC-xxx),** Sud-Ouest **(SO-xxx),** Pyrénées Ouest **(POxxx),** Pyrénées Est **(PE-xxx),** Côtes du Rhône **(CR-xxx),** Alpes Méridionales **(AM-xxx).**

Als Vorzugsfrequenzen sind angegeben: 3561, 7032, 10116 und 14060 kHz für CW, 3720 bzw. 3760 kHz für SSB, 144,300 MHz (SSB) und 145,500 MHz (FM). Diese Frequenzen sind jedoch nicht obligatorisch. Zum Beginn des SOTA-Programmes wird in Frankreich der 1.4.07 als "SOTA Day" begangen.

Dadurch erhofft man sich zum Start viele QSOs auf [Kurzwelle](http://www.sota-france.fr/google.html) und UKW. Unter *www. sota-france.fr/google.html* sind bereits die Daten zur Einbindung der französischen Berge in Google Earth zu finden. Auch hier gibt es eine neue Punktwertungsliste: 1 Punkt – alle Berge unter <sup>1000</sup> m; von <sup>1000</sup> <sup>m</sup> bis <sup>1500</sup> <sup>m</sup> -

<sup>2</sup> Punkte; <sup>1500</sup> <sup>m</sup> bis <sup>1750</sup> <sup>m</sup> - <sup>4</sup> Punkte; <sup>1750</sup> <sup>m</sup> bis <sup>2000</sup> <sup>m</sup> - <sup>6</sup> Punkte; <sup>2000</sup> <sup>m</sup> bis <sup>2500</sup> <sup>m</sup>  $-8$  Punkte und höher als  $2500$  m  $-10$  Punkte. Die Bonusperiode ist terminlich wie in W2 und ab 1500 m Höhe definiert.

#### **Auswertung Sächsischer Bergwettbewerb 2006**

Kurt, DL8DZV, hat die Auswertung des Sächsischen Bergwettbewerbes 2006 abgeschlossen und die Ergebnisse veröffentlicht. Unter *[www.dl2lto.de](http://www.dl2lto.de)* hat Uli, DL2LTO, eine statistische Aufbereitung der Ergebnisse vorgenommen. Die Teilnehmerzahl erreichte auch im vergangenen Jahr mit 42 wieder den langjährigen Durchschnitt. Leider nahm mit Ingrid, DL2VFZ, nur eine XYL teil, sodass dort keine spezielle Wertung durchgeführt wurde.

In der Kategorie bis 70 cm erreichte Bernd, DH0DK, mit 473 Punkten den ersten Platz, gefolgt von Reinhard, DO5UH, mit 417 und Volker, DL3VTL, mit 408 Punkten. In der Kategorie 23 cm und kürzer platzierte sich Andreas, DL1DUS, mit 61 Punkten vor Günter, DG0DCL, mit 34 und Klaus, DL3VNL, mit 33 Punkten.

Jeder Teilnehmer erhält bei Entrichtung eines Unkostenbeitrages die Teilnahmeurkunde. Für 2006 zeigt diese einen wunderschönen Blick

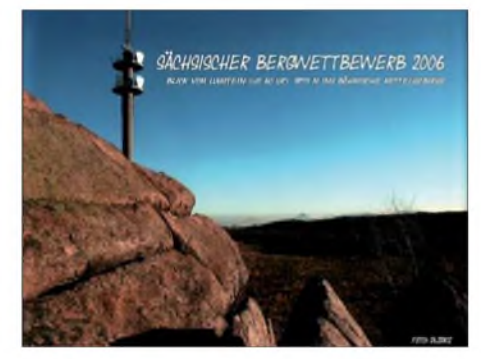

**Macht etwas her, die Teilnahme-Urkunde am Säch** $s$ ischen Bergwettbewerb 2006.

vom Lugstein **(DM/SX-005)** ins Böhmische Mittelgebirge, aufgenommen von Wolfgang, DL2DRZ. Für 2007 wurde die Wertungsliste um den Lunapark bei Hänichen (JO60UX, 386 m ü. NN) erweitert. Somit umfasst die Liste nunmehr 150 Berge.

#### **Ausschreibung Thüringer Bergwettbewerb 2007**

Die Ausschreibung dieses von Roberto, DJ2AY, gemanagten Wettbewerbes ist unter *[www.bergfunker.de](http://www.bergfunker.de)* veröffentlicht. Die Punkte ergeben sich aus den SOTA-Bergpunkten, der Anzahl der aktivierten Bänder und der Anzahl der QSOs.

#### **Dreiländer-Bergpokal**

Wolfgang, DH3ZK, hat in Anlehnung an das SOTA-Programm einen Bergfunk-Pokalwettbewerb zusammen mit OMs aus HB9 und OE gestartet. In Abweichung von den SOTA-Regeln zählt dabei in Deutschland die Alpen-Höhentabelle auch für die Mittelgebirge, in den anderen beiden Ländern die jeweilige Höhentabelle. Weitere Informationen sollen auf den SOTA-OE- und SOTA-HB-Internetseiten verfügbar sein.

## *QRP-QTC*

**Bearbeiter: Peter Zenker, DL2FI Molchstr. 15, 12524 Berlin E-Mail: [dl2fi@dl-qrp-ag.de](mailto:dl2fi@dl-qrp-ag.de) Packet-Radio: DL2FI@DB0GR**

#### **Wenn Trolle aktiv werden**

Im Internet werden Menschen als Trolle bezeichnet, die eigentlich gar nichts zu sagen haben, die eine Diskussion durch Provokationen anheizen, denen es mehr um den Disput als um die Inhalte geht. Natürlich haben wir auch im Amateurfunkbereich unsere Trolle. Meist bedienen sie sich einer pseudophilosophischen Diskussion, um die gewünschte Anerkennung zu bekommen - sehr beliebt sind Debatten über Betriebsarten und Lizenzklassen.

In den vergangenen Wochen konnte man in verschiedenen Internet-Diskussionsforen der Funkamateure lesen, wie ernsthaft sich die Trolle um den Nachwuchs für den Amateurfunk sorgen. Ein Troll hat dort z.B. eine neue Lizenzklasse erfunden, mit der er den Amateurfunk retten will: Die "Remote Lizenz". Erst habe ich geglaubt, es handle sich um einen verfrühten Aprilscherz, aber bei längerem Lesen stellte sich heraus, dass es sich um eine gekonnt gemachte Provokation handelt, mit der der Troll die Funkamateure aus der Reserve und aufs Glatteis führen möchte. Die "Remote Lizenz" soll nach den Vorstellungen des Trolls jedermann die Möglichkeit geben, am weltweiten Amateurfunkbetrieb teilzunehmen, ohne sich mit Ausbreitungsbedingungen, QRM, QRN und ähnlichen unangenehmen Begleiterscheinungen des normalen Funkbetriebes herumplagen zu müssen.

Wie das gehen soll? Ganz einfach, die Funkamateure wickeln ihren Funkbetrieb einfach über das Internet ab, sie benutzen VoIP (Voice over IP, ein Internet-Telefonverfahren). Natürlich setzen sie dabei die gewohnten Betriebsarten von Telegrafie über SSB bis hin zu den modernen digitalen Verfahren ein. Viele Funkamateure sind auf den Troll hereingefallen und diskutieren tatsächlich ernsthaft mit ihm über seine Visionen. Ob es daran liegt, dass der Troll ein Rufzeichen hat und somit erst einmal als vertrauenswürdig eingestuft wird? Irgendwie kommt mir das Ganze so vor, als wenn auf einer Seite für Segler ernsthaft darüber diskutiert würde, dass man durch Ersatz des Segels an den Booten durch einen Turbinenantrieb das Durchschnittsalter der Segler verringern könnte.

Dabei ist das Internet mit Sicherheit eine Bereicherung des Amateurfunks, allein schon durch die Tatsache, dass es einen schnellen Austausch der Funkamateure weltweit ermöglicht. Ich kann mich zwar erinnern, in den Anfangszeiten der Prozessortechnologie sogar lange Assembler-Codes mittels CW an Freunde weitergegeben zu haben, bin aber froh, dass das jetzt per E-Mail-Anhang deutlich schneller, einfacher und sicherer geht. Ich benutze dabei das Internet als Werkzeug, als Hilfsmittel. Genau so sehe ich die Funktion der Internetforen und Mailing-Listen: Man kann mal eben schnell eine Frage stellen und bekommt meist auch flugs eine Antwort. Das eigentliche Hobby, der Amateurfunk bleibt davon völlig unberührt. Dort ist es ja gerade das Unwägbare, der Versuch einer Kommunikation am Rande des Machbaren, was den eigentlichen Reiz ausmacht, sodass es also eine Verhöhnung dieses Hobbys darstellt, wenn man es auf ein anderes Medium aufpfropft. QSO via Internet ist wie Segeln ohne Wind – und deswegen bleiben die Internet-Trolle im Forum der QRP-AG außen vor.

#### **QRP-Termine**

Ich habe im QRP-QTC schon darauf hingewiesen, möchte wegen der vielen Nachfragen einige Daten jedoch konkretisieren: Am Wochenende nach Ostern, das ist der 13. bis 15.4.07 findet in Jessern am Schwielochsee (zwischen Beeskow und Lübben) das traditionelle Bastelwochenende des OV D 15, Prenzlauer Berg, statt. Gäste sind herzlich willkommen.

Wie üblich kann jeder basteln, was er gerne möchte oder auch nur funken. Zudem wird ein SMD-Löt-Seminar angeboten, es können minimalistische RockMite-Transceiver gebaut werden, der Aufbau einer Mosquita wäre auch möglich. In jedem Fall ist sichergestellt, dass man für jedes Bastelprojekt ausreichend Hilfe bekommt. Lohnenswert ist ein Besuch vor allem auch für jene Funkamateure, die womöglich diese Bastel-Idee für ihren eigenen OV aufgreifen möchten. Kommt und schaut Euch an, wie man mit wenig Aufwand einen Riesenspaß generieren kann.

#### **QRP-Treffen Silberthal**

Wie man hört, haben sich schon etliche Interessenten angemeldet, die am 4./5.5.07 in Silberthal bei Jena (Eisenberg) dabei sein wollen. Wer übernachten möchte, meldet sich bitte selbst an (Tel. (03 6692) 22218 oder per E-Mail *reser [vation@silberthal.de](mailto:vation@silberthal.de)*). Freitagabends wird gegrillt, samstags gibt es wieder eine Reihe interessanter Vorträge und bei genügend Interesse auch eine Besichtigung derJenaer Leiterplattenfabrik.

#### **Noch mehr Trolle?**

Trolle gibt es nicht nur im Internet, Trolle machen sich überall breit. Ständige Leser dürften sich erinnern, dass ich vor zwei Monaten im Editorial des FUNKAMATEUR die Vereinsfunktionäre des DARC e. V. dazu aufrief, uns aktive Funkamateure aus diversen Arbeitsgemeinschaften nicht alleine losfahren zu lassen, sondern mit ins Boot zu kommen, da wir extra Plätze für sie reserviert haben. Auffallend ist, dass sich daraufhin eine größere Anzahl ehemaliger Funktionsträger des DARC telefonisch oder per E-Mail bei mir gemeldet hat, jedoch kein einziger der aktuell im Amt befindlichen außer einigen Mitgliedern des Referates für Ausbildung, Weiterbildung und Jugendarbeit. Die anderen fahren wohl nicht gerne Boot, wahrscheinlich schon gar nicht, wenn dort bereits Leute am Steuer sitzen...

Wie dieses Ergebnis zeigt, hätte ich mir eigentlich die Mühe sparen können, soviel Zeit damit aufzuwenden, die Textformulierung so diplomatisch abzufassen, dass sich wirklich niemand auf den Schlips getreten fühlen dürfte. Mir zugespielten E-Mails kann ich entnehmen, dass sich die amtierenden Funktionäre immer noch den Kopf zerbrechen über "undichte Stellen", die solche brisanten Protokolle an die Verbands-

öffentlichkeit gelangen lassen, statt sich endlich inhaltlich mit den angesprochenen Problemen auseinander zu setzen. Mit Bezug auf die im Mai stattfindende Hauptversammlung in Berlin wurde mir aber sicherheitshalber schon einmal "gesteckt", dass ich wie jedes andere DARC-Mitglied zwar als Gast zu der Versammlung kommen könne, Gäste jedoch die Klappe zu halten hätten. Ich werde die Hauptversammlung auch ohne Rederecht besuchen, denke ich, zumindest zum Hinhören. Reden kann man dann hinterher miteinander, von Gast zu Gast, wenn schon die Vorstände nicht reden wollen.

#### **Kluge Antennen - Nachtrag**

Ihr erinnert Euch: Es geht um mein Problem mit dem störstrahlungsaktiven Haus; die Antenne muss so weit es geht weg davon. Nach meinen erfolgreichen Versuchen mit der Gustav-Antenne konnte ich es nicht lassen, es doch noch einmal mit einem Hühnerleiter-Dipol zu versuchen. Gestreckt bekomme ich einen Dipol gespannt, wenn er maximal 26 m lang ist. Das hausnahe Ende befindet sich dann etwa 2 m von der Dachkante entfernt, die Zuleitung verläuft in jedem Fall parallel zum hausnahen Dipol-Schenkel.

Wie löst man dieses Problem? Zuerst spannte ich einen 2 x 13-m-Dipol, in der Mitte 9 m lang, die Hühnerleiter senkrecht nach unten. Am Ende der Hühnerleiter sitzt ein <sup>1</sup> : 4-Balun, von dem es auf dem Boden mit Koaxialkabel genau unterhalb des Dipols zurück zum Haus ging. Ich weiß, dass der Einsatz des Baluns an dieser Stelle etwas fragwürdig erscheint, wollte es aber zumindest versucht haben.

Drinnen im Shack wurde das Koaxialkabel an ein Anpassgerät angeschlossen und der Sender damit angepasst. Die Kombination funktionierte

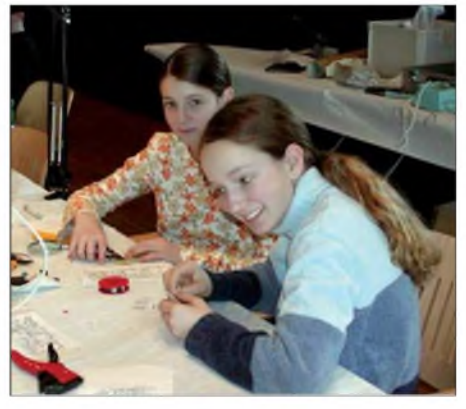

**Stephanie, DO2SKS (l.), während des Selbstbau-Workshops beim Illinger Treffen '06 Foto: DL2FI**

aufAnhieb auf allen Bändern von 10 bis 160 m, wobei die Abstimmerei auf 160 m ziemlich fummelig schien. Probe-QSOs fielen ebenfalls zur Zufriedenheit aus.

Trotzdem tauschte ich bei nächster Gelegenheit den Balun gegen ein automatisches Anpassgerät aus. Irgendwann bekam ich einmal ein SG-239 geschenkt, dass auch symmetrische Antennen anpassen kann. Der Automat wurde in einer Frühstücksdose untergebracht und etwa 30 cm über dem Boden an der Hühnerleiter befestigt. Er passt die Antenne jetzt mühelos von 10 bis 80 m an; bei 160 m streikt er. QSOs gelingen auf allen Bändern gut, die Störungen aus dem Haus sind praktisch nicht mehr warnehmbar.

## *Amateurfunkpeilen heute*

Seitdem die ersten Funkamateure auf "Fuchsjagd" gegangen sind, hat sich einiges im Amateurfunkdienst getan. In jüngster Zeit entdecken viele Funkamateure durch SOTA-Aktivitäten den "Standort" Natur neu. Doch auch das Amateurfunkpeilen hat nichts von seiner Attraktivität verloren - sei es gemütlich oder sportlich.

Die experimentelle Erkundung der Ausbreitungsbedingungen mittels tragbarer Geräte durch Funkamateure in der Schweiz und in Süddeutschland Mitte der 20er-Jahre des vergangenen Jahrhunderts war die Geburtsstunde der "Fuchsjagd". Als 1926 bei der ersten deutschen Veranstaltung auf dem Starnberger See die "Jäger" den auf einer Insel versteckten Peilsender (Fuchs) nicht fanden, war über die Ausbreitung der Funkwellen noch nicht viel bekannt [1].

Allerdings hatte der Veranstalter fast bis in die 70er-Jahre freie Hand: Anzahl der Sender, Sendeleistung, Frequenz und Antennen waren frei bestimmbar. Im Kampf Veranstalter gegen Wettkämpfer schreckten Erstere auch vor wechselnden Standorten und bizarren Verstecken nicht zurück.

1972 legte die IARU-Region <sup>1</sup> schließlich offizielle Regeln für die bereits seit den 60er-Jahren stattfindenden Europameisterschaften

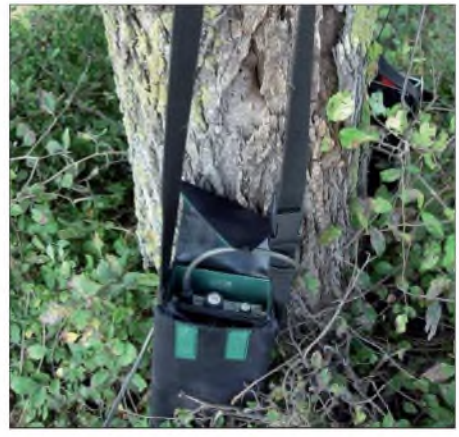

**Die Peilsender sind unauffällig im Gelände verteilt. Foto: DG0YT**

fest. 1980 wurden erstmals Weltmeisterschaften ausgetragen. Bei der WM 2006 in Bulgarien nahmen 343 Starter aus 30 Nationen teil.

#### **Peilsport heute**

Ein Wettbewerb besteht aus fünf versteckten Sendern sowie einem Zielsender. Der Zielsender sendet ständig auf einer eigenen Frequenz, während die versteckten Sender sich eine Frequenz teilen und nacheinander jeweils für <sup>1</sup> min ihre jeweilige Morsekennung aussenden (Tabelle 1). Aufgabe des Peilsportlers ist es, die versteckten Sender möglichst schnell zu finden und dann ins Ziel zu gelangen. Die Reihenfolge der Suche muss er anhand seiner Peilungen selbst ermitteln. Das ist ein wesentliches Element, da es die zurückzulegende Entfernung mitbestimmt.

Klar, dass bei den Spitzenveranstaltungen auch flinke Füße gebraucht werden. Mittlerweile neun Kategorien tragen den Leistungsunterschieden

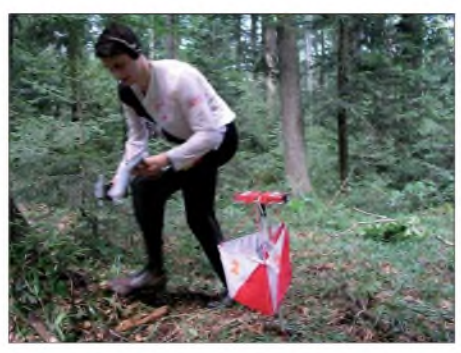

**"Postenschirme"" markieren die Senderstandorte Foto: DL1OHS**

nach Alter und Geschlecht Rechnung (Tabelle 2). Die Herausforderung für den Veranstalter ist es, eine spannende und faire Aufgabe für alle Teilnehmer zu gestalten. So wird der Wettbewerb zwischen den Jägern statt gegen den Veranstalter ausgetragen. Damit die Sportler möglichst selbstständig auf die Suche gehen und gleiche Chancen haben, starten die Teilnehmer in kleinen Gruppen alle 5 min. Die Startliste führt die exakten Startzeiten jedes Einzelnen auf. Als Hilfsmittel stehen dem Wettkämpfer eine Geländekarte mit eingetragenem Start und Ziel, der Peilempfänger, ein Kompass und ggf. ein Stift zur Verfügung. Als Geländekarte kommen bevorzugt aktuelle Orientierungslaufkarten zum Einsatz, die noch detaillierter als topographische Karten Geländeprofil, Vegetation und kleinste Pfade verzeichnen.

Die gefundenen "Füchse" bestätigt der Wettkämpfer unterwegs mit codierten Prägezangen auf einer Startkarte oder elektronisch auf dem so genannten SPORTident-Chip. Die Auswertung im *Ziel* erfolgt am Computer, auf Papier oder schlicht auf einer Wäscheleine: Die Startkarten werden sortiert nach Zahl der gefundenen Sender und benötigter *Zeit* abgeheftet. Ein *Zeitlimit* begrenzt die Dauer des Wettbewerbs. Gewertet werden nur Teilnehmer, deren Laufzeit das Zeitlimit nicht überschreitet.

Fuchsjagden werden im 80-m- und im 2-m-Band ausgetragen. Beide Bänder unterscheiden sich

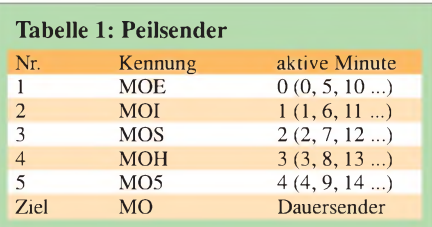

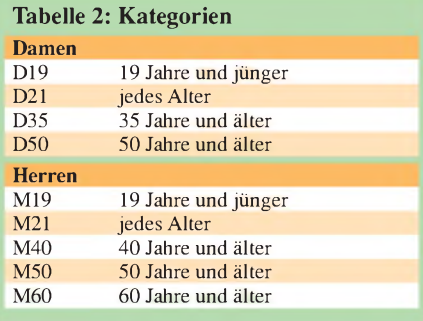

deutlich, was die Eindeutigkeit und Genauigkeit der Peilsignale betrifft. Auf dem 2-m-Band ist das Peilen generell schwieriger, und das Geländeprofil hat einen starken Einfluss darauf.

#### **Foxoring**

Seit einigen Jahren gibt es regelmäßig 80-m-Foxoring-Wettbewerbe. Foxoring ist ein englisches Kunstwort, das Fuchsjagd und Orientierungslauf zusammenfügt. Orientierungslauf ist ein Sport, bei dem es um das schnelle Ablaufen einer auf der Geländekarte durch Kontrollposten vorgegebenen Bahn geht. Beim Foxoring werden etwa 10 bis 20 Dauersender kleinster Leistung im Gelände versteckt. Diese Sender sind nur wenige dutzend Meter weit zu hören. Auf der Karte wird deren ungefährer Standort durch einen Kreis markiert. Der Wettbewerbsteilnehmer entscheidet wieder über die Reihenfolge, in der er die Sender sucht.

Dann muss er sich bis zum Nahfeld der Sender mit Karte und Kompass orientieren. Nur in der Nähe von Sendern kommt der Peilempfänger zum Einsatz. Foxoring-Sender können sehr schlicht und kompakt aufgebaut sein. Beim Peilempfänger ist der Vorteil einer hohen Empfindlichkeit deutlicher als bei den klassischen Wettbewerben.

#### **Technik**

Peilempfänger und -sender sind ideale Selbstbauprojekte, denn Kosten, Größe und Zeitaufwand sind überschaubar. Von einfachsten

| ٠<br><b>Wille</b><br><b>Kar</b><br>58486<br><b>Street</b><br><b>ACTIVITY CARDS</b><br><b>Grant</b> ine<br>٠ | <b>There</b><br><b>Replace</b><br>36177<br><b>Super</b>                            | <b>STATISTICS</b><br>$V_{\text{int}}$<br>.,<br>KUT<br><b>Service</b> per | <b>Solivange</b><br>100000                             | <b>PERSONAL PROPERTY</b><br>Wolfgan<br>π<br>AVP |
|----------------------------------------------------------------------------------------------------|------------------------------------------------------------------------------------|--------------------------------------------------------------------------|--------------------------------------------------------|-------------------------------------------------|
| -<br><b>99 00 mg</b><br>$-60.57 -$                                                                          | F<br><b>Party Trees</b><br>۰<br>et. 26:59<br>-<br>市场<br><b>Color</b><br>79154<br>s | ш<br>$\overline{\omega}$<br>-<br>u<br>5                                  | Trailers Viene<br>$-31/40:50$<br>$AD - 4D$<br>$-90:50$ | -<br>m<br>3<br><b>Filmer</b><br>5               |
|                                                                                                    |                                                                                    |                                                                          |                                                        |                                                 |

**Schnellauswertung auf einer Wäscheleine Foto: DG0YT**

Konstruktionen bis zu PLL und Mikroprozessor ist alles möglich. Dabei dürfen die Nebenbedingungen nicht aus den Augen verloren werden: Die Geräte sollen leistungsfähig und zugleich leicht, einfach zu bedienen, wasserdicht und robust sein. Der Stromverbrauch muss einen ausreichend langen Batteriebetrieb ermöglichen. Anders als "große" Amateurfunkgeräte werden Peilempfänger für Sportzwecke praktisch nicht kommerziell gefertigt.

Im 80-m-Band kommen Direktüberlagerungsoder Superhetempfänger mit Ferritstab- bzw. Rahmenantennen zum Einsatz. Eine zuschaltbare Hilfsantenne sorgt für die Eindeutigkeit des symmetrischen Signals der Hauptantenne. Die Modulationsart ist A1A.

Im 2-m-Band senden die Füchse ihren Morsecode in AM (A2A). Die meisten der Superhetempfänger werden mit symmetrischen HB9CVoder Dreielement-Yagi-Antennen betrieben. Die Antennenelemente dürfen nicht starr sein, da sie sonst nicht nur leicht zu Bruch gehen, sondern eine Gefahrenquelle bilden.

Viele Empfänger verzichten auf ein S-Meter, weil erfahrungsgemäß geübte Sportler die Feldstärkeunterschiede beim Laufen im Kopfhörer

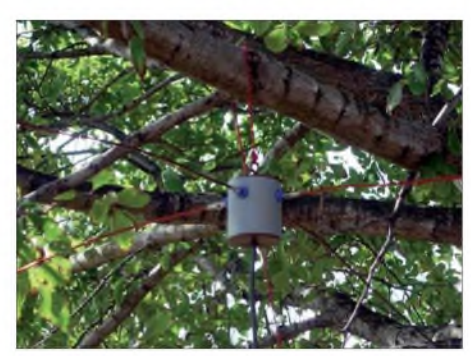

**Kreuzdipol für das 2-m-Band Foto: DG0YT**

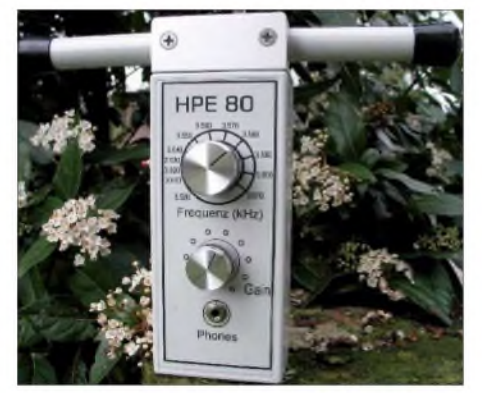

**Der 80-m-Peilempfänger HPE80 von DL3BBX Foto: DL3BBX**

viel besser wahrnehmen als auf einer optischen Anzeige.

Die Sendeantennen benötigen eine Rundstrahlcharakteristik. Im 80-m-Band kommen Drähte von einigen Metern Länge zum Einsatz. Im 2-m-Band dominieren Kreuzdipole. Tabelle 3 fasst die technischen Eckwerte aus Regeln und Bandplan zusammen. Bauanleitungen und andere technische Informationen weist eine Liste von Karl-Heinz Schade, DL7VDB, auf [2].

#### **Veranstaltungsangebot**

Die meisten Distrikte des DARC e.V. führen zwei Peilwettbewerbe pro Jahr durch, um die Distriktmeister zu ermitteln. Wer die Veranstaltungen der Nachbardistrikte besucht, kann im Frühjahr und Herbst schnell Erfahrung sammeln.

In einigen Regionen wie dem Ruhrgebiet findet außerdem eine große Anzahl lokal organisierter Wettbewerbe statt. Auf nationaler Ebene gibt es jedes Jahr vier Ranglistenläufe, zu denen der DL-Pokal (Mai) und die Deutsche Meisterschaft (August) zählen. Die jährlich ermittelte Rang-

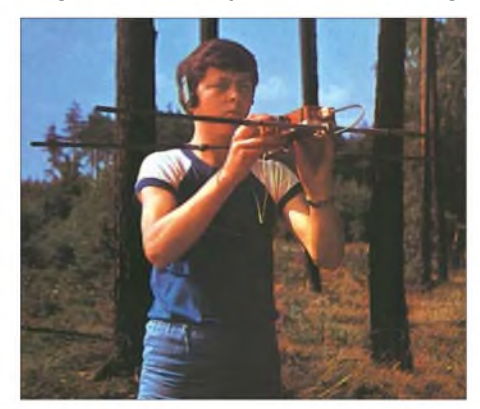

**Fuchsjagd-Impressionen aus dem Jahr 1973 Quelle: FA**

liste ist Grundlage für die Nominierung der deutschen Mannschaft zu Europa- und Weltmeisterschaften. In unseren Nachbarländern fallen die Aktivitäten unterschiedlich aus. Die Tschechische Republik ist die Hochburg des Peilsports schlechthin. In Frankreich hingegen gibt es nur spärliche Aktivitäten.

Informationen über Veranstaltungen findet man am einfachsten im Internet [3]. Die Distrikt- und Sonderveranstaltungen sind zudem in der *CQ DL* ausgeschrieben.

#### **Fuchsjagd im DARC-Ortsverband**

Es gibt viele Gelegenheiten, bei denen sich Fuchsjagden im Ortsverband durchführen lassen: als Wandertag mit anschließender Einkehr oder als Ferienkartenaktion für den Nachwuchs. Wenn es an Peilgeräten oder Know-How mangelt, lohnt es sich, den zuständigen Distrikt-Peilreferenten anzusprechen [4].

Im Ortsverband kann der Ablauf einfach sein. Start und Ziel sind am selben Ort (Parkplatz). Die Teilnehmer werden nicht in Kategorien eingeteilt. An den Sendern genügen verschiedenfarbige Stifte, um die Startkarte zu markieren. Beim Massenstart muss niemand warten, und der erste, der im Ziel einläuft, hat gewonnen - wenn er alle Sender gefunden hat.

#### **Drei, zwei, eins - Start!**

Wer noch keine Fuchsjagd erlebt hat, dem sei der Besuch eines Distrikt- oder OV-Wettbewerbs empfohlen. Um selbst mit einem geliehenen Empfänger auf die Suche gehen zu können, sollte man den Veranstalter vorher kontaktieren. Dann muss man nur noch "waldfeine" Kleidung einpacken und rechtzeitig vor Veranstaltungsbeginn erscheinen.

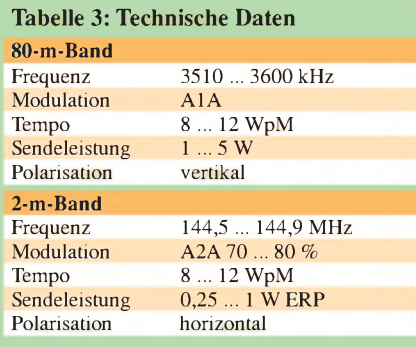

Für interessierte Einsteiger finden spezielle Anfängerseminare statt. Dort ist neben dem praktischen Teil auch für die theoretischen Grundlagen genügend Raum.

Das "Handbuch Amateurfunkpeilen" von Peter Gierlach, DF3KT, kann jedem Einsteiger empfohlen werden [1]. Auf 140 Seiten erläutert es recht anschaulich Geschichte, Theorie, Ausrüstung und Regeln.

> **Kai Pastor, DG0YT** *[dg0yt@darc.de](mailto:dg0yt@darc.de)*

#### **Literatur**

- [1] Gierlach, P, DF3KT: Handbuch Amateurfunkpeilen, DARC-Verlag, Baunatal, 2003
- [2] Schade, K.-H., DL7VDB: ARDF-Publikationen: *[www.dl7vdb.de/ARDF\\_PUB6.HTM](http://www.dl7vdb.de/ARDF_PUB6.HTM)*
- [3] DARC: ARDF@DL online: *[www.darc.de/ardf/](http://www.darc.de/ardf/)*
- [4] DARC:Liste der Distriktpeilreferenten im DARC e. V.: *www.[darc.de/ardf/distriktref.htm](http://www.darc.de/ardf/distriktref.htm)*

## *Diplome*

#### **Worked UCC Members Award**

Für das Erarbeiten dieses vom Ukraine Contest Club herausgegebene Diplom ist es erforderlich, mit mindestens 50 Mitgliedern des UCC QSOs getätigt zu haben.

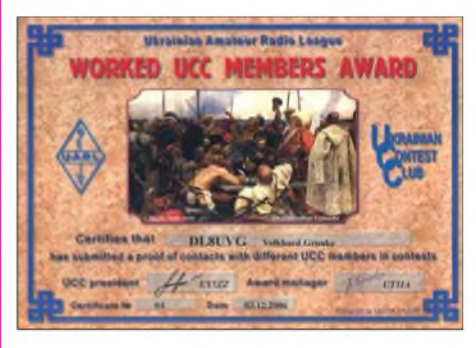

Es zählen Verbindungen ab 1.1.1990. Der UCC hat mehr als 200 Mitglieder. Eine komplette Mitgliederliste findet man auf der Webseite *www.[qsl.net/ucc/.](http://www.qsl.net/ucc/)*

Die Kosten für das Diplom betragen US-\$ 5 bzw. 3 IRCs. Als Diplom-Manager fungiert VladimirLatschenko, UY5ZZ, E-Mail *m\_uy5zz @a-<teleport.com>.*

Der Antrag (GCR-Liste) ist an folgende Anschrift zu senden: HQ UCC, Box 4850, Zapo-<br>rozhve. 69118. Ukraine. **Tnx DL8UVG** rozhye, 69118, Ukraine.

#### **Franz-Josef-Land-Diplom**

Das FJL-Diplom können Sendeamateure für bestätigte Verbindungen (auch für SWLs) mit Stationen auf Franz-Josef-Land arbeiten.

Es gibt drei Klassen: 3. Klasse - <sup>5</sup> QSOs; 2. Klasse - <sup>10</sup> QSOs; 1. Klasse - <sup>15</sup> QSOs. Für die Honour Roll sind mehr als 15 QSOs [vonnöten.Es](vonn%25c3%25b6ten.Es) existieren keine Zeit-, Band- oder Betriebsartenbeschränkungen.

Der Diplom-Antrag muss Fotokopien vorliegender QSL-Karten beinhalten. Es können Scans der QSLs via E-Mail an den Diplom-Manager gesendet werden. Der behält sich das Recht vor, die Original-Karten anzufordern. EinemAntrag auf die Honour Roll Plaque sind die Original-QSLs beizulegen (weitere Informationen auf *[www.hamradio.ru/RRC/AWARDS](http://www.hamradio.ru/RRC/AWARDS)* /ijl\_e.htm). Die Kosten für jede [Diplom-Klasse](http://www.hamradio.ru/RRC/AWARDS/fjl_e.htm) betragen 7 € oder 10 IRCs. Die Plaque (Honour Roll) schlägt mit 35 € zu Buche (Metallplatte, wiegt 0,6 kg).

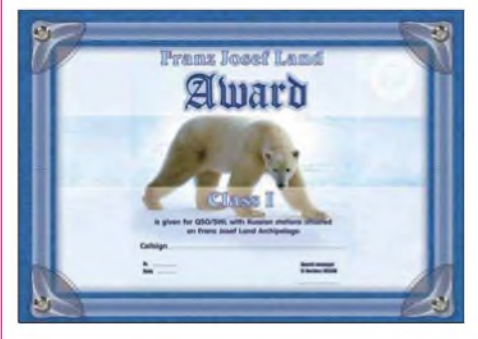

Anträge für Diplome und Honour Roll gehen an den Diplom-Manager Victor Rochev, RU3GN, P. O. Box 59, Lipetsk, 398006, Russland.

## *UKW-QTC*

**Magic Band, Topliste, Conteste: Dipl.-Ing. Peter John, DL7YS Am Fort 6, 13591 Berlin E-Mail: [dl7yspeter@gmx.de](mailto:dl7yspeter@gmx.de) Packet-Radio: DL7YS@DB0BLO**

**Aktuelles, Aurora, MS, EME: Dipl.-Ing. Bernd J. Mischlewski, DF2ZC Auf dem Scheid 36, 53547 Breitscheid E-Mail: [df2zc@web.de](mailto:df2zc@web.de)**

#### **144-MHz-DXpedition nach Gibraltar**

Eines der selteneren europäischen DXCC-Gebiete wird in der *Zeit* vom 20. bis 23.4.07 von Frank, DH7FB, und Bernd, DF2ZC, aktiviert. Die beiden wollen am 18.4. mit dem Pkw Richtung Südspanien aufbrechen und rechnen damit, am 20.4. nachmittags QRV zu werden. Im Gegensatz zu CEPT-Ländern benötigt man für ZB eine Gastlizenz, die persönlich abgeholt werden muss.

Der Schwerpunkt der Funkaktivität wird allerdings auf der EME-Ausbreitung liegen. In den mondlosen Zeiten bzw. wenn der Mond durch den Gibraltar-Felsen abgeschirmt ist, wird aber selbstverständlich Meteorscatter-Betrieb durchgeführt, auf 144,363 MHz (ZB sendet stets in der ersten Periode).

Vom vorgesehenen Funkstandort, dem Caleta-Hotel auf der Ostseite des "Rock", ist das Take-Off Richtung Mitteleuropa recht gut, sodass sicher viele MS-QSOs gelingen dürften. Und der Lyriden-Meteoritenschauer, der um den 21./22.4.07 sein Maximum erreicht, wird voraussichtlich zu einer guten QSO-, sprich Erfolgsquote, beitragen.

Frank und Bernd bitten darum, auch dann noch auf der Frequenz zu bleiben und mitzuhören, wenn die DXpedition für andere Stationen antwortet. Wie es sich schon im vergangenen Jahr

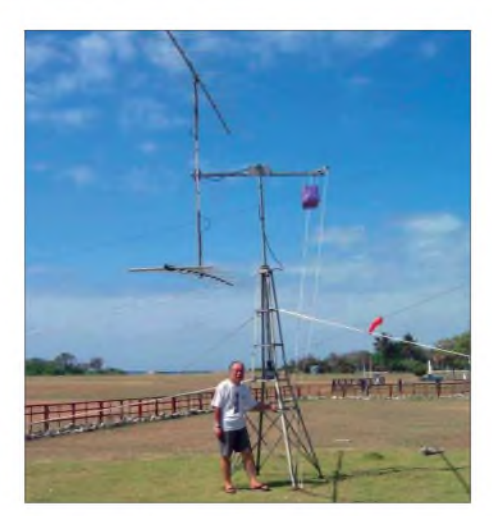

**Anfang Februar wurde das seltene DXCC-Gebiet Spratly-Island sogar via 144 MHz EME (DX0JP) aktiviert. Kazu, JA1RJU, gelangen mit nur zwei Yagis respektable** 54 QSOs.

*ziel* des Relaunches war es, den UKW-DXern einen Internetauftritt zu bieten, der übersichtlicher als bisher aufzeigt, welche Stationen wann, [womit](http://www.mmmonvhf.de/) und von wo QRV sind: *www. <mmmonvhf.de/>*

Einem Team von inzwischen sieben OMs neben DL8EBW sind DK5EW, PA3BIY, HA5CRX, DG2KBC, OZ1LPR und DK3XT am Betrieb der Website beteiligt – ist es in den vergangenen drei Monaten in mühevoller Kleinarbeit gelungen, eine mit den neuesten Tools ausgestattete Internetseite aufzubauen. Spezieller Dank gebührt hierbei dem Web-Programmierer Ansgar, DG2KBC, dem keine Hürde zu hoch war und der die Flut der Ideen in erstaunlich kurzer Zeit in die Tat umgesetzt hat.

Neben einer Vielzahl von Änderungen der bisherigen Plattform ist nun auch die Möglichkeit vorgesehen, die einzelnen DXpeditionen nach den Kriterien Datum, Rufzeichen, Status,

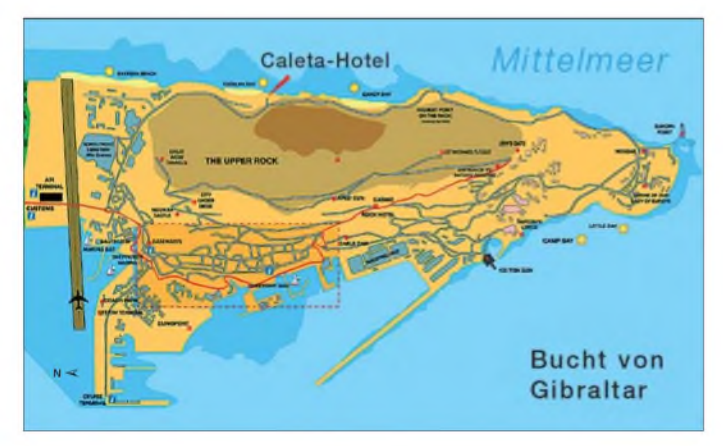

bei der Aktivierung des Mittelfeldes JM79 bewährt hat, werden die beiden bei starken Pile-Ups eine Liste anrufender Stationen führen und diese nach und nach abarbeiten.

#### **Make More Miles on VHF**

Guido, DL8EBW, berichtet erfreut über eine komplette Überarbeitung der Internetseiten von "Make More Miles on VHF". Hinter dieser Bezeichnung verbirgt sich die seit den frühen 1990er-Jahren bekannte europäische Internet-Informationsplattform für UKW-DX. Haupt**Der Standort am Caleta-Hotel befindet sich an der Ostseite der Halbinsel und sichert eine gute Abstrahlung nach Nordosten. Grafik: Caleta-Hotel**

DXCC und Aktivität sortieren lassen zu können. Eine Sortiermöglichkeit "Mittelfeld" wäre hier jedoch hilfreich. Vielleicht kommt sie ja beim nächsten Release. Auch ist eine komfortable Suchfunktion in DL8EBWs VHF-Database, die etwa 5000 Datensätze beinhaltet, integriert: Nach Eingabe eines Rufzeichens oder Locators erhält man die jeweils entsprechenden Angaben angezeigt.

Ein besonderes "Bonbon" stellen die "Propagation Pages" dar. Sie existieren zurzeit für troposphärische Ausbreitung, Meteorscatter,

Sporadic-E und EME. Erfahrene Funkamateure stellen die jeweilige Ausbreitung kurz vor und geben Hinweise, wie entsprechende Bandöffnungen effizient zu nutzen sind, beispielsweise bezüglich besonderer Betriebstechnik. Aktuelle Übersichten - z.B. zu Meteoritenschauern oder Mondbahndaten - runden diese Kapitel ab.

Im Gegensatz zu anderen Informationsplattformen gibt es bei MMMonVHF keine Notwendigkeit, sich registrieren zu lassen oder persönliche Daten zu speichern, um mit den Informationen versorgt zu werden. Einen E-Mail-Newsletter kann man jedoch abonnieren, um auch im Falle eiliger Info-Updates schnell informiert zu werden.

#### **Neue WSJT-Download-Seite**

Joe, K1JT, informierte, dass die WSJT-Website eine neue URL hat. Ab sofort sind die WSJT-Programmdateien, Handbücher sowie eine Übersicht über die verschiedenen Programmüberarbeitungen unter *[http://physics.princeton.](http://physics.princeton.edu/pulsar/K1JT/) edu/pulsar/K1JT/* abgelegt.

#### **52. Weinheimer UKW-Tagung**

Am 15.und 16.9.07 findet die 52. Weinheimer UKW-Tagung statt. Traditionell gründet sich diese Veranstaltung auf Vorträge von Funkamateuren für Funkamateure. Auch für dieses Jahr möchten die Veranstalter wieder ein hochkarätiges Programm zusammenstellen und benötigen hierzu Ihre Hilfe. Wenn Sie mit einem Thema zur diesjährigen UKW-Tagung beitragen möchten, melden Sie sich bitte bis zum 25.6.07 unter *[dh2va@amsat.org](mailto:dh2va@amsat.org)* oder direkt beim Tagungsbüro.

Ausdrücklich sind auch diejenigen Funkamateure unter Ihnen angesprochen, die sich bisher noch nicht an einen Vortrag herangetraut haben. Bitte teilen Sie das Thema des geplanten Vortrages sowie Ihre Adresse mit, damit weiteres Informationsmaterial zugesendet werden kann.

Die UKW-Tagung Weinheim bietet jedes Jahr dem Besucher neben einer Fachmesse und einem Flohmarkt ein umfangreiches Vortragsprogramm. Das gebotene Spektrum der vergangenen Jahre reichte von Tipps und Hilfen für Einsteiger bis zu Spezialvorträgen und Eigenentwicklungen, von Anwendungen auf der Längstwelle über Gigahertz-Applikationen bis hin zum Lichtsprechen. Weitere Informationen sind auf *[www.ukw-tagung.com](http://www.ukw-tagung.com)* abrufbar.

#### **Neue Transatlantik-Bake**

Andre, PY0FF, installierte während der ersten Februarwoche dieses Jahres in HI36TD (Fernando de Noronha Island) eine von DUBUS gesponserte Bake. Sie arbeitet mit 40 W Ausgangsleistung an einer Siebenelement-Flexa-Yagi (Richtung Europa) mit dem Rufzeichen PY0FF/B auf 144,298 MHz und dient der Erforschung der transatlantischen Ausbreitungsbedingungen.

Mögliche Endpunkte für eine Tropo-Verbindung zwischen Südamerika und Europa sind laut DF5AI *[\(www.df5ai.net/\)](http://www.df5ai.net/)* Südportugal (5200 km) sowie Cornwall (G; 6500 km). Davor liegen allerdings die "Afrikaner" D44TD (2500 km) sowie EA8 mit einer Distanz von 3900 km. **Quelle: DUBUS 1/2007**

#### **FA-Top-Liste 1/2007**

Wir warten immer noch auf den 100. Teilnehmer auf 50 MHz. Es winken 1000 Frei-QSLs aus dem QSL-Shop!

Insgesamt gab es 18 Neueinsteiger auf allen Bändern, das sind so viele wie seit 2004 nicht mehr. Irritationen gibt es immernoch bezüglich der Zählweise. Wir werten alle terrestrischen Direkt-QSOs (also ohne Relais und EME), mit oder ohne Digimodes. Stationen, die ihr Ergebnis ohne Digimodes erreicht haben, sind in der Liste mit einem \* gekennzeichnet.

Fred, DH5FS, hat die Logs von DM7A durchforstet, so finden sich die Contester der TU-Dresden mit guten Platzierungen wider.

#### *6 m*

Mit KN01 und IM78 kommt DG9FCV auf 349 Felder. - Bei DL7HG bleibt alles beim Alten. -Dieter, DM2BZD, steigt neu ein. - 1A4A beschert DG0UHF zum neuen Jahr ein neues Land; 2006 glücken u.a. HI, FM, VP9, EA8, EY und C31. - Dietmar, DL2DR, knackt die 600er-Grenze. - Peter, DL7BU, bringt als Neueinsteiger ein DXCC mit. - Manfred, DL4MP, fehlen nurnoch zwei Gebiete zum DXCC. Neu waren u. a. HI, JW, FM sowie V44. - Im Herbst erwischte DL7YS vier neue Felder via Tropo und mit FM und HI neue DXCC-Gebiete.

> $DI.7$ **432 MHz**

DF9 DL<sub>4</sub>  $DF0$ <br>DH<sub>2</sub>

DL6 **10 <b>C**<br>**DM2**<br>**DJ1F** 

> $DI$ DL<sub>0</sub>U<br>DL0U

DL1 **340** 

DM<sub>7</sub><br>DF0  $DI<sub>3</sub>$ DL1<br>DL2

**576** 

DM<sub>7</sub>  $DI<sub>3</sub>$ 

 $DI.0$ 

#### *2 m*

Othmar, OE1SOW, kommt dank FSK weiter nach vorn.-Rainer, DG0UHF, überspringt die 100er-Grenze; dabei hilft die neue 4 x 17-Element-Gruppe.- Mit DL7BU steigt ein weiterer CW/SSB-Purist ein. - <sup>40</sup> neue Felder verzeichnet Winfried, DH3YAK. - LX und OH waren neue DXCC-Gebiete für DL2VNL. Er wartet jedoch noch auf viele QSL-Karten. -Mit Digimodes kommt Ewald, OE3EFS, auf <sup>222</sup> Locatoren. - Sieben neue DXCC-Gebiete gabs bei Bogu, DO3VG.

#### *70 cm*

Othmar, OE1SOW, beklagt, dass kaum noch Aktivität auf diesem Band zu verzeichnen ist. -Bei Werner, DL5DWF, geht es in kleinen Schritten aufwärts. - Steiler Zuwachs bei Bogu, DO3VG. - *Zwei* neue Felder und ein neues ODX verzeichnet Ben, DL7FF.

#### *23 cm*

Mit 60 W an einer 55-Element-Yagi arbeitete sich Jurg, DK3WG, unter die Top 3. - OE3EFS steigt mit mehr als 20 Mittelfeldern ein.

#### *1 3 cm*

Mit 46 Mittelfeldern ist DM7A auf Anhieb Spitze. - Vier neue Felder gab es für DL2DR.

#### *Mikrowellen*

*Zwei* Spitzenplätze für die Neueinsteiger vom Fichtelberg (DM7A) auf 9 und 6 cm, dazu beeindruckende ODX. - DL2DR dreht auf <sup>10</sup> GHz mächtig auf. - SP9TTG aus JO90 beschert *Fritz,* DM2AFN, das 69. Feld auf 10 GHz und auf 24 GHz übernimmt er jetzt den 2. Platz. - DF0YY klettert auf <sup>9</sup> cm auf den selben Rang. - DM7A (1 Loc, <sup>5</sup> km) sandte eine erste Meldung für 76 GHz; DF0YY (1 Loc, 16 km) und DL2DR (1 Loc, 26 km) taten selbiges in der Rubrik Laser.

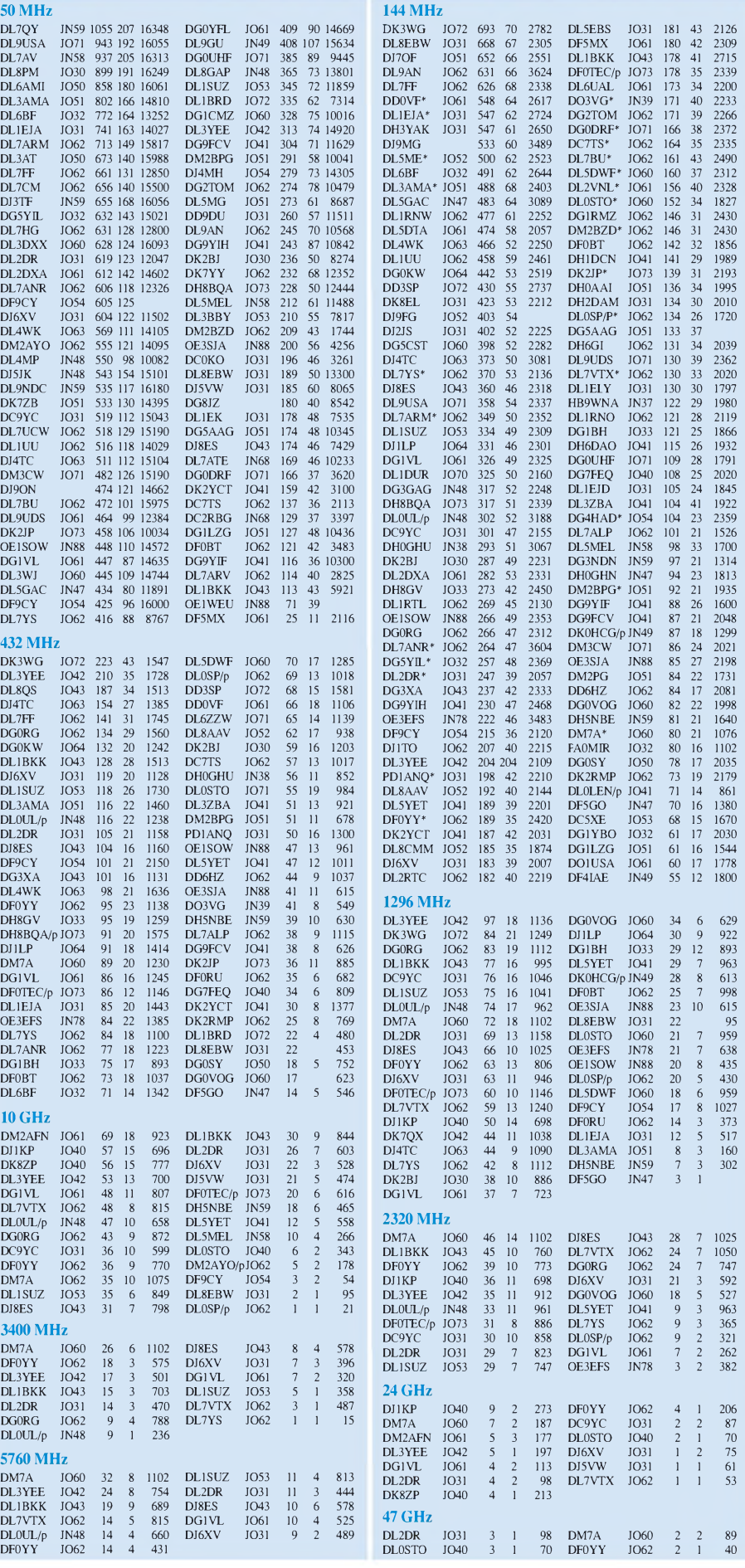

**FA-Topliste <sup>1</sup> /07: Rufzeichen, Standort, gearbeitete Mittelfelder, DXCC, ODX**

## O *DL-QTC*

#### **50 Jahre Ortsverband Bernau**

Der OV (Y14) begeht im September sein 50 jähriges Bestehen. Aus diesem Anlass findet am 21.9.07 ein "Tag der offenen Tür" auf dem Gelände sowie in den Räumen der Klubstation statt. *Zu* diesem Event sind insbesondere alle Freunde sowie ehemalige Mitglieder des Ortsverbandes eingeladen.

Gegründet am 1.9.1957 an der 1. Mittelschule in Bernau als Grundorganisation "Nachrichtensport" mit Zwischenstation in Zepernick, hat Y*<sup>14</sup>* sein Domizil seit 2003 in gemieteten Räumen auf dem Gelände der Stadtwerke Bernau. Die seitdem geleistete Arbeit kann sich mit den erzielten Erfolgen sehen lassen. Dazu wird es vielfältige Informationen und Vorführungen sowie eine offizielle Feierstunde mit Ehrengästen geben. **Reinhard Borgwarth, DL3BWG**

#### **Bundesnetzagentur gibt persönliche Daten weiter**

Im Januar 2006 hat die Bundesnetzagentur dem Begehren eines freien Journalisten - dieser ist Funkamateuren durch seine amateurfunkbezogenen Beiträge in der "Frankfurter Allgemeine Zeitung" (FAZ) bekannt - auf Grundlage des Umweltinformationsgesetzes (UIG) entsprochen, Auskünfte und Informationen über die Anzeigen von Funkamateuren als Betreiber von ortsfesten Amateurfunkanlagen im Sinne des § 9 BEMFV zu erteilen. Betroffen waren auch *zwei* Vorstandsmitglieder des DARC e.V.

In der kommenden Ausgabe des FUNK-AMATEUR erscheint eine Abhandlung von Rechtsanwalt Michael Riedel, DG2KAR (Köln), in der Bedeutung sowie Reichweite des Umweltinformationsgesetzes für Funkamateure dargestellt werden. **Red. FA**

#### **Gründungsversuch einer APRS-AG**

Am 21.4.07 findet ab 10 Uhr ein APRS-Deutschlandtreffen statt, zu dem sich Anhänger dieser Afu-Betriebsart (Automatic Paket Reporting System) in Nauheim bei Groß-Gerau in der Gaststätte "Zum Sporthaus", Königstädter Str. 75 (JN49FW), treffen.

Auf dieser Veranstaltung will man einen Überblick über die bisher unabhängig voneinander betriebenen lokalen Aktivitäten erarbeiten, um interessierten OMs den Einstieg zu erleichtern. Vor allem aber soll ein Forum geschaffen werden, um künftig APRS-Interessen DL-weit mit einer Stimme zu vertreten. Ansprechpartner ist Dieter Hack *([dl7fat@gmx.de](mailto:dl7fat@gmx.de)).* Mehr Informationen auf*[www.aprs.de](aufwww.aprs.de)[.](http://www.aprs.de)* **Jörg Beyer, DL7BOL**

#### **DFMG ändert Nutzungsbedingungen**

Die Deutsche Funkturm GmbH (DFMG) hat den VFDB e.V. aufgefordert, die teilweise mehr als großzügige Nutzung ihrer Standorte zu beenden. Grundlegend wird die maximale

#### **Oberverwaltungsgericht Nordrhein-Westfalen: Erhebung von Frequenznutzungsbeiträgen rechtswidrig**

Seit Inkrafttreten des Telekommunikationsgesetzes (TKG) zieht die Bundesnetzagentur Funkamateure zur Zahlung von Frequenznutzungsbeiträgen heran. Mit diesen Beiträgen sollen die staatlichen Aufgaben der Planung und Fortschreibung von Frequenznutzungen finanziert werden. Auch werden Funkamateure als Senderbetreiber auf Grundlage des Gesetzes über die elektromagnetische Verfräglichkeif von Geräten (EMVG) zur Sicherstellung derselben mit einer weiteren laufenden Beitragserhebung durch den Staat zur Kasse gebeten.

Darüber hinaus hält der Staat durch die Erhebung von Gebühren gemäß § 8 AFuG die Hand auf. Die Rechtmäßigkeit der Erhebung der Beiträge für die Frequenznutzung und die Sicherstellung der elektromagnetischen Verträglichkeit von Geräten wurde aus der Mitte der Funkamateure schon immer bestritten. Kritisiert wurde vor allem, dass eine Gegenleistung der Behörde durch Planung und Fortschreibung von Frequenzen für den Amateurfunkdienst und letztlich eine Förderung des Amateurfunkdienstes nicht sichtbar werde.

In diesem Zusammenhang wurde von Funkamateuren auch ein sehr "flexibler Umgang" der Behörde mit den Gesetzen und eine Ungleichbehand<sup>l</sup>ung von Betroffenen, insbesondere bei der Bearbeitung von Störfällen genauso beklagt, wie Untätigkeit oder nicht sachgerechte Tätigkeit in den Amateurfunk betreffenden Angelegenheiten (zum Beispiel PLC), sowie zahlreiche unsachgemäße und restriktive Regelungen in dem Frequenznutzungsplan, der Amateurfunkverordnung und Amtsblattverfügungen.

Während man im täglichen Leben seiner Unzufriedenheit mit den Dingen durch innere oder nach außen erklärte Kündigung begegnen kann, ist im Verhältnis zwischen Bürger und Staat der Rechtsweg zu beschreiten. Diesen Weg gingen zwei

Funkamateure und wehrten sich erfolgreich gegen die Heranziehung zu den genannten Beiträgen. Das Verwaltungsgericht Köln (VG Köln 11 K 6447/04 und 6433/04) hob die Beitragsbescheide der Jahre 1998 bis 2002 für die Frequenznutzung und der Jahre 1999 bis 2002 für die Sicherstellung der elektromagnetischen Unverträglichkeit von Geräten auf. Es hielt die von der Bundesnetzagentur vorgelegten Berechungsgrundlagen für nicht nachvollziehbar und rügte, dass mangels einer Aufschlüsselung wesentlicher Beitragspositionen der notwendige Zusammenhang dieser Aufwendungen mit den beitragsfinanzierten Aufgaben der Planung und Fortschreibung von Frequenznutzungen nicht festgestellt werden könne.

Durch Beschluss des Oberverwaltungsgerichts Nordrhein-Westfalen (OVG NRW 9 A 1686/06) vom 28.2.07 wurde nun der Antrag der Bundesnetzagentur auf Zulassung der Berufung gegen das Urteil des Verwaltungsgerichts Köln wegen der Frequenznutzungsbeiträge abgelehnt. Der Senat führte in den Gründen aus, dass der Sachvortrag der Bundesnetzagentur keine ernstlichen Zweifel an der Richtigkeit des Urteils begründe und ohne nähere Kenntnis der erfassten Tätigkeiten und der angefallenen Aufwendungen nicht festgestellt werden könne, dass sämtliche Gemeinkosten verursachende Tätigkeiten der Behörde *ausschließlich* beifrags- oder gebührenfinanzierten Kostenträgern zuzuordnen und in diesen Gemeinkosten *offensichtlich* keine durch Steuern zu finanzierende Anteile enthalten seien. Ohne diese Kenntnis könne nicht ermittelt werden, ob die proportionale Vertei<sup>l</sup>ung auf die einzelnen Kostenträger im Verhältnis der auf sie entfallenden direkten Kosten zutreffe. Der Sachvortrag der Behörde begründe deswegen

auch keine grundsätzliche Bedeutung der Rechtssache. Auch ergeben sich keine Anhaltspunkte Antennenanzahl auf vier und die gesamte Leistungsaufnahme der Technik auf max. 100 W begrenzt. Die Auflagen müssen bis Ende April von den Betreibern erfüllt sein. Betroffen sind alle Betreiber von Amateurfunkrelais, Digipeater, Funkrufsender, Packet-Radio-Knoten usw. aufTelekom-Türmen. ImZuge von Rückbaumaßnahmen sind Ausfallzeiten an betrof-<br>fenen Einrichtungen möglich. VFDB e.V.  $f$ enen Einrichtungen möglich.

#### **Technik-Fragenkatalog erschienen**

Der neue Technik-Fragenkatalog für die Klasse A ist erschienen. Er ist als PDF-Datei unter *9014.pdf* veröffentlicht. Die darin enthaltenen Prüfungsfragen sollen ab 1.6.07 bei Amateurfunkprüfungen zur Anwendung kommen. *[www.bundesnetzagentur.de/media/archive/](http://www.bundesnetzagentur.de/media/archive/9014.pdf)*

#### **Bundesnetzagentur bestätigt Funkstörungen**

Die BNetzA hat dem Runden Tisch Amateurfunk (RTA) Funkstörungen durch PLC-Systeme in Mannheim bestätigt. Einer vorherigen RTA-Stellungnahme gingen Störpegelmessungen im Stadtgebiet durch den DARC-EMV-Referenten Ulfried Ueberschar, DJ6AN, voraus. Die Behörde sichert weiterhin zu, bei bekannt werdenden neuen Fällen im Rahmen der derzeitigen Rechtslage tätig zu werden. Der ausführliche Wortlaut des Antwortschreibens der Bundesnetzagentur ist u. a. in der Rubrik *DARC* in Packet-Radio veröffentlicht.

**DL-Rundspruch des DARC Nr. 10/2007**

für die Annahme tatsächlicher oder rechtlicher Schwierigkeiten der Rechtssache, weil die Prüfung einer nicht ordnungsgemäßen Darstellung einer Beitragskalkulation über den durchschnittlichen Schwierigkeitsgrad eines abgabenrechtlichen Verfahrens nicht hinausgehe. Auch sei ein Verfahrensmangel wegen Verletzung des Amtsermittlungsgrundsatzes nicht erkennbar, weil das Verwaltungsgericht Köln sich besonders um Aufklärung bemüht, mehrfach rechtliche Hinweise erteilt habe und deswegen eine weitere Aufklärung nicht zu erwarten gewesen sei. Auch habe die Behörde nicht dargelegt, dass und in welchem Umfang sie die notwendige Konkretisierung der Beitragskalkulation hätte beibringen können und dass diese Aufklärung zur Klageabweisung geführt hätte. Damit folgte das Oberverwaltungsgericht im Kern den Ausführungen des Prozessbevollmächtigten der Funkamateure. Das Urteil des VG Köln ist damit genauso rechtskräftig, wie auch das Urteil gegen die EMVG-Bescheide.

Ob die Bundesnetzagentur zukünftig und mit rechtsstaatlich verhältnismäßigem Aufwand ein adäquates Berechungsverfahren entwickeln, daraus Kalkulationen erstellen und darüber hinaus ein dem Gleichbehandlungsgrundsatz entsprechenden Verteilungsschlüssel auf die einzelnen Frequenznutzer präsentieren kann, ist genauso fraglich, wie die Vereinbarkeit des Systems der Beitragserhebung mit der bundesdeutschen Finanzverfassung und den Vorgaben und Zielrichtungen der Europäischen Wirtschaftsgemeinschaft.

Funkamateure, die gutgläubig anders laufenden Empfehlungen vertraut und keinen Widerspruch gegen die Beitragsbescheide erhoben haben, werden von den Ratgebern nun bestimmt auch einen qualifizierten Rat erhalten, ob und wie sie die Beiträge für 1998 bis 2002 zurückerstattet bekommen können.

> **RA Michael Riedel, DG2KAR** *m.riedel@lawfactory-cologne.de*

## *= OE-QTC*

#### **Bearbeiter:**

#### **Ing. Claus Stehlik, OE6CLD Murfeldsiedlung 39, 8111 Judendorf E-Mail: [oe6cld@oevsv.at](mailto:oe6cld@oevsv.at)**

#### **DX-Treffen 2007**

Das DX-Treffen 2007 findet im Rahmen der Funkausstellung Laa an der Thaya am 19.5.07 ab 10 Uhr statt. Programmpunkte sind u.a.: Verleihung der Staatsfunkstellen-Diplome, Contest-Siegerehrungen des AOEC, XT2C-DXpedition nach Burkina Faso (Vortrag von OE8KDK), prüfen von QSL-Karten für das DXCC; anschließend Erfahrungsaustausch. Die Veranstalter würden sich über zahlreiche Besucher und Interessenten freuen.

#### **Amateurfunkflohmarkt in Koblach**

Am 31.3.07 gibt es in Koblach (OE9) wiederum einen Amateurfunkflohmarkt. Er beginnt um 9 Uhr, für Aussteller bereits ab 8 Uhr. Eine Einweisung über R2 oder 145,500 MHz ist möglich.

#### **TCP/IP-Hostliste**

Falls sich jemand etwas ausführlicher mit der Thematik TCP/IP über Packet-Radio beschäftigen möchte - eine aktuelle Hostliste findet man auf *http://ampr.oevsv.at.* Für Anregungen steht ein Online-Formular zur Verfügung.

## *HB9-QTC*

#### **Bearbeiter: Perikles Monioudis, HB9IQB Sonnenhügelstr. 22, CH-8750 Glarus E-Mail: [hb9iqb@uska.ch](mailto:hb9iqb@uska.ch)**

#### **USKA-Budget 2007 umstritten**

Bei der Versammlung der Union der Schweizerischen Kurzwellenamateure (USKA) haben Ende Februar die Delegierten das Budget für 2007 an den Vorstand zurückgewiesen. Als Gründe wurden die als zu hoch erscheinenden administrativen Ausgaben bzw. die Art und Weise ihres zu Stande kommens genannt. Ein neuer Anlauf ist damit zur Bereinigung des Budgets vonnöten.

#### **HKG erstmals im Helvetia-Contest**

Die Helvetia-Kontest-Gruppe (HKG) will beim Helvetia-Contest 2007, der von der Union der Schweizerischen Kurzwellenamateure (USKA) vom 28. bis 29.4.07 (1300 bis 1259 UTC) veranstaltet wird, erstmals mit von der Partie sein [\(Ausschreibung](http://www.uska.ch/contest/hf/reglement_2006_d.pdf) unter *www.uska.ch/ contest/hf/reglement\_2006\_d.pdt).*

HB9CT, so das Rufzeichen dieser neuen Schweizer Radiosportvereinigung, zeigt im Suffix die englische Abkürzung für Kanton. HB9CT wird mit Hermann, HB9CRV, Stephan, HB9DDO, Phil, HB9FMU, und Peri, HB9IQB, den Kanton Aargau (AG) aktivieren. Nachdem in den vergangenen Jahren diese OPs den Ausgang des Helvetia-Contests mitbestimmt

#### **OE5XOL**

Seit längerer Zeit wurde bereits eine Relaiskopplung zwischen Breitenstein und Sternstein getestet. Ab sofort sind auch alle anderen Kopplungsmöglichkeiten (Muckenkogel, Hunerkogel, Froschberg, Hochkogelberg, Sonntagberg, St. Valentin, St. Stefan und Sternstein) freigegeben.

Auf der ÖVSV-Seite kann man sich eine detaillierte Beschreibung herunterladen, in der die Funktionsweise sowie die Anwendungsmöglichkeiten dieser Koppelung beschrieben sind: *www. oevsv.[at/opencms/modules/news/](http://www.oevsv.at/opencms/modules/news/20070305_oe5xol_news.html?uri=/index.html) 20070305\_oe5xol\_news.html?uri=/index.html.*

#### **Termine zur ÖVSV-UKW-Meisterschaft 2007**

Die mit \* gekennzeichneten Bewerbe dauern von Sonntag 0700 bis 1500 UTC, alle anderen Bewerbe von Samstag 1400 bis Sonntag 1400 UTC. In jeder Wettbewerbsklasse kann somit an maximal sechs wertbaren Teilbewerben teilgenommen werden.

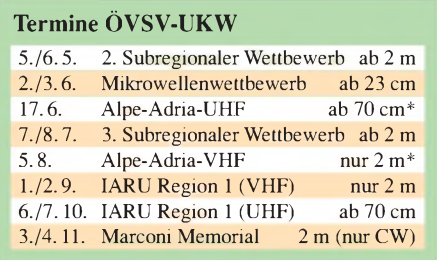

haben, schließen sie sich nun zusammen, um im Interesse eines hochklassigen Wettbewerbs Nachahmer zu ermutigen.

#### **QRX von HB9O**

Die am 23.1.1965 in Betrieb genommene Amateurfunkstation HB9O des Schweizerischen Museums für Verkehr und Kommunikation in Luzern musste Ende Januar abermals "SK" senden. Bereits Ende Oktober 1965 hatte die Union der Schweizerischen Kurzwellenamateure (USKA) das Patronat für die damals noch vollständig von der Generaldirektion PTT finanzierte Station HB9O übernommen. Knapp zehn Jahre später wollte die Generaldirektion PTT die Station HB9O erstmals stilllegen, weil die Schweizer Vorzeige-Amateurfunkstation zu selten betrieben wurde.

Auf solche Gefahren reagierten die Funkamateure mit Modernisierungswünschen und hatten damit stets Erfolg. Doch auch der Fünfband-Beam auf dem neuen Hochhausgebäude des Verkehrshauses konnte nicht verhindern, dass HB9O im März 1977 vorübergehend QRT

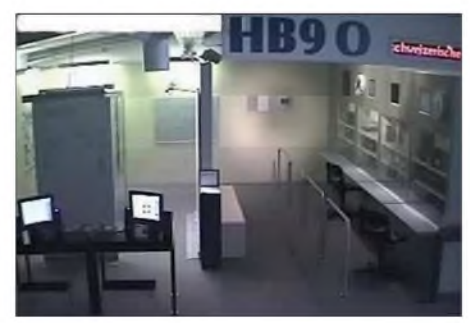

Die Logs gehen an folgende Adresse: Per E-Mail an *[ukw@oevsv.at](mailto:ukw@oevsv.at)* im EDI-Format, per Post an Franz Koci, Hauptstr. 144, 2391 Kaltenleutgeben. Bitte keine Logs an den Dachverband schicken, da dies die Auswertung verzögert. Es gelten die unter *[www.oevsv.at](http://www.oevsv.at) - ÖVSV - Referate - UKW-Contest* veröffentlichten Teilnahmebedingungen.

#### **OE6XTR**

Der APRS-Digipeater OE6XTR (Stuhleck) hatte noch vor Winterbeginn eine neue Antenne

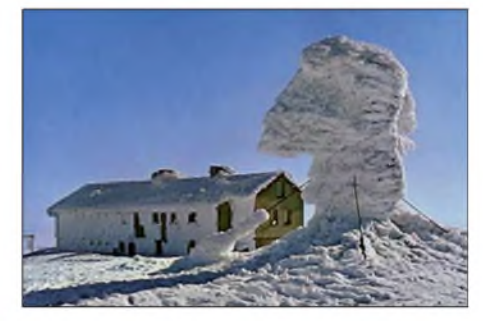

**Der Standort des APRS-Digipeaters OE6XTR auf dem Stuhleck** in 1783 m ü. NN bekommen. Sie wurde von OE3GVB errichtet und sollte den extremen Wetterbedingungen am Berg trotzen sowie durchgängigen Winterbetrieb ermöglichen. Der Digipeater arbeitet auf 144,800 MHz (1k2); die Antenne ist eine modifizierte >./2-Groundplane. Die Koordinaten lauten *47,3445* ° N, 15,4744 ° O (JN77VN). Sysop ist OE3KLU.

ging. Anschließend hatten die OPs bis Juli 1978 mit TVI zu kämpfen. Die neue Station sollte daraufhin mit OPs bemannt werden, die von der USKA zugeteilt wurden. Das galt bis zuletzt.

Die USKA-Sektionen haben für jedes Wochenende zwei Operatoren nach Luzern gesandt. Im September 1990 wurde die Station aufgrund des geplanten Neubaues der Halle "Kommunikation" demontiert. ImApril 1995 nahm HB9O in der Halle "Com 1" erneut ihren Betrieb auf. Mitte 2002 wurde HB9O abermals modernisiert, dann nochmals vor ein paarJahren. Es scheint wahrscheinlich, dass HB9O im Winter 2008 aus der neuen Halle "FutureCom" senden könnte. Das Verkehrshaus Luzern signalisierte Gesprächsbereitschaft.

#### **HB9HQ sucht IARU-OPs**

Die Union der Schweizerischen Kurzwellenamateure (USKA) sucht für die IARU HF World Championship vom 14. bis 15.7.07 (1200 bis 1200 UTC) noch Operateure fürs HB9HQ-Team. Die Kandidaten sollten über eine eigene leistungsfähige Funkstation verfügen, denn jeder aus dem Team beteiligt sich von zu Hause aus an dieser offiziellen Radiosport-Weltmeisterschaft.

Benötigt werden erfahrene CW- und SSB-OPs, die gegebenenfalls einen Mehrmann-Betrieb bei sich zu Hause organisieren können. Ziel für 2007, so Peter, HB9AAP, sei es, jederzeit zwölf Stationen unter HB9HQ in der Luft zu haben sowie ein *Platz* in den Top Ten. Peter nimmt entsprechende Anmeldungen noch bis Ende Mai entgegen *([hb9aap@uska.ch](mailto:hb9aap@uska.ch)).*

## *Termine-April 2007*

#### *1.4.*

12. Schönecker Afu-Treffen mit Flohmarkt ab 9 Uhr in Schöneck/Oberdorfelden. Infos über *[dash-ffm@arcor.de](mailto:dash-ffm@arcor.de).*

### *3.4.*

1700/2100 UTC *NAC/LYAC 144* MHz (CW/SSB/FM) 2000/2230 UTC G-Aktivitätscontest 2 m (CW/SSB)

#### *5.4.*

1700/2000 UTC SARL 80 m QSO Party (SSB) 1700/2100 UTC 10 m NAC (CW/SSB/FM/Digi) 1700/2100 UTC NAC/LYAC 50 MHz (CW/SSB)

#### *7.4.*

*0600/0800* UTC Hörerwettbewerb Brandenburg (SSB) 0700/1200 UTC Baden-Württemberg-Aktivität (CW/SSB)

#### *7.-8.4.*

1200/2400 UTC QRP ARCI Spring QSO Party (CW) 1400/1400 UTC DARC-UKW-QRP-Contest (All) 1500/1500 UTC SP DX Contest (CW/SSB) 1600/1600 UTC EA RTTY Contest (RTTY) 1800/0500 UTC Missouri QSO Party (1) (CW/SSB) 1800/1800 UTC QCWA QSO Party (All)

### *8.4.*

0600/1000 UTC UBA Spring Contest (SSB) 1800/2400 UTC Missouri QSO Party (2) (CW/SSB)

#### *9.4.*

1400/2000 UTC Low Power Spring Sprint (CW) 0600/0900 UTC Deutschland Contest des DTC e.V. (CW)

#### *10.4.*

1700/2100 UTC *NAC/LYAC* 432 MHz (CW/SSB/FM) 2000/2230 UTC G-Aktivitätscontest 70 cm (CW/SSB)

#### *14.4.*

7. Amateurfunk- und Computermarkt von 9 bis 16 Uhr in 92318 Neumarkt (Oberpfalz). Infos über UKW-Berichte, Jahnstr. 7, 91083 Baiersdorf, Tel. (091 33) 77980, E-Mail *afumarkt2007@aol.com.*

1200/1700 UTC DIG QSO Party (10 - <sup>20</sup> m) (CW) 1600/1959 UTC EU Sprint Spring (CW)

### *14.-15.4.*

0700/1300 UTC Japan International DX Contest (CW) 1600/0400 UTC Michigan QSO Party (CW/SSB) 2100/2100 UTC Yuri Gagarin Int. DX Contest (CW)

### $15.4.$

0700/0900 UTC DIG QSO Party (80 m) *(CW)* 0800/1100 UTC OK/OM-V/U/SHF-Contest (CW/SSB) 0900/1100 UTC DIG QSO Party (40 m) (CW)

#### *17.4.*

1700/2100 UTC *NAC/LYAC* 1,3 GHz (CW/SSB/FM) 2000/2230 UTC G-Aktivitätscontest *1,312,3* GHz (CW/SSB)

### *20.-22.4.*

CW-Treffen (AGCW) in 98634 Erbenhausen (Thüringen). Ausführliche Infos unter *[www.agcw.org](http://www.agcw.org)* bzw. S. 454.

#### *21.4.*

6. Afu- und Elektronik-Flohmarkt mit Fachvorträgen von 9 bis 16 Uhr im Bürgerhaus Wiesbaden-Delkenheim (Münchener Str.). Infos über Tel. (061 23) 91066, E-Mail *dl3faf@ <online.de>* oder auch auf *[www.darc.de/f37.](http://www.darc.de/f37)*

*23.* Int. DLT-Treff des OV Aachen ab 9 Uhr im Berufskolleg, Neuköllnerstr. 15, Gewerbegebiet Hüls, mit umfangreichem Programm. [Einweisung](http://www.darc.de/g01) auf 145,550 MHz. Infos unter www<br>*<darc.de/g01>*, Tel. (02 41) 8 94 13 46.

APRS-Deutschlandtreffen ab 10 Uhr in Nauheim bei Groß-Gerau (JN49FW). Infos via *[dl7fat@gmx.de](http://www.aprs.de)* bzw. *www.aprs. de* sowie auf S. 460.

0000/2359 UTC Holyland DX Contest (CW/SSB) 0000/2400 UTC TARA Skirmish Digi. Präfix Cont. (PSK) 0500/0859 UTC ES Open HF Championship (CW/SSB)

1600/1959 UTC Sprint Spring (SSB) 1700/2000 UTC EA-QRP CW Contest (1) (CW) 2000/2300 UTC EA-QRP CW Contest (2) (CW)

### *21.-22.4.*

1400/2200 UTC Kids Roundup (Fonie) 1800/1800 UTC Ontario QSO Party (CW/Fonie) 2100/0500 UTC YU DX Contest (1) (CW)

#### *22.4.*

Afu-Flohmarkt (I 03) von 9 bis 14 Uhr in der Stadthalle, 26931 Elsfleth. Infos über DK8BO, Tel. (0 44 04) 95 3410. 6. YL-Treffen Distrikt (E). Infos auf *[www.darc-hamburg.de.](http://www.darc-hamburg.de) 0700/1000* UTC EA-QRP CW Contest (3) (CW) 0900/1700 UTC YU DX Contest (2) (CW) 1000/1300 UTC EA-QRP CW Contest (4) (CW)

### *23.-27.4.*

0001/2359 UTC EUCW/FISTS QRS Party (CW)

#### *24.4.*

1700/2100 UTC NAC 2320+ MHz (CW/SSB) *2000/2230* UTC G-Aktivitätscontest 50 MHz (CW/SSB)

#### *28.4.*

13. Histor. Funktechnik-Flohmarkt ab 6 Uhr am Autohof Mellendorf, A7, Abfahrt 52. Info *[dl1lb@freenet.de](mailto:dl1lb@freenet.de).*

#### *28.-29.4.*

2. Austrian Contest Club Contestseminar in Unterpremstätten. Infos auf <http://oe6.oevsv.at> bzw. FA 3/07, S. 345. 1200/1200 UTC SP DX RTTY Contest (RTTY) 1300/1259 UTC Helvetia Contest (CW/SSB/Digi) 1600/0159 UTC Florida QSO Party (1) (CW/Fonie) 1700/1700 UTC Nebraska QSO Party (CW/SSB)

#### *29.4.*

1200/2159 UTC Florida QSO Party (2) (CW/Fonie)

*Quellen: ARRL Contest Branch, DARC-Contest-Kalender, SM3CER Contest-Service und WA7BNM Contest Calendar (ohne Gewähr).*

### *Vorschau Heft 5/07*

#### **VU7RG-DXpedition 2007**

Nach langer Vorbereitungszeit funkten in der zweiten Januarhälfte mehrere internationale Teams unter dem Motto "VU7-Hamfest" von einem der seltensten DXCC-Gebiete, nämlich Lakshadweep. Was die Teilnehmer dort auf verschiedenen Inseln erlebten, schildert<br>dieser Bericht. Foto: DL4KQ dieser Bericht.

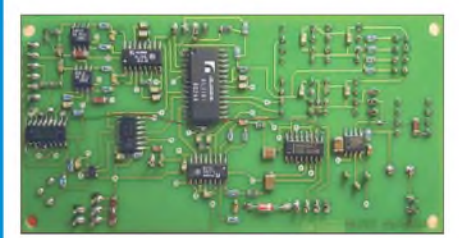

**RFID-Kartenleser selbst gebaut** Der Beitrag beschreibt ein Lesegerät für die mittlerweile häufig anzutreffenden RFID-Transponder, das ganz ohne Spezialteile auskommt.

#### **... und außerdem:**

- **Die CeBIT und das PLC-Syndrom**
- **80-m-Antenne für den schnellen Aufbau**
- **Praktisches Stocken von UKW-Antennen**
- **2-m-Fuchjagdempfänger mit hohem Komfort**
- **Welcher Antennenkoppler ist der beste?**

### *Inserentenverzeichnis*

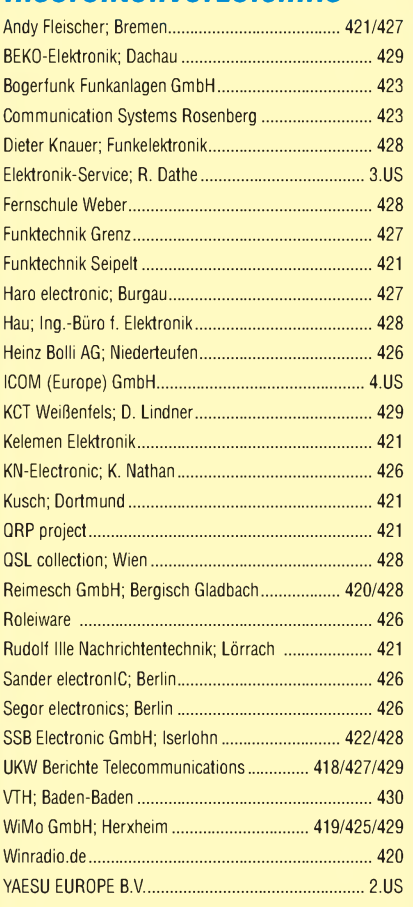

**Den Inland-Aboexemplaren dieser Ausgabe liegt ein Prospekt der ELV Elektronik AG Leer bei. Wir bitten um Ihre freundliche Beachtung.**

#### **erscheint am 24. April 2007**

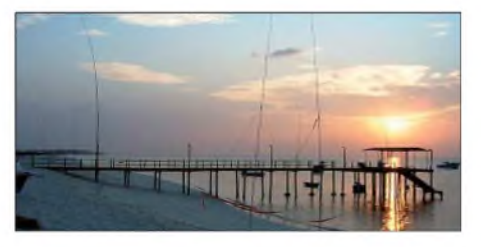

**Basisband-DSP-Transceiver-Modul ein softwaredefiniertes Radio ohne PC** Nach Beiträgen zu einem Basisband-Empfängerbaustein in den FA-Ausgaben 3/00, 7/01 und 9/02 stellt der Autor die in diesem modu<sup>l</sup>aren Konzept bisher noch nicht realisierte digitale Sendesignal-Aufbereitung vor. Foto: DL7IY

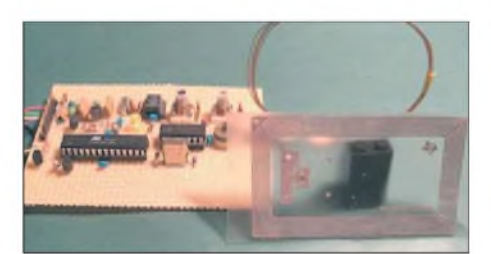

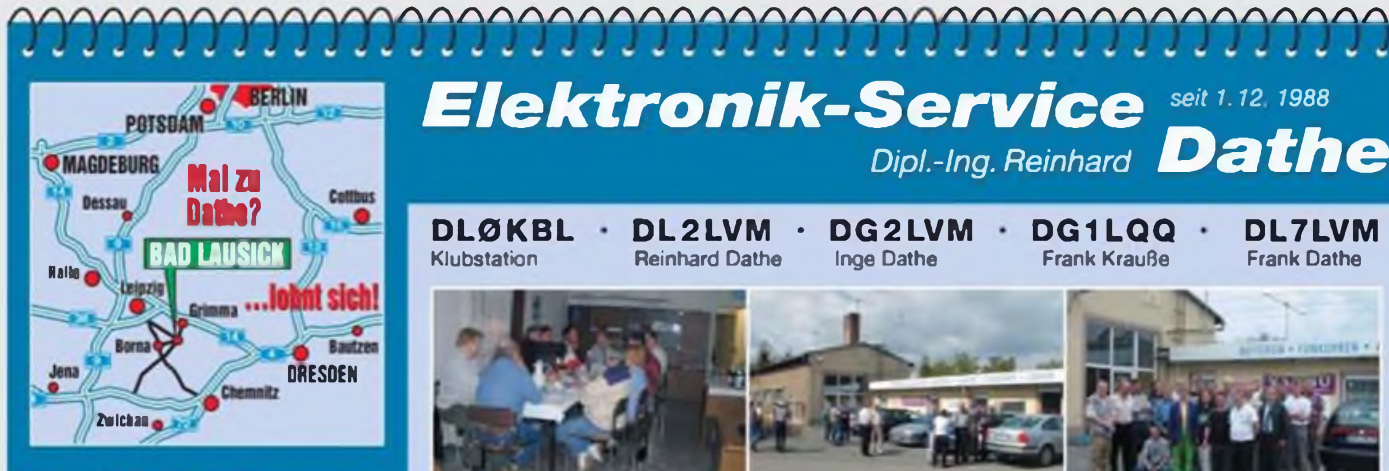

Elektronik-Service Dathe 04651 Bad Lausick Gartenstraße 2c Teleton (03 43 45) 2 28 49 Fax (03 43 45) 2 19 74 www.tunktechnik-dathe.de [email@funktechnik-dathe.de](http://www.tunktechnik-dathe.deemail@funktechnik-dathe.de)

## **Öffnungszeiten:**

Montag bis Freitag 9-18 Uhr Samstag 9-12 Uhr Montag - Samstag täglich Postversand Stehen Sie im Stau, bleiben wir QRV! (Bitte kurzer Handyanruf)

### **Sie erreichen uns:**

- Über die Bundesautobahn <sup>A</sup><sup>14</sup> Abfahrt Grimma, dann noch ca. 15 Min.
- Über die Bundesautobahn A4 Abfahrt Ronneburg oder Glauchau
- Mit der Bahn ab Leipzig-Hauptbahnhof in rund 18 Min.
- Von Leipzig <sup>A</sup>38, Abfahrt Leipzig-Südost. Richtung Grimma in etwa 25 Min.
- In Bad Lausick direkt am Bahnhof. Anfahrt-Tipps und aktuelle Informationen bei uns im Internet

Wir sind autorisierter Vertragspartner für:

### **• ALINCO • ICOM • KENWOOD • YAESU**

Außerdem führen wir Funkgeräte und Funkzubehör vieler anderer Hersteller und Importeure.

### **Antennenkabel-Service**

- Neue und bewährte Kabeltypen, Stecker und Adapter ständig zu guten Preisen am Lager!
- Preiswerte Antennensteckerkonfektionierung!
- Keine Zuschläge für Mindermengen!<br>• Nur Porto für Versand!
- **Nur Porto für Versand!**<br>• Werden Kabel hzw. Stu
- Werden Kabel bzw. Stecker bis 14 Uhr bestellt, erfolgt der Versand noch am gleichen Tag!
- Service aus Mitteldeutschland: Schnell und günstig!

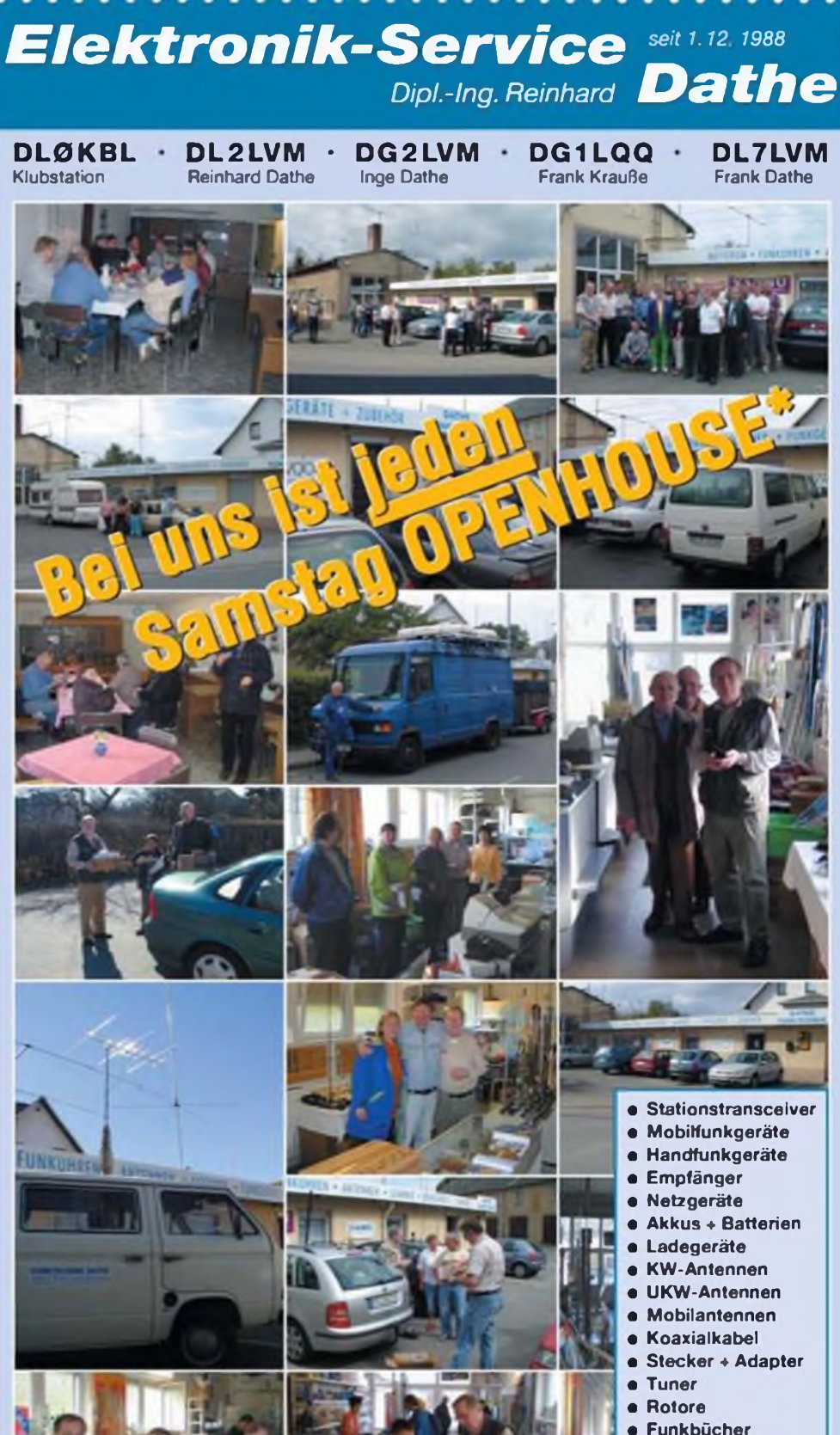

- **Zeitschriften**
- Portabelmasten
- 
- Mikrofone <sup>+</sup> Tasten  $PMR + LPD + FN$
- u.v.a. Afu-Artikel

*DAS mitteldeutsche Amateurfunkzentrum Ladengeschäft, Fachversand, Service...*

 $|H|$ 

# **ICOM**

e BT/<br>ما<del>∩</del>⊕بين

**TARRA** 

Kn

**TUNER** 

**ICALL** 

 $\mathcal{B}$ 

**V.A. 195.700** 

7 3 20 40 6048

12 5:38

**CMO** 5 10 15 20

 $1.2$ 50

Features von Count On Us! High-End-Transceivern jetzt auch in der Kompaktklasse

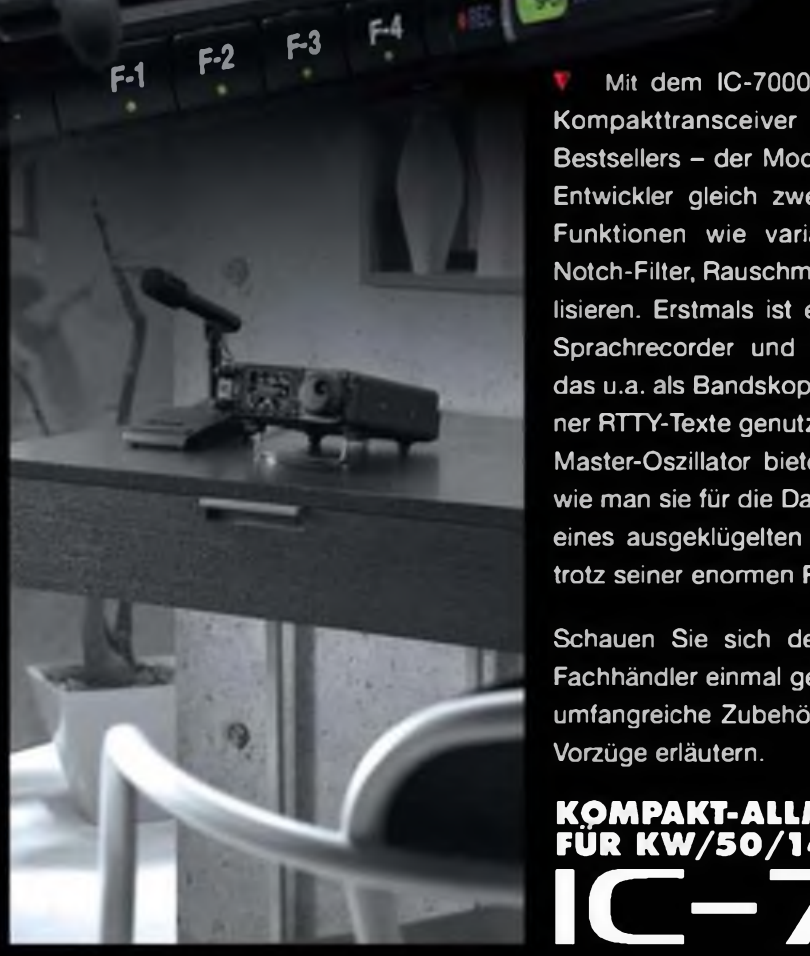

100 W Sendeleistung auf KW und 6 m · 50 W auf 2 m · 35 W auf 70 cm · Grafische **Anzeige des SWR-Verlaufs einer Antenne • Bedienteil abnehmbar • Drehmoment des Abstimmknopfs wählbar • Klickbetrieb möglich • DSP-gesteuerter HF-Sprachkompressor • CW-Voll-BK • CW-Revers-Empfang • CW-Tonhöhe einstellbar Tone-Squelch für FM-Empfang • 503 Speicher • Sprachsynthesizer zur Ansage von Frequenz, Betriebsart und S-Meter-Anzeige • Duplex-Mode und automatische Repeater-Funktion • Sendemonitor • DTMF-Monitor • 1-Hz-Abstimmung • VOX CI-V-Interface • RIT/JTX • RF/SQL-Knopf • großer Lautsprecher • Auto-TS-Funktion • leiser temperaturgesteuerter Lüfter • Rauschsperre • S-Meter-Squelch Vorverstärker • 20-dB-Eingangsabschwächer • SSB-Sendebandbreite einstellbar**

Kompakttransceiver neu. Denn im Format des Mit dem IC-7000 definieren wir die Klasse der Bestsellers - der Modellreihe IC-706 - haben unsere Entwickler gleich zwei ZF-DSPs untergebracht, die Funktionen wie variable ZF-Bandbreiten, digitale Notch-Filter, Rauschminderung und Störaustaster realisieren. Erstmals ist ein Kompaktgerät mit digitalem Sprachrecorder und Farb-TFT-Display ausgestattet, das u.a. als Bandskope oder zum Mitlesen empfangener RTTY-Texte genutzt werden kann. Der hochstabile Master-Oszillator bietet eine Stabilität von 0,5 ppm, wie man sie für die Data-Betriebsarten benötigt. Dank eines ausgeklügelten Menükonzepts ist der IC-7000 trotz seiner enormen Funktionsvielfalt gut bedienbar.

Schauen Sie sich den IC-7000 bei einem unserer Fachhändler einmal genauer an. Er kann Sie über das umfangreiche Zubehör informieren und Ihnen weitere Vorzüge erläutern.

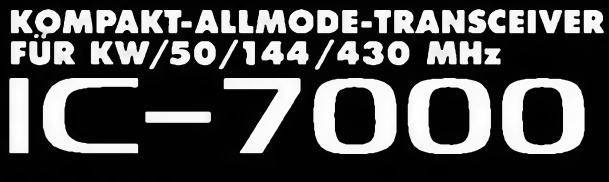

**Für Mobilbetneb zugelassen** 

 $\Theta$ ]  $\cdot$ 03 $\cdot$ 4634

[www.icomeurope.com](http://www.icomeurope.com)

Icom (Europe) GmbH • Communication Equipment COM (Curope) Ginon - Communication Eq.<br>| Infos: Himmelgeister Str. 100 - 40225 Düsseldorl - Germany<br>| Telefon (0211) 34 60 47 - Fax 33 34 39 - E-Mail info@come.impe.com